# **LANL Engineering Standards Manual STD-342-100 Chapter 21 – Software**

# **Table of Contents**

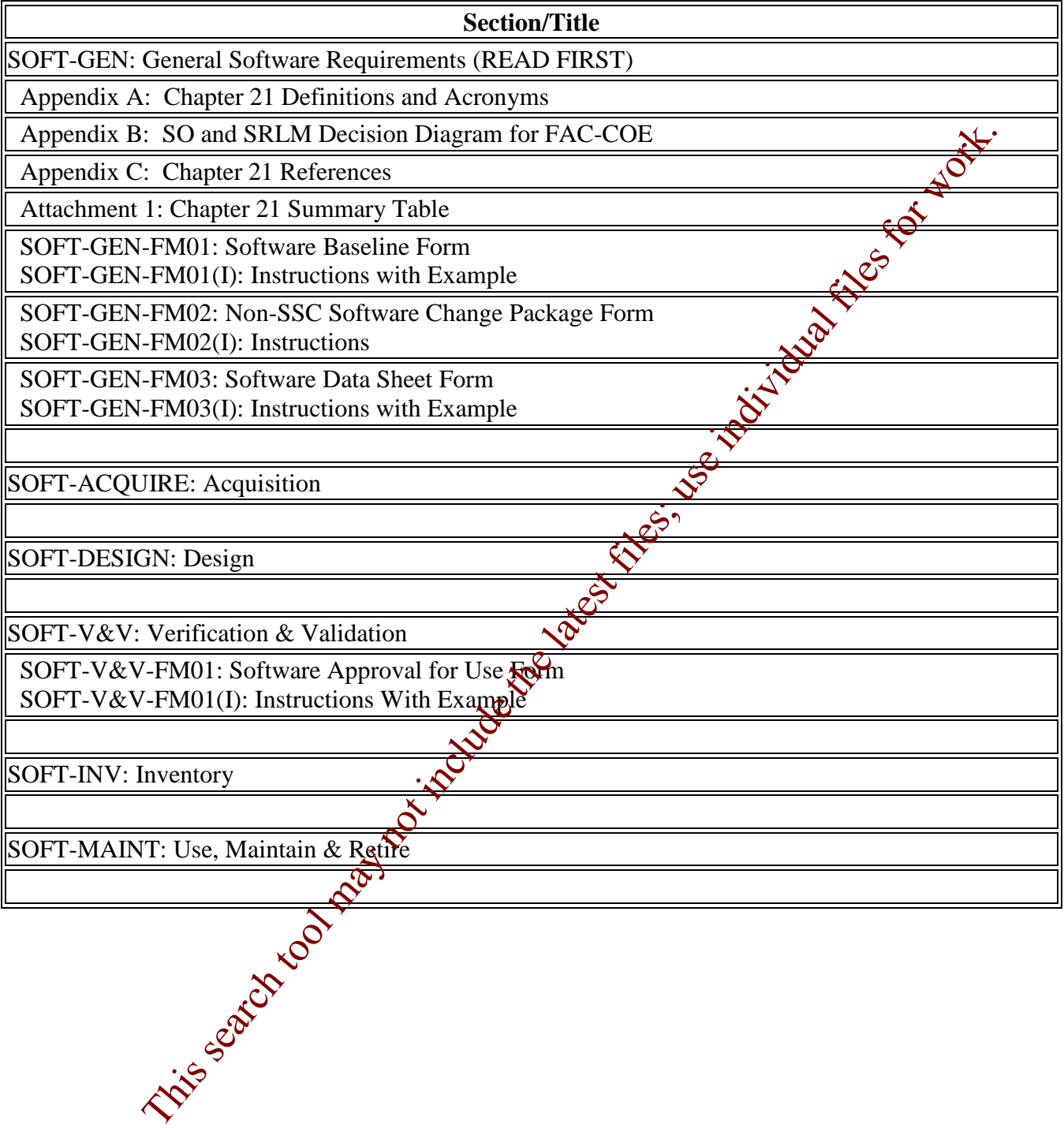

PROVISIONAL CHAPTER

## **TABLE OF CONTENTS**

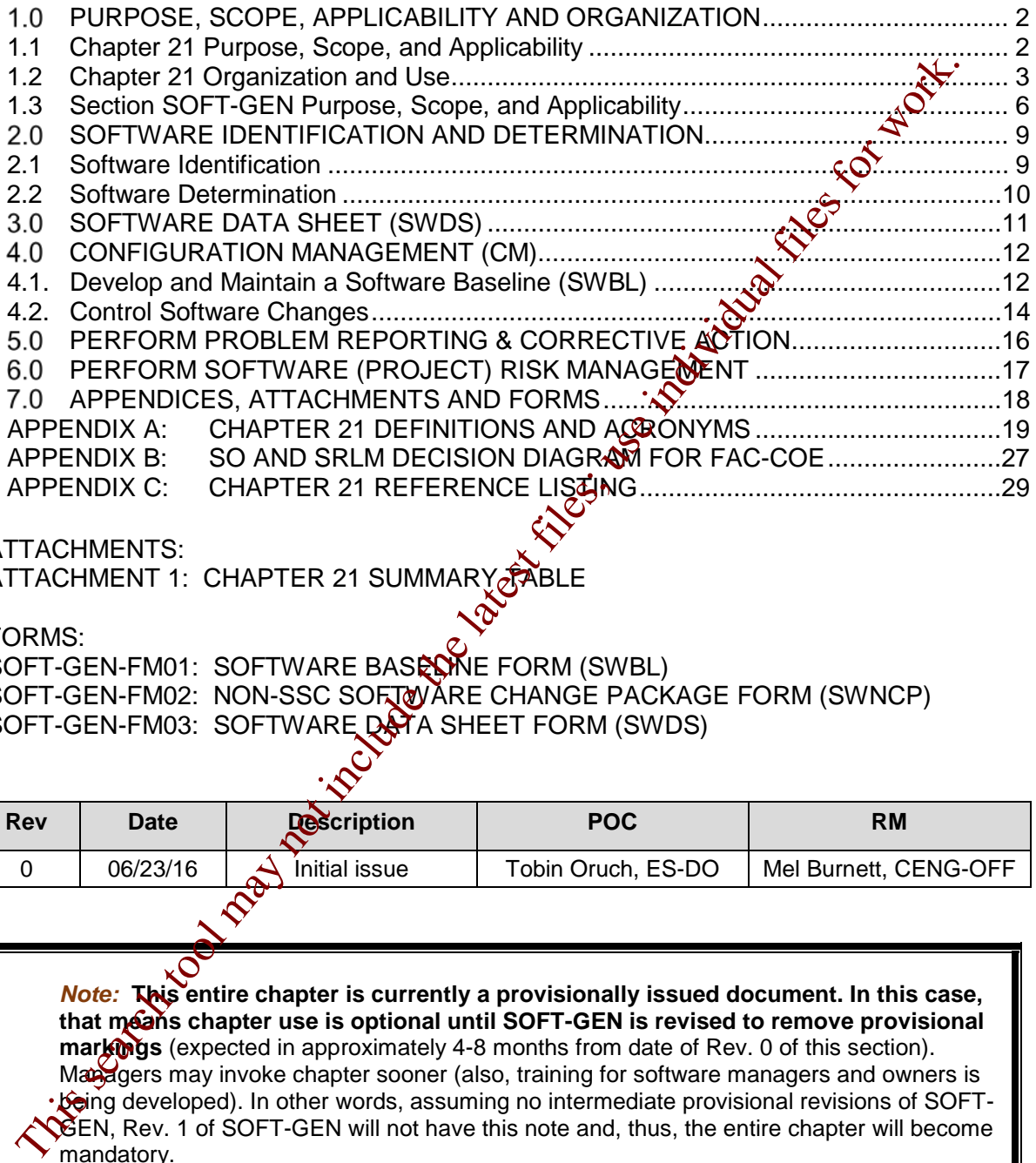

ATTACHMENTS:

ATTACHMENT 1: CHAPTER 21 SUMMARY

#### FORMS:

SOFT-GEN-FM01: SOFTWARE BASELINE FORM (SWBL) SOFT-GEN-FM02: NON-SSC SOFTWARE CHANGE PACKAGE FORM (SWNCP) SOFT-GEN-FM03: SOFTWARE DATA SHEET FORM (SWDS)

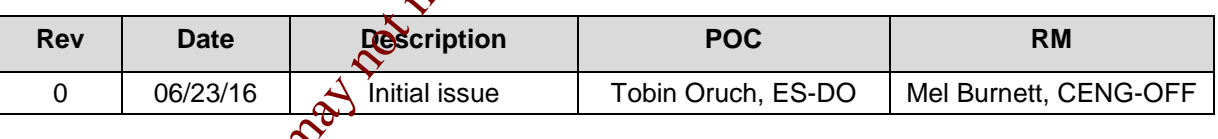

*Note:* **This entire chapter is currently a provisionally issued document. In this case,**  that means chapter use is optional until SOFT-GEN is revised to remove provisional **markings** (expected in approximately 4-8 months from date of Rev. 0 of this section). Managers may invoke chapter sooner (also, training for software managers and owners is being developed). In other words, assuming no intermediate provisional revisions of SOFT-GEN, Rev. 1 of SOFT-GEN will not have this note and, thus, the entire chapter will become mandatory.

As with all LANL Engineering Standards, but especially with this all-new chapter, please contact the Chapter [POC](http://engstandards.lanl.gov/POCs.shtml) with comments, issues, etc.

PROVISIONAL CHAPTER

#### <span id="page-2-0"></span> $1.0$ **PURPOSE, SCOPE, APPLICABILITY AND ORGANIZATION**

#### <span id="page-2-1"></span>**1.1 Chapter 21 Purpose, Scope, and Applicability**

- A. Chapter 21 is the software plan for the Facility Conduct of Engineering program (FAC-COE)[1,](#page-2-2) including safety basis activities. It provides reasonable assurance that in-scope software will consistently, compliantly, and efficiently satisfy its intended use. It describes the "how, when, and who" for implementing the software requirements of:
	- 1. DOE Order 414.1D, Quality Assurance, (hereafter O 414.1D) and
	- 2. ASME NQA-1-2008/NQA-1A-2009, *Quality Assurance Requirements for Nuclear Facility Applications, Part I and Part II (hereafter NQA-12).*
- B. For new and modified software, this chapter applies only when software is either:
	- 1. Within the scope of **PD340**, *Conduct of Engineering* for Facility Work, or
	- 2. Within the scope of PD110, *Safety Basis*.

Note: Modified software includes Major computer program changes (see Definitions). Both major computer program changes (including upgrades from non-safety to safety software) and software plans considered non- $\mathcal{L}$ mpliant<sup>3</sup> are subject to this chapter. LANL: Once the need to adopt this chapter for a given software is identified, initiate a PFITS action to resolve deficiencies versus the chapter with a due date agreed to by both SRLM and Chapter POC.<sup>4</sup>

- C. Exclusions: This chapter does not  $\triangle$  ply to:
	- 1. Software covered by existing, compliant software quality management plans/processes. The issuance of this chapter does not necessitate immediate replacement of those controls (grandfathering applies) unless/until a Major change;
- 2. Programmatic R&D engineering that does not affect the safety basis or technical baseline configuration of a LANL facility (nor is described in the Hazard Analysis (HA) or [is] adjacent [to nuclear safety] structures, systems, and components (SSCs)<sup>5</sup>. (Such work is conducted pursuant to the provis**ions** of PD370, *Conduct of Engineering for Research and Development [R&D]);* This second to the may be integral to the search of the search tool may not the may not the distribution of the distribution of the distribution of the search of the latest files; the may not include the latest files; the
	- 3. Whicomplicated software tools, including productivity aids that are adequately controlled through the design process. Examples include unit conversion software, spike computer programs, equipment selection software, diagnostic software, or interpolation calculators; and/or,

Personal productivity and collaboration software that does not provide calculation output.

 $\overline{a}$ 

<span id="page-2-2"></span><sup>1</sup> FAC-COE defined by PD340, *Conduct of Engineering for Facility Work,* and clarified by ES-DO: 15-006 (EMRef-74) to also include the first parenthetical in 1.1.C.2.

<span id="page-2-3"></span>[NQA-1](http://www.lanl.gov/library/find/standards/index.php) requirements are clarified for LANL application in **SD330**, *LANL Quality Assurance Program*, and P1040, *Software Quality Management* (SQM).

<span id="page-2-4"></span><sup>&</sup>lt;sup>3</sup> Compliant means meeting applicable DOE O 414.1D and NQA-1 SQA requirements. Compliance with LANL P1040 is also acceptable. When in doubt about compliance of a given plan, assess against relevant requirements (QPA may be able to assist).

<span id="page-2-6"></span><span id="page-2-5"></span><sup>&</sup>lt;sup>4</sup> Six months is believed appropriate for most software while some may justify longer.<br><sup>5</sup> Criteria from PD340 and ES-DO: 15-006. Excluded unless electively invoked by the

<sup>5</sup> Criteria from PD340 and ES-DO: 15-006. Excluded unless electively invoked by the Responsible Line Manager (RLM).

PROVISIONAL CHAPTER

- D. The chapter defines and applies to two major types of software:
	- 1. System, structure, and component (SSC) software; and,
	- 2. Non-SSC software (see definitions), including "simple and easily understood" software used in the design of SSCs.<sup>[6](#page-3-1)</sup>
- E. Subcontractors (architect-engineers, consultants, etc.): For software within the applicability statements above, including both SSC and Non-SSC software, Chapter 21 provides minimum expectations for software quality assurance (SQA).
	- 1. For software used for safety design or analysis, it includes program expectations and basic reporting requirements to facilitate oversight.
	- 2. For SSCs with software being specified or designed, and for any software being delivered for LANL ownership and use, Chapter 21 requires the same documentation deliverables that LANL personnel provide to the extent the information is known in the design and construction phases.<sup>7</sup> When not known, insert TBDs and deliver as "Draft."
	- 3. Subcontractor quality assurance programs must meet the expectations of this chapter, comply with  $\overline{O}$  414.1D, and Where required by subcontract --NQA-1, including Part I and Part II, Subparts 2.7 and 2.14.

#### <span id="page-3-0"></span>**1.2 Chapter 21 Organization and Use**

- A. Concept: As shown in Figure 21.1-1, Chefter 21 Software Plan Concept, this chapter uses an umbrella concept for SQA. That is, Chapter 21 serves as the software plan for software within its scope. Implementation of this chapter/plan will produce software-specific SQA implement ation documentation (e.g., software baseline, software data sheet) for multiple software items. The software-specific documentation includes information that is urique<sup>8</sup> to each software program. Examples of softwarespecific information include the software technical requirements, software ownership, and software test plans E. Subconfitted to each continue the continue that is to be confiver while the contributed Change Care (SQ and Non-SEC software (SQ 1, For software used for Salety design or analysis, it includes  $\mathbf{Q}_{\text{DFT}}$  or expecta
	- B. Organization: Chapter 21 is divided into six (6) sections that span the software lifecycle. These sections and a summary of deliverables are depicted in Figure 21.1-2*, Chapter 21 Sections and Deliverables*.9

<span id="page-3-1"></span> $6\overline{6}$ See definitions in SOFT-GEN Appendix A, *Chapter 21 Definitions and Acronyms*. Includes safety and nonsafety software. Also, see applicability of quality assurance controls summarized in SOFT-GEN Attachment 1, *Chapter 21 Summary Table* and further details in Chapter 21 sections.

<span id="page-3-2"></span> $7$  For SSS software: Use of chapter forms/doc numbers provides standardization and retrievabillity of documents that LANL must maintain going forward. As necessary, documentation will be updated or produced by construction subcontractors and verified by LANL in the start-up/commissioning process in<br>conjunction with the system engineer function.

<span id="page-3-3"></span> $8$  Unique in that it cannot otherwise readily be addressed on a higher level (in this chapter proper). This centralized+distributed model ensures consistency of approach/rigor within user organizations while eliminating the production of standalone SQA plans that repeat boilerplate; it also utilizes a living, standalone documentation approach for those documents that are subject to change, easing revision of same without necessitating revision of an entire plan. Also, revision of Chapter 21 does not invalidate the approach or documentation associated with a previous chapter revision unless the revised chapter material specifically states this.

<span id="page-3-4"></span><sup>&</sup>lt;sup>9</sup> The 6 phases encompass all life cycle phases described by other industry documents in a simplified approach.

PROVISIONAL CHAPTER

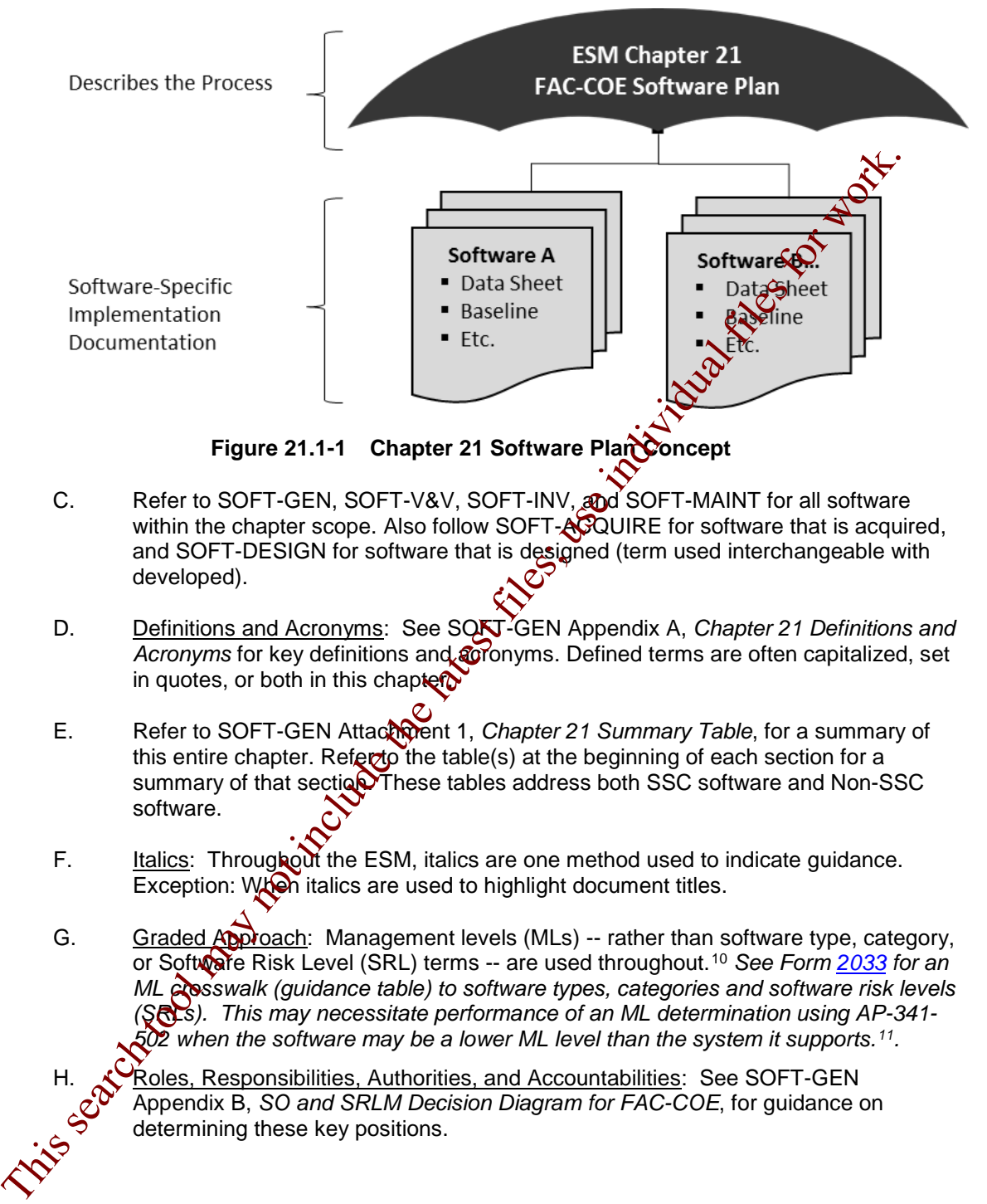

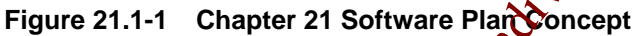

- C. Refer to SOFT-GEN, SOFT-V&V, SOFT-INV, and SOFT-MAINT for all software within the chapter scope. Also follow SOFT-ACQUIRE for software that is acquired, and SOFT-DESIGN for software that is designed (term used interchangeable with developed).
- D. Definitions and Acronyms: See SOFT-GEN Appendix A, *Chapter 21 Definitions and*  Acronyms for key definitions and **coronyms**. Defined terms are often capitalized, set in quotes, or both in this chapter.
- E. Refer to SOFT-GEN Attach ment 1, *Chapter 21 Summary Table*, for a summary of this entire chapter. Refer to the table(s) at the beginning of each section for a summary of that section. These tables address both SSC software and Non-SSC software.
- F. Italics: Throughout the ESM, italics are one method used to indicate guidance. Exception: When italics are used to highlight document titles.
- G. Graded Approach: Management levels (MLs) -- rather than software type, category, or Software Risk Level (SRL) terms -- are used throughout.10 *See Form 2033 for an ML crosswalk (guidance table) to software types, categories and software risk levels (SRLs). This may necessitate performance of an ML determination using AP-341- 502 when the software may be a lower ML level than the system it supports.11.*
	- Roles, Responsibilities, Authorities, and Accountabilities: See SOFT-GEN Appendix B, *SO and SRLM Decision Diagram for FAC-COE*, for guidance on determining these key positions.

 $\overline{a}$ 

<sup>&</sup>lt;sup>10</sup> Promotes a common vernacular for users.

<span id="page-4-1"></span><span id="page-4-0"></span><sup>11</sup> Current AP-341-502 excludes software but revision is planned; proceed with determination in the meantime.

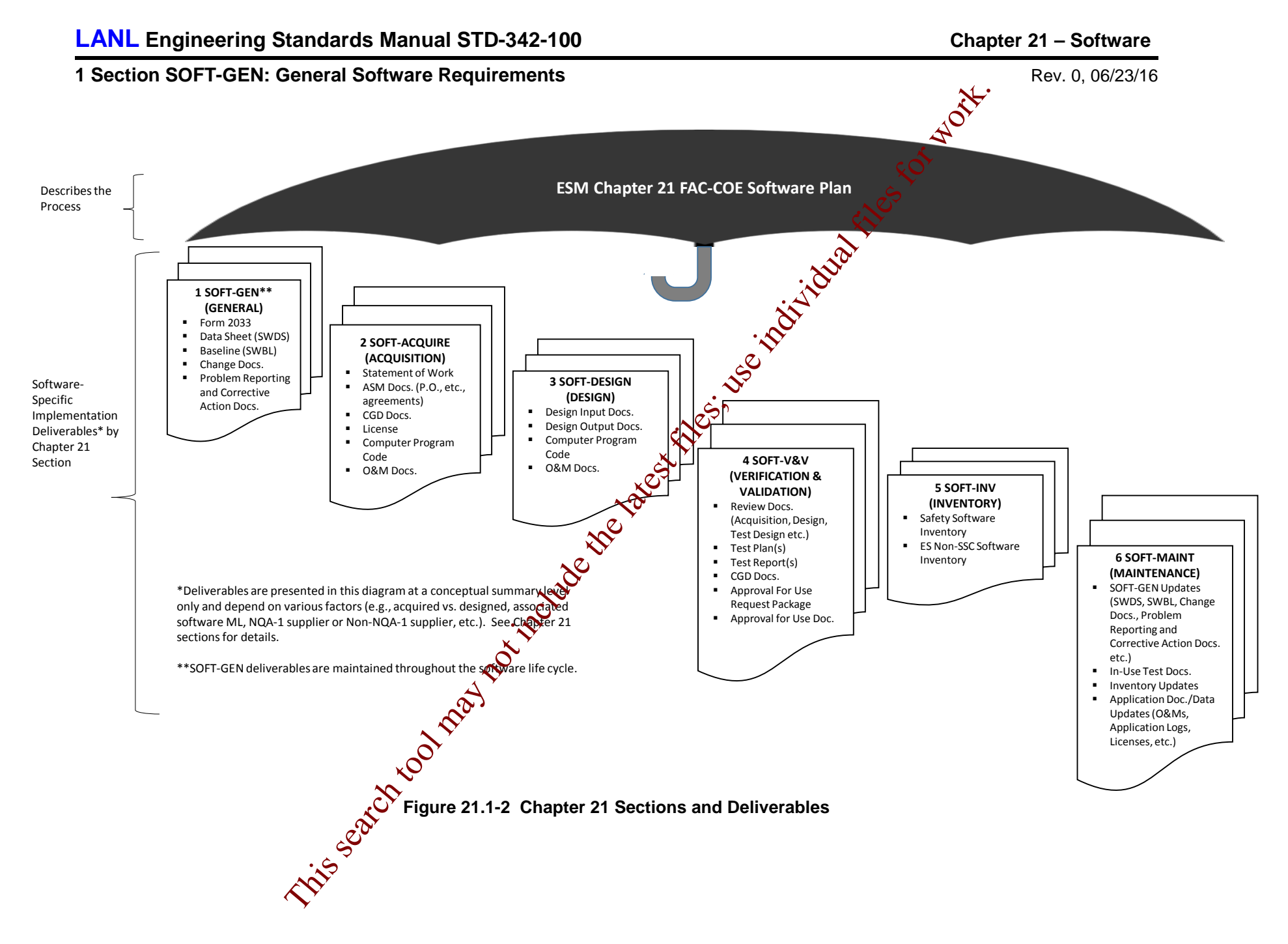

- I. Or Equivalent: When this term is used, the Software Responsible Line Manager (SRLM) determines equivalency. If questions arise regarding equivalency, the Chapter 21 Point of Contact (POC) will resolve.
- J. References: See SOFT-GEN, Appendix C, *Chapter 21 Reference Listing* for hyperlinked references. Additional hyperlinks are provided in key locations throughout the chapter for convenience.
- K. Forms:

 $\overline{a}$ 

- 1. LANL personnel: Endeavor to use Chapter forms as-is and report issues and improvement ideas to the Chapter 21 POC.<sup>12</sup> POC may authorize other methods equivalent to chapter forms in writing.
- 2. LANL subcontractors must use Chapter forms to satisty Chapter requirements for SSC software. For Non-SSC software, subs may either use their own forms or integrate, adapt, and reformathe forms; either approach is acceptable so long as key functions, data, and approvals are retained.
- 3. LANL Form 2033 must be used as-is.
- L. Upkeep: So long as NQA-1 compliance is maintained, the POC is authorized to resolve conflicts within the Chapter in a mander that may not be most stringent; similarly, the Standards Manager is authorized to approve and issue revised forms, references, and GEN Att. 1 summary in Ependently of associated Sections.

#### <span id="page-6-0"></span>**1.3 Section SOFT-GEN Purpose, Scope, and Applicability**

- A. SOFT-GEN provides general software information and requirements to implement Chapter 21. These general requirements include how to: (a) identify software and make software determinations (e.g., Form  $2033$ ), (b) implement configuration management (e.g., baselines and software changes), (c) report problems/take corrective actions, and  $\bullet$  perform software risk management. Three the methods. Note that the content is may be a set of the later than the search to the content of the content of the content of the content of the content of the content of the content of the content of the content o
	- B. See Table 21.1-1 for a summary of SOFT-GEN. For SOFT-GEN applicability, see the Chapter 21 applicability subsection above and the following:
		- 1. Other than for software identification and determination, SOFT-GEN does not apply to "Simple and Easily Understood" software used in the design of SSS if the software is individually verified as described in SOFT-V&V.
- 2. SOFT-GEN applies to Subcontractors providing design agency or analysis<br>services to LANL<sup>13</sup>.<br>SOCKER SUBCONTRACT PRODUCED AND THE SUBCONTRACT PRODUCED SERVICED SERVICED SERVICED SERVICED SERVICED SERVICED SERVICED SERVIC services to LANL<sup>13</sup>.

<span id="page-6-1"></span> $12$  Forms are designated as samples which means minor aspects may be modified so long as all functions, key data, and approvals are retained. Alternatively, LANL user organizations may direct that other, comparable forms be used (with prior permission of the Chapter POC). Forms may be revised administratively and reposted without revision of associated section (and with only POC and Standards Manager approval).

<span id="page-6-2"></span><sup>&</sup>lt;sup>13</sup> SSC and Non-SSC software resulting from and/or used in the SSC design must be identified and software determinations completed as stated herein.

# **1 Section SOFT-GEN: General Software Requirements** Rev. 0, 06/23/16<br>بالجلال المجموعة Rev. 0, 06/23/16

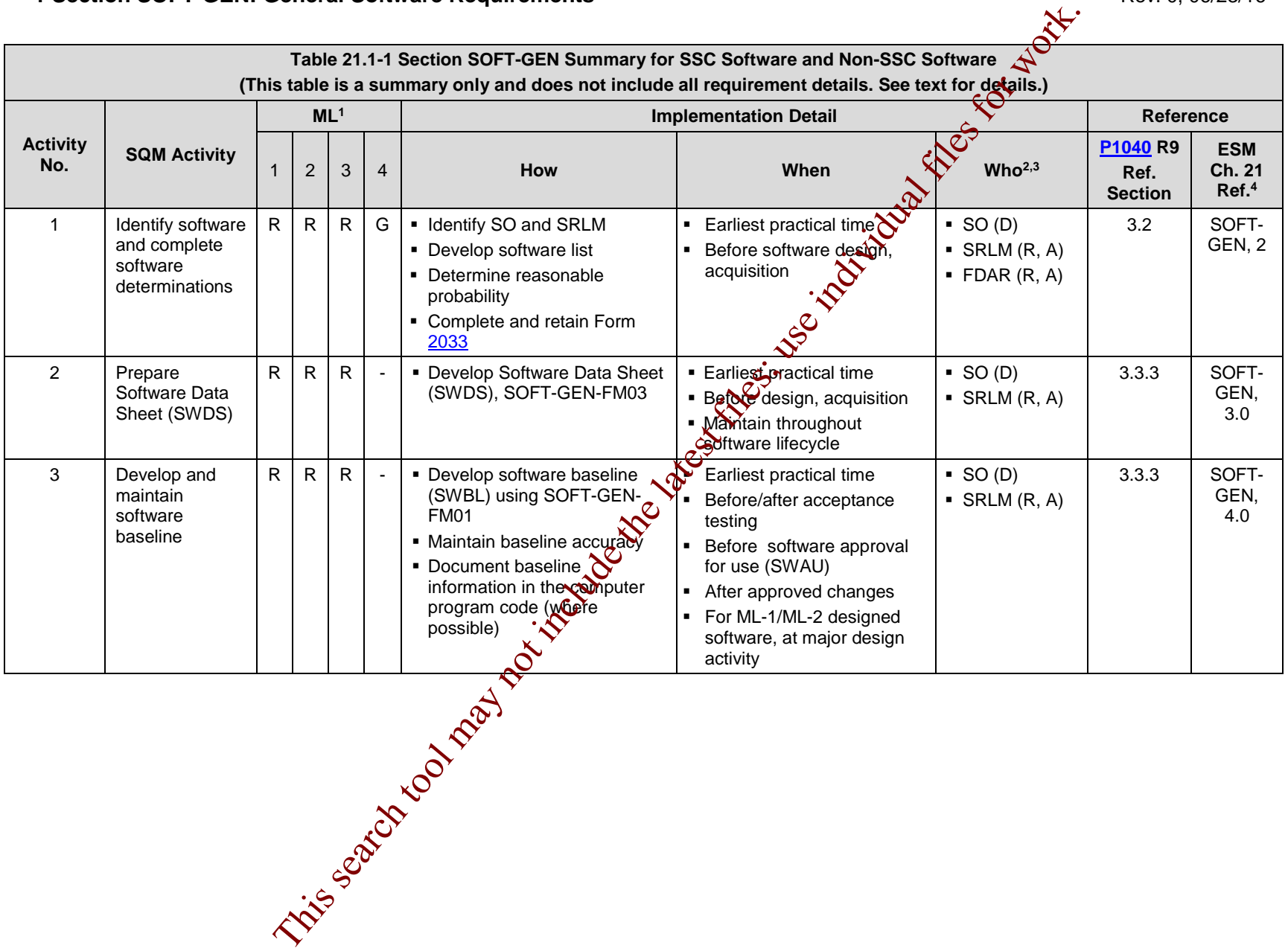

# **1 Section SOFT-GEN: General Software Requirements** Rev. 0, 06/23/16<br>
Rev. 0, 06/23/16

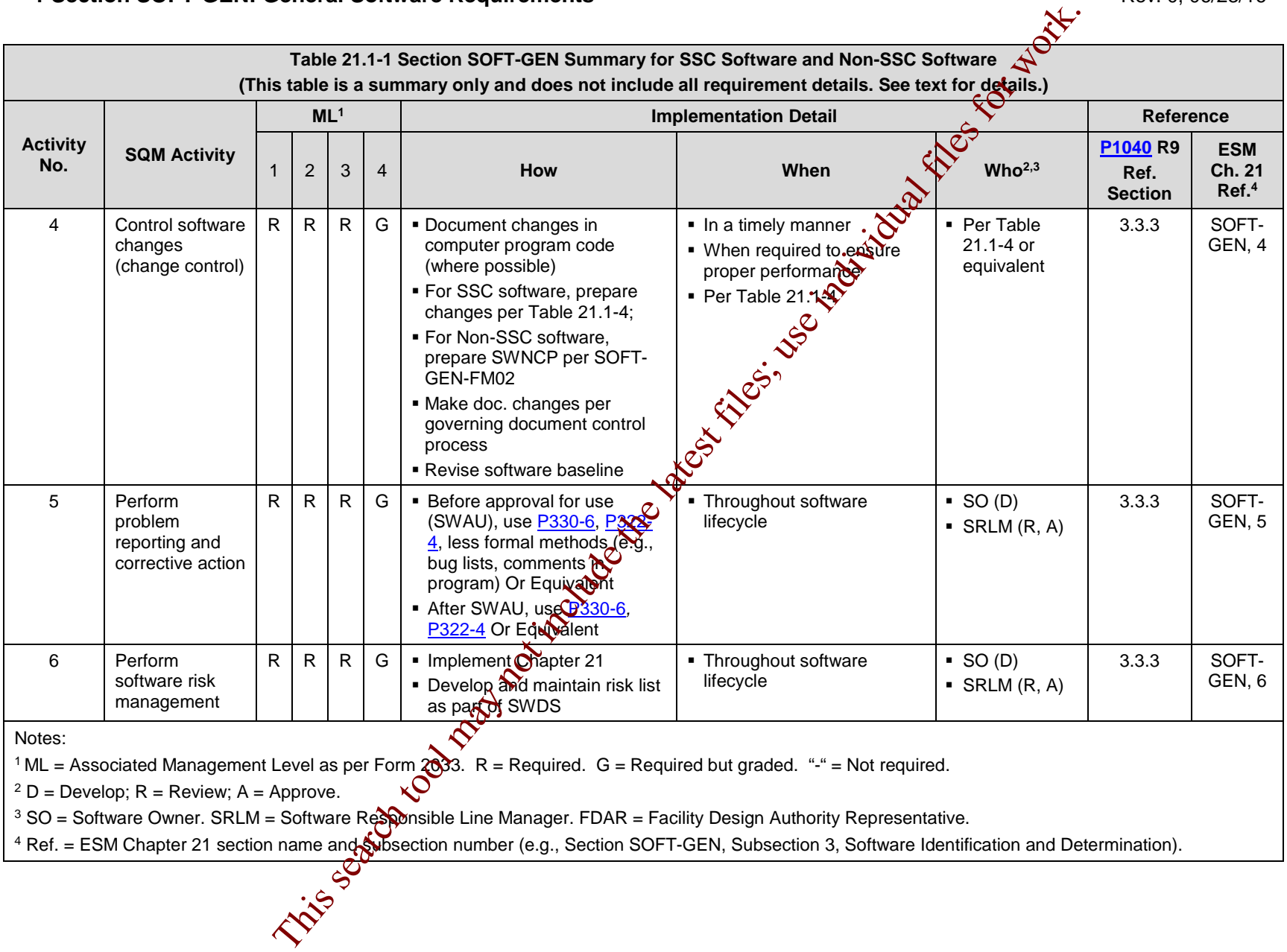

Notes:

<sup>1</sup> ML = Associated Management Level as per Form  $\overrightarrow{2033}$ . R = Required. G = Required but graded. "-" = Not required.

 $2 D =$  Develop; R = Review; A = Approve.

 $^3$  SO = Software Owner. SRLM = Software Responsible Line Manager. FDAR = Facility Design Authority Representative.

<sup>4</sup> Ref. = ESM Chapter 21 section name and Subsection number (e.g., Section SOFT-GEN, Subsection 3, Software Identification and Determination).

#### <span id="page-9-0"></span> $2.0$ **SOFTWARE IDENTIFICATION AND DETERMINATION**

#### <span id="page-9-1"></span>**2.1 Software Identification**

A. How

 $\overline{a}$ 

1. For Non-SSC ML-1 through ML-4 software that is planned to be acquired or designed, identify and summarize the software.14

Develop a list of the software. Include the following on the list: (a)  $\bigotimes$  tware name, (b) software functional description (what it does), (c) software application (where/how used), (d) whether the computer program can be  $\delta$  anged other than through replacement of the software (replacement includes software upgrades).

- 2. For  $SSC$  ML-1 through ML-3 software that is planned to  $\frac{1}{2}$  acquired or designed, identify and summarize software as described above with the following clarification (Note: For ML-4 SSCs, this chapter does not require software identification; however, it may be invoked by the  $\mathbb{S}P^{\mathbb{C}}(M)$ :
- a. Analyze the SSC to determine whether the SSC has software. Visually inspect and/or review vendor information (product specifications, catalog data, operations and maintenance manuals, etc.). Identify to a practical extent and to a level that the software can be controlled. For example, for *a control system module that has multiple pieces of software on a single module and the software carrivative modified other than through replacement of the entire module, then identifying the software to the module part number is appropriate.* Do not introduce a potential for: adversely affecting manufacturer warranties, SSC damage, or unintended software changes. This search tool may not the tractive that is planeted to be acquired.<br>
Develop a list of the software, Include the following on the list: (a)  $\frac{1}{2}$  Develop a list of the software include the following on the list: (a)
	- 3. Provide the list to the LANL Software Responsible Line Manager (SRLM). See Appendix B for guidance in determining the SRLM.<sup>15</sup>
	- When. For Non-SSC software, provide the software list to the LANL SRLM prior to software acquisition or design. For SSC software, provide draft lists with 60% and final with 90% detail design deliverables (Ref. ESM Chapter 1, Section Z10, *General*). For deferred SSC design, include in deferred design submittals.
	- Who. The Software Owner (SO) is responsible for software identification. See Appendix B for guidance on determining the SO.

<span id="page-9-2"></span><sup>&</sup>lt;sup>14</sup> The software list is not a controlled document or quality record. The responsible LANL SRLM uses this

<span id="page-9-3"></span>information to ensure that software determinations and subsequent required actions in this chapter are completed. 15 For Subcontractors, listing to be provided per 30-60-90% deliverable schedule; LANL project engineer function will ensure review by appropriate SMEs and/or FDAR.

#### <span id="page-10-0"></span>**2.2 Software Determination**

- A. How. Use Table 21.1-2, and the following text, to complete software determinations.
	- 1. Ask the following question as shown in Table 21.1-2:

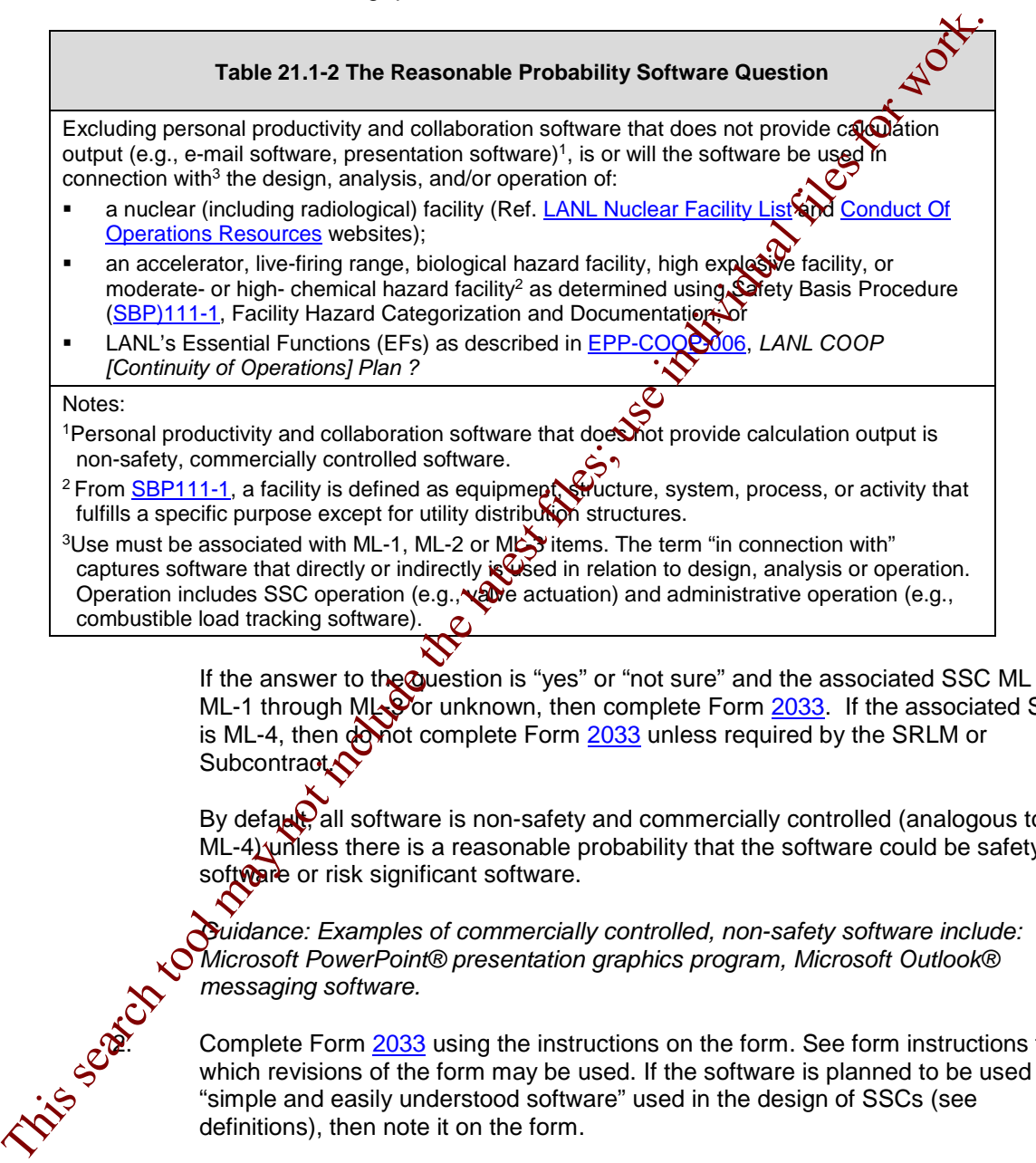

If the answer to the Question is "yes" or "not sure" and the associated SSC ML is ML-1 through ML-3 or unknown, then complete Form 2033. If the associated SSC is ML-4, then donot complete Form 2033 unless required by the SRLM or **Subcontract<sup>C</sup>** 

By default, all software is non-safety and commercially controlled (analogous to  $ML-4$ ) unless there is a reasonable probability that the software could be safety software or risk significant software.

*Guidance: Examples of commercially controlled, non-safety software include: Microsoft PowerPoint® presentation graphics program, Microsoft Outlook® messaging software.* 

Complete Form 2033 using the instructions on the form. See form instructions for which revisions of the form may be used. If the software is planned to be used as "simple and easily understood software" used in the design of SSCs (see definitions), then note it on the form.

*Guidance: Form 2033 allows multiple software items to be included (often it is the support software), and SOFT-INV allows SSC software to be inventoried as a software collection (bundled); see 3.0, A. 5. Bundling may work better if all software is the same ML level relative to 2033 form and subsequent Ch. 21 requirements (may cause confusion if not). Example of where bundling might be considered: A control panel that has a PLC and a* 

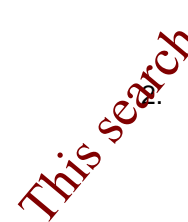

*touchscreen and separate programs for these components, those separate programs, both ML-2, could be given a single SWID (and 2033, etc.)*

- 3. Obtain a software identification number (SWID) in accordance with [AP-341-402,](https://coe.lanl.gov/APs/default.aspx) *Engineering Document Management in Operating Facilities.* Ensure the SWID is part of the Form [2033](http://int.lanl.gov/tools/forms/numerical.shtml) record number and subsequent software documentation. Retain the completed Form 2033 as a record in accordance with the SNLM's governing records management process.
- B. When.
	- 1. Complete at the earliest practical time before software designor acquisition<sup>[16](#page-11-1)</sup>.
	- 2. If the application of the software significantly changes,  $\chi$ eview the original determination and complete a new Form 2033 as required. *Guidance: It is recommended that Form 2033s are reviewed at lear every three years or other time period that is commensurate with the associated risk of the software.*

*Note:* Changes made to the software (i.e., software version) do not require a new Form  $2033$  to be completed unless the change significantly affects the application. The software inventory must be reviewed and updated as required. See SOFT-INV.

C. Who. The SRLM is responsible for software determinations.

#### <span id="page-11-0"></span>**SOFTWARE DATA SHEET (**SWDS**)**   $3.0$

A. How. For ML-1 through ML-3 software, prepare a Software Data Sheet (SWDS). See SOFT-GEN-FM03, *Software Data Sheet Form (SWDS)*. One SWDS can be used for multiple installations. Process and retain the data sheet in accordance with the SRLM's governing document controller cords management processes (e.g., EDMS, and for ES-Div, *associated Desktop Instruction).* For may be exampled units and selection the search in a contract controlling to the SNM properties of the SNM properties of the solution of the software interest files; the may not include the latest fractical time before

Ensure the correct SWID (obtained when completing Form 2033) is part of the SWDS record number and subsequent software documentation.

*ML-4 Note:* Software data sheets are not required for ML-4 software however may be used at the SRLM's discretion.

B. When. Complete a SWDS at the earliest practical time and before design and/or acquisition as applicable (e.g., at end of planning).17 Revise the SWDS as required to mentain accuracy.

*Note: It is recommended that the SRLM review the data sheet at least every two years.*

Who. At a minimum, the SO develops and the SRLM reviews and approves the SWDS.

<span id="page-11-1"></span> $\overline{a}$ 16 For SSC software, submit draft 2033 forms with the 60% detail design submittals and finals with the 90% submittal. Indicate "To be determined (TBD)" where information is not available.

<span id="page-11-2"></span><sup>&</sup>lt;sup>17</sup> Ref. IEEE 12207. At the end of the planning phase, SWDS is proof of a plan and management commitment to the project.

#### **CONFIGURATION MANAGEMENT (CM)**

<span id="page-12-0"></span>A. Maintain software configuration management (CM) in accordance with this Subsection<sup>[18](#page-12-2)</sup>.

#### <span id="page-12-1"></span>**4.1. Develop and Maintain a Software Baseline (SWBL)**

A. How.

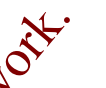

- 1. For ML-1 through ML-3 software, develop and maintain a software baseline. ML-4 software does not require a software baseline unless it is required by the LANL SRLM. Use SOFT-GEN-FM01, *Software Baseline Form (SWBL)*. The software baseline may be a standalone document, or it may be part  $\mathfrak{G}$  other documents.
- 2. Integrate the software baseline, as applicable with  $SS^*$  technical baseline documents. See *Engineering Standards Manual Chapter 1, Section Z10, General*; AP-341-616, *Technical Baseline Change During Design;* and [AP-341-](https://coe.lanl.gov/APs/default.aspx) 405, *Identification and Control of Technical Baseline, Variances, Alternate Methods, and Clarifications in Operating Facilities.* The Howar Content of the Content of the search tool may not the latest files in the content of the latest files for work. The search tool may be a standalone document, or it may be part of the latest files files files for
	- 3. As applicable for SSC software, ensure  $\mathscr{C}$  difigurations (e.g., set points) are established in accordance with AP-341-613, *Instrumentation Set Point Control.*
	- 4. Document the baseline configuration items needed to run the program. Include, as applicable<sup>19</sup>:
		- a. **Documentation software design requirements**; instructions for computer program use including installation and test requirements; system description; test plans and results; characteristics derived from regulatory requirements and commitments; calculations and analyses; support software documentation.
		- b. **Computer program(s)** source, object, back-up, data, <sup>20</sup> configuration, and Support software files needed to run the program. Configuration files inoude limits, settings, set points, etc.
	- 5. Develop and control the software baseline in accordance with the SRLM's document control process *(e.g., EDMS)*. Ensure only authorized changes are made to software baselines.

Ensure the correct SWID (obtained when completing Form 2033) is part of the SWBL record number and subsequent software documentation. See [AP-341-402](https://coe.lanl.gov/APs/default.aspx) for details.

Update the software baseline after software changes. Ensure that the baseline defines the most recent approved software configuration.<sup>21</sup>

<span id="page-12-2"></span> $\overline{a}$ 18 See [ANSI/IEEE Std. 828,](http://www.lanl.gov/library/find/standards/index.php) *IEEE Standard for Configuration Management in Systems and Software Engineering* for guidance.

<span id="page-12-3"></span> $19$  Applicability is the determination that the activities and processes are actually used. For example, if the work scope does not include or contribute to design, then design requirements do not apply and the related design procedures are not used [Ref. [SD330,](https://int.lanl.gov/policy/management-systems.shtml) *LANL Quality Assurance Program*].

<span id="page-12-5"></span><span id="page-12-4"></span><sup>&</sup>lt;sup>20</sup> This is the data needed to run the program. This can include data such as limits, set points, and databases.<br><sup>21</sup> In the event the in use computer program follow becomes corrupted or other problems cover the begeling

In the event the in-use computer program fails, becomes corrupted, or other problems occur, the baseline may be used to re-establish operation

- 7. Identify the associated hardware needed to run the computer program indirectly in the system design description document(s) or directly in the baseline.
- 8. When "Support Software" (including software tools) is used for new or modified software, one must evaluate, review, accept for use and place it under  $\sqrt{ }$ configuration control as well. Note however, that software tools that do not affect the performance of the software need not be placed under configuration control. Identify the software/tool in the baseline and manage the configuration. Changes to software tools must be evaluated for impact on the software product to determine the level of reviews and retesting that will be required. Vendor-supplied software used with hardware to configure control systems is an example of support software. Search tool multis to work and the constrained the performance of the solvent and the constrained the constrained the constrained the performance of the solvent in the search of the solvent include the constrained the perf
	- 9. Implement a baseline labeling system in accordance with the following:
		- a. Uniquely identify each configuration item (documentation or computer program).
		- b. Identify changes to configuration forms by revision.
		- c. Provide the ability to uniquely identify each configuration of the revised software available for use
		- d. For baseline documen Nabeling, use the SRLM's approved document numbering system (e.g., AP-341-402, *Engineering Document Management in Operating Facilities).*
		- e. Include baseling label information within the computer source code where possible.  $F\sigma$  each logical block or class, include a brief description of its function, the name of the person writing the description and the date the description was added.. For code changes following SWAU, update the header comments with the revision number (e.g. 1.01, 1.02...) and the SCP number driving the change. Guidance: *Include a brief description of the block function, the name of the person providing the description and the date the description was provided.*

f.  $\phi^{\circ}$  For off the shelf software (OTS) or other (existing) software with a compliant labeling configuration, use the OTS or existing software configuration.<br>
For other software not described in (f).  $\frac{1}{100}$ <br>
Pro compliant labeling configuration, use the OTS or existing software labeling configuration.

g. For other software not described in (f), use Table 21.1-3, *Computer Program File Labeling System*, or as approved by the Chapter 21 POC.

Ensure the correct SWID (obtained when completing Form 2033) is integrated into the baseline labeling where possible.

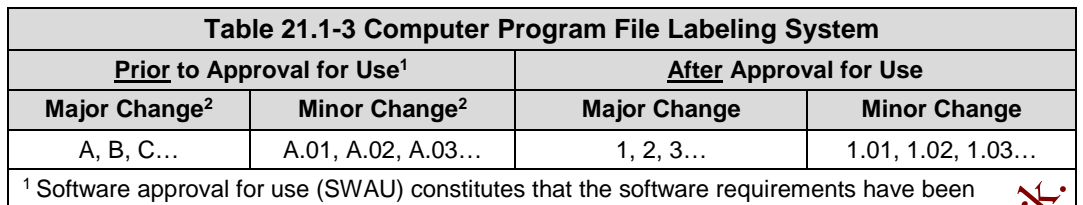

satisfied (including testing, user's manuals, etc.) and the software is ready to be used in it intended operating environment.

<sup>2</sup> See definitions of major change and minor change in the definitions section.

- B. When.
	- 1. For ML-1 and ML-2 designed software, establish software baselines at the completion of each major software design activity.
- 2. Establish software baselines as soon as practical. At a minimum, establish before formal acceptance testing/commissioning. Pre-acceptance testing may be performed to support verification of the baseline prior to (final) acceptance testing. Maintain baselines (configuration items) under configuration management until software retirement. The formula for use (SWAU) constitutes that the software curierents have been approach to the definitions section<br>
is searching any operator may not change in the definitions section.<br>
The metal constant any notice that th
	- C. Who. The SO prepares the baseline. The  $S\cancel{R}$  and others as required in the governing document control process, review and appove the software baseline.

#### <span id="page-14-0"></span>**4.2. Control Software Changes**

- A. How.
	- 1. Safety Software: For computer program changes (revisions) to software, use SOFT-V&V to V&V the software change and/or commercial grade dedication (CGD), *e.g., per AP-341-703*, to dedicate the change. Unless a more conservative approach is readified by the LANL SRLM, use the following graded approach for dedicating software changes:
		- a. Dedicate Major Changes (see Definitions).
		- b.  $\lambda$  Dedicate Minor Changes (see Definitions) if the changes affect the critical characteristic(s) that pertain to the functionality of the computer program and as applicable, the associated SSC.
	- For all ML levels, see Table 21.1-4 and apply the following to Major and Minor<br>Software changes: software changes:
		- a. For designed software, institute design control measures commensurate with those applied to the original design.
		- b. Document changes and include the following in the change documentation:
			- 1) a description of the change;
			- 2) rationale for the change;
			- 3) identification of affected software baselines; and
			- 4) evaluation and approval of the change (see SOFT-V&V for evaluation methods/criteria).

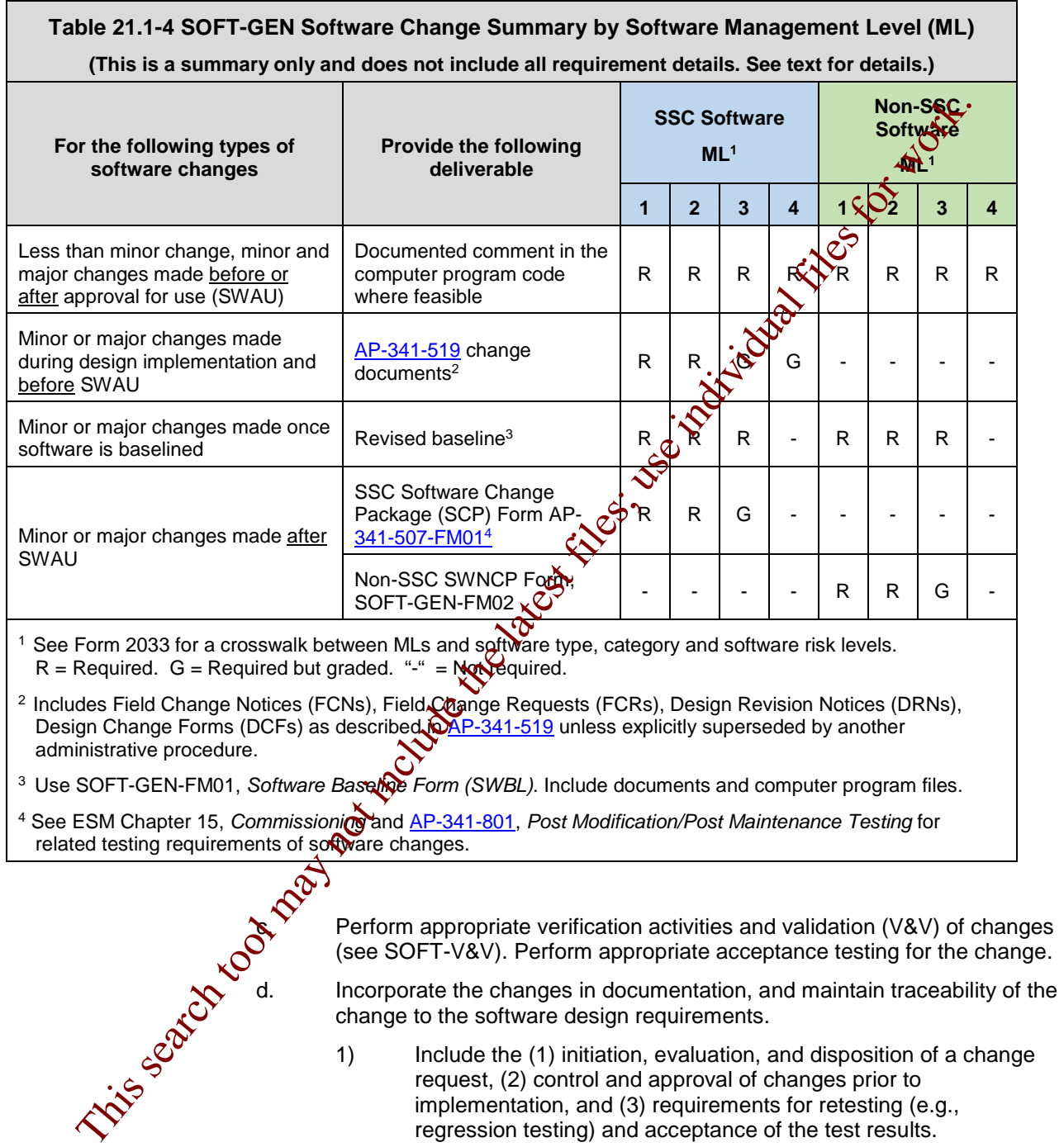

- e. Perform the following:
	- 1) maintain a current status of configuration items and control configuration changes until they are incorporated into the approved product baseline;

- 2) maintain the status of changes that are proposed and approved, but not implemented; and
- 3) provide notification of this information to affected organizations.
- f. For changes to documentation only, use the governing document control process.
- g. Implement the processes described and/or referenced in this thapter to ensure that interfaces are controlled/managed such that unintended consequences do not occur.
- h. As applicable, ensure configurations changes are established (Ref. AP-341-613, *Instrumentation Set Point Control)*.
- i. Update the software baseline.
- B. When. Control changes per Table 21.1-4, in a timely manner and when required to ensure proper performance.
- C. Who.
	- 1. See AP-341-507, AP-341-519 unless explicitly superseded by another procedure and SOFT-GEN-FM02, Non-SSC Software Change Package Form (SWNCP).
	- 2. The organization responsible for the original software design and others as deemed necessary by the SRLM must evaluate, and approve software changes unless an alternate organization has been given the authority by the SRLM to approve the changes.
	- 3. As determined by the SRLM only those that are knowledgeable in the computer program code may make changes to the computer program code.

### **PERFORM PROBLEM REPORTING & CORRECTIVE ACTION**

- <span id="page-16-0"></span>A. How.
	- 1. For ML-1 through ML-4 software, perform software problem reporting and corrective action throughout the software life cycle.
	- 2. For ML-4 software, less formal methods (e.g., bug lists, use of comment fields within the computer program, software-tailored tools such as TeamForge and trac), of formal methods (see below) may be used throughout the software lifecycle.

 $\overline{\epsilon}$ or ML-1 through ML-3 software, less formal methods may be used through development and testing; however, formal methods must be used after software approval for use (SWAU).<sup>22</sup> Individually or in combination, P330-6, *Nonconformance Reporting*, P322-4, *Laboratory Performance Feedback and Improvement Process*, or equivalent as determined by the SRLM, must address the following: The means the include tool [ma](http://int.lanl.gov/computing/software_business_tools/software/tools/index.shtml)y be a search tool may be a set too the late include the latest files; use include the latest files; use include the search of the latest files; the consideration of the latest files; the cons

- a. Describe the evaluation process for determining whether a reported problem is an error (see definitions) or other type of problem (e.g., user mistake).
- b. Define the responsibilities for disposition of problem reports, including notification to the originator of the results of the evaluation.

<span id="page-16-1"></span> $\overline{a}$ <sup>22</sup> P330-6 r10 has little on software but r11 is expected to include more direction.

- c. When a problem is determined to be an error (see definitions), provide, as appropriate, for
	- 1) how the error relates to appropriate software engineering elements;
	- 2) how the error impacts past and present use of the computer program;
	- 3) how the corrective action impacts previous development activities; and
	- 4) how the users are notified of the identified  $\epsilon$ rror, its impact, and how to avoid the error, pending implementation of corrective actions.
- d. Problem reporting and corrective action must methods for documenting, evaluating, and correcting some problems.
- e. Conditions adverse to quality shall be identified promptly and corrected as soon as practicable.
- f. In the case of a significant condition adverse to quality, the cause of the condition shall be determined and corrective action taken to preclude recurrence.
- g. The identification, cause,  $\frac{1}{2}$  corrective action for significant conditions adverse to quality shall be documented and reported to appropriate levels of management.
- h. The verification of  $\phi$  impleted corrective actions.
- B. When. Perform throughout the software life cycle.
- C. Who. The SO performs software problem reporting and corrective action on behalf of the SRLM. The SRLM is resposible to ensure it is performed as required by the associated procedure (e.g., **P330-6 on** NCRs).

# <span id="page-17-0"></span> **PERFORM SOFTWARE (PROJECT) RISK MANAGEMENT**

A. How.

 $\overline{a}$ 

1. Software risk management as required by O414.1D focuses on the risks to *successfully complete the software project; it does not focus on the risks of potential failure of the software.23 Software risk management applies to all phases of the software project life cycle. Overall software risk management is achieved through implementation of the NQA-1 based, systematic processes of this chapter and the supporting quality assurance program. That is, successful implementation of this chapter should result in successful completion of a software project. The SRLM should determine if project-level software Risk Management is needed (e.g., large and important projects*). 2) mow the error impacts past and present use of the comparison<br>
and<br>
and<br>
and<br>
the corrective action impacts previous development<br>
and<br>
the corrective action show to avoid the energy randing implementations for<br>
actions.

2. For ML-1 through ML-3 software, also address software-specific risks (risks specific or unique to the software implementation). Manage software-specific risks by (a) assessing and (b) controlling the risks.

a. With a graded approach approved by the SRLM and Chapter POC, implement risk management based on industry accepted methods such as those

<span id="page-17-1"></span><sup>23</sup> Based on DOE G 414.1-4, *Safety Software Guide for Use with 10 CFR 830 Subpart A, Quality Assurance Requirements, and DOE O 414.1C, Quality Assurance.*

described in DOE [SQAS21.01.00-1999](http://int.lanl.gov/org/padops/admaser/quality-performance-assurance/institutional-quality-assurance/software-quality/index.shtml)*, Software Risk Management a Practical Guide;* [DOE G413.3-7,](https://www.directives.doe.gov/directives-browse#c8-operator=or&c10=&c12=&b_start=0) *Risk Management Guide; and/or*  [DOE G 414.1-4,](https://www.directives.doe.gov/directives-browse#c8-operator=or&c10=&c12=&b_start=0) *Safety Software Guide for Use with 10 CFR 830 Subpart A, Quality Assurance Requirements, and DOE O 414.1C, Quality Assurance*.

- *3. Risk assessment includes risk identification, analysis, and prioritization to ensure that the necessary resources are available to mitigate them.*
- 4. *Risk control includes risk resolution and tracking.* Resolve risks using risk avoidance, mitigation and/or transference.
- 5. Document and maintain software-specific risks on a risk list  $(A\bigotimes'$  referred to as risk register) in the SWDS.
- B. When. Perform throughout the software life cycle.
- C. Who. The SO performs software risk management on behalf of the SRLM. The SRLM is responsible to ensure it is performed, and reviews and approves the risk list as part of the<br>SWDS.<br>IDICES, ATTACHMENTS AND FORMS<br>A: Chart SWDS.

#### <span id="page-18-0"></span> $7.0$ **APPENDICES, ATTACHMENTS AND FORMS**

#### Appendices:

APPENDIX A: Chapter 21 Definitions and Acronyms APPENDIX B: SO and SRLM Decision Diagram for FAC-COE APPENDIX C: Chapter 21 Reference Listing

#### Attachments:

ATTACHMENT 1: Chapter 21 Summary Tables

Forms:

SOFT-GEN-FM01: Software Baseline Form (SWBL) SOFT-GEN-FM02: Non-SSC Software Change Package Form (SWNCP) SOFT-GEN-FM03: Software Datasheet Form (SWDS) This search to contract for which

### <span id="page-19-0"></span>**APPENDIX A: CHAPTER 21 DEFINITIONS AND ACRONYMS**

Only key definitions are listed. See [PD340,](https://int.lanl.gov/policy/management-systems.shtml) *Conduct of Engineering for Facility Work*, [SD330,](https://int.lanl.gov/policy/management-systems.shtml) *Los Alamos National Laboratory Quality Assurance Program*, and documents referenced therein for additional definitions.

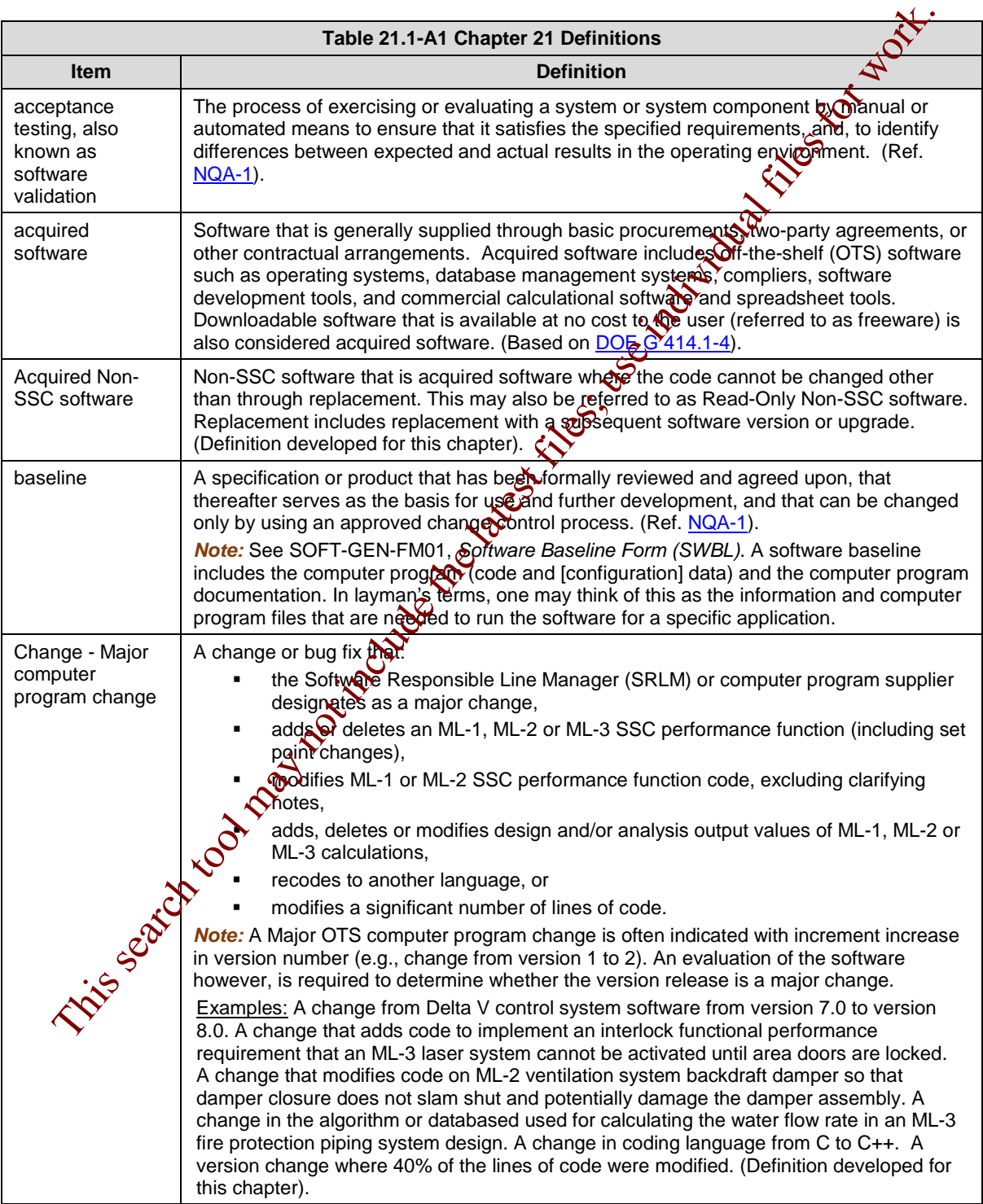

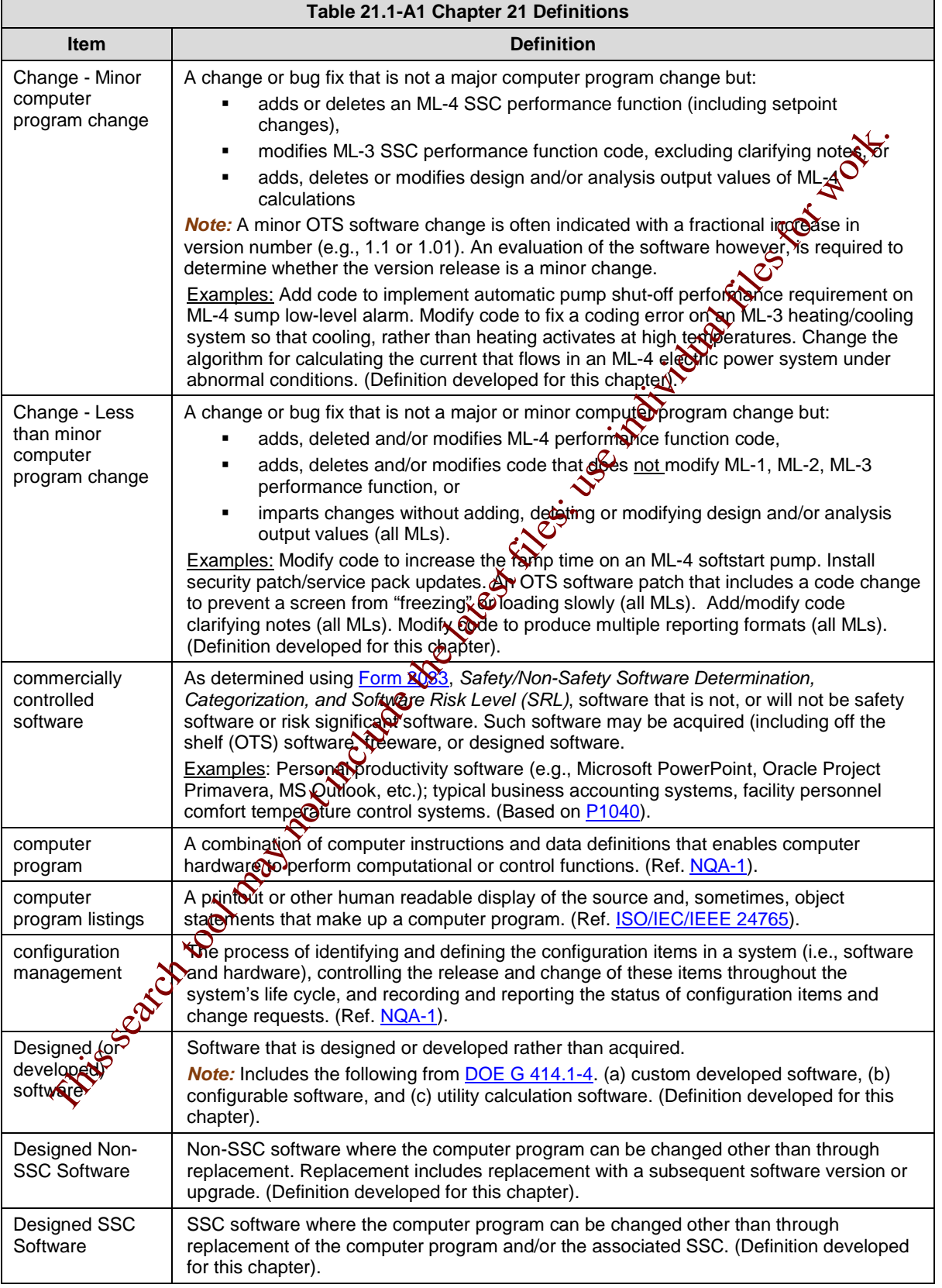

Ē

ı,

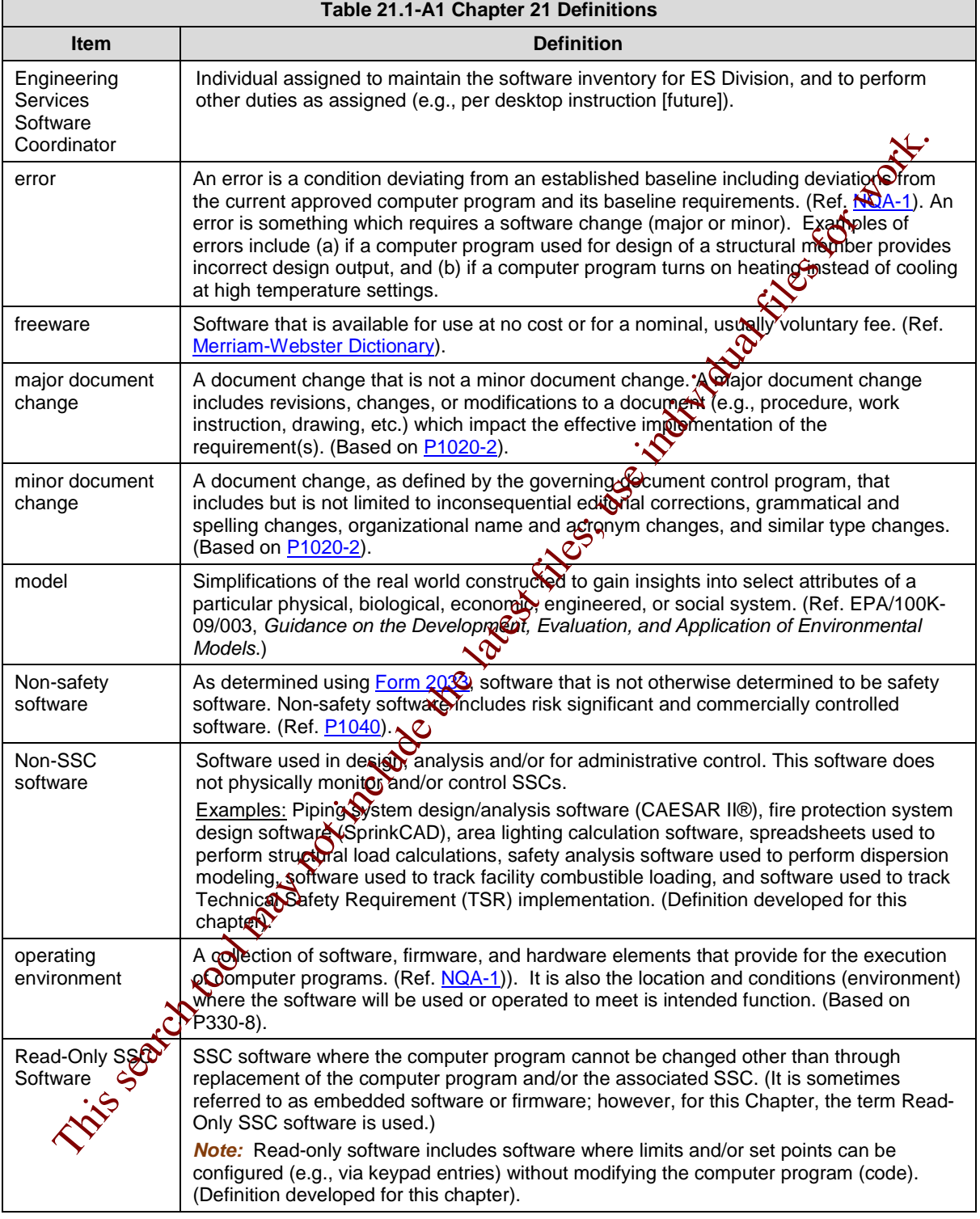

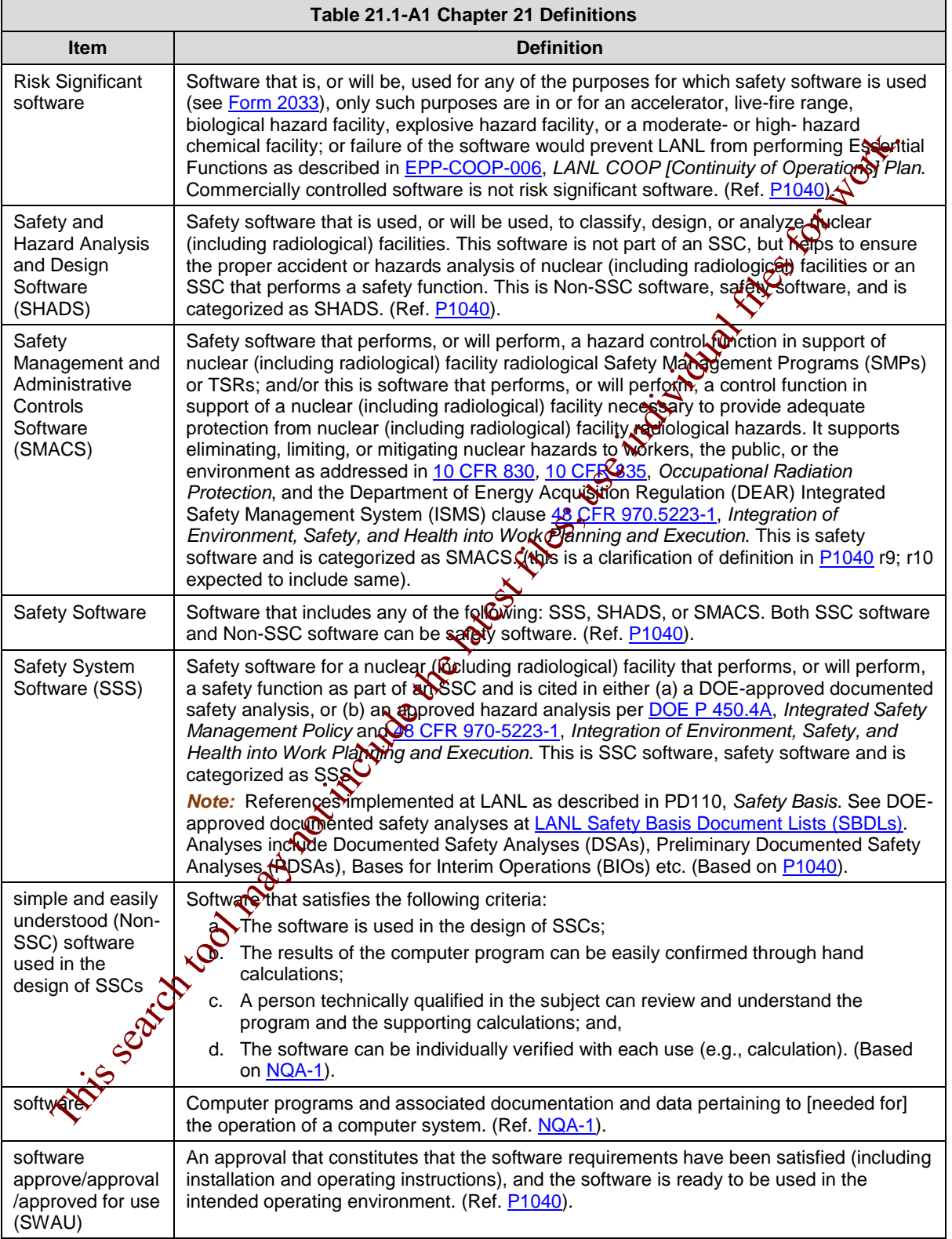

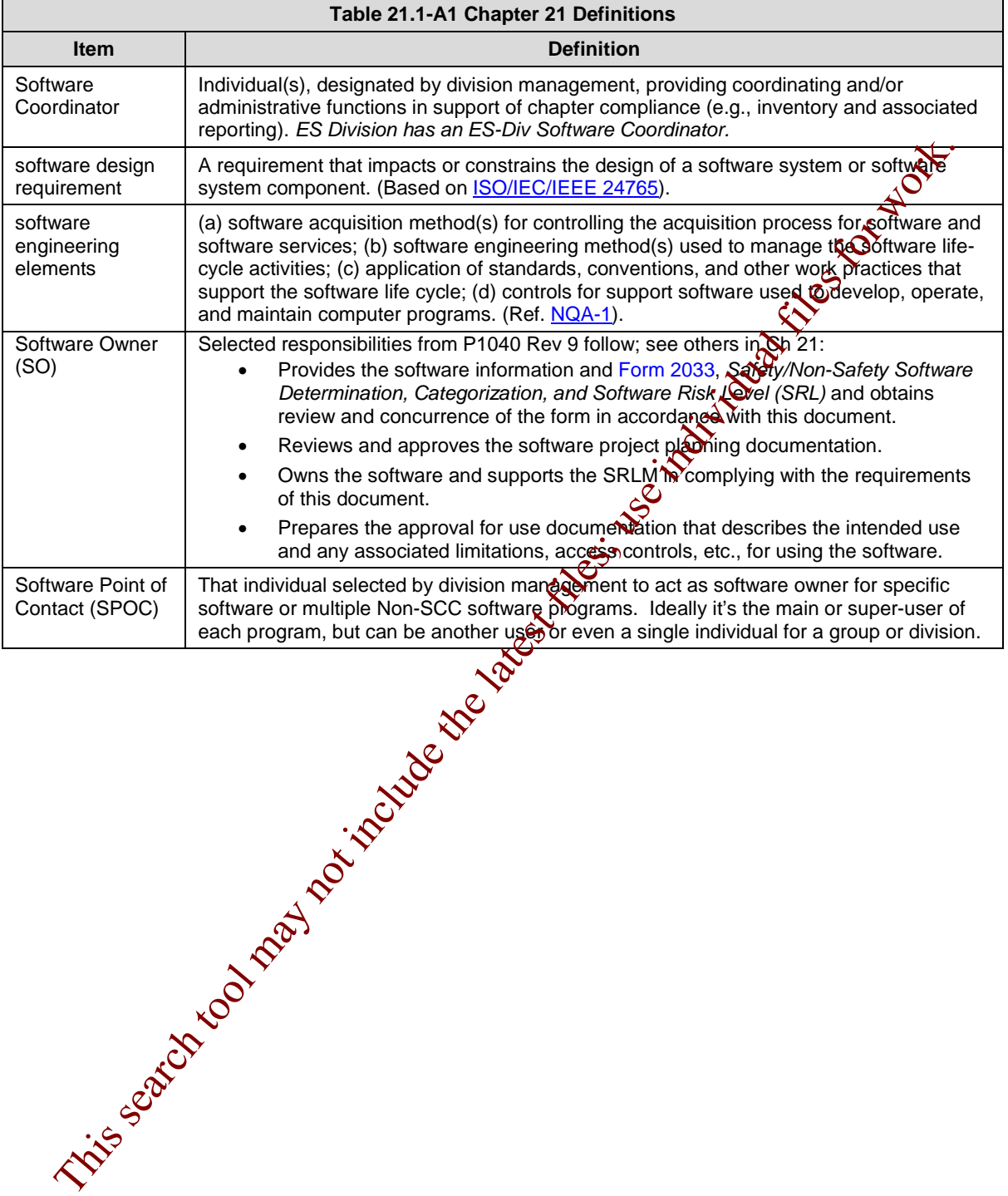

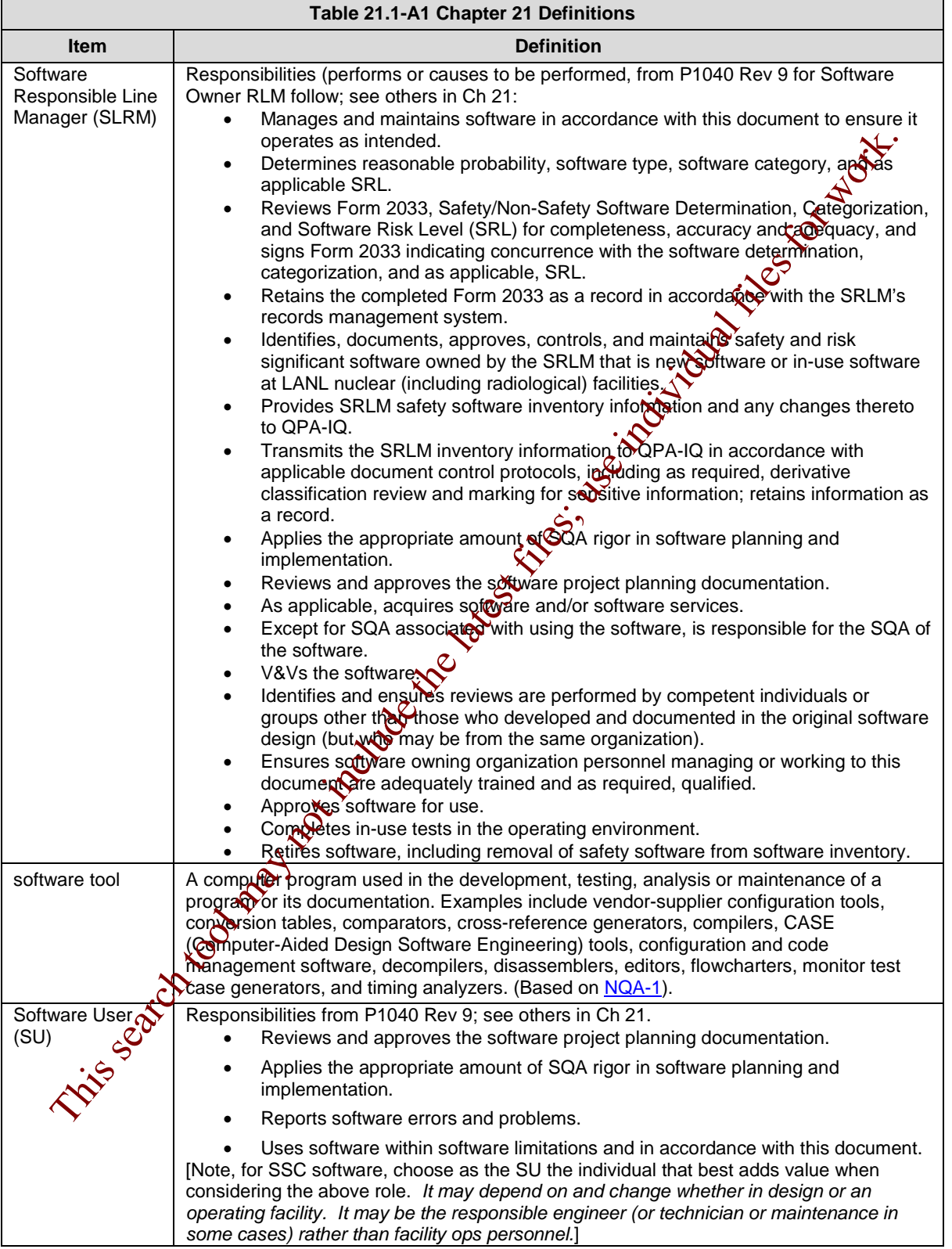

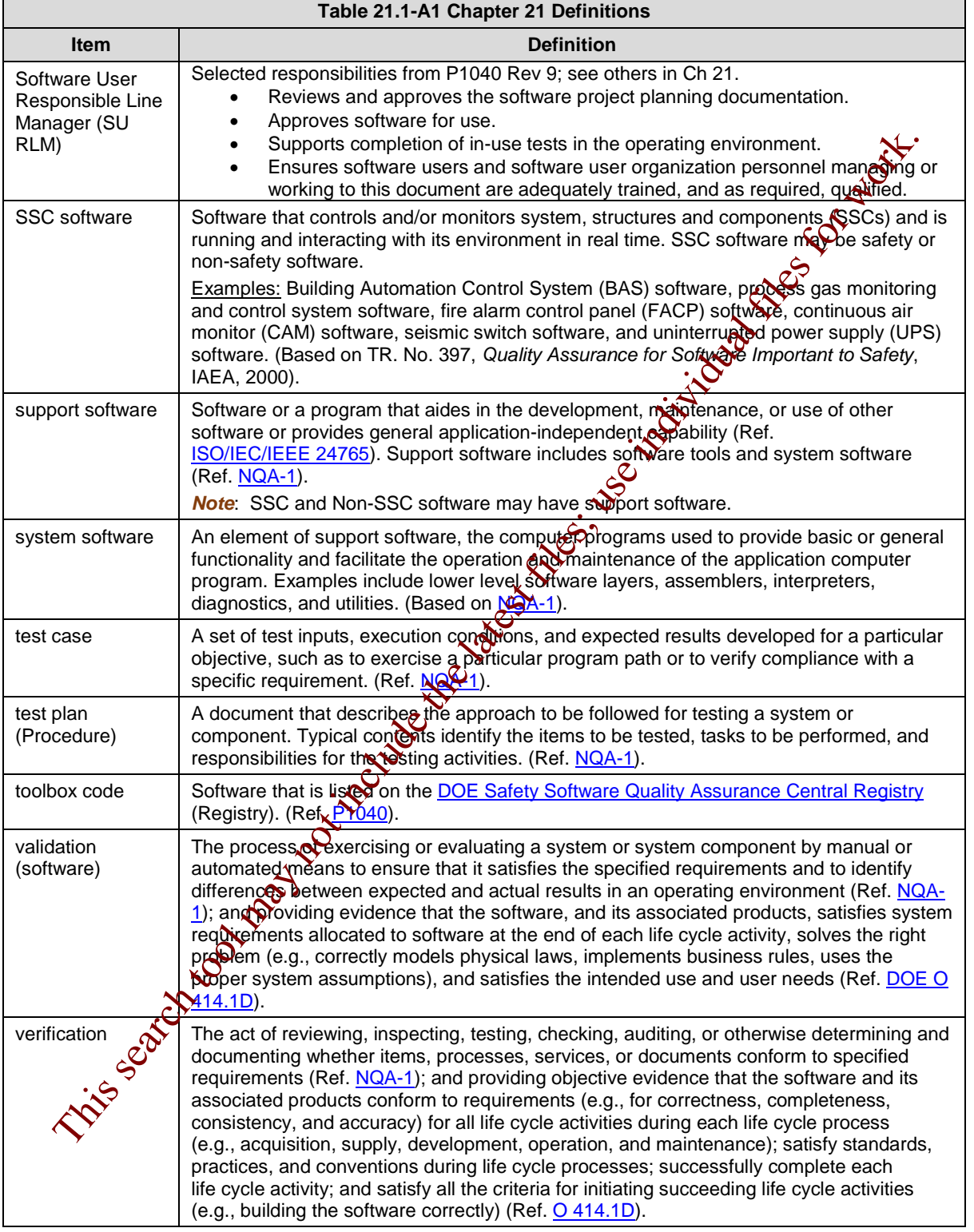

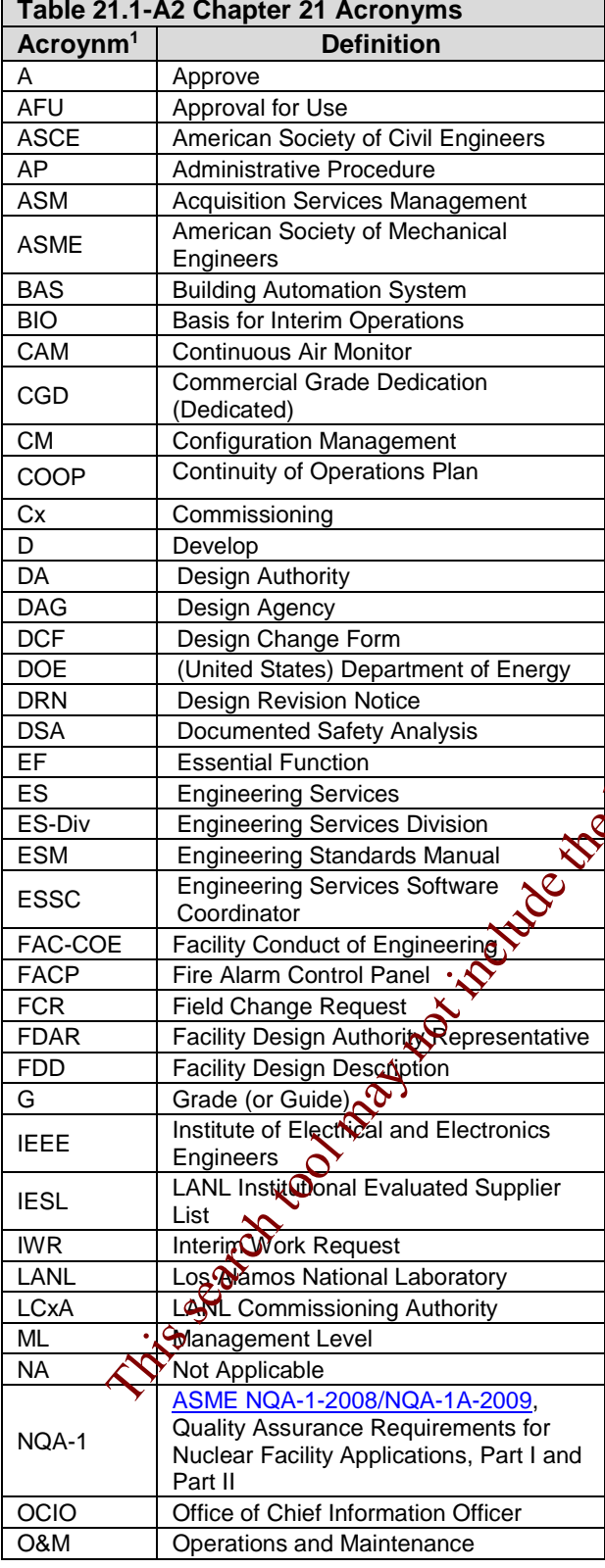

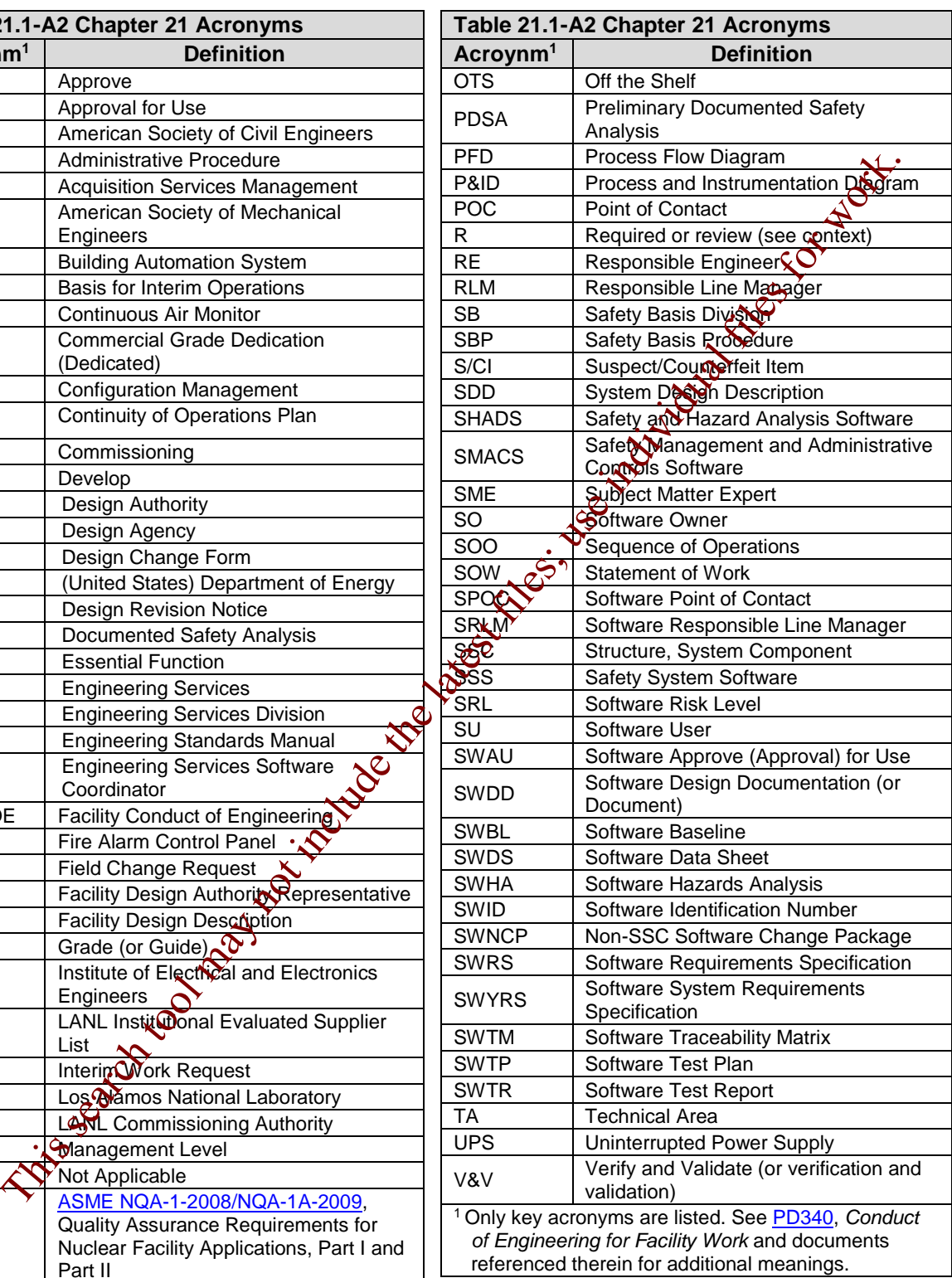

### <span id="page-27-0"></span>**APPENDIX B: SO AND SRLM DECISION DIAGRAM FOR FAC-COE**

Use Figure 21.1-B1 to identify the SO and SRLM. For clarification, contact the Facility Design Authority Representative (FDAR).

- For software used within a single facility/application and/or under a single FDAR, the associated FDAR has the ultimate authority to determine the appropriate SO and SRLM.
- For software used among multiple facilities/applications where there may be multiple FDARs, the LANL Facility Design Authority (DA) has the ultimate authority to make the determination.

This search to the latest files for the latest files for work. The latest files for work. We also the latest files for work.

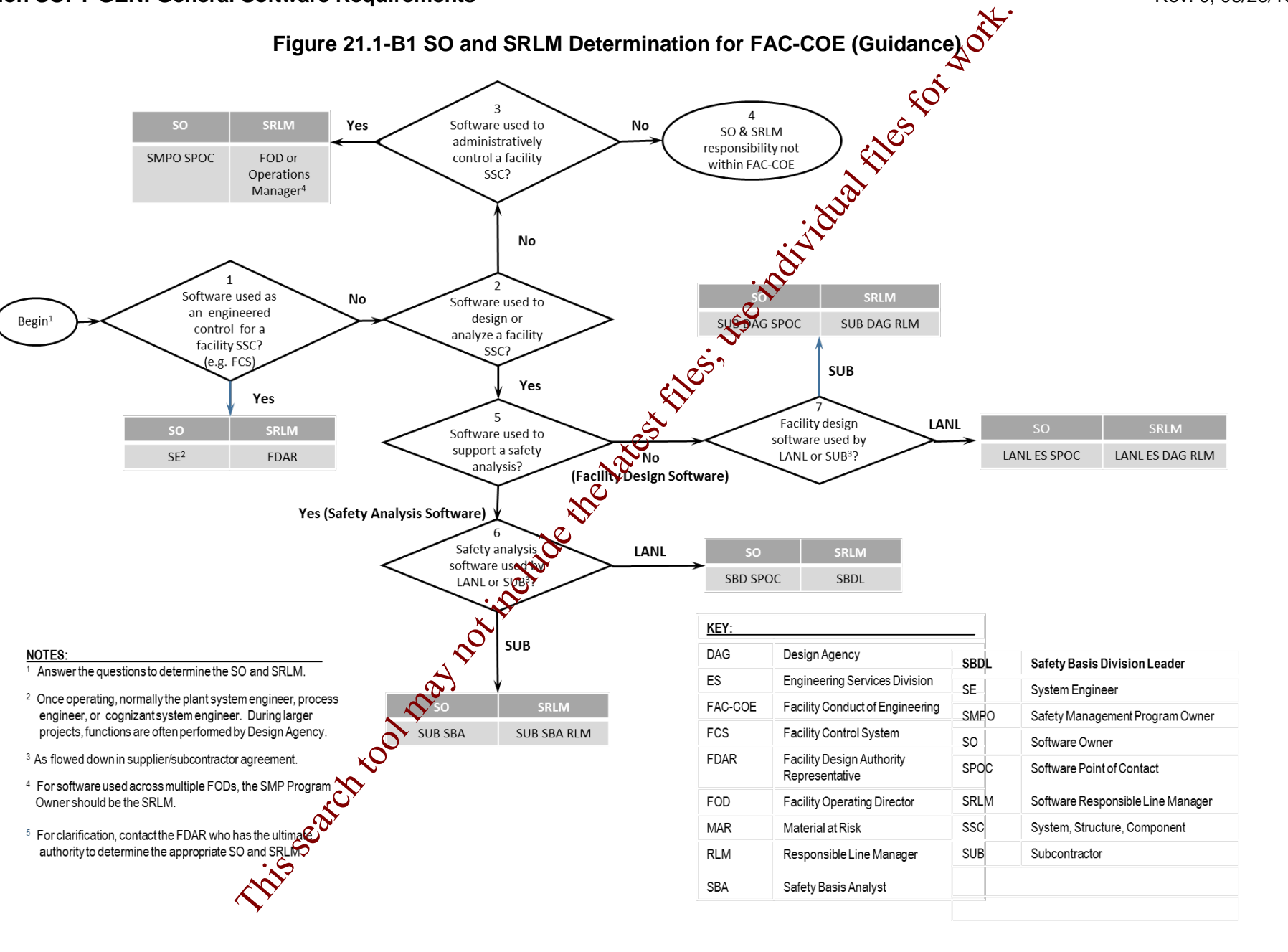

### <span id="page-29-0"></span>**APPENDIX C: CHAPTER 21 REFERENCE LISTING**

Most recent document revision (including revised document numbering and/or titles) applies unless otherwise stated. *Most national standards are available to LANL personnel via links; others must purchase.*

10 [CFR](http://www.lanl.gov/library/find/standards/index.php) 830, *Nuclear Safety Management* 10 [CFR](http://www.lanl.gov/library/find/standards/index.php) 835, *Occupational Radiation Protection* 48 CFR 970-5223-1, *Integration of Environment, Safety, and Health into Work Planning and Execution*

[ANSI/ANS-10.7](http://www.lanl.gov/library/find/standards/index.php)*, Non-Real-Time, High-Integrity Software for the Nuclear Industry – Development Requirements*

ASME NQA-1-2008/NQA-1A-2009, *Quality Assurance Requirements for Nuclear Facility Applications*, Part I and Part II

[ASME NQA-1-2015 Part III, Subpart 3.2-2.14,](http://www.lanl.gov/library/find/standards/index.php)

*Quality Assurance Requirements for Commercial Grade Items and Services, Commercial Grade Computer Programs, and Software Services*

*[Certified Software Quality Engineer Handbook](http://asq.org/quality-press/index.html)*, L. Westfall, American Society of Quality Pres.

#### DOE

[DOE O 414.1D,](https://www.directives.doe.gov/directives-browse#c8-operator=or&c10=&c12=&b_start=0) *Quality Assurance* [DOE Safety Software Quality Assurance Central](http://energy.gov/hss/information-center/department-energy-technical-standards-program/safety-software-quality)  **[Registry](http://energy.gov/hss/information-center/department-energy-technical-standards-program/safety-software-quality)** 

[DOE G 414.1-4,](https://www.directives.doe.gov/directives-browse#c8-operator=or&c10=&c12=&b_start=0) *Safety Software Guide for Use with 10 CFR 830 Subpart A, Quality Assurance Requirements, and DOE O 414.1C, Quality Assurance* (Revision A pending)

[DOE P 450.4A,](https://www.directives.doe.gov/directives) *Integrated Safety Management Policy*

DOE [SQAS21.01.00-1999](http://int.lanl.gov/org/padops/admaser/quality-performance-assurance/institutional-quality-assurance/software-quality/index.shtml)*, Software Risk Management a Practical Guide*

[DOE-STD-1195](http://energy.gov/ehss/services/nuclear-safety/department-energy-technical-standards-program)*, Design of Safety Significant Safety Instrumented Systems Used at DOE Nonreactor Nuclear Facilities*

EPA/100/K-09/003, *Guidance on the Development, Evaluation, and Application of Environmental Models, www.epa.gov/crem*

IAEA TR. No. 397, *Quality Assurance for Software Important to Safety*, IAEA, 2000

#### IEEE

ANSI/IEEE [Std 7-4.3.2-2010](http://www.lanl.gov/library/find/standards/index.php)*, IEEE Standard Criteria for Digital Computers in Safety Systems of Nuclear Power Generating Stations*

ANSI/IEEE Std 828, *IEEE Standard for Configuration Management in Systems and Software Engineering*  ANSI/IEEE Std 26514, *Systems and Software Engineering—Requirements for Designers and Developers of User Documentation* ANSI/IEEE Std 29148, *Systems and Software Engineering – Life Cycle Processes – Requirements Engineering* IEEE Std 344, *Standard for Seismic Qualification of Equipment for Nuclear Power Generating Stations* IEEE Std 829, *IEEE Standard for Software and System Test Documentation* **IEEE Std \$30, IEEE Recommended Practice for** *Software Specifications* IEEE Std 1012*, IEEE Standard for System and Software Verification* IEEE Std 1016, *IEEE Standard for Information Technology – System Design – Software Design Descriptions* IEEE Std 1016.1, *IEEE Guide to Software Design Descriptions* IEEE Std 1028, *IEEE Standard for Software Reviews and Audits* IEEE Std 1666, IEEE *Standard for Standard System C Language Reference Manual* IEEE Std 12207, *Systems and Software Engineering – Software Life Cycle Processes* ISO/IEC/IEEE 24765, *Systems and Software Engineering – Vocabulary* ISO/IEC/IEEE 29148, *Systems and Software Engineering-Life Cycle Processes-Requirements Engineering* ANSI/ISA S84.00.01, *Functional Safety: Safety Instrumented Systems for the Process Industry*  The Micro Sale of May Mangement Control May Micro Sale (EE Still 928, IEEE Still And May Micro Mangement in Systems for Micro Control may not include the latest files for work.<br>
This section of Environment,<br>
Control of the

LANL (internal-only unless noted). Contact the chapter POC for assistance in obtaining LANL documents.

[AP-341-402,](https://coe.lanl.gov/APs/default.aspx) *Engineering Document Management in Operating Facilities*

[AP-341-405,](https://coe.lanl.gov/APs/default.aspx) *Identification and Control of Technical Baseline, Variances, Alternate Methods, and Clarifications in Operating Facilities*

*Sector*

[AP-341-502,](https://coe.lanl.gov/APs/default.aspx) *Management Level Determination and Identification of Quality Assurance and Maintenance Requirements* [AP-341-504,](https://coe.lanl.gov/APs/default.aspx) *Temporary Modification Control* [AP-341-507,](https://coe.lanl.gov/APs/default.aspx) *SSC Control Software Change Package* [AP-341-510](https://coe.lanl.gov/APs/default.aspx)*, Field Walk-down, Data Gathering, and Inspections* [AP-341-51](https://coe.lanl.gov/APs/default.aspx)*9, Design Revision Control* [AP-341-605](https://coe.lanl.gov/APs/default.aspx)*, Calculations* [AP-341-601,](https://coe.lanl.gov/APs/default.aspx) *Functions and Requirements Document*  [AP-341-602,](https://coe.lanl.gov/APs/default.aspx) *Requirements and Criteria Document (RCD)* [AP-341-611,](https://coe.lanl.gov/APs/default.aspx) *System Design Descriptions* [AP-341-613](https://coe.lanl.gov/APs/default.aspx)*, Instrumentation Set Point Control* [AP-341-616,](https://coe.lanl.gov/APs/default.aspx) *Technical Baseline Change During Design* [AP-341-620,](https://coe.lanl.gov/APs/default.aspx) *Review of LANL Produced Design Documents* [AP-341-621,](https://coe.lanl.gov/APs/default.aspx) *Design Authority Technical Review* [AP-341-622,](https://coe.lanl.gov/APs/default.aspx) *LANL Review of Designs Produced by External Agencies* [AP-341-703,](https://coe.lanl.gov/APs/AllAPs/Forms/APbyNumber.aspx) *Commercial Grade Dedication* [AP-341-801,](https://coe.lanl.gov/APs/default.aspx) *Post Modification/Post Maintenance*<br> **AP-341-802, System Health Reporting<br>
AP-341-901, Performing Visit Proporting**<br> **Assessment** *Testing* [AP-341-802,](https://coe.lanl.gov/APs/default.aspx) *System Health Reporting* [AP-341-901,](https://coe.lanl.gov/APs/default.aspx) *Performing Vital Safety System Assessments* [AP-350-406,](http://pmd-shpt-prod:6129/Lists/Policy%20%20Procedure/Functional%20Series.aspx) *Startup and Commissioning* [ASM 3400.00.041,](http://int.lanl.gov/services/procurement/designated-procurement-representative/non-catalog.shtml) *Goods or Services Requiring Special Review/Approval* [ASM Website](http://int.lanl.gov/services/procurement/index.shtml) **Conduct of Operations Resourder** [EPP-COOP-006,](https://adss.lanl.gov/coop/plans/Forms/AllItems.aspx) *LANL COOP [Continuity of Operations] Plan* **ES Division Office (ES-DIV) Website** [Information System Security Officer \(ISSO\)](http://int.lanl.gov/computing/computer-security/support/isso/index.shtml) *[LANL Institutional Supplier List \(IESL\)](http://int.lanl.gov/org/padops/admaser/quality-performance-assurance/institutional-quality-assurance/index.shtml) [LANL Nuclear Facility List](http://int.lanl.gov/org/padops/adnhho/safety-basis/_subpages/nuc-facility-list.shtml)* [LANL Safety Basis Document List](http://int.lanl.gov/org/padops/adnhho/safety-basis/_subpages/safety-basis-document-list.shtml)<br>LA-14167 MS, Los Alamos Nation [LA-14167-MS,](http://www.ltas-vis.ulg.ac.be/cmsms/uploads/File/LosAlamos_VerificationValidation.pdf) Los Alamos National Laboratory, *Concepts of Model Verification and Validation,*  Thacker et al., 2004 [P204-1,](https://int.lanl.gov/policy/safeguards-and-security.shtml) *Controlled Unclassified Information* [P218,](https://int.lanl.gov/policy/safeguards-and-security.shtml) *Cyber Security Access Controls* [P322-4,](https://int.lanl.gov/policy/management-systems.shtml) *Laboratory Performance Feedback and* 

*Improvement Process*

[P330-2,](https://int.lanl.gov/policy/management-systems.shtml) *Control and Calibration of Measuring and Test Equipment (M&TE)* [P330-3,](https://int.lanl.gov/policy/management-systems.shtml) *Quality Audits* [P330-5,](https://int.lanl.gov/policy/management-systems.shtml) *Special Processes* [P330-6,](https://int.lanl.gov/policy/management-systems.shtml) *Nonconformance Reporting* [P330-8,](https://int.lanl.gov/policy/management-systems.shtml) *Inspection and Test* P330-9, *Suspect/Counterfeit Items (S/CI)* P341, *Facility Engineering Processes Manual* P342, *Engineering Standards* **P343, Facility Engineering Training and** *Qualification Manual* P805, *Export Control* **P840-1, Quality Assurance for Procurements** P1020-2, *Laboratory Document Control* P1040, *Software Quality Management* P1011, *Computer Hardware, Software, and Services: Exceptions to Acquisition, Maintenance, and Support* PD110, *Safety Basis* PD115, *LANL Readiness Program* PD210, *Cyber Security Program* PD328, *LANL Assessment Program* PD340, *Conduct of Engineering for Facility Work* PD370, *Conduct of Engineering for Research and Development (R&D)* QPA-DO-FSD-001, *LANL Safety Software Inventory Procedure* SBP-15-351, *Design Basis or Safety Basis Change Review* SBP111-1*, Facility Hazard Categorization and Documentation* SBP112-3, *Unreviewed Safety Question (USQ) Process* SBP113-3, *Unreviewed Safety Issue (USI) Process* SD210; *Information Risk Management Framework* SD330, *Los Alamos National Laboratory Quality Assurance Program* STD-342-100, *Engineering Standards Manual (*available externally) [Merriam-Webster Dictionary](http://www.merriam-webster.com/) *[TeamForge](http://int.lanl.gov/computing/software_business_tools/software/tools/index.shtml) (LANL-internal) [Trac](http://trac.lanl.gov/cgi-bin/external/trac.cgi/about)* Id Walk-down, Data Gathering, and<br>  $\frac{P330.9}{281}$ , Suspect/Counterfeit liems (SM)<br>
Explore includes<br>
cultions and Requirements<br>
cultions and Requirements<br>
cultions and Requirements<br>
and Criteria Document<br>
The late[st](https://int.lanl.gov/policy/management-systems.shtml) Fil

### **APPENDIX A: CHAPTER 21 DEFINITIONS AND ACRONYMS**

Only key definitions are listed. See [PD340,](https://int.lanl.gov/policy/management-systems.shtml) *Conduct of Engineering for Facility Work*, [SD330,](https://int.lanl.gov/policy/management-systems.shtml) *Los Alamos National Laboratory Quality Assurance Program*, and documents referenced therein for additional definitions.

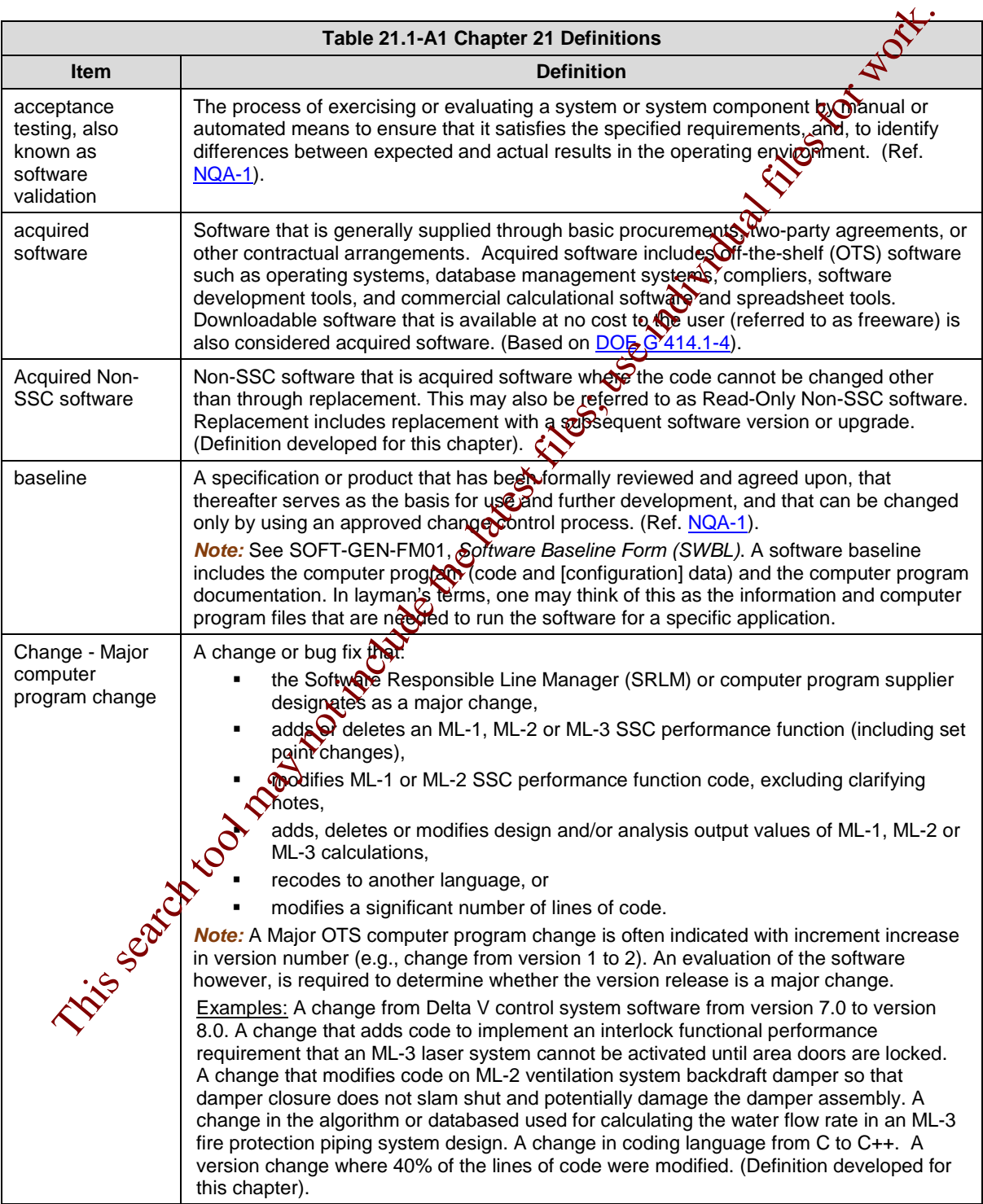

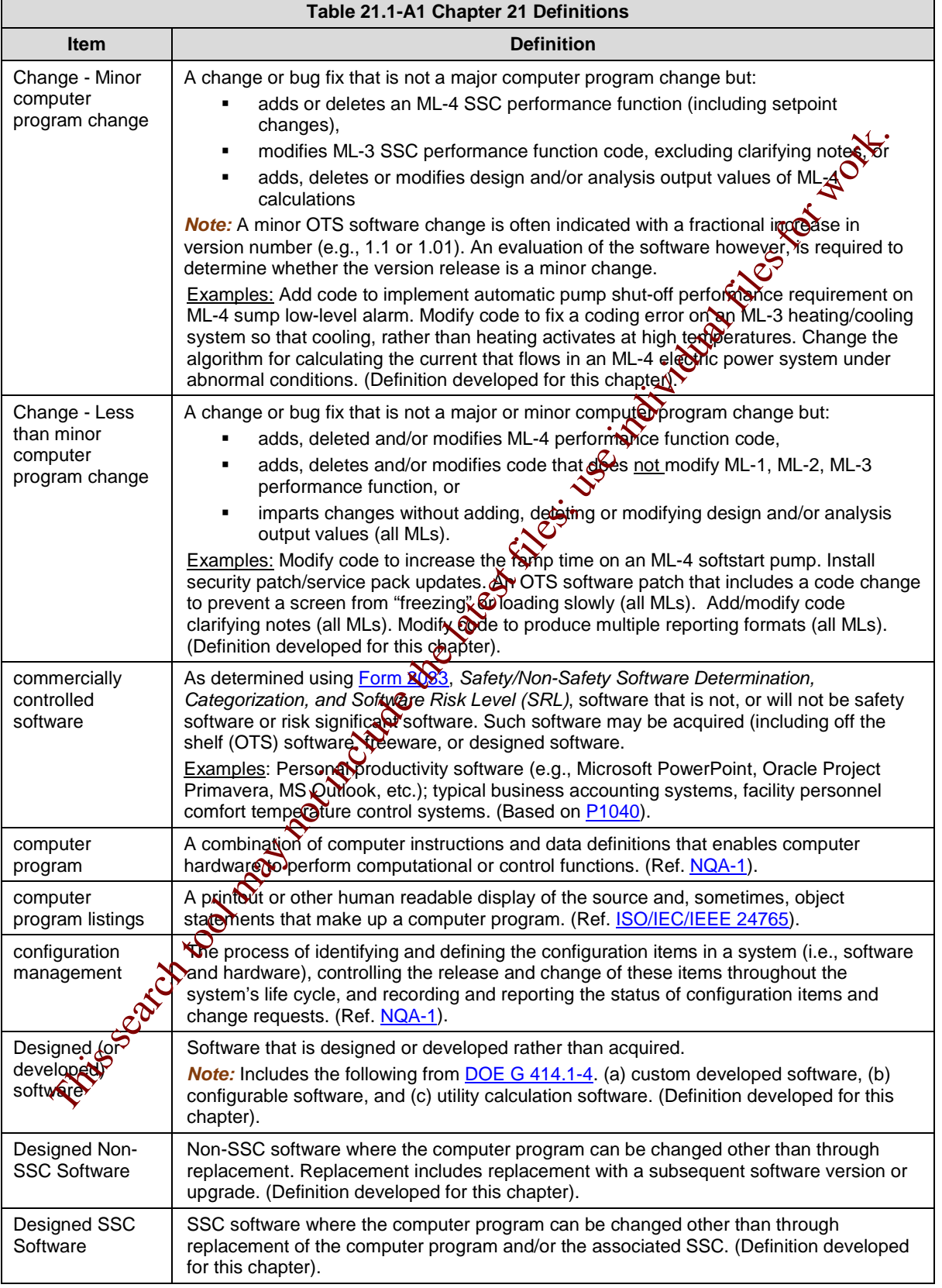

Ē

ı,

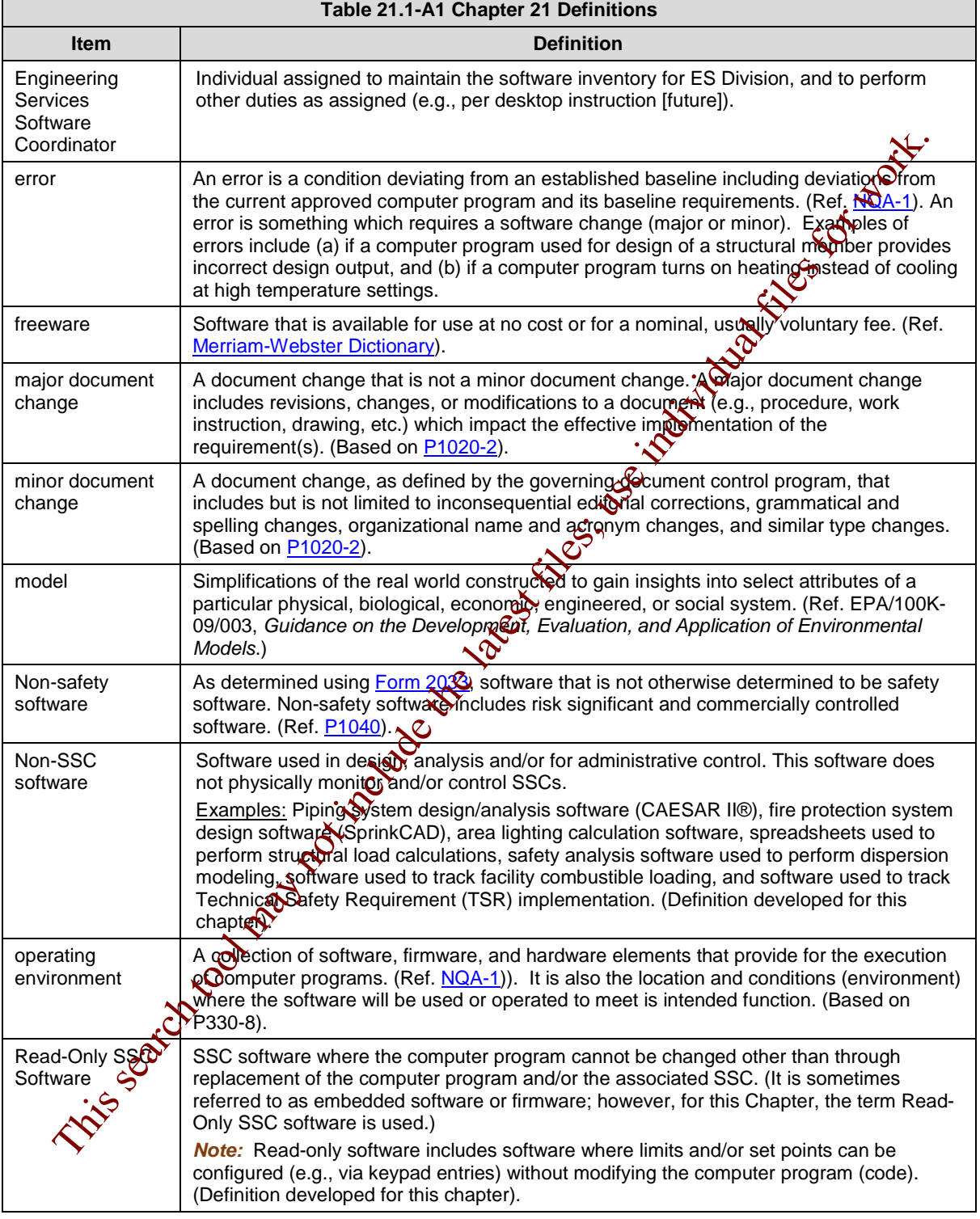

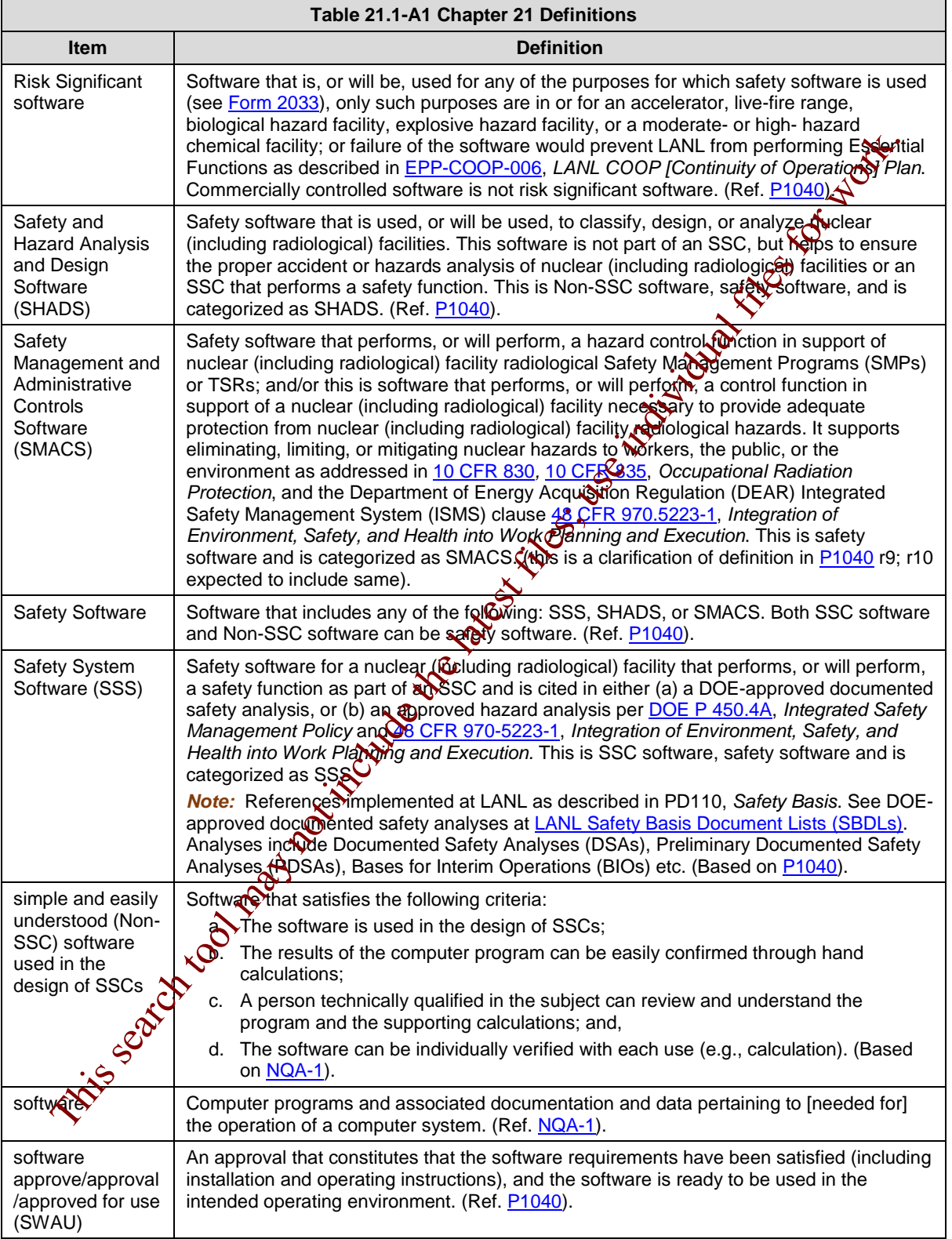

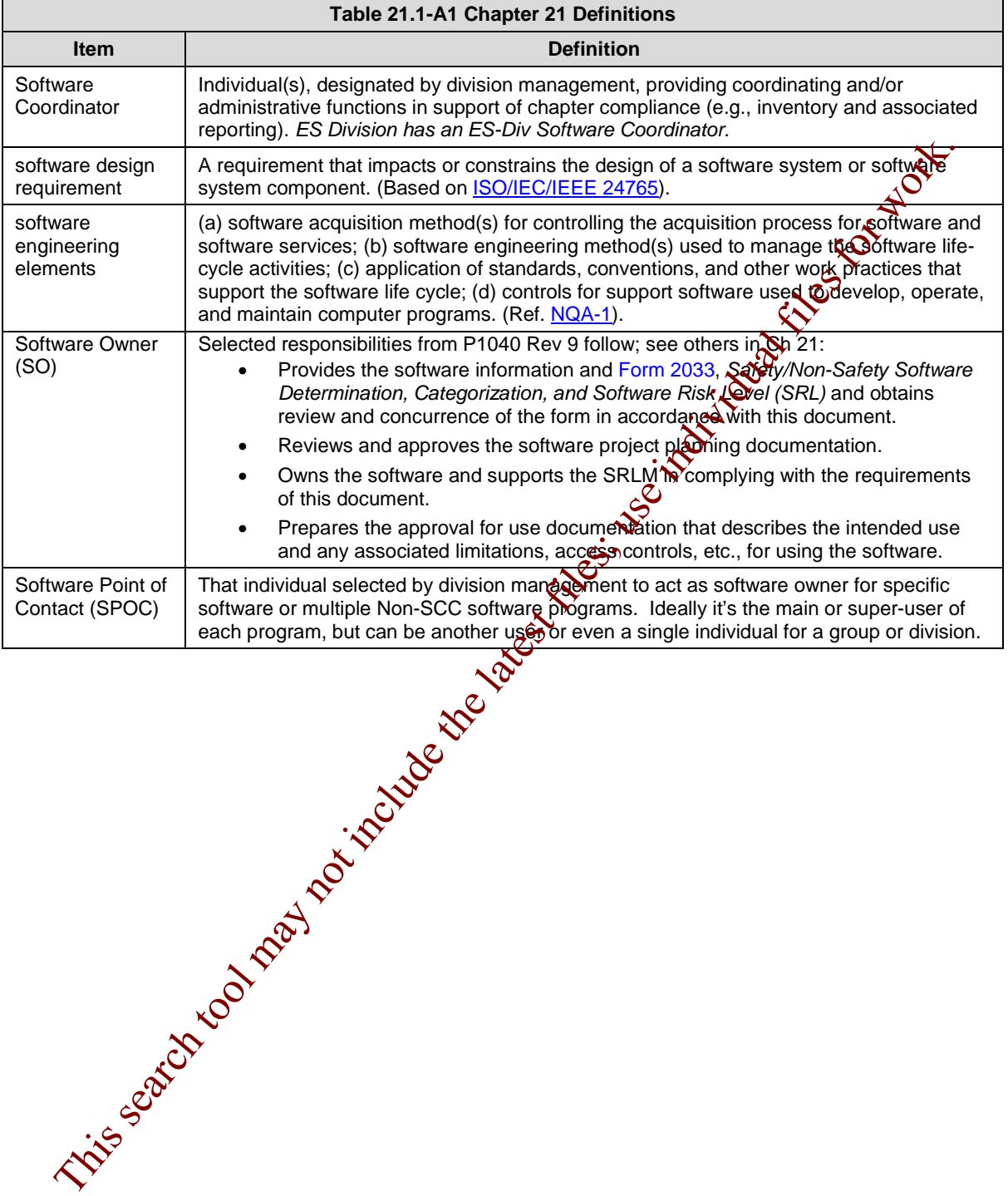
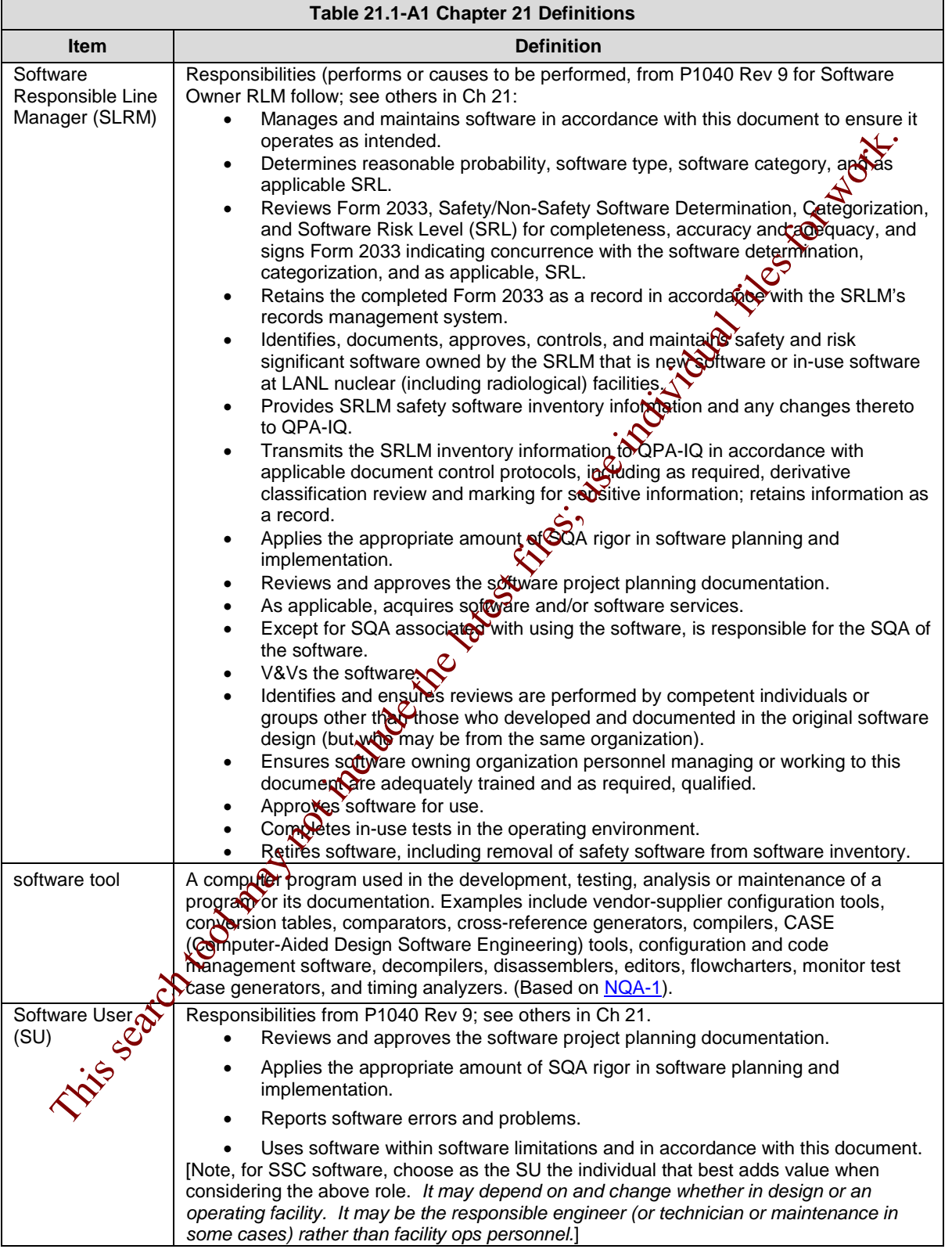

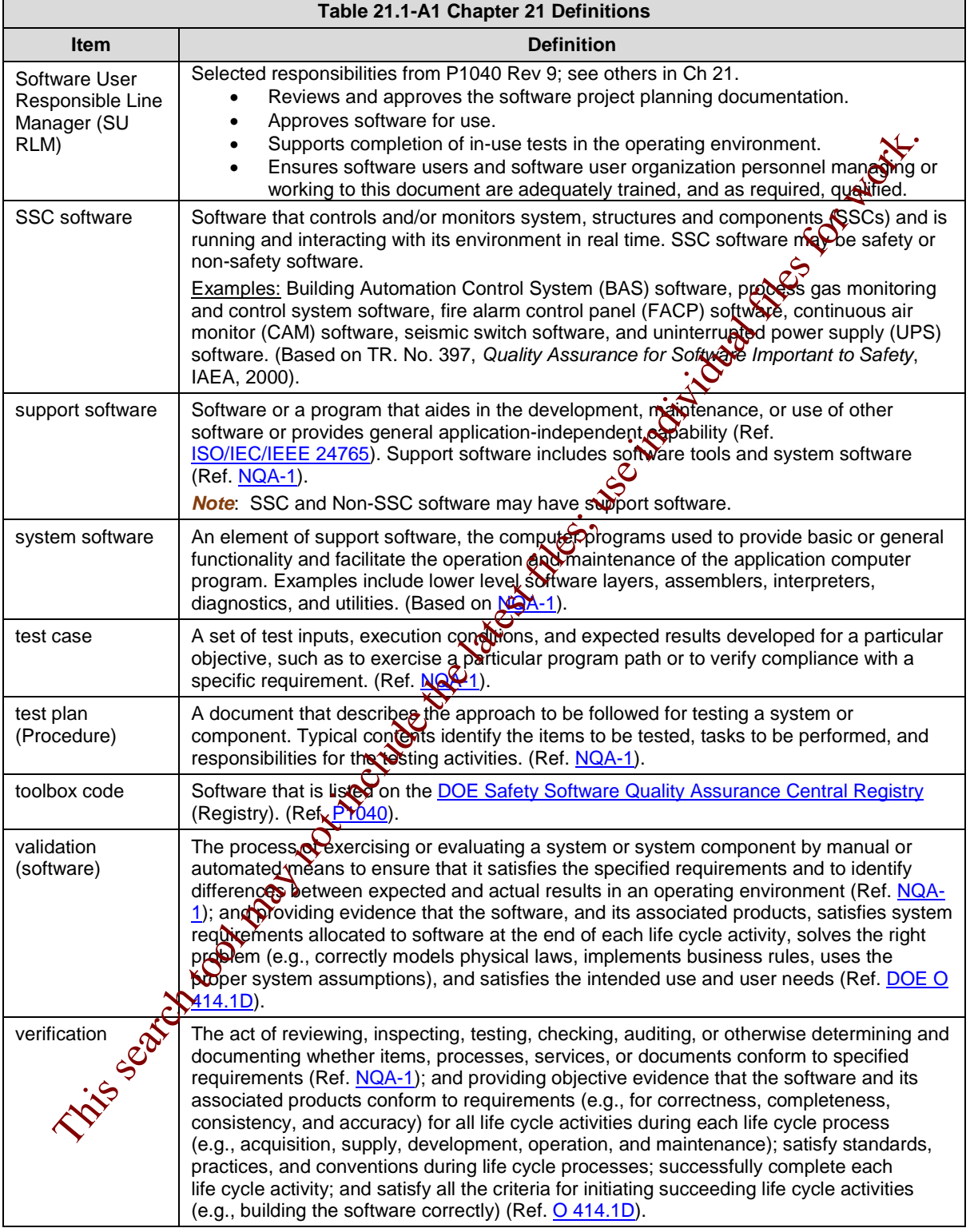

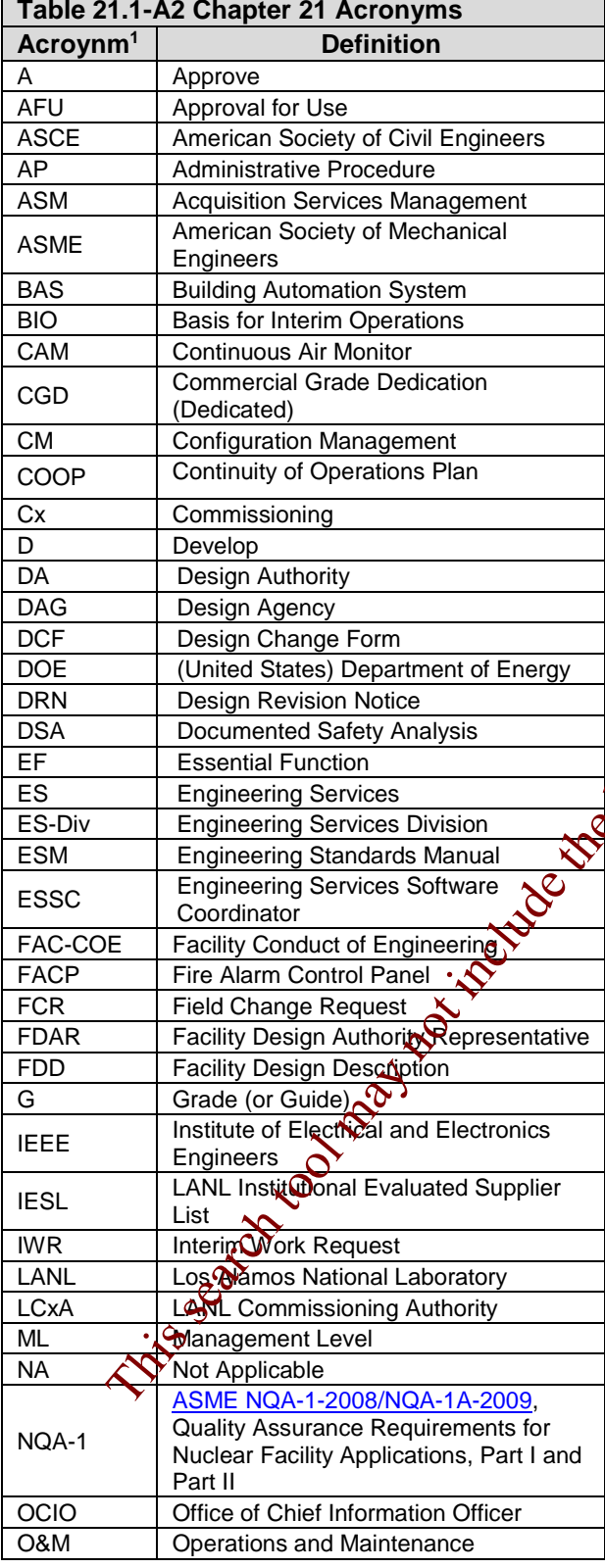

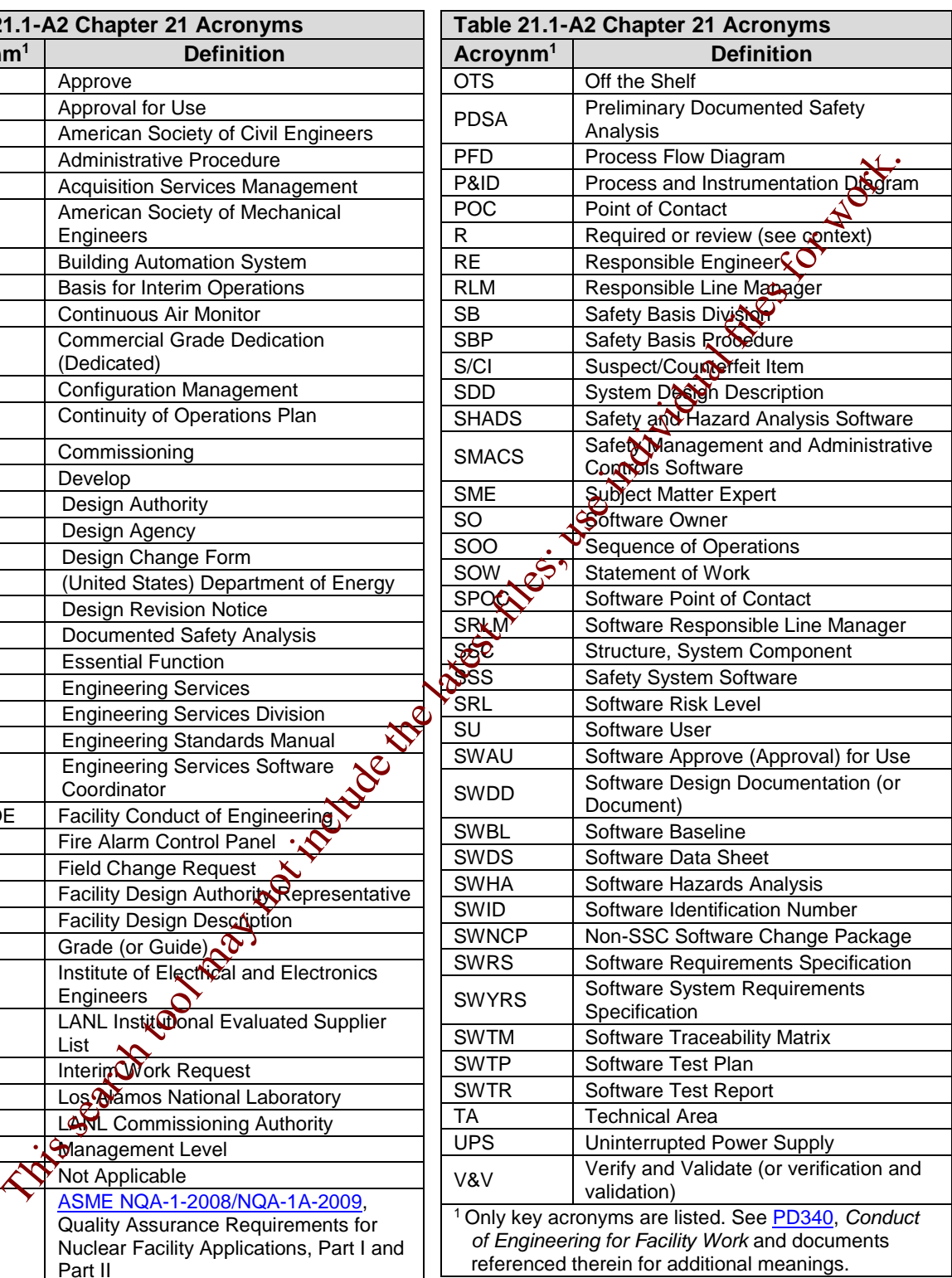

#### **APPENDIX B: SO AND SRLM DECISION DIAGRAM FOR FAC-COE**

Use Figure 21.1-B1 to identify the SO and SRLM. For clarification, contact the Facility Design Authority Representative (FDAR).

- For software used within a single facility/application and/or under a single FDAR, the associated FDAR has the ultimate authority to determine the appropriate SO and SRLM.
- For software used among multiple facilities/applications where there may be multiple FDARs, the LANL Facility Design Authority (DA) has the ultimate authority to make the determination.

This search to the latest files for the latest files for work. The latest files for work. We also the latest files for work.

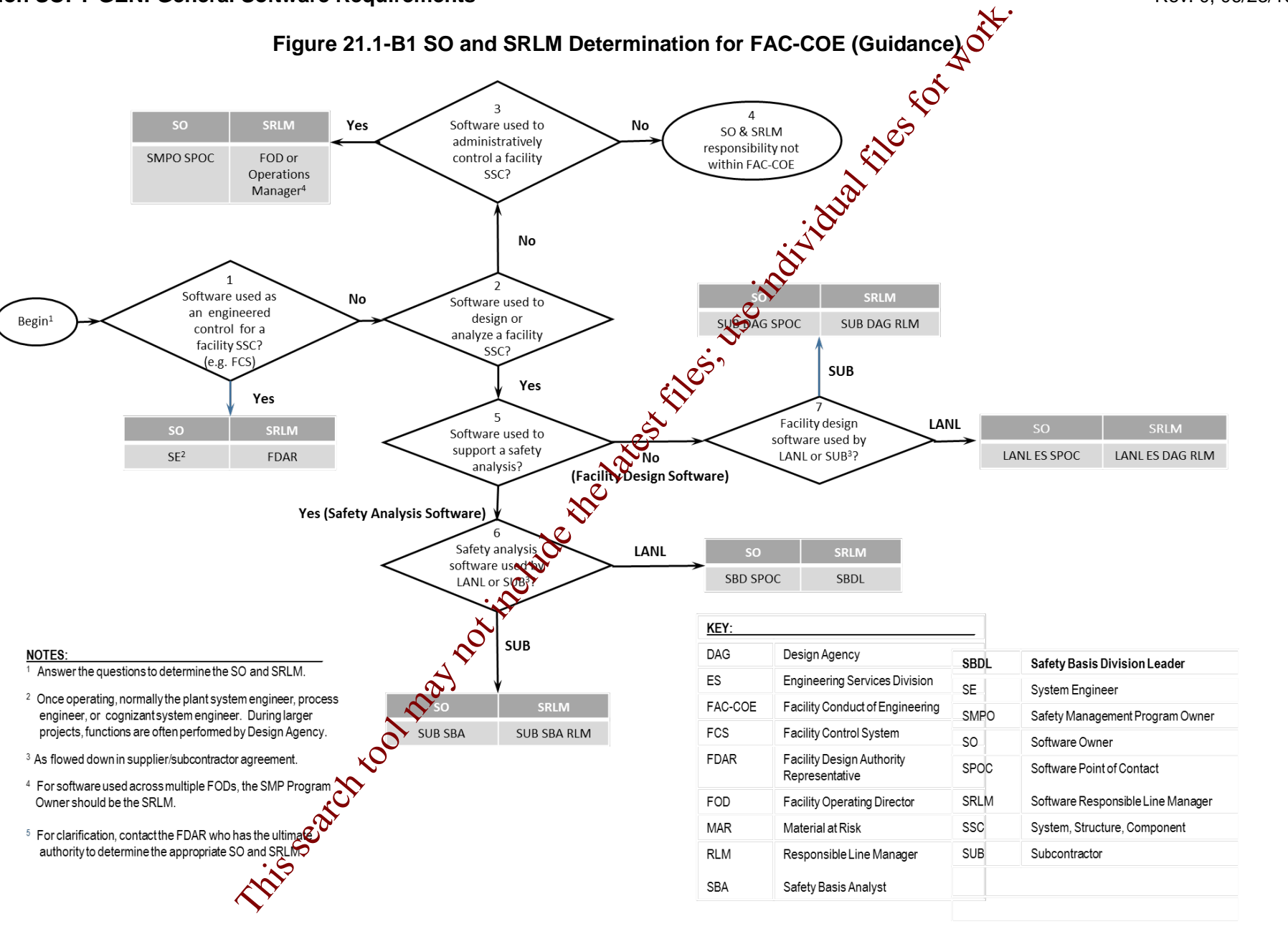

#### **APPENDIX C: CHAPTER 21 REFERENCE LISTING**

Most recent document revision (including revised document numbering and/or titles) applies unless otherwise stated. *Most national standards are available to LANL personnel via links; others must purchase.*

10 [CFR](http://www.lanl.gov/library/find/standards/index.php) 830, *Nuclear Safety Management* 10 [CFR](http://www.lanl.gov/library/find/standards/index.php) 835, *Occupational Radiation Protection* 48 CFR 970-5223-1, *Integration of Environment, Safety, and Health into Work Planning and Execution*

[ANSI/ANS-10.7](http://www.lanl.gov/library/find/standards/index.php)*, Non-Real-Time, High-Integrity Software for the Nuclear Industry – Development Requirements*

ASME NQA-1-2008/NQA-1A-2009, *Quality Assurance Requirements for Nuclear Facility Applications*, Part I and Part II

[ASME NQA-1-2015 Part III, Subpart 3.2-2.14,](http://www.lanl.gov/library/find/standards/index.php)

*Quality Assurance Requirements for Commercial Grade Items and Services, Commercial Grade Computer Programs, and Software Services*

*[Certified Software Quality Engineer Handbook](http://asq.org/quality-press/index.html)*, L. Westfall, American Society of Quality Pres.

#### DOE

[DOE O 414.1D,](https://www.directives.doe.gov/directives-browse#c8-operator=or&c10=&c12=&b_start=0) *Quality Assurance* [DOE Safety Software Quality Assurance Central](http://energy.gov/hss/information-center/department-energy-technical-standards-program/safety-software-quality)  **[Registry](http://energy.gov/hss/information-center/department-energy-technical-standards-program/safety-software-quality)** 

[DOE G 414.1-4,](https://www.directives.doe.gov/directives-browse#c8-operator=or&c10=&c12=&b_start=0) *Safety Software Guide for Use with 10 CFR 830 Subpart A, Quality Assurance Requirements, and DOE O 414.1C, Quality Assurance* (Revision A pending)

[DOE P 450.4A,](https://www.directives.doe.gov/directives) *Integrated Safety Management Policy*

DOE [SQAS21.01.00-1999](http://int.lanl.gov/org/padops/admaser/quality-performance-assurance/institutional-quality-assurance/software-quality/index.shtml)*, Software Risk Management a Practical Guide*

[DOE-STD-1195](http://energy.gov/ehss/services/nuclear-safety/department-energy-technical-standards-program)*, Design of Safety Significant Safety Instrumented Systems Used at DOE Nonreactor Nuclear Facilities*

EPA/100/K-09/003, *Guidance on the Development, Evaluation, and Application of Environmental Models, www.epa.gov/crem*

IAEA TR. No. 397, *Quality Assurance for Software Important to Safety*, IAEA, 2000

#### IEEE

ANSI/IEEE [Std 7-4.3.2-2010](http://www.lanl.gov/library/find/standards/index.php)*, IEEE Standard Criteria for Digital Computers in Safety Systems of Nuclear Power Generating Stations*

ANSI/IEEE Std 828, *IEEE Standard for Configuration Management in Systems and Software Engineering*  ANSI/IEEE Std 26514, *Systems and Software Engineering—Requirements for Designers and Developers of User Documentation* ANSI/IEEE Std 29148, *Systems and Software Engineering – Life Cycle Processes – Requirements Engineering* IEEE Std 344, *Standard for Seismic Qualification of Equipment for Nuclear Power Generating Stations* IEEE Std 829, *IEEE Standard for Software and System Test Documentation* **IEEE Std \$30, IEEE Recommended Practice for** *Software Specifications* IEEE Std 1012*, IEEE Standard for System and Software Verification* IEEE Std 1016, *IEEE Standard for Information Technology – System Design – Software Design Descriptions* IEEE Std 1016.1, *IEEE Guide to Software Design Descriptions* IEEE Std 1028, *IEEE Standard for Software Reviews and Audits* IEEE Std 1666, IEEE *Standard for Standard System C Language Reference Manual* IEEE Std 12207, *Systems and Software Engineering – Software Life Cycle Processes* ISO/IEC/IEEE 24765, *Systems and Software Engineering – Vocabulary* ISO/IEC/IEEE 29148, *Systems and Software Engineering-Life Cycle Processes-Requirements Engineering* ANSI/ISA S84.00.01, *Functional Safety: Safety Instrumented Systems for the Process Industry*  The Microsoftey Management<br>
26. Noclear Safety Management ANSINEEE Stid 928, IEEE Standard for<br>
16. 2011 Internation of Environment,<br>
26. Occupational Redation of Environment,<br>
26. 26. Integration of Environment,<br>
26. 26.

LANL (internal-only unless noted). Contact the chapter POC for assistance in obtaining LANL documents.

[AP-341-402,](https://coe.lanl.gov/APs/default.aspx) *Engineering Document Management in Operating Facilities*

[AP-341-405,](https://coe.lanl.gov/APs/default.aspx) *Identification and Control of Technical Baseline, Variances, Alternate Methods, and Clarifications in Operating Facilities*

*Sector*

[AP-341-502,](https://coe.lanl.gov/APs/default.aspx) *Management Level Determination and Identification of Quality Assurance and Maintenance Requirements* [AP-341-504,](https://coe.lanl.gov/APs/default.aspx) *Temporary Modification Control* [AP-341-507,](https://coe.lanl.gov/APs/default.aspx) *SSC Control Software Change Package* [AP-341-510](https://coe.lanl.gov/APs/default.aspx)*, Field Walk-down, Data Gathering, and Inspections* [AP-341-51](https://coe.lanl.gov/APs/default.aspx)*9, Design Revision Control* [AP-341-605](https://coe.lanl.gov/APs/default.aspx)*, Calculations* [AP-341-601,](https://coe.lanl.gov/APs/default.aspx) *Functions and Requirements Document*  [AP-341-602,](https://coe.lanl.gov/APs/default.aspx) *Requirements and Criteria Document (RCD)* [AP-341-611,](https://coe.lanl.gov/APs/default.aspx) *System Design Descriptions* [AP-341-613](https://coe.lanl.gov/APs/default.aspx)*, Instrumentation Set Point Control* [AP-341-616,](https://coe.lanl.gov/APs/default.aspx) *Technical Baseline Change During Design* [AP-341-620,](https://coe.lanl.gov/APs/default.aspx) *Review of LANL Produced Design Documents* [AP-341-621,](https://coe.lanl.gov/APs/default.aspx) *Design Authority Technical Review* [AP-341-622,](https://coe.lanl.gov/APs/default.aspx) *LANL Review of Designs Produced by External Agencies* [AP-341-703,](https://coe.lanl.gov/APs/AllAPs/Forms/APbyNumber.aspx) *Commercial Grade Dedication* [AP-341-801,](https://coe.lanl.gov/APs/default.aspx) *Post Modification/Post Maintenance*<br> **AP-341-802, System Health Reporting<br>
AP-341-901, Performing Visit Proporting**<br> **Assessment** *Testing* [AP-341-802,](https://coe.lanl.gov/APs/default.aspx) *System Health Reporting* [AP-341-901,](https://coe.lanl.gov/APs/default.aspx) *Performing Vital Safety System Assessments* [AP-350-406,](http://pmd-shpt-prod:6129/Lists/Policy%20%20Procedure/Functional%20Series.aspx) *Startup and Commissioning* [ASM 3400.00.041,](http://int.lanl.gov/services/procurement/designated-procurement-representative/non-catalog.shtml) *Goods or Services Requiring Special Review/Approval* [ASM Website](http://int.lanl.gov/services/procurement/index.shtml) **Conduct of Operations Resourder** [EPP-COOP-006,](https://adss.lanl.gov/coop/plans/Forms/AllItems.aspx) *LANL COOP [Continuity of Operations] Plan* **ES Division Office (ES-DIV) Website** [Information System Security Officer \(ISSO\)](http://int.lanl.gov/computing/computer-security/support/isso/index.shtml) *[LANL Institutional Supplier List \(IESL\)](http://int.lanl.gov/org/padops/admaser/quality-performance-assurance/institutional-quality-assurance/index.shtml) [LANL Nuclear Facility List](http://int.lanl.gov/org/padops/adnhho/safety-basis/_subpages/nuc-facility-list.shtml)* [LANL Safety Basis Document List](http://int.lanl.gov/org/padops/adnhho/safety-basis/_subpages/safety-basis-document-list.shtml)<br>LA-14167 MS, Los Alamos Nation [LA-14167-MS,](http://www.ltas-vis.ulg.ac.be/cmsms/uploads/File/LosAlamos_VerificationValidation.pdf) Los Alamos National Laboratory, *Concepts of Model Verification and Validation,*  Thacker et al., 2004 [P204-1,](https://int.lanl.gov/policy/safeguards-and-security.shtml) *Controlled Unclassified Information* [P218,](https://int.lanl.gov/policy/safeguards-and-security.shtml) *Cyber Security Access Controls* [P322-4,](https://int.lanl.gov/policy/management-systems.shtml) *Laboratory Performance Feedback and* 

*Improvement Process*

[P330-2,](https://int.lanl.gov/policy/management-systems.shtml) *Control and Calibration of Measuring and Test Equipment (M&TE)* [P330-3,](https://int.lanl.gov/policy/management-systems.shtml) *Quality Audits* [P330-5,](https://int.lanl.gov/policy/management-systems.shtml) *Special Processes* [P330-6,](https://int.lanl.gov/policy/management-systems.shtml) *Nonconformance Reporting* [P330-8,](https://int.lanl.gov/policy/management-systems.shtml) *Inspection and Test* P330-9, *Suspect/Counterfeit Items (S/CI)* P341, *Facility Engineering Processes Manual* P342, *Engineering Standards* **P343, Facility Engineering Training and** *Qualification Manual* P805, *Export Control* **P840-1, Quality Assurance for Procurements** P1020-2, *Laboratory Document Control* P1040, *Software Quality Management* P1011, *Computer Hardware, Software, and Services: Exceptions to Acquisition, Maintenance, and Support* PD110, *Safety Basis* PD115, *LANL Readiness Program* PD210, *Cyber Security Program* PD328, *LANL Assessment Program* PD340, *Conduct of Engineering for Facility Work* PD370, *Conduct of Engineering for Research and Development (R&D)* QPA-DO-FSD-001, *LANL Safety Software Inventory Procedure* SBP-15-351, *Design Basis or Safety Basis Change Review* SBP111-1*, Facility Hazard Categorization and Documentation* SBP112-3, *Unreviewed Safety Question (USQ) Process* SBP113-3, *Unreviewed Safety Issue (USI) Process* SD210; *Information Risk Management Framework* SD330, *Los Alamos National Laboratory Quality Assurance Program* STD-342-100, *Engineering Standards Manual (*available externally) [Merriam-Webster Dictionary](http://www.merriam-webster.com/) *[TeamForge](http://int.lanl.gov/computing/software_business_tools/software/tools/index.shtml) (LANL-internal) [Trac](http://trac.lanl.gov/cgi-bin/external/trac.cgi/about)* Id Walk-down, Data Gathering, and<br>  $\frac{P330.9}{281}$ , Suspect/Counterfeit liems (SM)<br>
Explore includes<br>
cultions and Requirements<br>
cultions and Requirements<br>
cultions and Requirements<br>
and Criteria Document<br>
The late[st](https://int.lanl.gov/policy/management-systems.shtml) Fil

#### **ATTACHMENT 1: CHAPTER 21 SUMMARY TABLE**

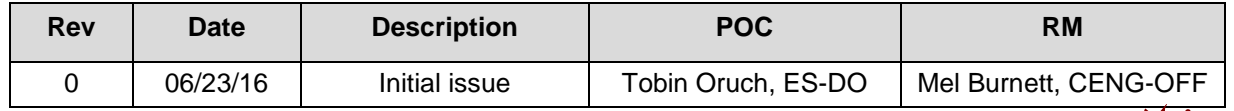

This table is summary of the entire chapter, addressing both SSC software and Non-SSC software. Every attempt is made to keep it in sync with the requirements in each Section; however:

- Section requirements are also more detailed, and
- In the case of a conflict, contact the Chapter POC (Section requirements « Will generally supersede those in this summary). This is summary of the entire chapter, addressing both SSC software and Non-SSC search<br>attempt is made to keep it in sync with the requirements in each Section, however, and<br>Encircon requirements are also more detailed, an

# **1 Section SOFT-GEN: General Software Requirements** Rev. 0, 06/23/16<br>Rev. 0, 06/23/16

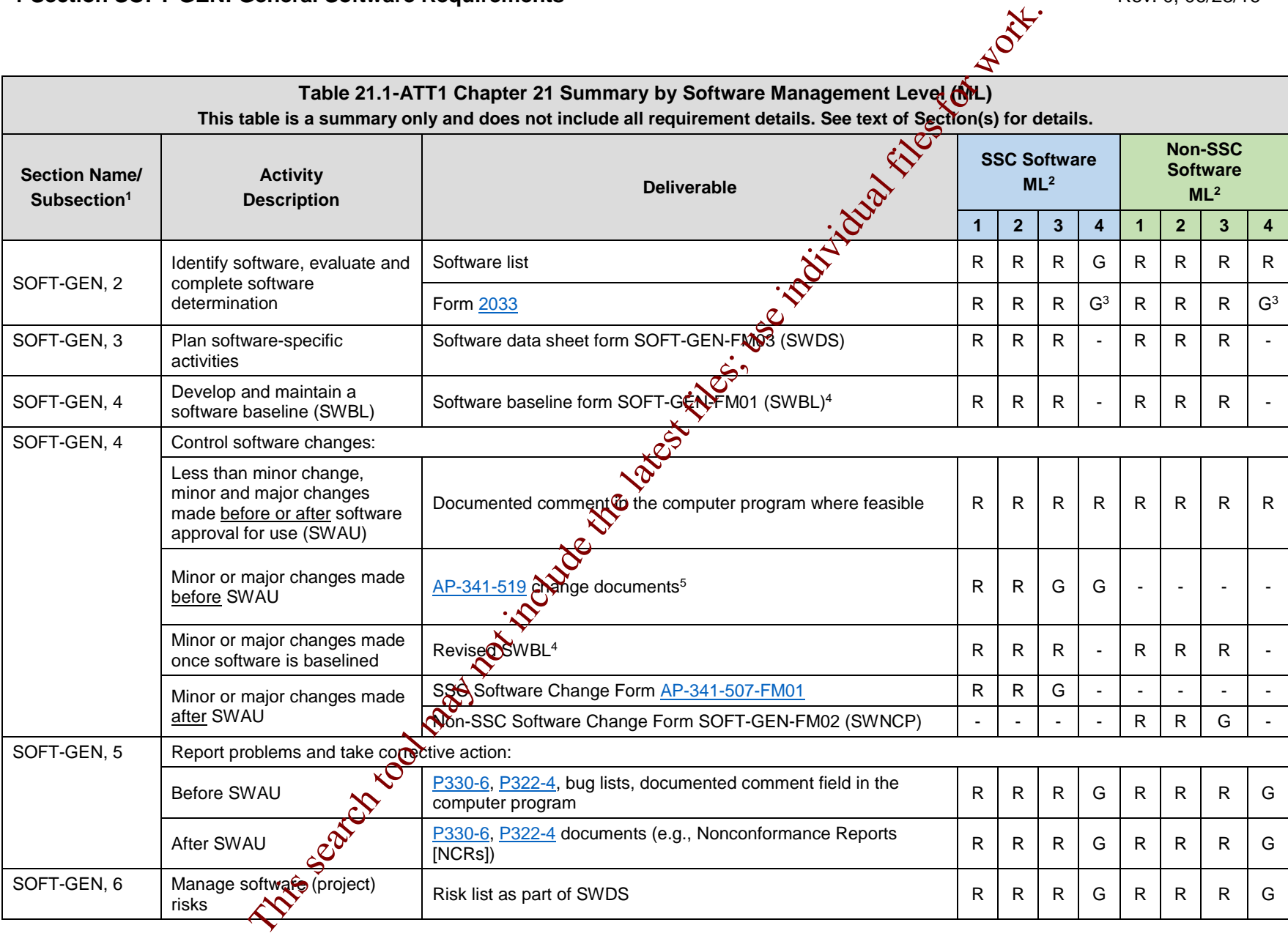

### **LANL** Engineering Standards Manual STD-342-100 **Chapter 21 – Software** Chapter 21 – Software

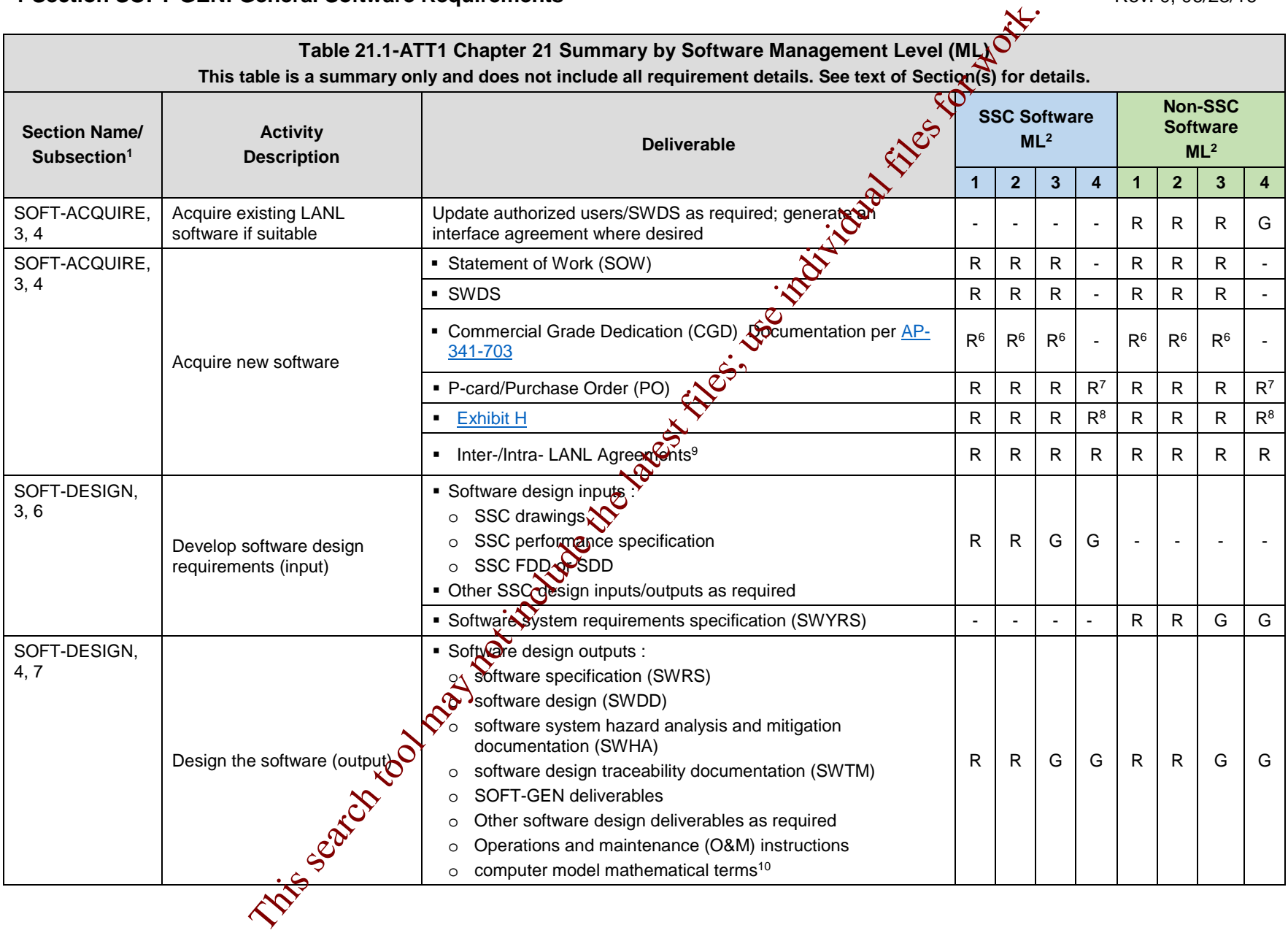

### **LANL** Engineering Standards Manual STD-342-100 **Chapter 21 – Software** Chapter 21 – Software

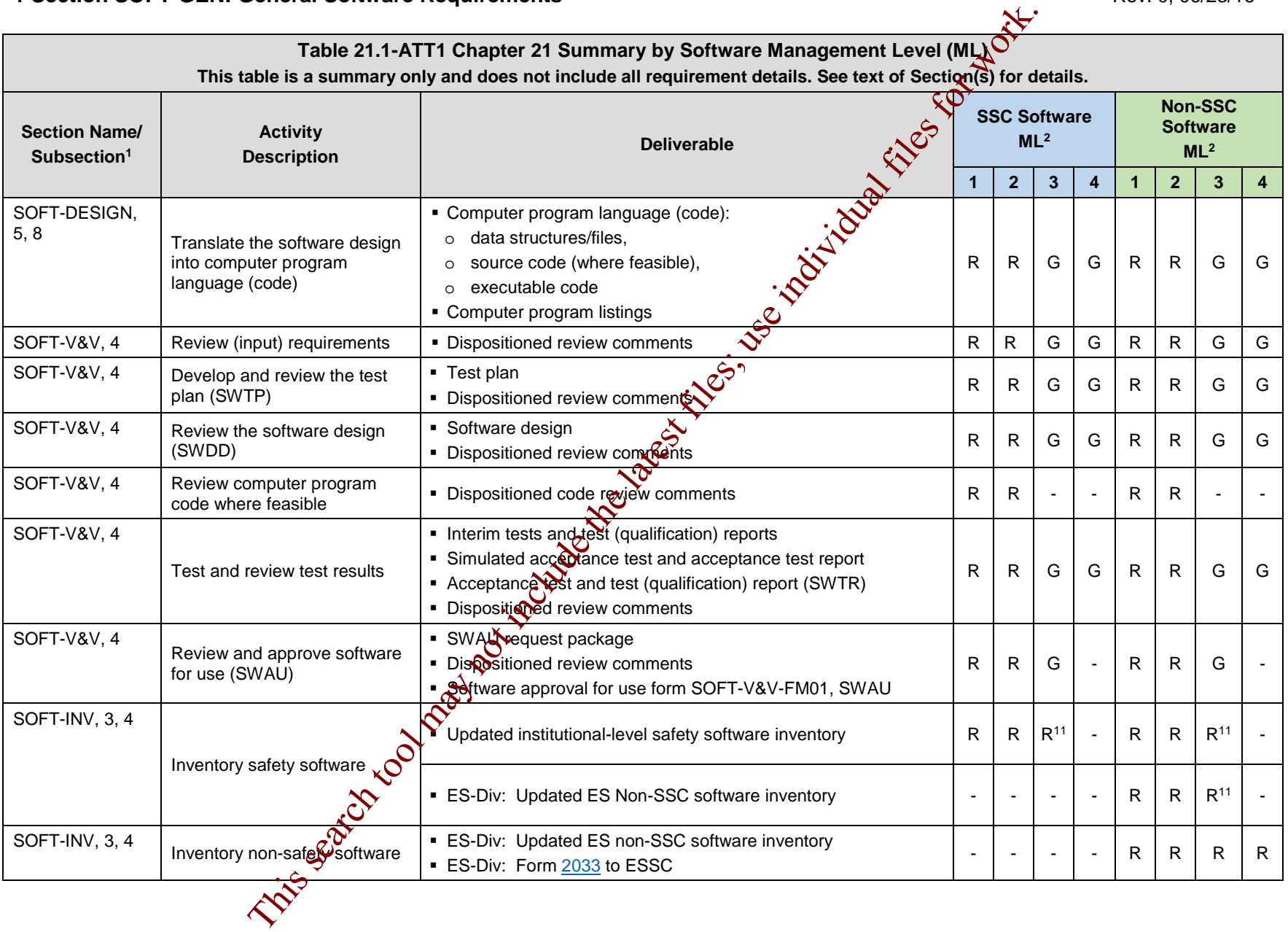

#### **LANL Engineering Standards Manual STD-342-100 Chapter 21 – Software**

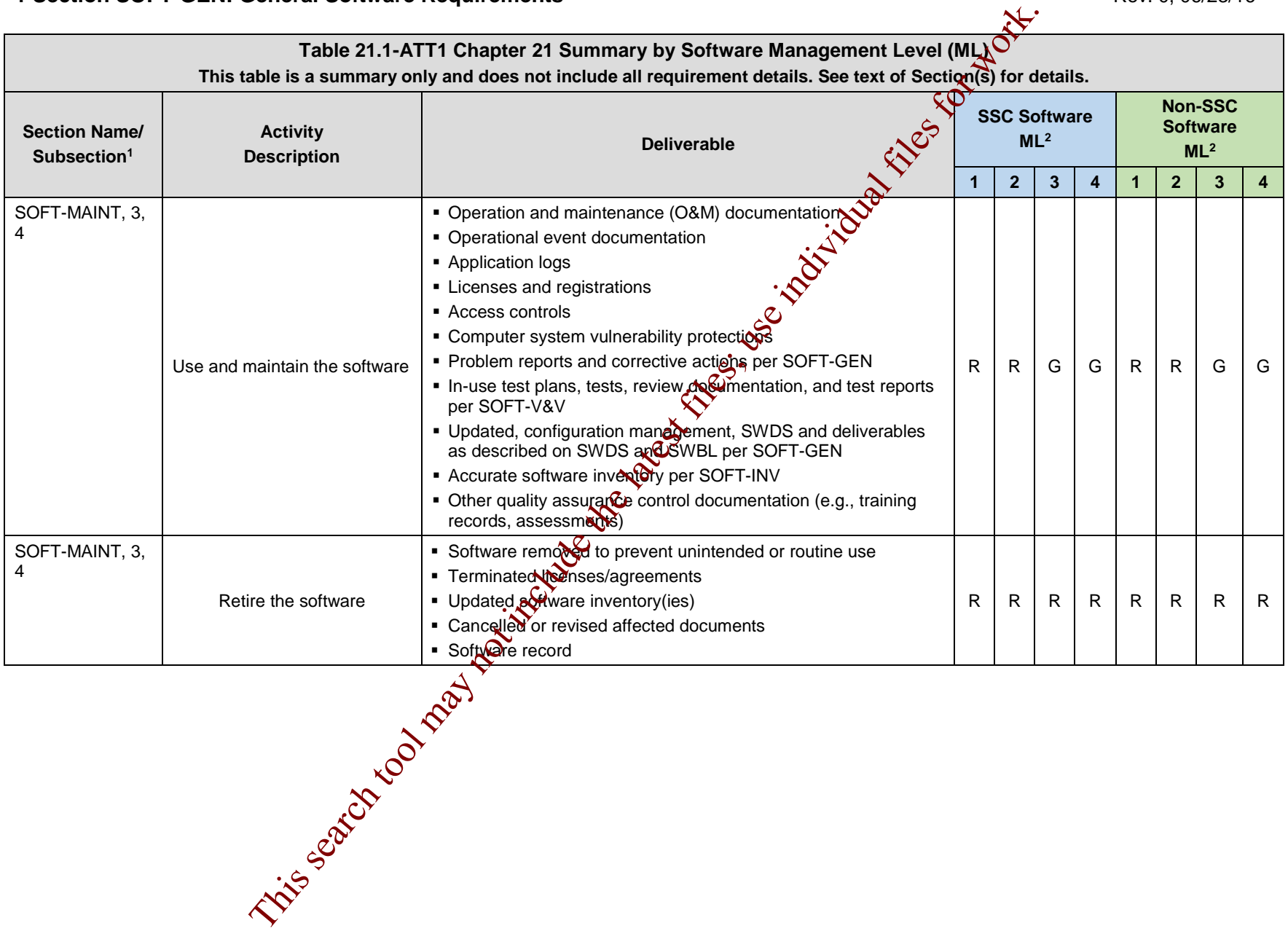

#### **LANL Engineering Standards Manual STD-342-100 Chapter 21 – Software**

#### **1 Section SOFT-GEN: General Software Requirements** Rev. 0, 06/23/16 Rev. 0, 06/23/16

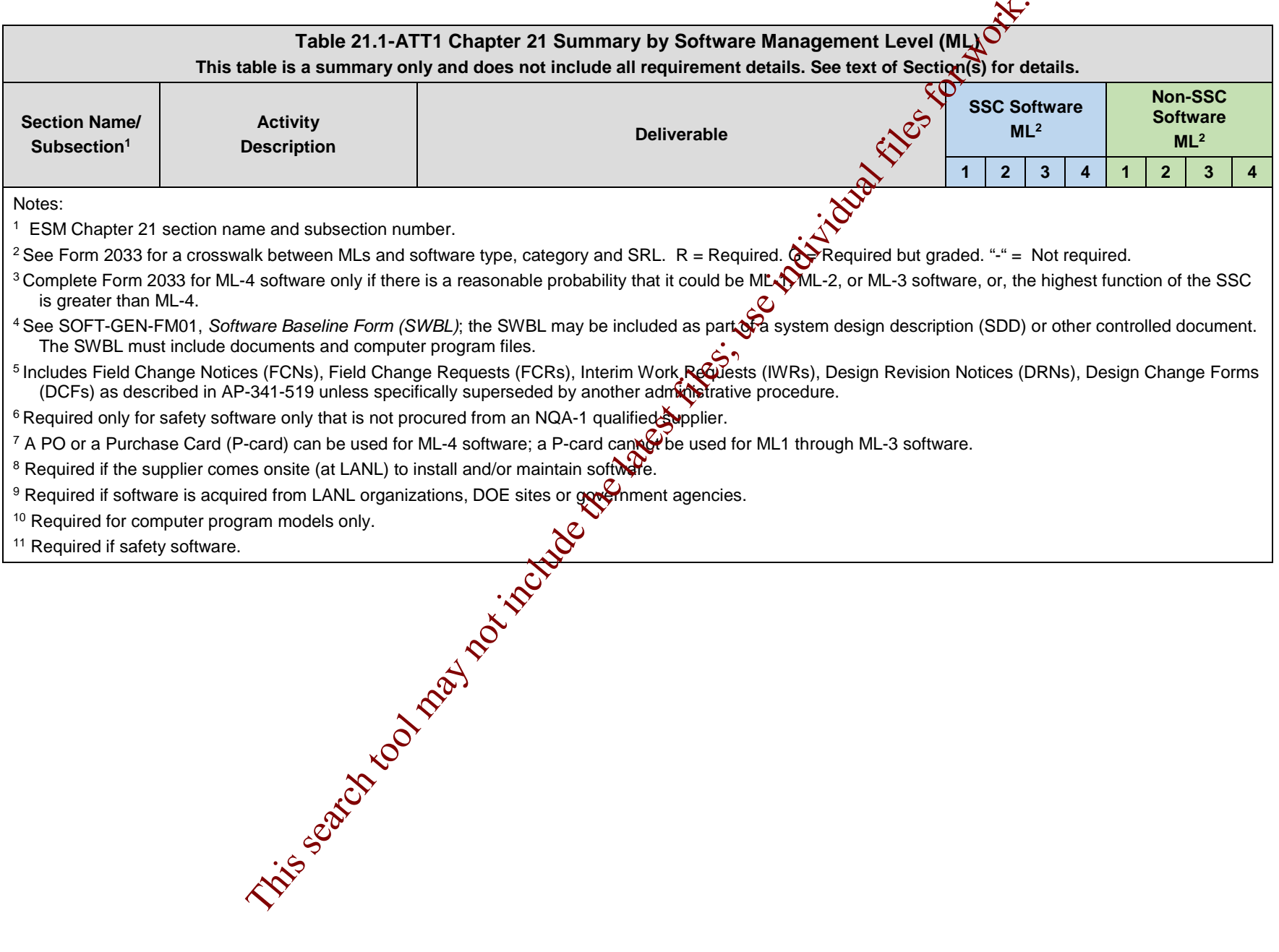

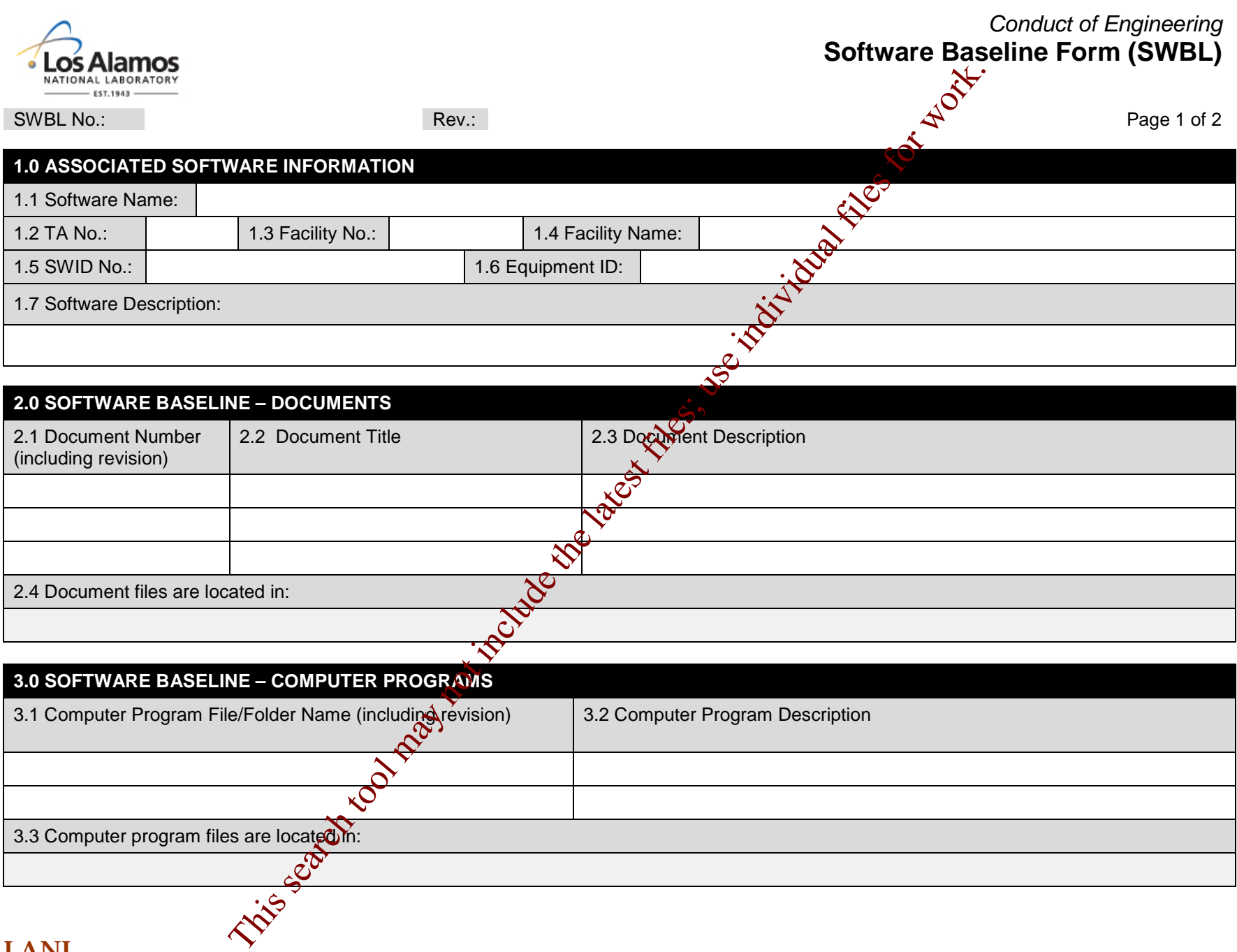

#### **LANL**

3.3 Computer program files are located in:

STD-342-100, Chapter 21, Software, Section SOFT-GEN: General Software Requirements SOFT-GEN-FM01, Software Baseline Form, (SWBL), Rev. 0 (06/23/16)

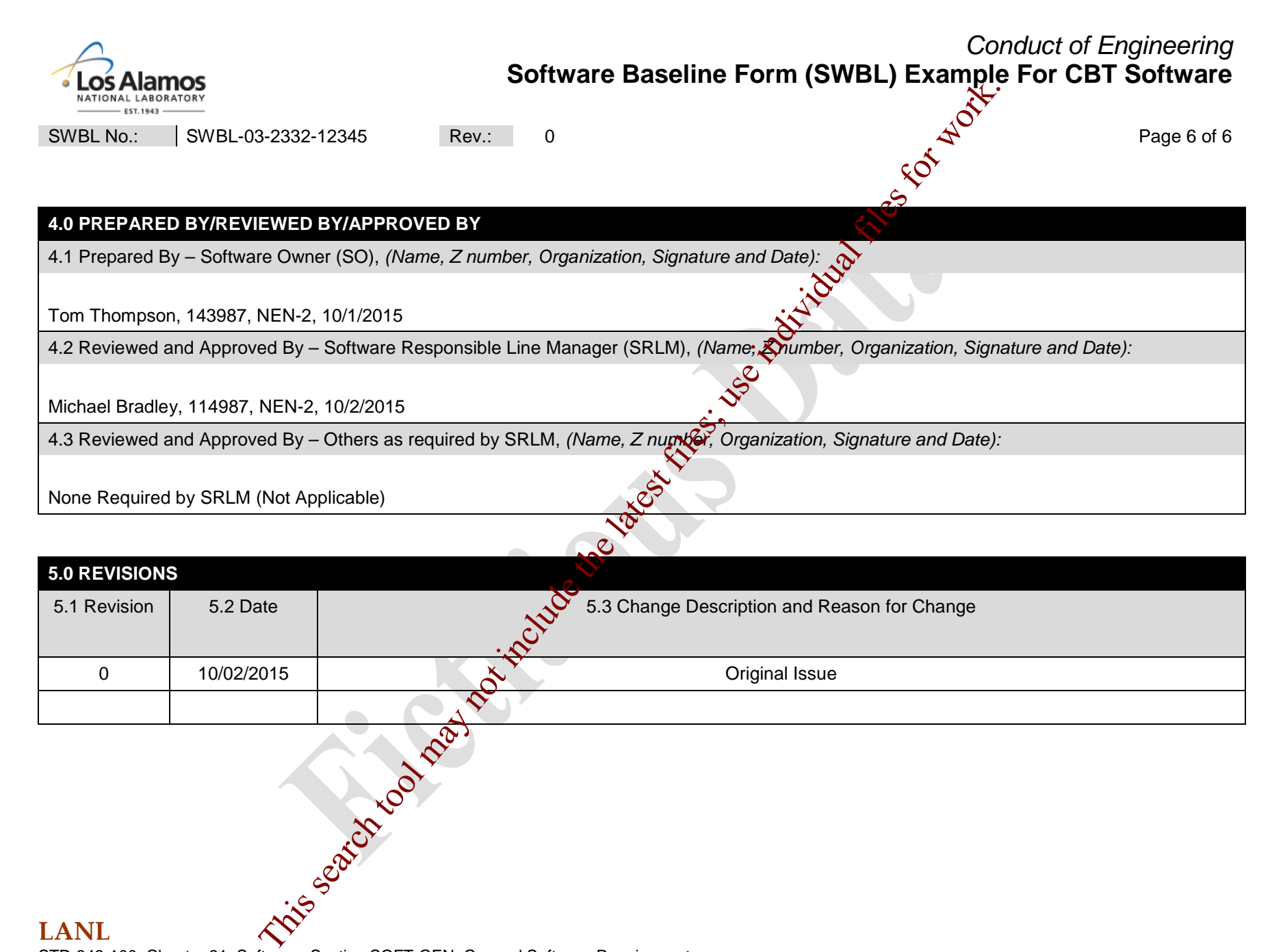

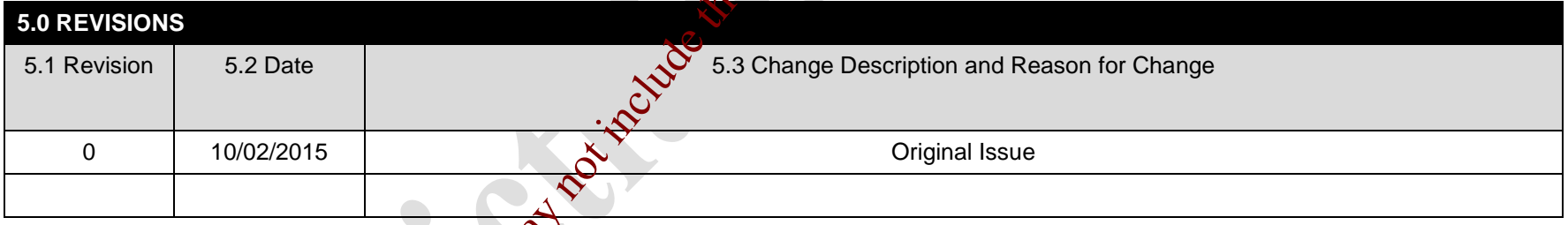

#### **LANL**

STD-342-100, Chapter 21, Software, Section SOFT-GEN: General Software Requirements SOFT-GEN-FM01, Software Baseline Form (SWBL) with Example, Rev. 0 (06/23/16)

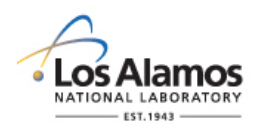

#### *Conduct of Engineering* **Software Baseline Form (SWBL) Instructions with Example**

Page 1 of 6

#### **GENERAL**

A software baseline (SWBL) is a specification or product that has been formally reviewed and agreed upon, that thereafter serves as the basis for use and further development, and that can be changed only by using an approved change control process. (Ref. NQA-1). A software baseline includes the computer program (code and [configuration] data) and the computer program documentation. In layman<sup>ts</sup> terms, one may think of this as the information and computer program files that are needed to run the software for a specific application. See attached SWBL example for items that may be listed as part of a SWBL.

For additional detail on developing a software baseline (SWBL), see STD-342-100, *Engineering Standards Manual, Chapter 21, SOFT-GEN.*

LANL personnel: Endeavor to use Chapter forms as-is and report issues and inprovement ideas to the Chapter 21 POC. POC may authorize other methods equivalent to chapter orms in writing.

LANL subcontractors must use Chapter forms to satisfy Chapter requirerents for SSC software. For Non-SSC software, subs may either use their own forms or integrate, adapt, and reformat the forms; either approach is acceptable so long as key functions, data, and approvals are retained.

#### **HEADER**

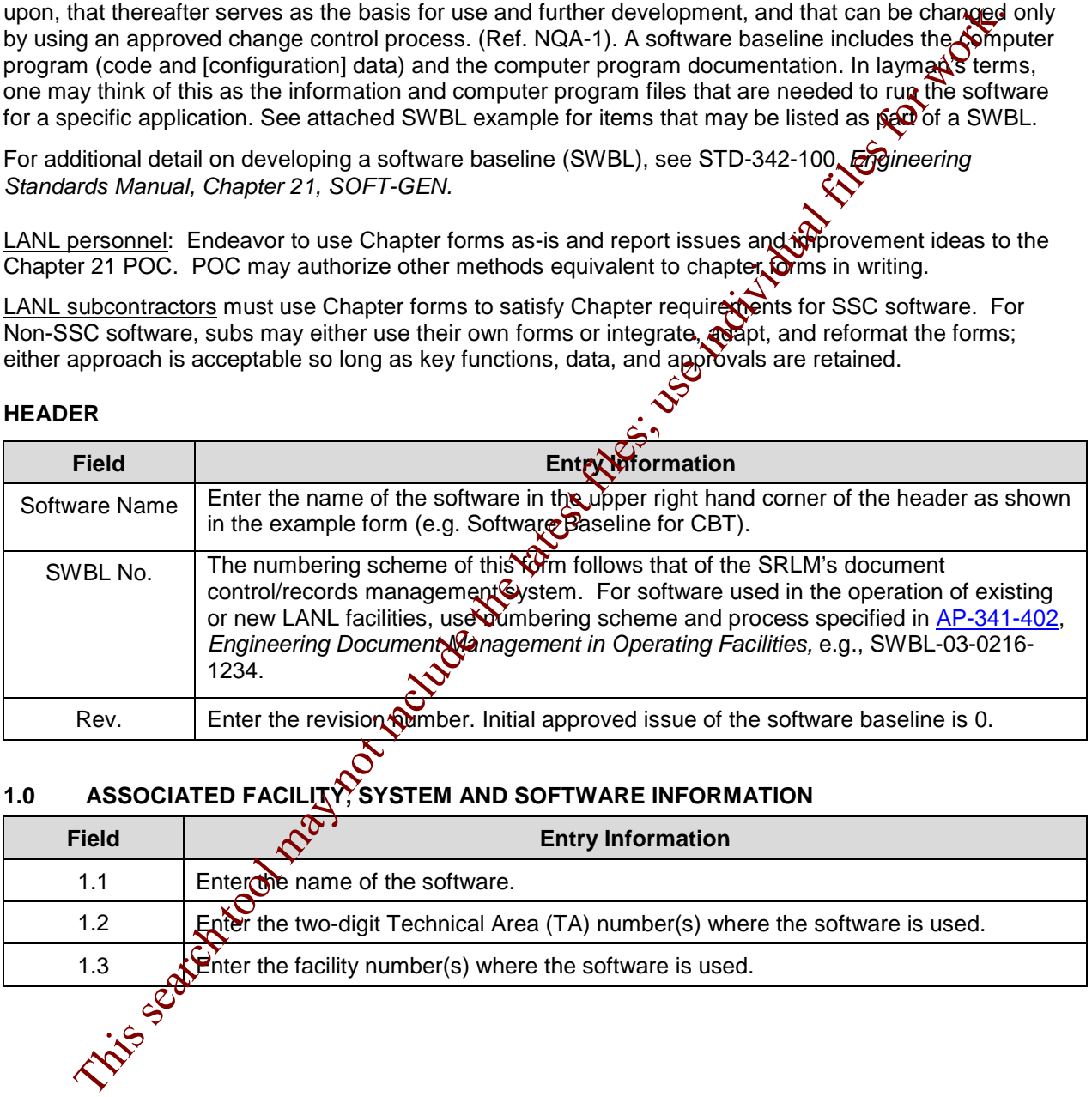

#### **1.0 ASSOCIATED FACILITY, SYSTEM AND SOFTWARE INFORMATION**

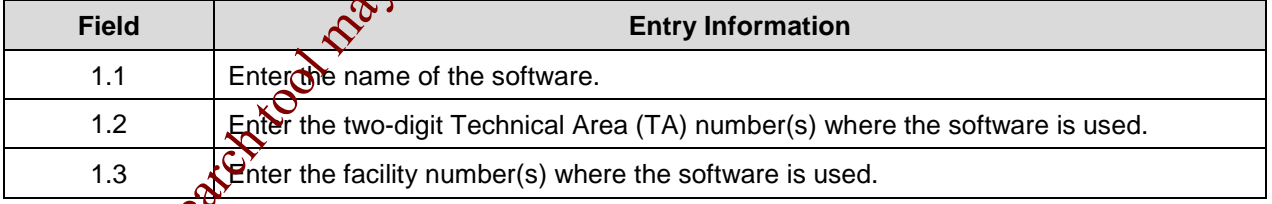

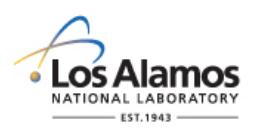

### *Conduct of Engineering* **Software Baseline Form (SWBL) Instructions with Example**

Page 2 of 6

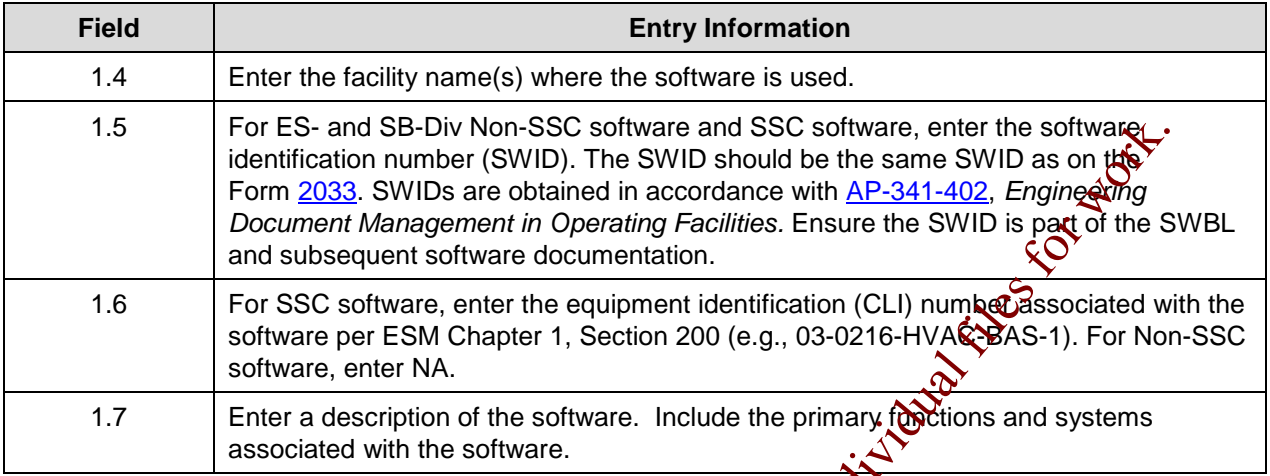

#### **2.0 SOFTWARE BASELINE - DOCUMENTS**

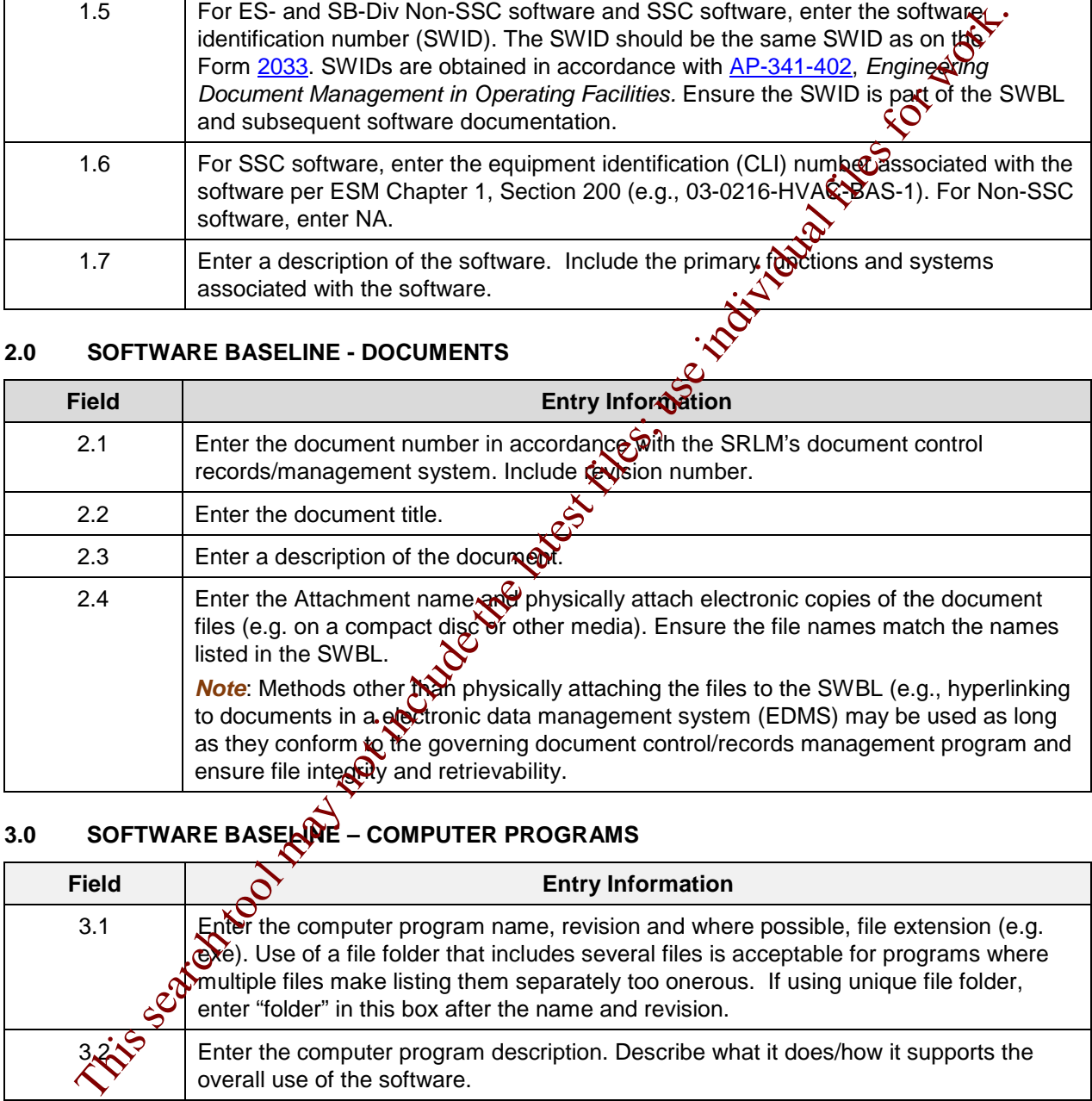

# **3.0 SOFTWARE BASELINE – COMPUTER PROGRAMS**

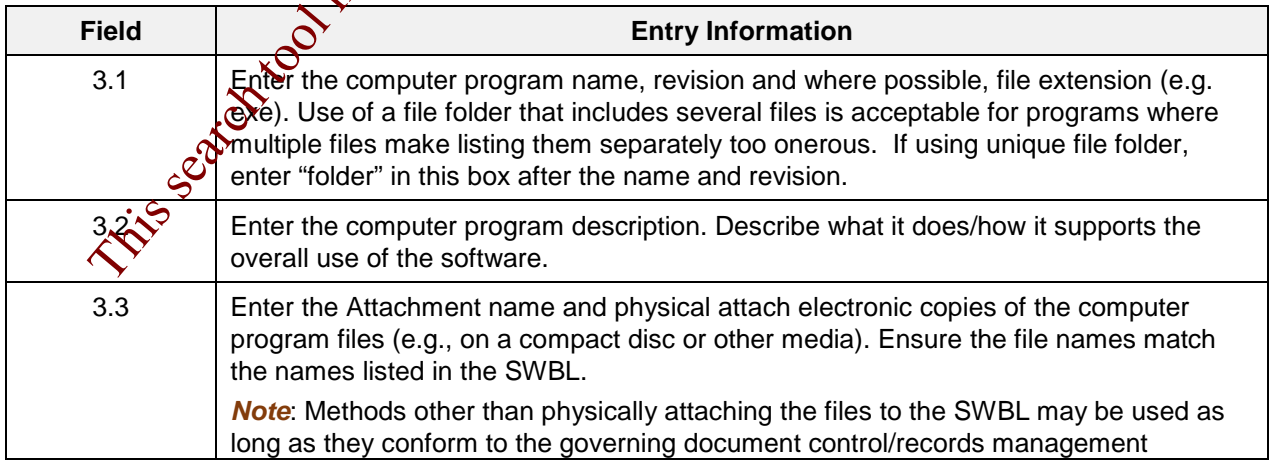

#### **LANL**

STD-342-100, Chapter 21, Software, Section SOFT-GEN: General Software Requirements SOFT-GEN-FM01, Software Baseline Form (SWBL) with Example, Rev. 0 (06/23/16)

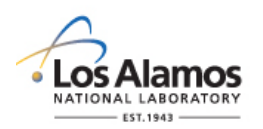

### *Conduct of Engineering* **Software Baseline Form (SWBL) Instructions with Example**

Page 3 of 6

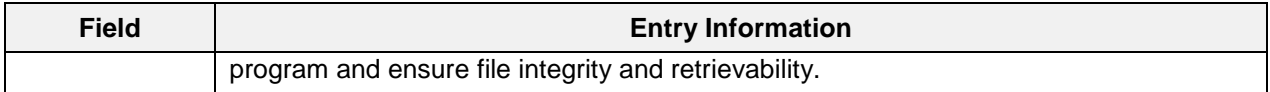

#### **4.0 PREPARED BY/REVIEWED BY/APPROVED BY**

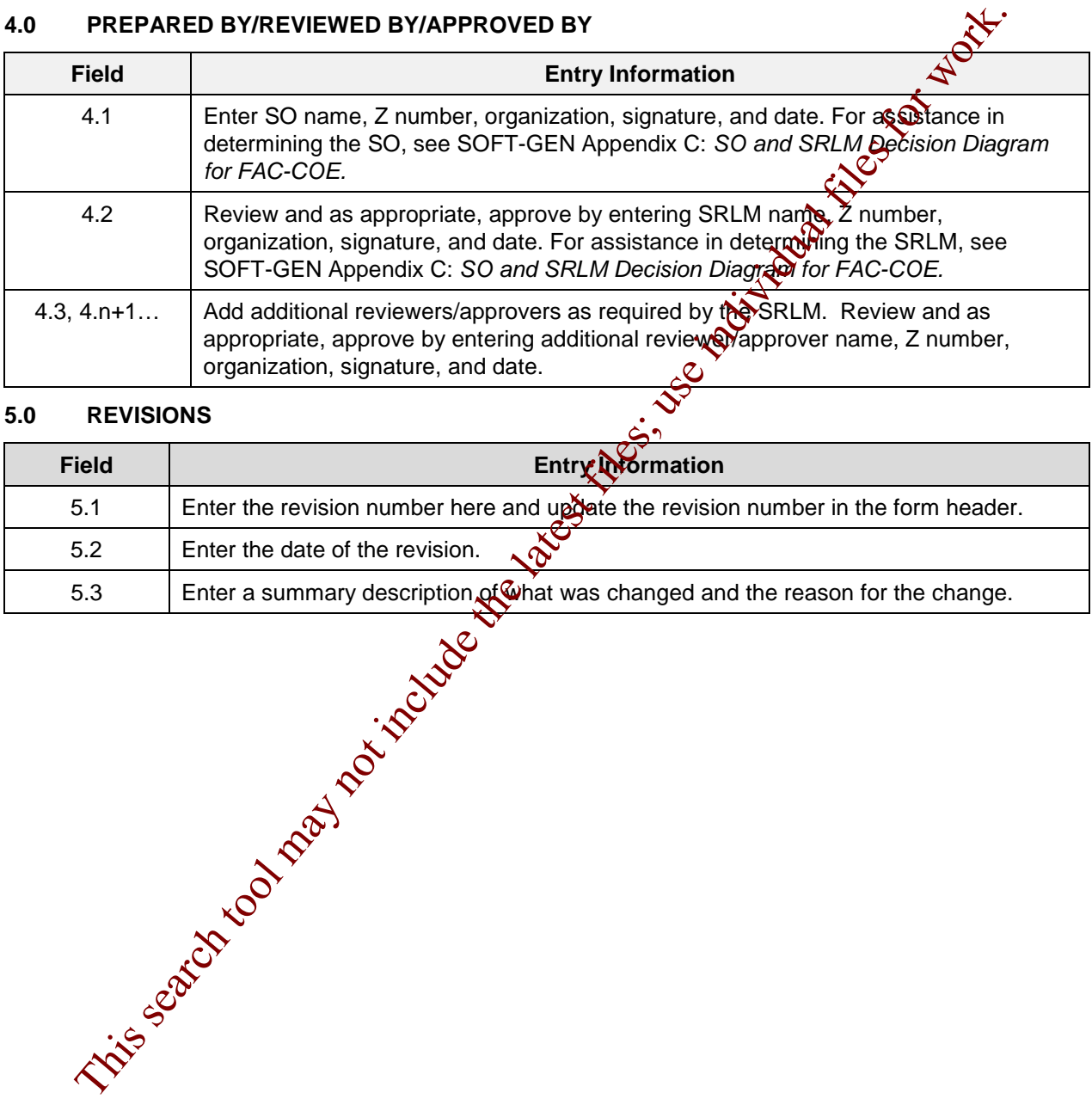

#### **5.0 REVISIONS**

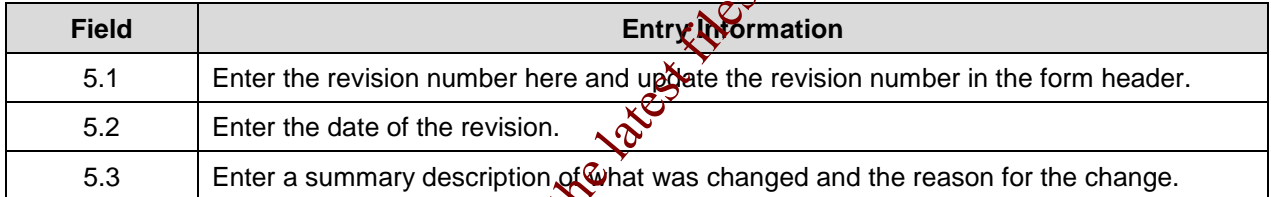

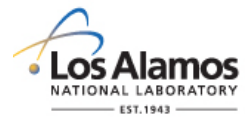

# *Conduct of Engineering* **Software Baseline Form (SWBL) Example For CBT Software**

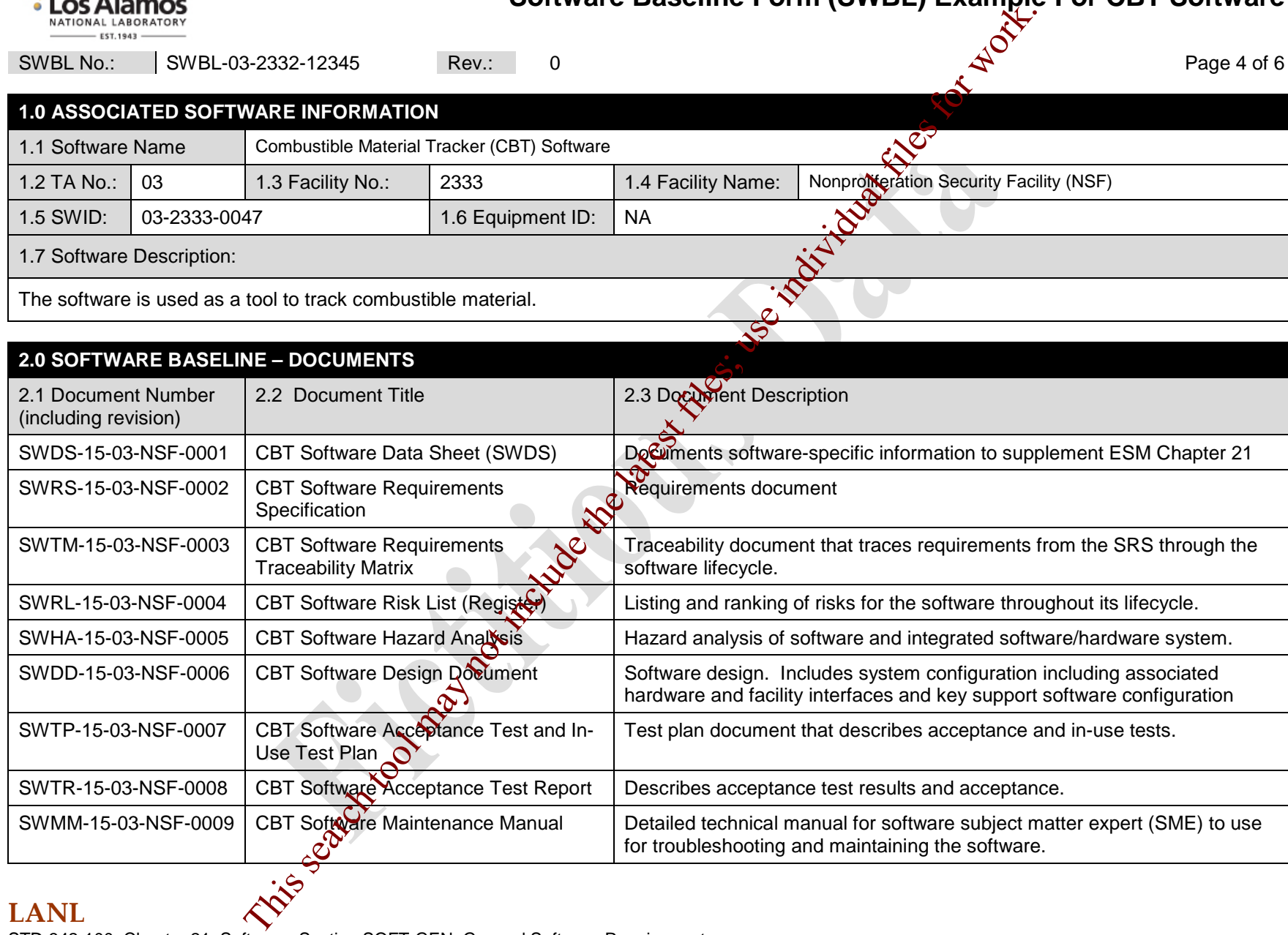

#### **LANL**

STD-342-100, Chapter 21, Software, Section SOFT-GEN: General Software Requirements SOFT-GEN-FM01, Software Baseline Form (SWBL) with Example, Rev. 0 (06/23/16)

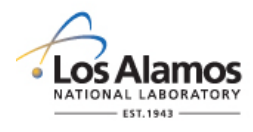

### *Conduct of Engineering* **Software Baseline Form (SWBL) Example For CBT Software**

SWBL No.: SWBL-03-2332-12345 Rev.: 0 CHA Revenue A A

#### **2.0 SOFTWARE BASELINE – DOCUMENTS**

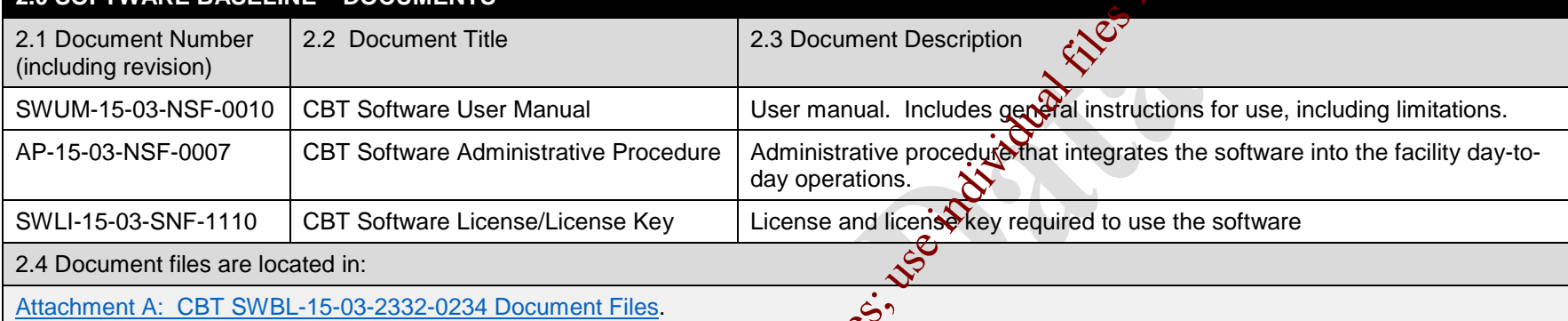

#### **3.0 SOFTWARE BASELINE – COMPUTER PROGRAMS**

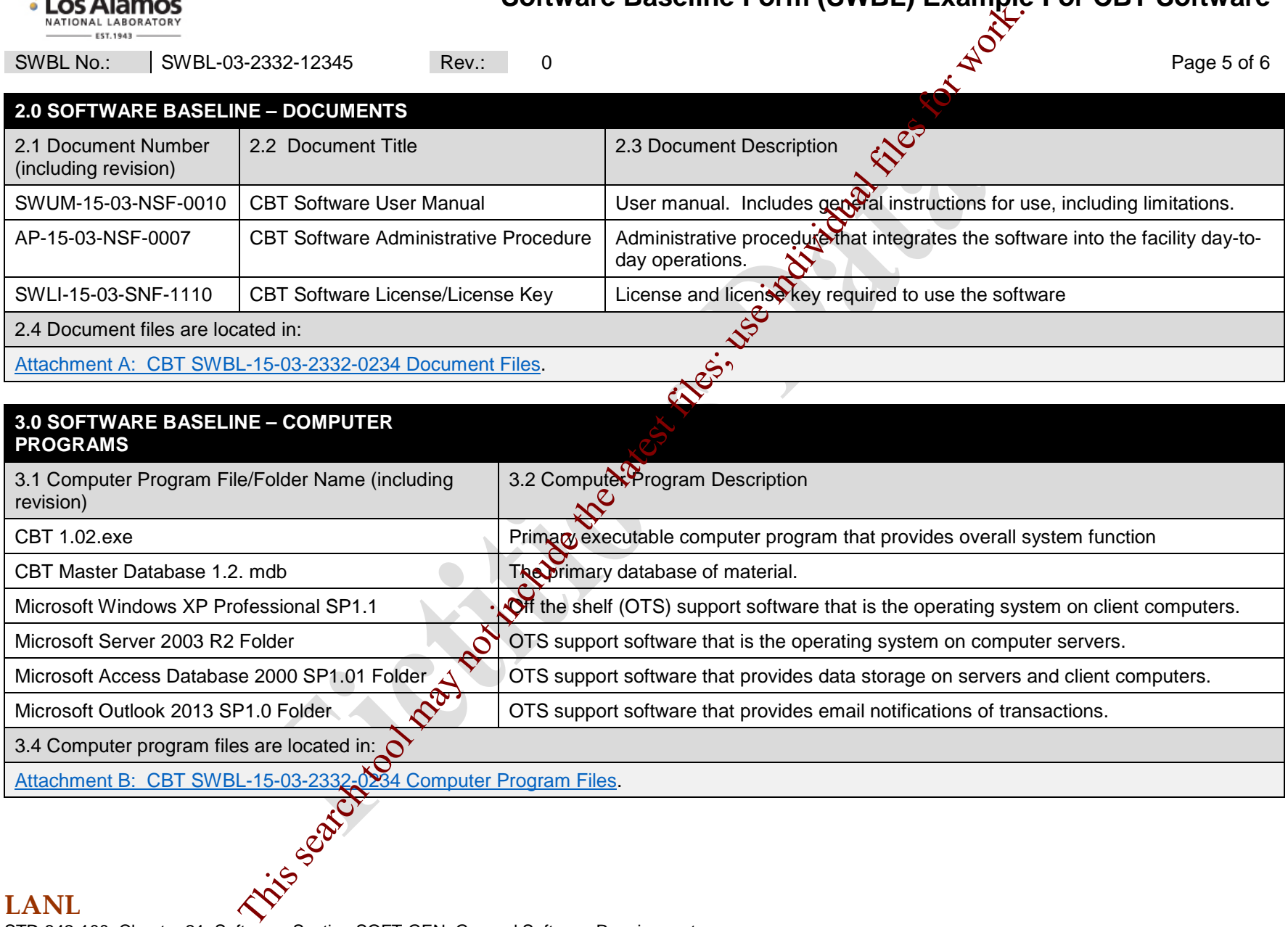

Attachment B: CBT SWBL-15-03-2332-0234 Computer Program Files.

#### **LANL**

STD-342-100, Chapter 21, Software, Section SOFT-GEN: General Software Requirements SOFT-GEN-FM01, Software Baseline Form (SWBL) with Example, Rev. 0 (06/23/16)

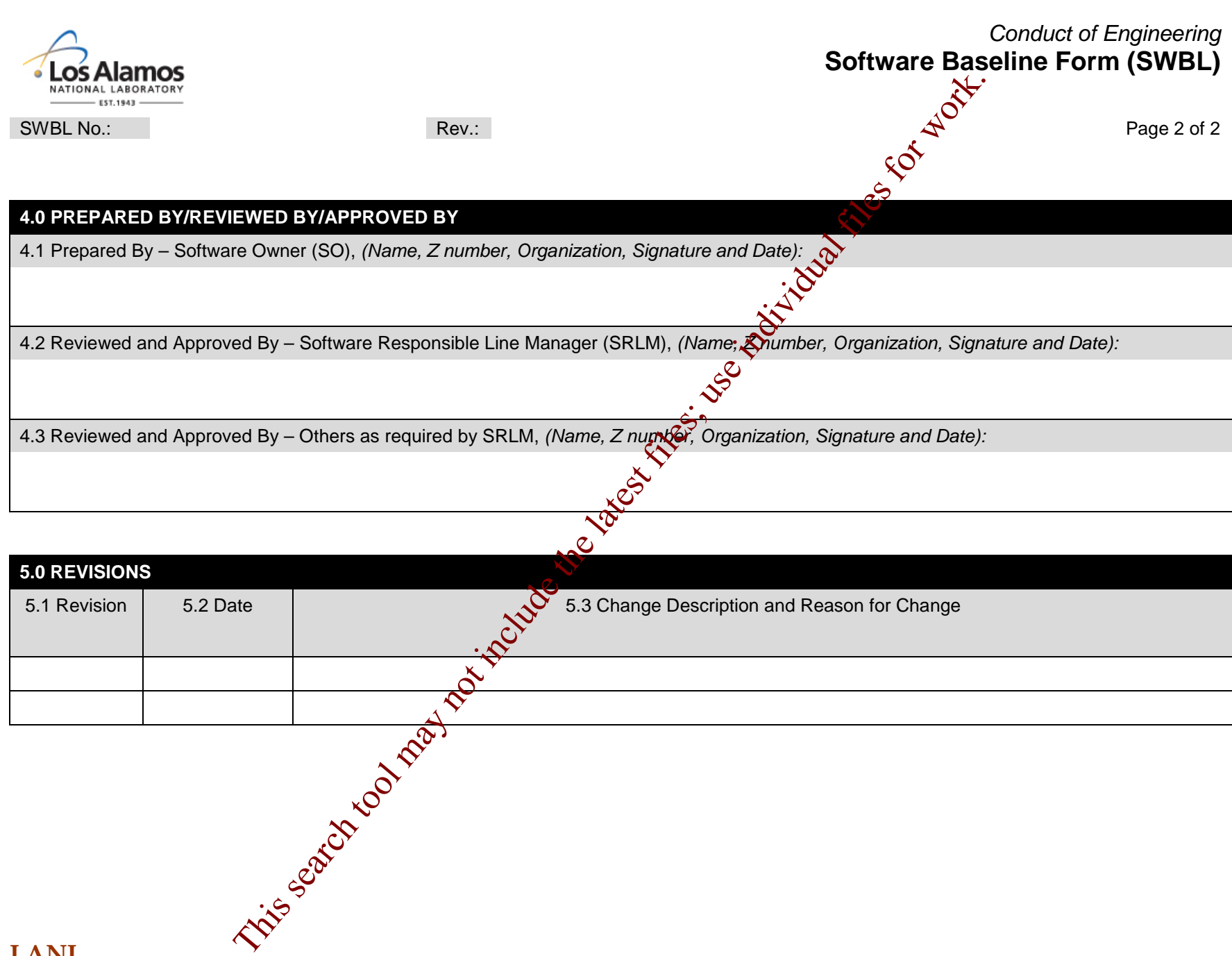

#### **LANL**

STD-342-100, Chapter 21, Software, Section SOFT-GEN: General Software Requirements SOFT-GEN-FM01, Software Baseline Form, (SWBL), Rev. 0 (06/23/16)

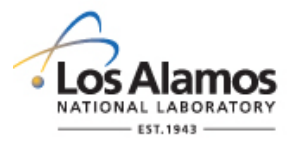

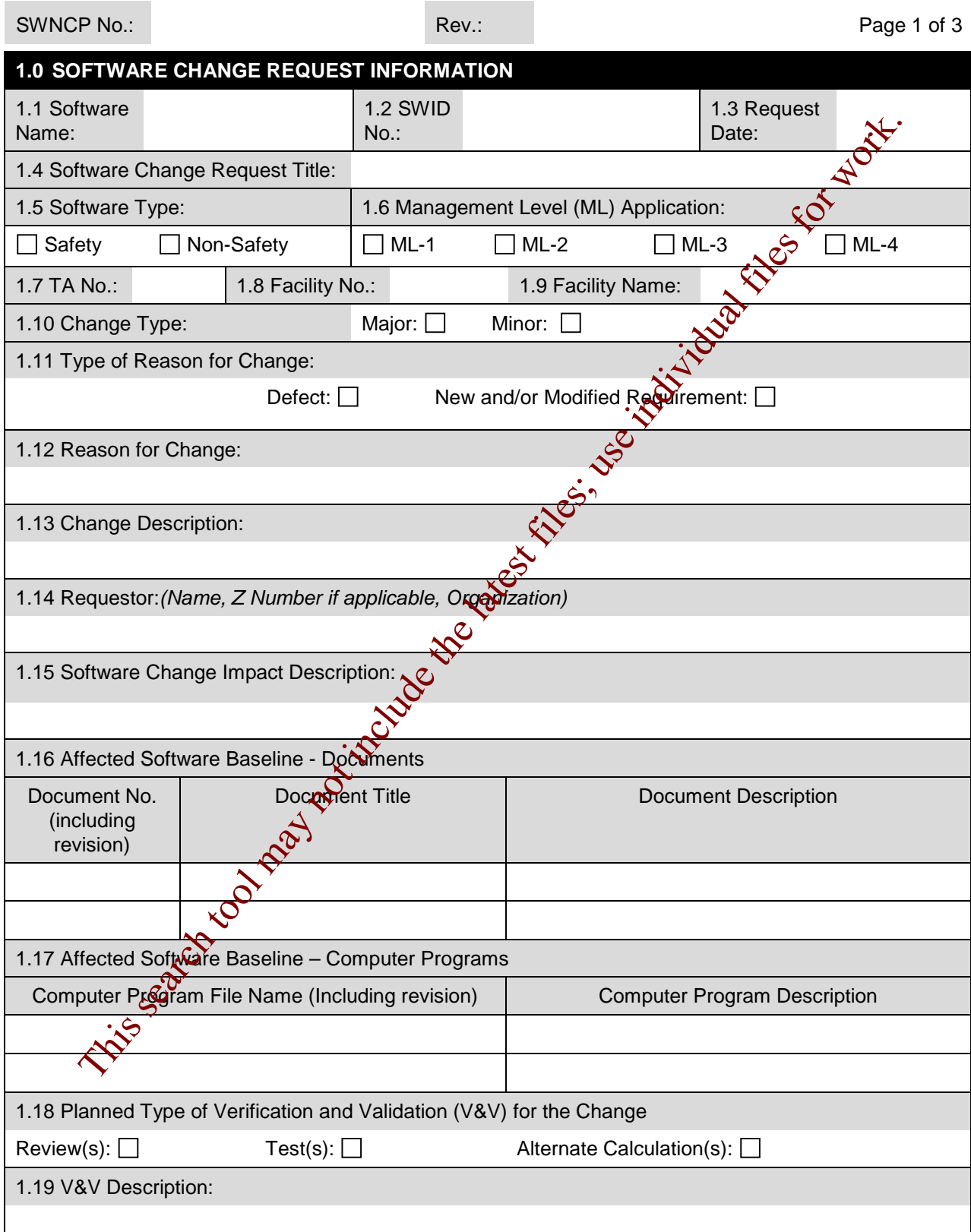

#### **LANL**

STD-342-100, Chapter 21, Software, Section SOFT-GEN: General Software Requirements, SOFT-GEN-FM02, Non-SCC Software Change Package Form (SWNCP), Rev. 0 (06/23/16)

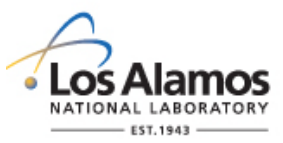

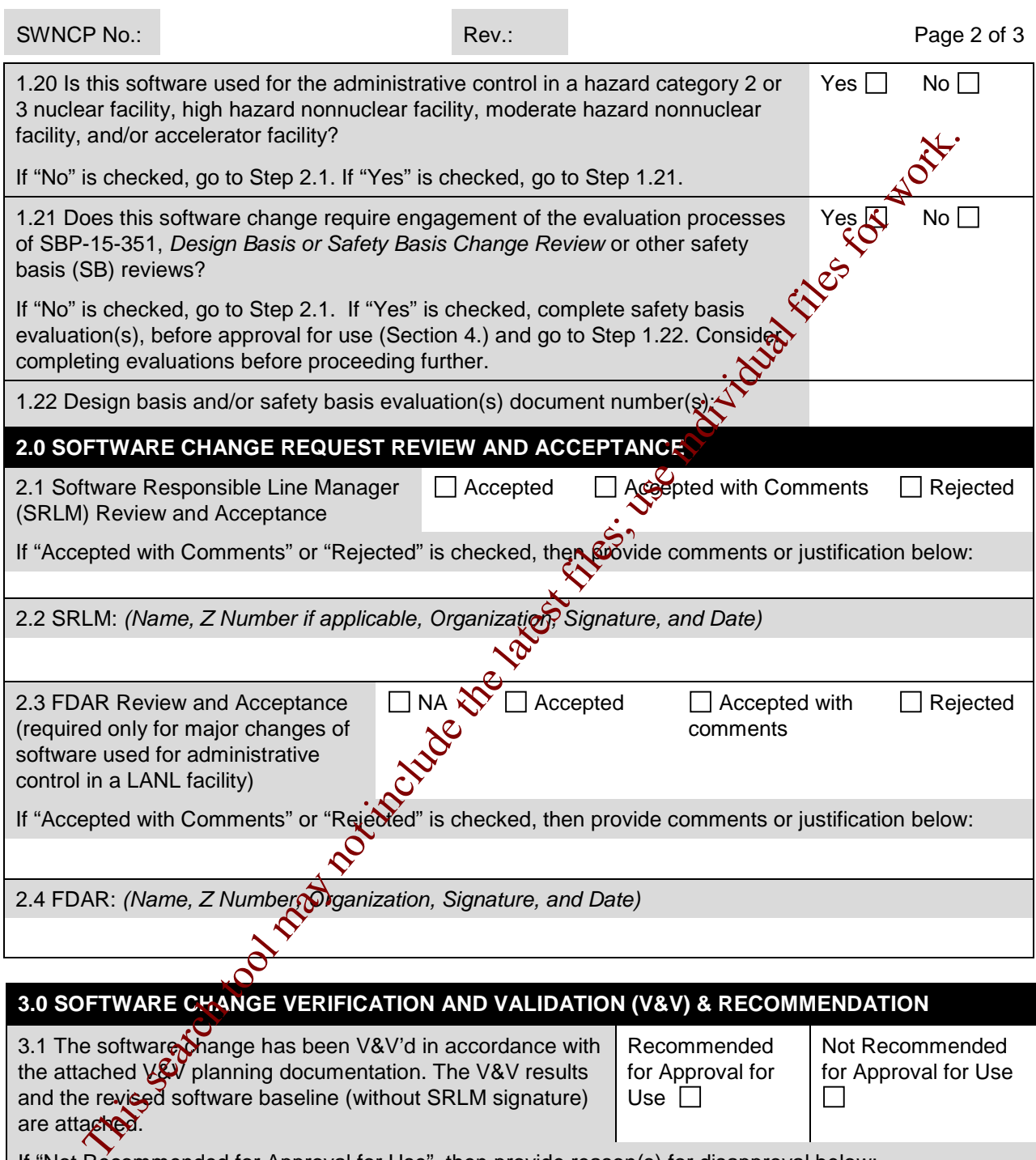

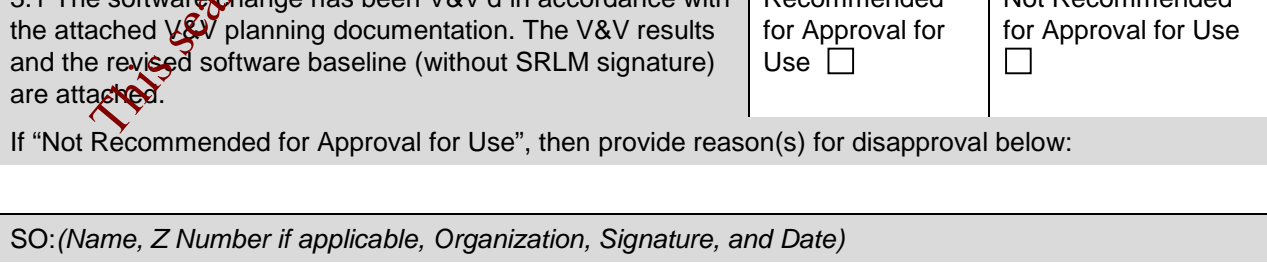

#### **LANL**

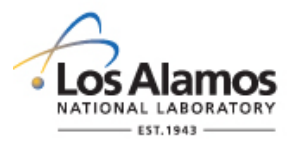

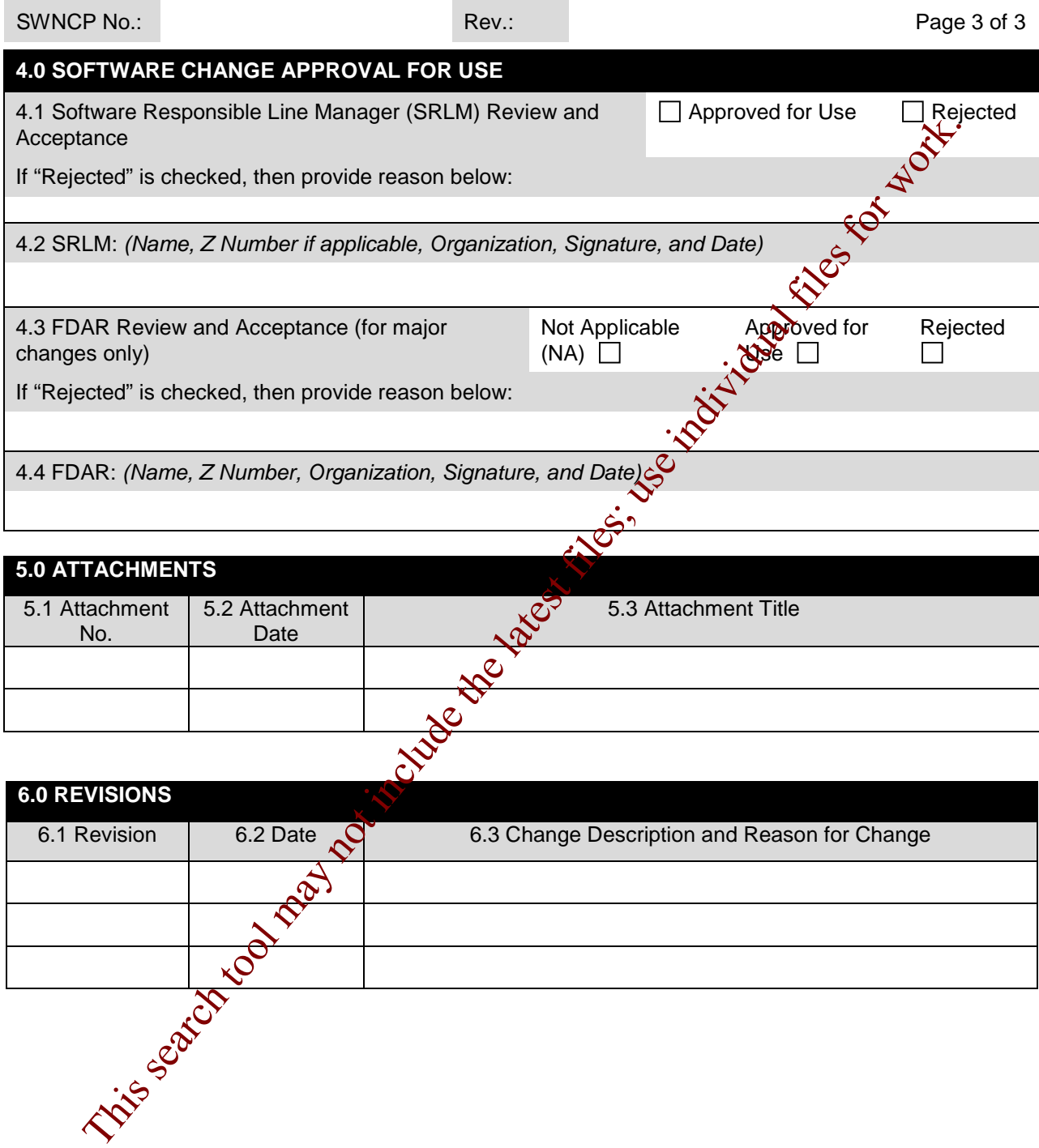

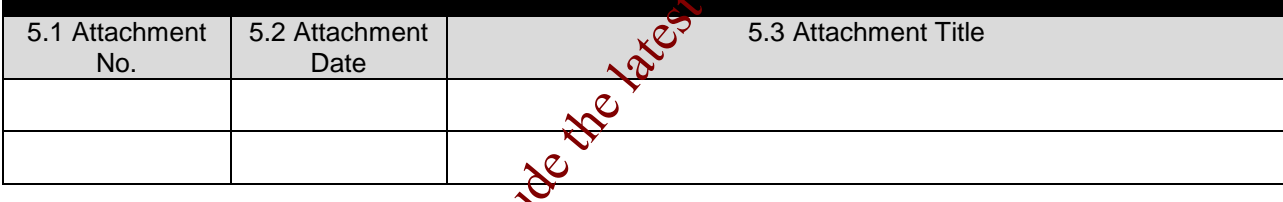

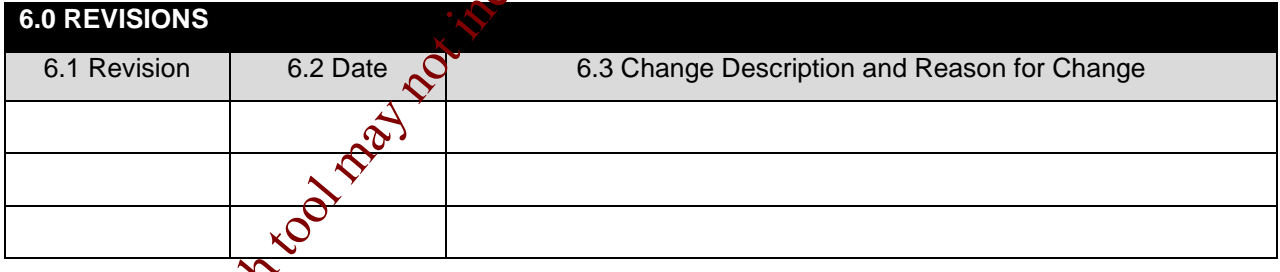

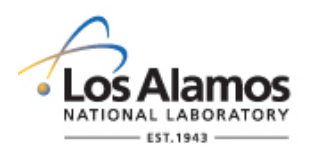

Page 1 of 7

#### **GENERAL**

Ć

These instructions are for completing the form and are not part of the completed form.

LANL personnel: Endeavor to use Chapter forms as-is and report issues and improvement ideas to the Chapter 21 POC. POC may authorize other methods equivalent to chapter forms in writing.

LANL subcontractors must use Chapter forms to satisfy Chapter requirements for SSC software. For Non-SSC software, subs may either use their own forms or integrate, adapt, and reformative forms; either approach is acceptable so long as key functions, data, and approvals are retained.

This form does not apply to SSC Software. For SSC software, see AP-341-507, *SSC Software Control Software Change Package* or AP-341-519, *Design Revision Control.*

This form does not apply to less than minor computer program changes as defined below.

Less Than Minor Computer Program Change. A change or bug fix that is not a major or minor computer program change but:

- adds, deleted and/or modifies ML-4 performance function code,
- adds, deletes and/or modifies code that does not modify ML-1, ML-2, ML-3 performance function, or
- imparts changes without adding, deleting or modifying design and/or analysis output values (all MLs).

Examples: Modify code to increase the ramp time on an ML-4 softstart pump. Install security patch/service pack updates. An OTS software patch that includes a code change to prevent a screen from "freezing" or loading slowly (all MLs). Add/modify code clarifying notes (all MLs). Modify code to produce multiple reporting formats (all MS). **DESO THE COLUTE COLUTE COLUTE COLUTE COLUTE COLUTE COLUTE COLUTE COLUTE COLUTE COLUTE COLUTE COLUTE COLUTE COLUTE COLUTE COLUTE COLUTE COLUTE COLUTE COLUTE COLUTE COLUTE COLUTE COLUTE COLUTE COLUTE COLUTE COLUTE COLUTE CO** 

For less than minor computer program changes, ensure they are made by a competent individual knowledgeable in the software and add a brief description, name of who is making, and the date that the less than minor change is made  $\mathbf{\hat{n}}$  the computer program code at the time the change is made.

**Note:** Upon completion of changes, the SRLM is responsible for:

(a) incorporating changes into the software baseline as soon as practical after changes are approved, and

(b) retairting Non-SSC Software Change packages as a record in accordance with P1020-1, *Lory Records Management* or the governing records management process.

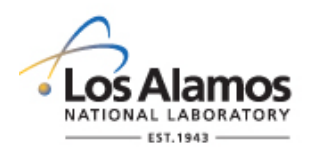

Page 2 of 7

#### **HEADER (COMPLETED BY REQUESTOR)**

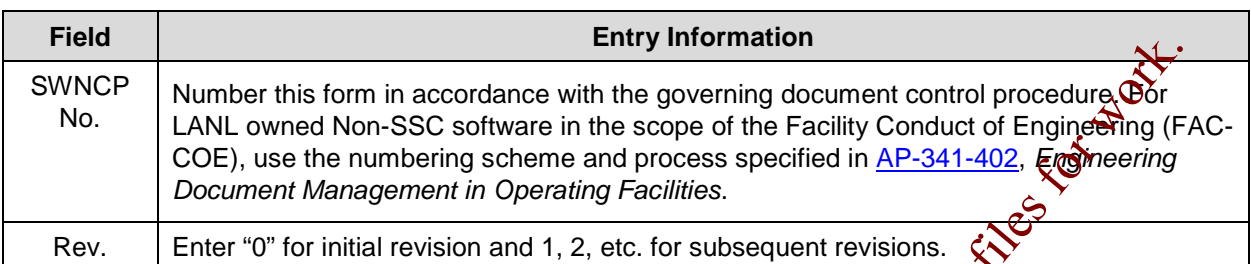

# **1. SOFTWARE CHANGE REQUEST INFORMATION (COMPLETED BY REQUESTOR)**

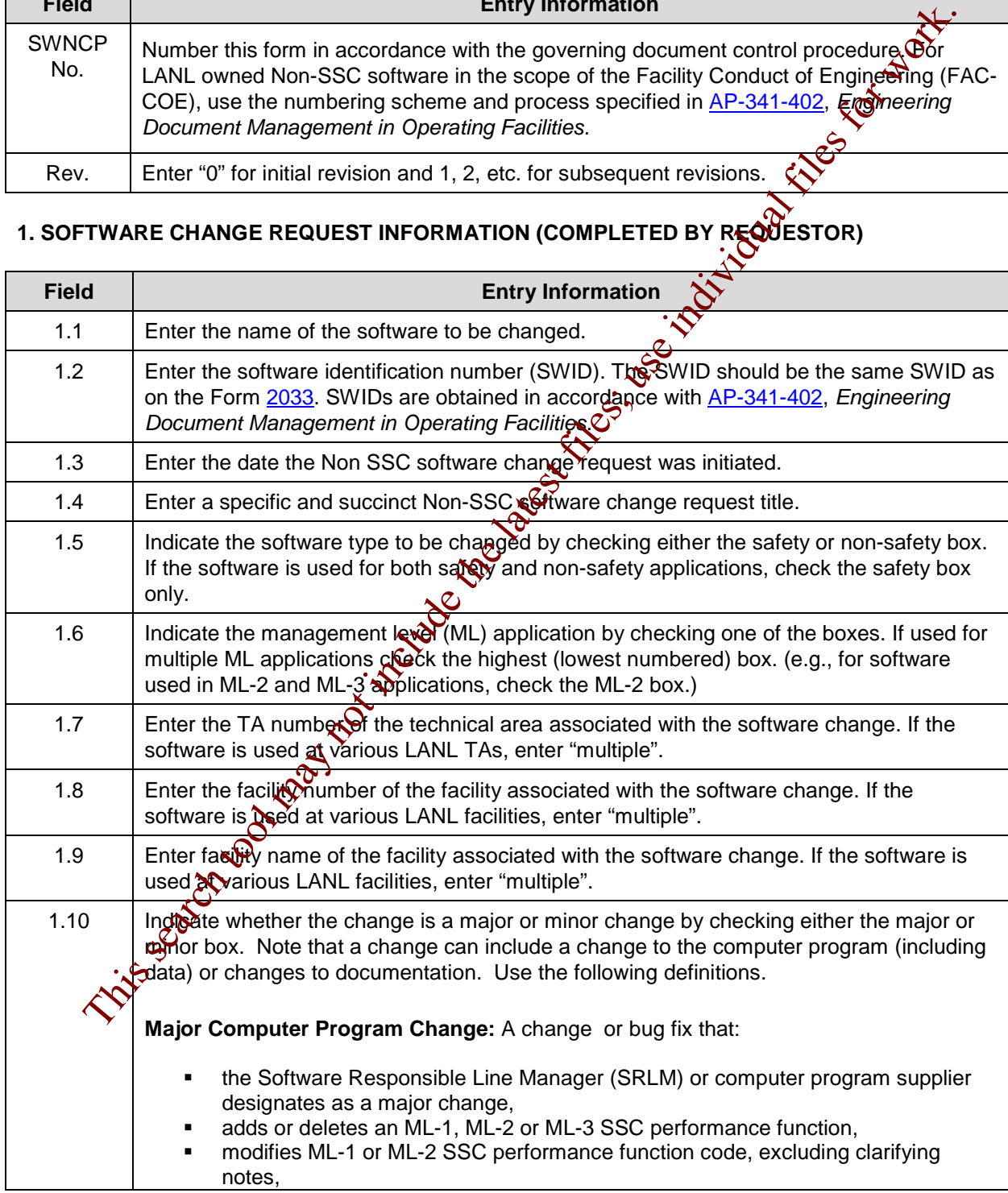

#### **LANL**

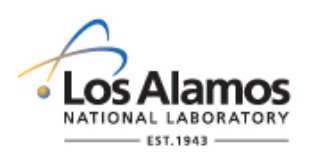

Page 3 of 7

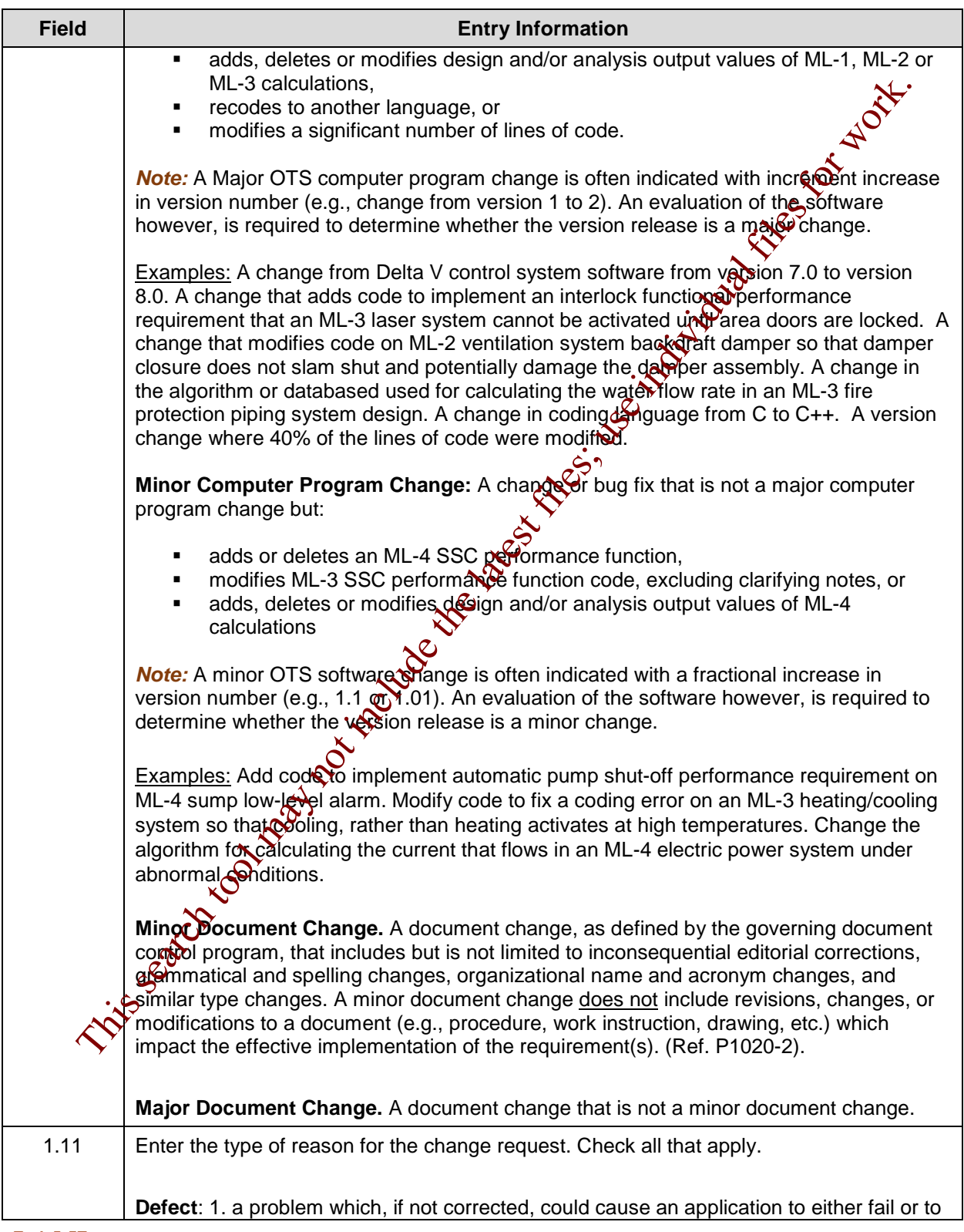

#### **LANL**

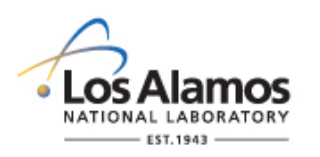

Page 4 of 7

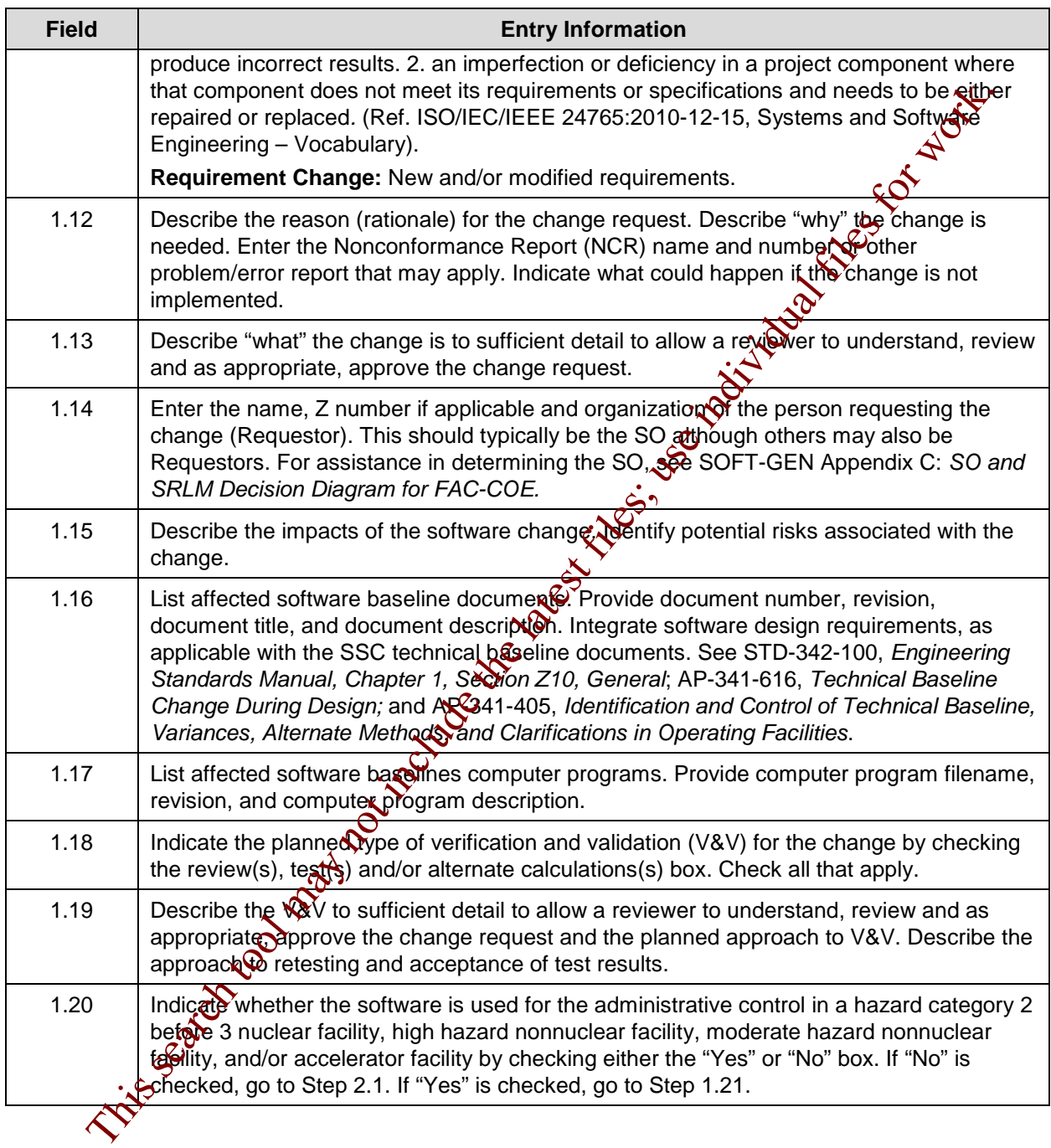

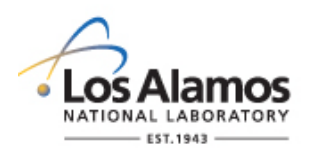

Page 5 of 7

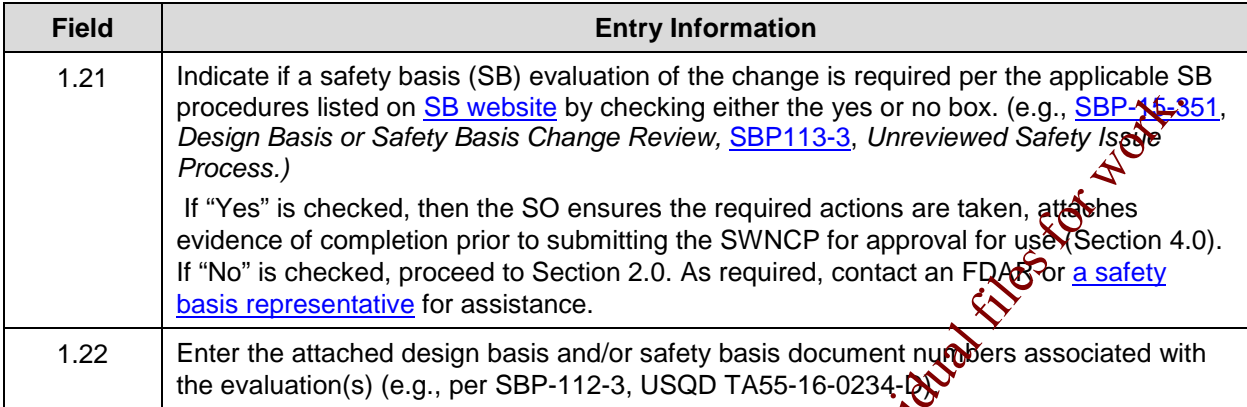

## **2. REVIEW AND ACCEPTANCE (COMPLETED BY SRLM AND AS REQUIRED FDAR OR SUBCONTRACTOR TECHNICALLY QUALIFIED PERSON)**

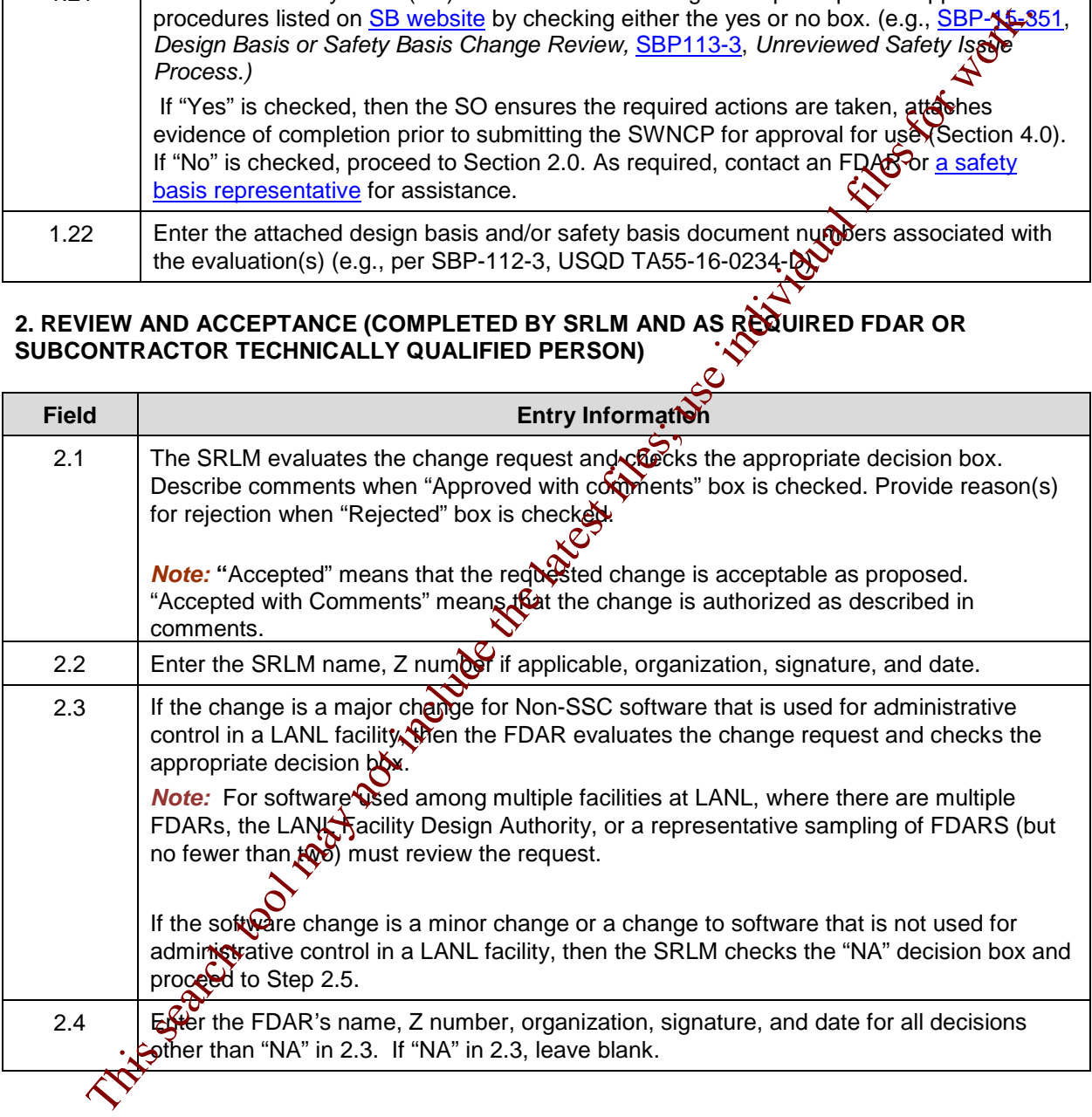

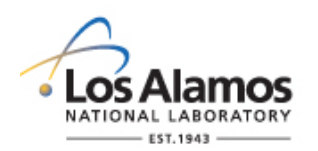

Page 6 of 7

#### **3.0 VERIFICATION AND VALIDATION (V&V) (COMPLETED BY SO)**

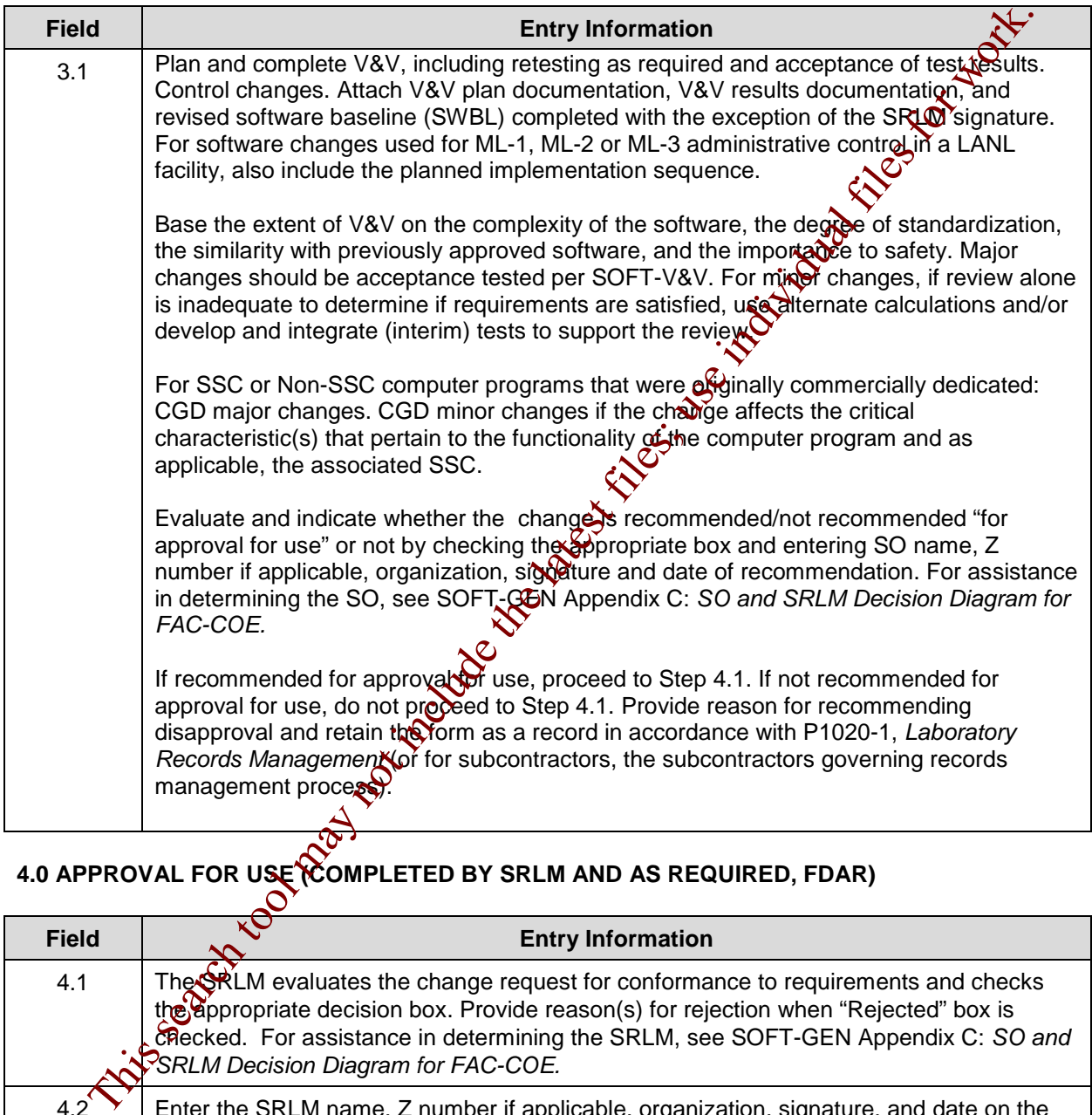

# **4.0 APPROVAL FOR USE (COMPLETED BY SRLM AND AS REQUIRED, FDAR)**

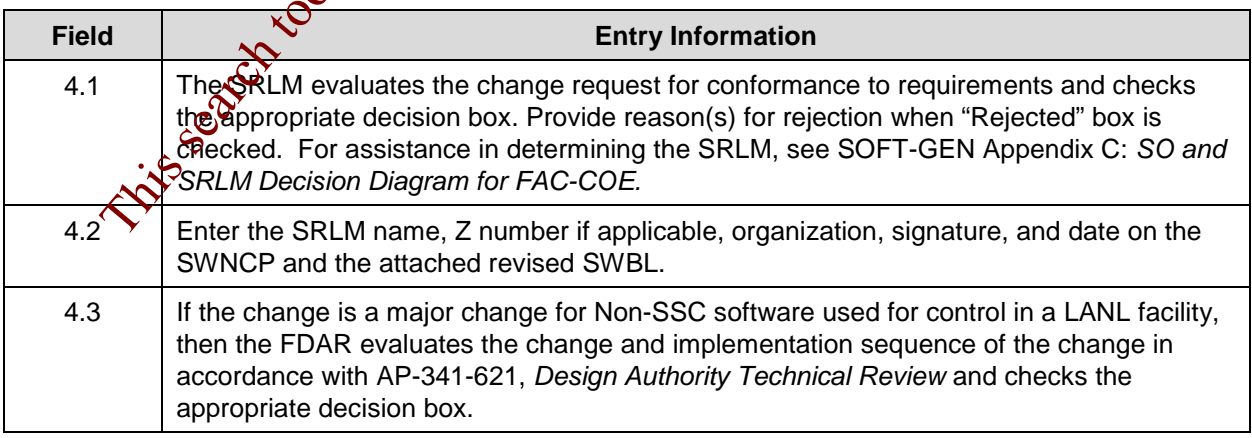

#### **LANL**

STD-342-100, Chapter 21, Software, Section SOFT-GEN: General Software Requirements, SOFT-GEN-FM02, Non-SCC Software Change Package Form Instructions (SWNCP), Rev. 0 (06/23/16)

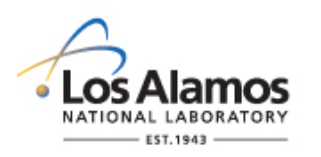

Page 7 of 7

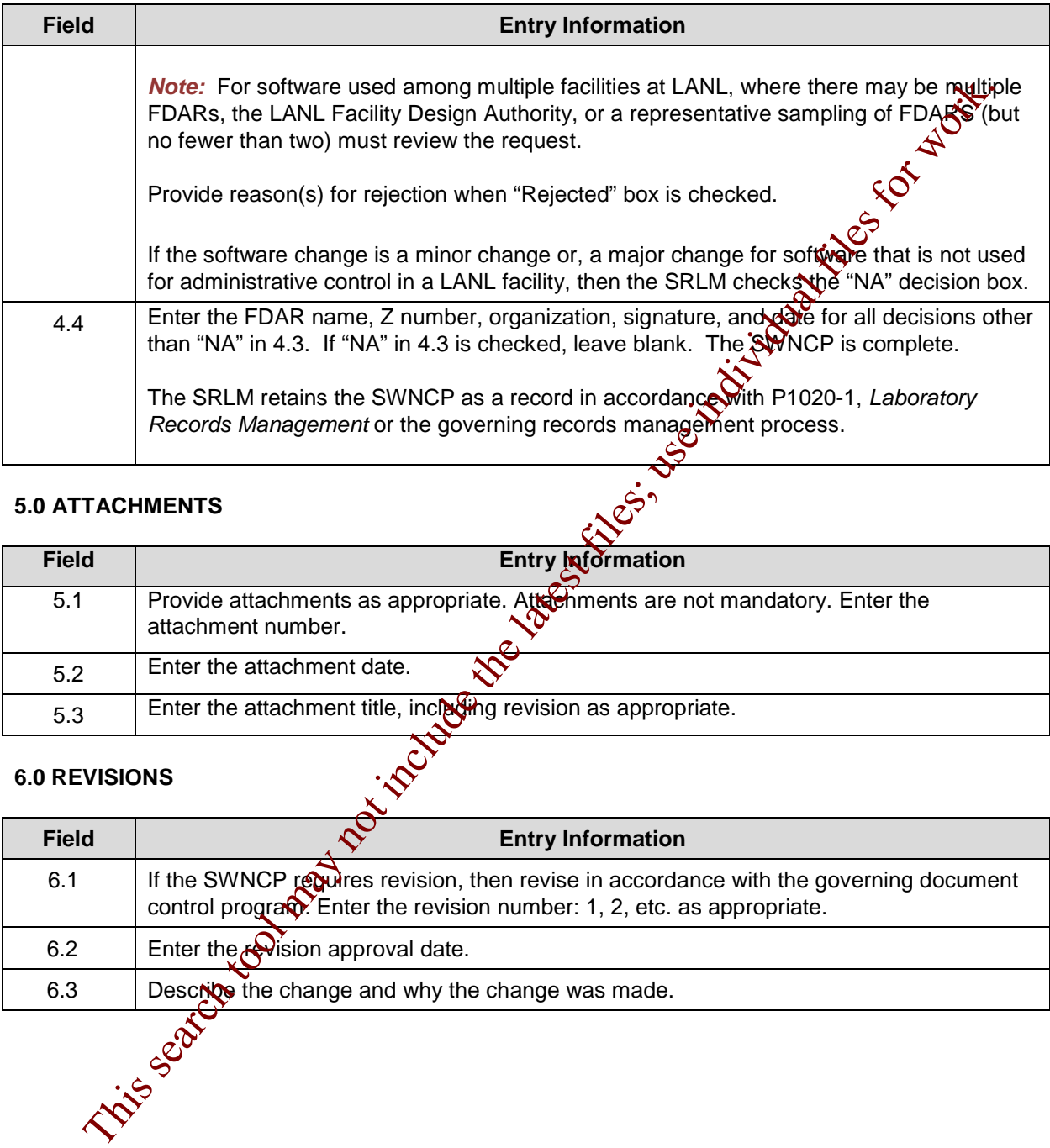

#### **5.0 ATTACHMENTS**

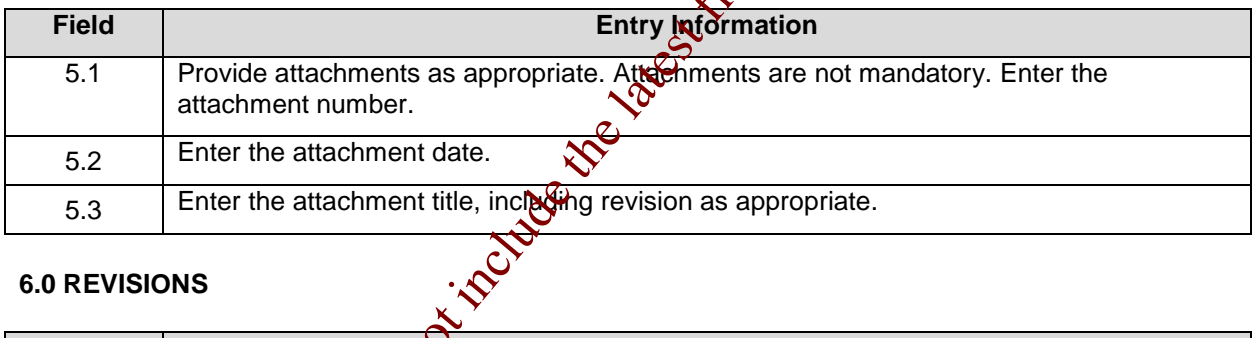

#### **6.0 REVISIONS**

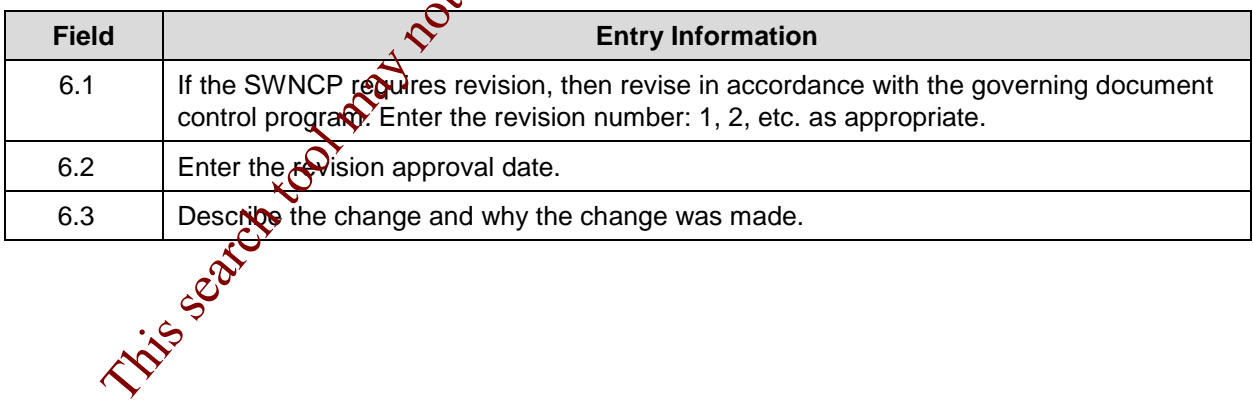

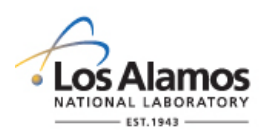

#### *Conduct of Engineering* **Software Data Sheet Form (SWDS)**

Page 1 of 3

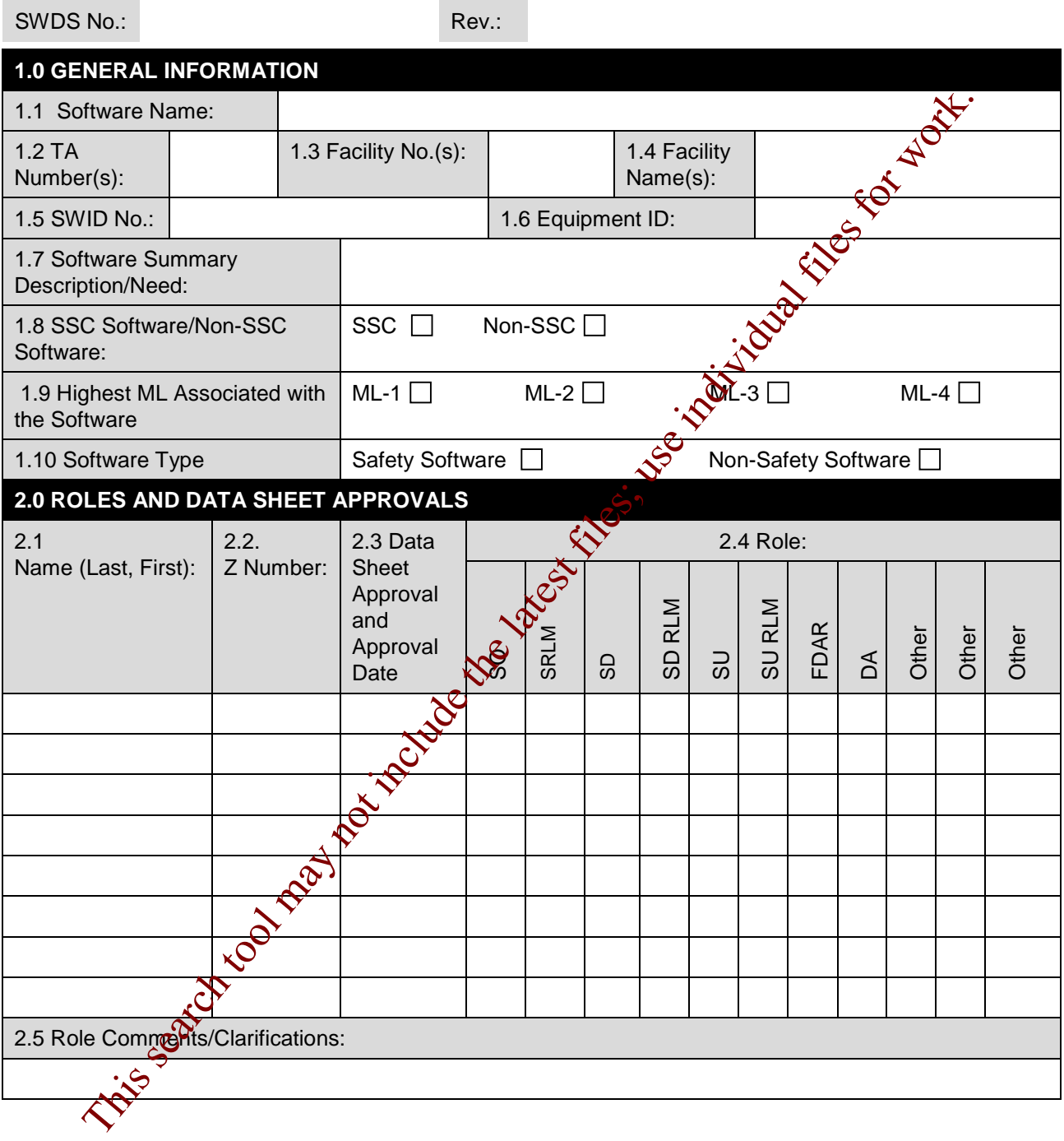

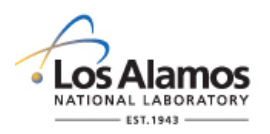

#### *Conduct of Engineering* **Software Data Sheet Form (SWDS)**

Page 2 of 3

SWDS No.: Rev.:

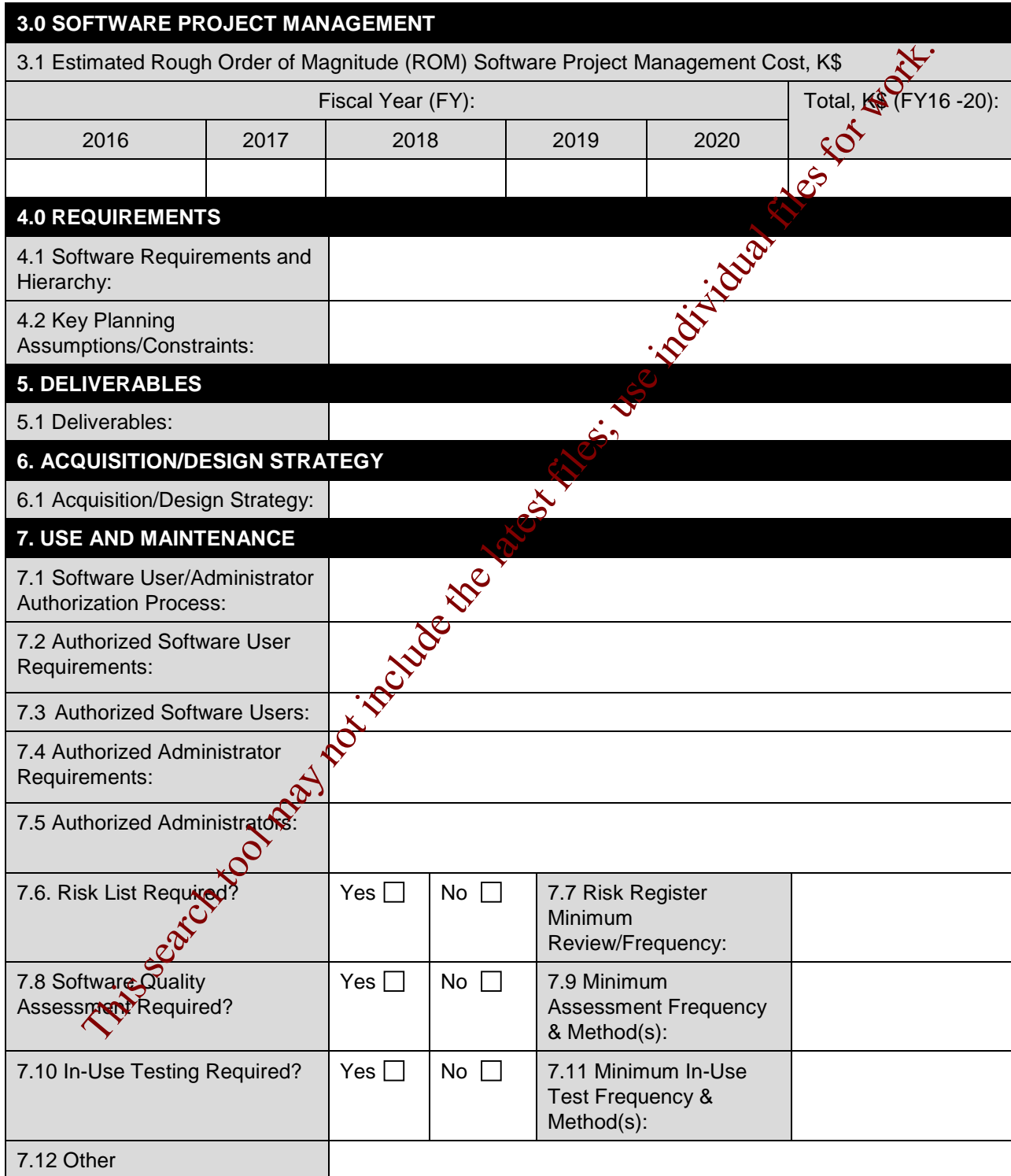

#### **LANL**

STD-342-100, Chapter 21, Software, Section SOFT-GEN: General Software Requirements, SOFT-GEN-FM03, Software Data Sheet Form (SWDS), Rev. 0 (06/23/16)

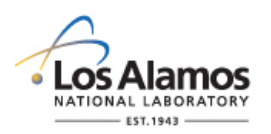

#### *Conduct of Engineering* **Software Data Sheet Form (SWDS)**

Page 3 of 3

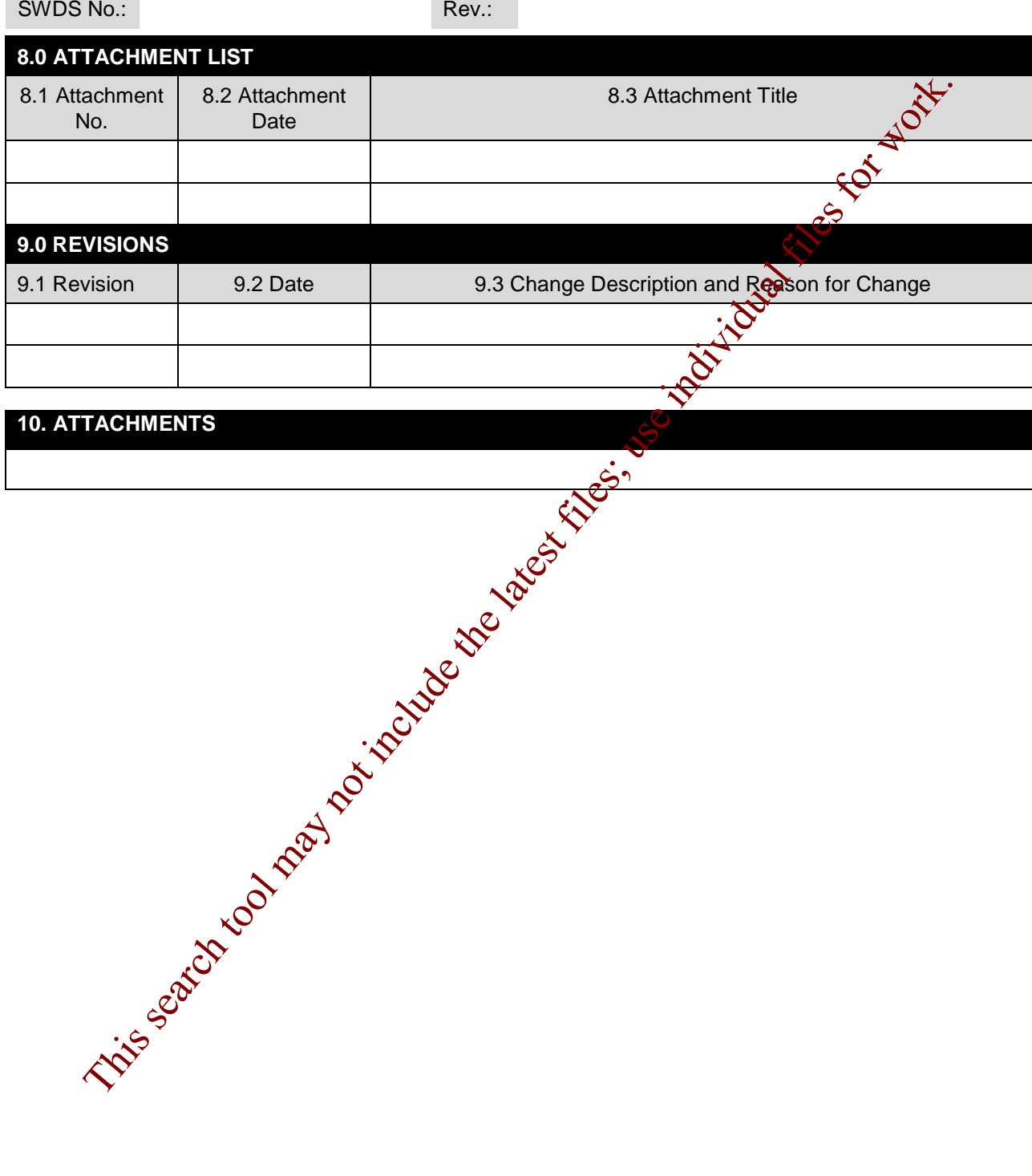

#### **10. ATTACHMENTS**

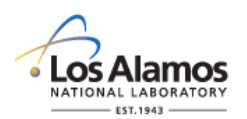

Page 1 of 5

#### **GENERAL**

This software data sheet, and the documents referenced herein, provide the *software-specific* information necessary to implement the requirements of Chapter 21, *Software*. For definitions, general requirements, and processes, see SOFT-GEN.

LANL personnel: Endeavor to use Chapter forms as-is and report issues and improvement ideas to the Chapter 21 POC. POC may authorize other methods equivalent to chapter forms in writing.

LANL subcontractors must use Chapter forms to satisfy Chapter requirements for SSC software. For Non-SSC software, subs may either use their own forms or integrate, adapt, and reformat the forms; either approach is acceptable so long as key functions, data, and approvals are retained.

#### **HEADER**

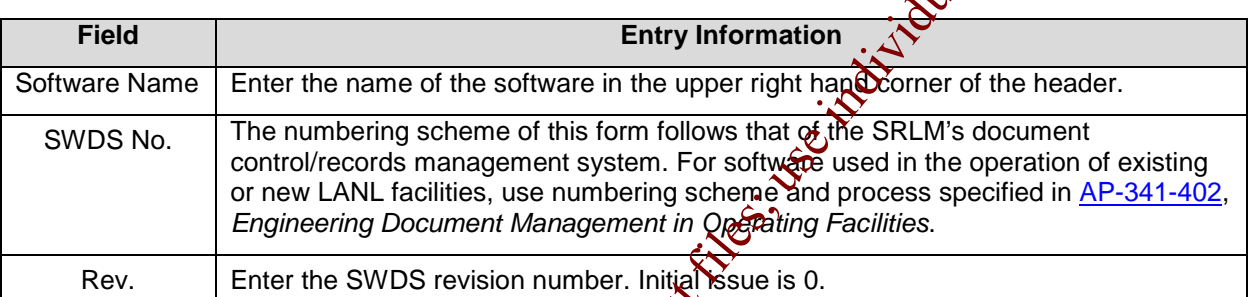

#### **1.0 GENERAL INFORMATION**

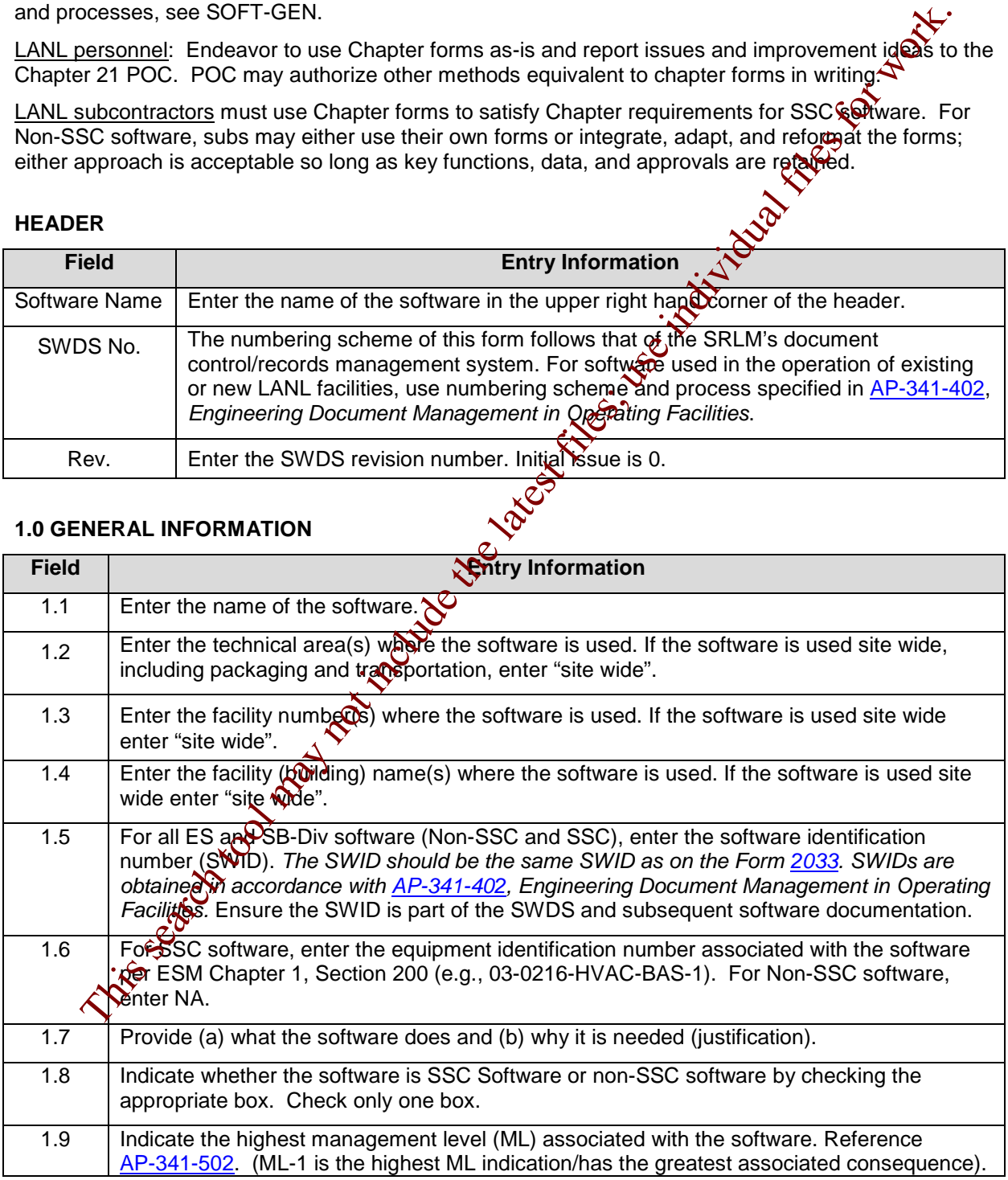

#### **LANL**

STD-342-100, Chapter 21, Software, Section SOFT-GEN: General Software Requirements, SOFT-GEN-FM03, Software Data Sheet Form (SWDS) Instructions with Example, Revision 0 (06/23/16)

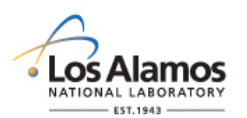

Page 2 of 5

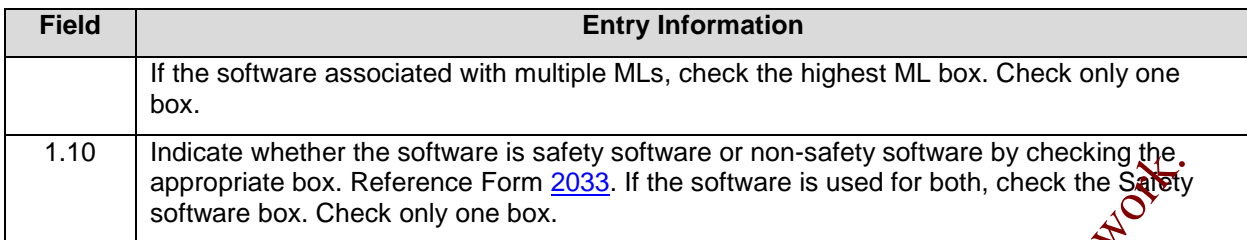

#### **2.0 ROLES AND DATA SHEET APPROVALS**

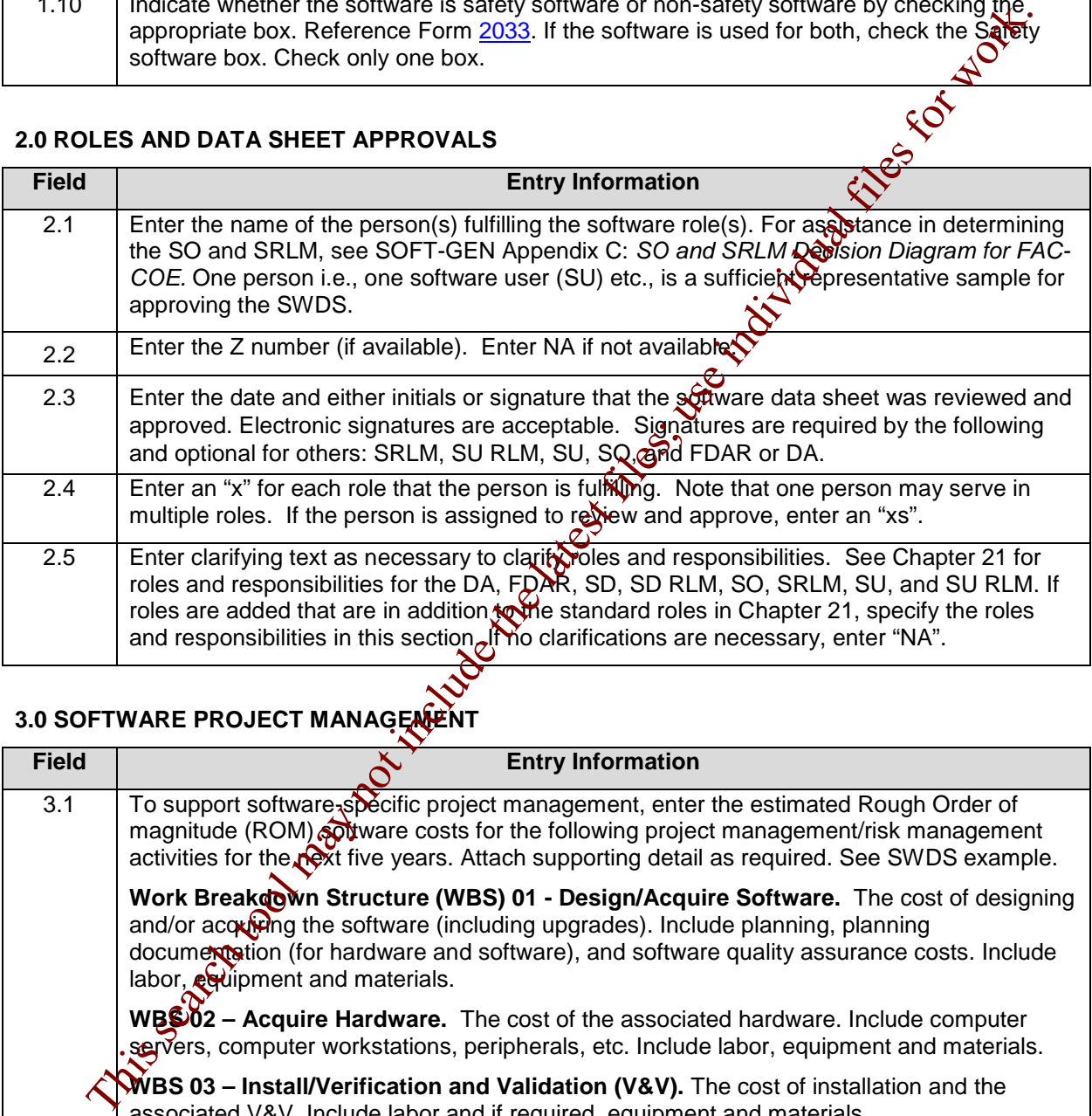

#### **3.0 SOFTWARE PROJECT MANAGE REALLY**

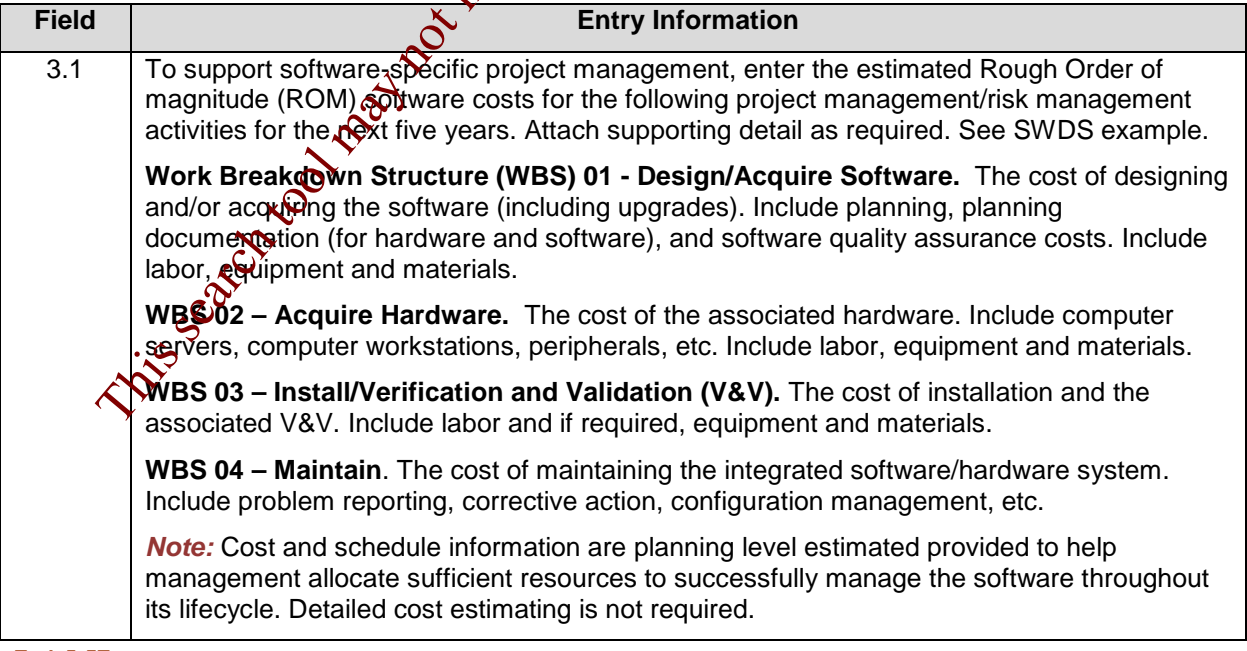

**LANL**
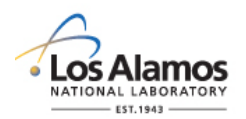

# *Conduct of Engineering* **Software Data Sheet Form (SWDS) Instructions with Example**

Page 3 of 5

# **4.0 REQUIREMENTS**

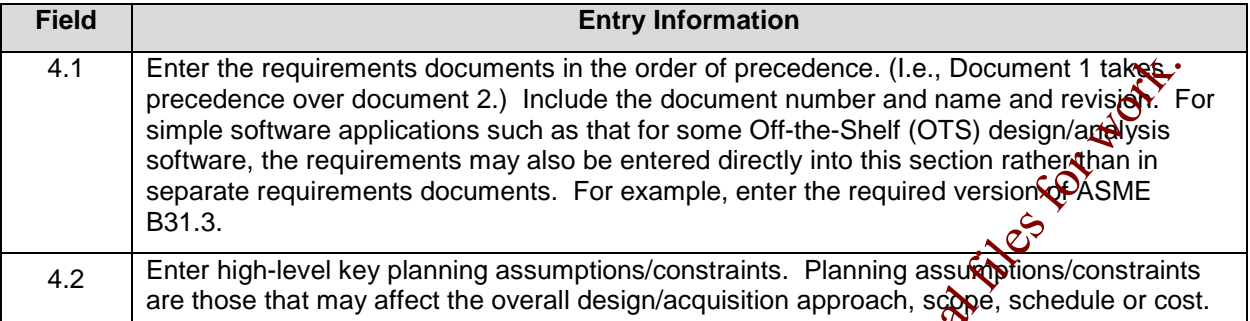

### **5.0 DELIVERABLES**

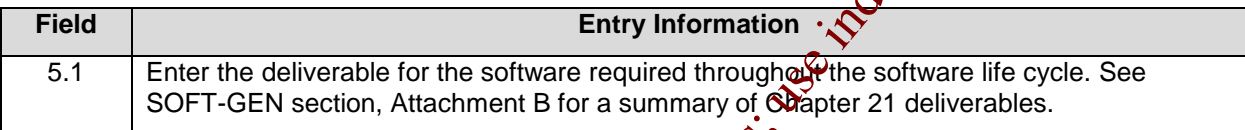

#### **6.0 ACQUISITION/DESIGN STRATEGY**

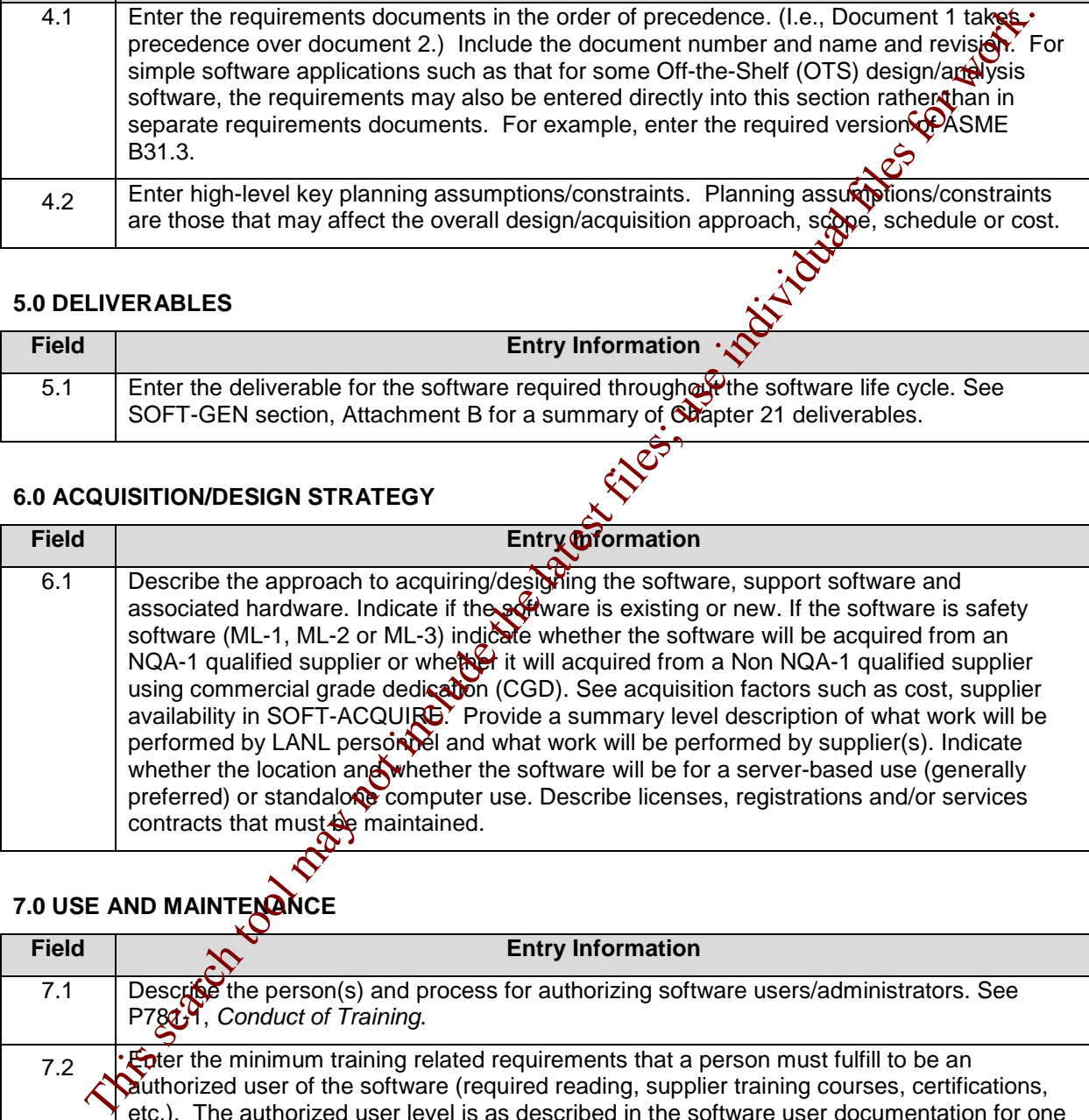

# **7.0 USE AND MAINTENANCE**

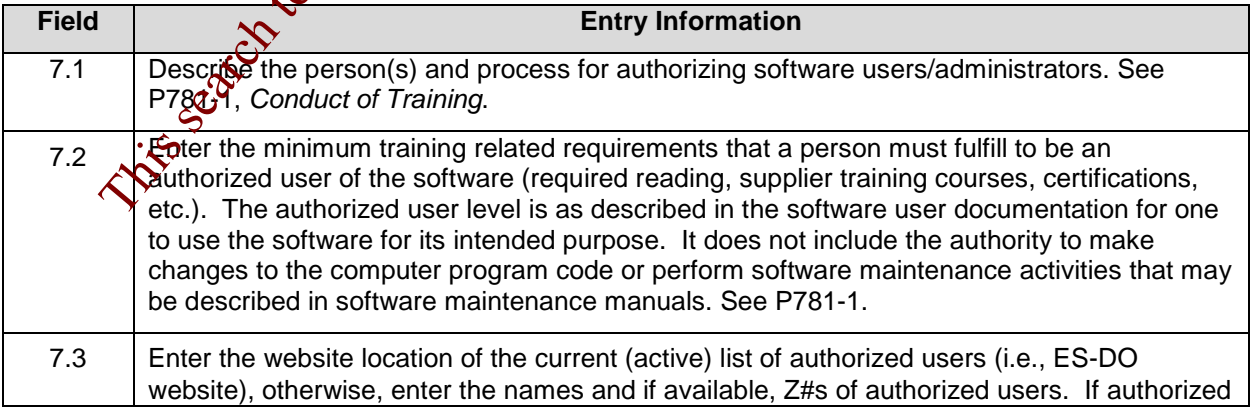

# **LANL**

STD-342-100, Chapter 21, Software, Section SOFT-GEN: General Software Requirements, SOFT-GEN-FM03, Software Data Sheet Form (SWDS) Instructions with Example, Revision 0 (06/23/16)

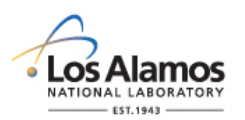

# *Conduct of Engineering* **Software Data Sheet Form (SWDS) Instructions with Example**

Page 4 of 5

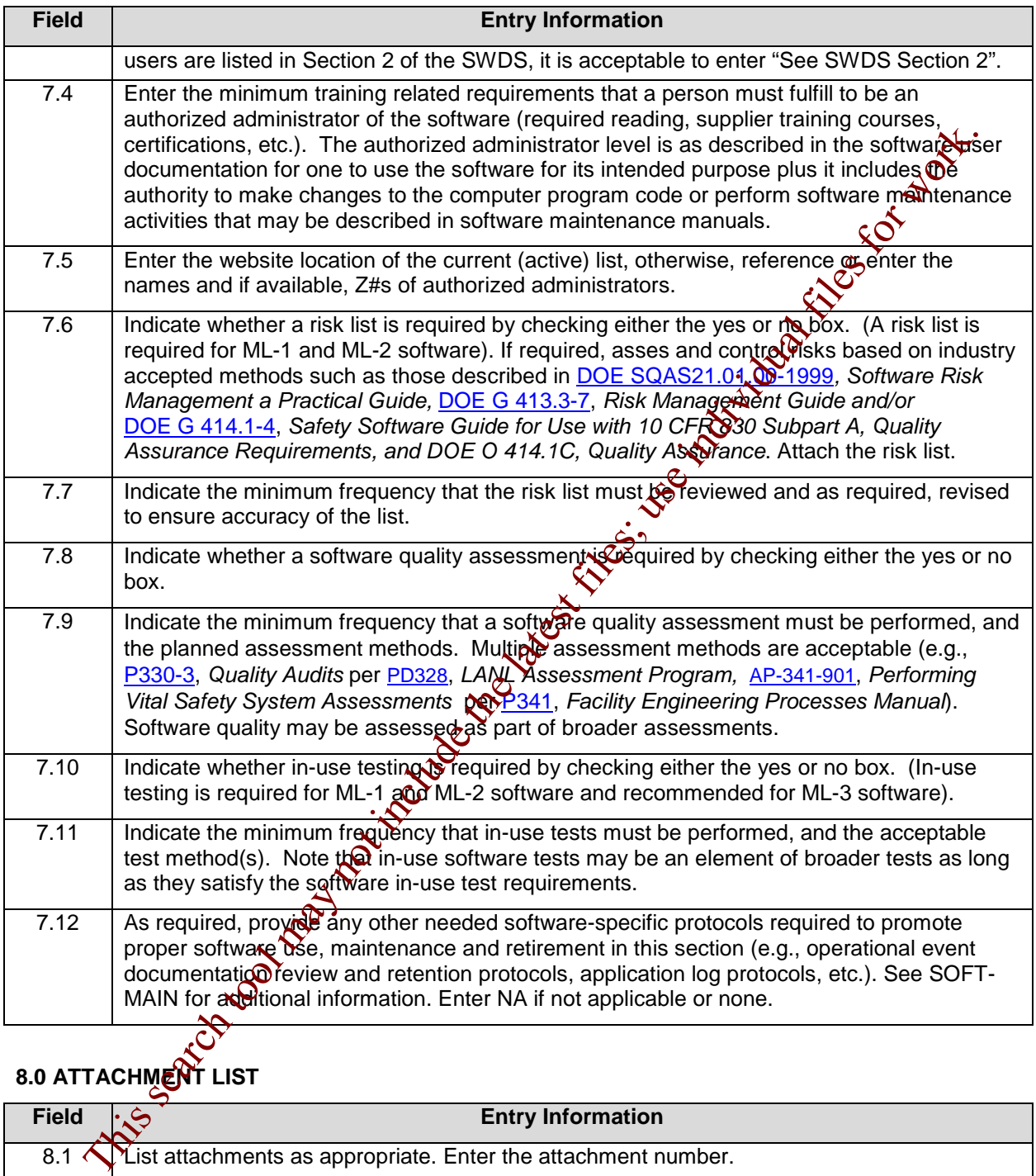

# **8.0 ATTACHMENT LIST**

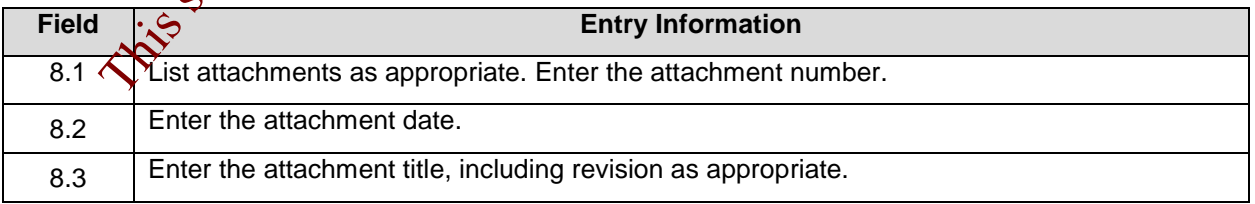

**LANL**

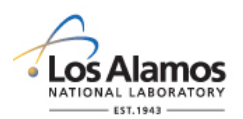

# *Conduct of Engineering* **Software Data Sheet Form (SWDS) Instructions with Example**

Page 5 of 5

# **9.0 REVISIONS**

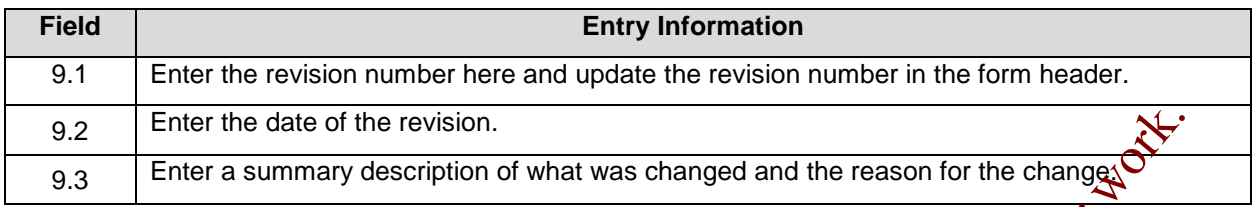

# **10.0 ATTACHMENTS**

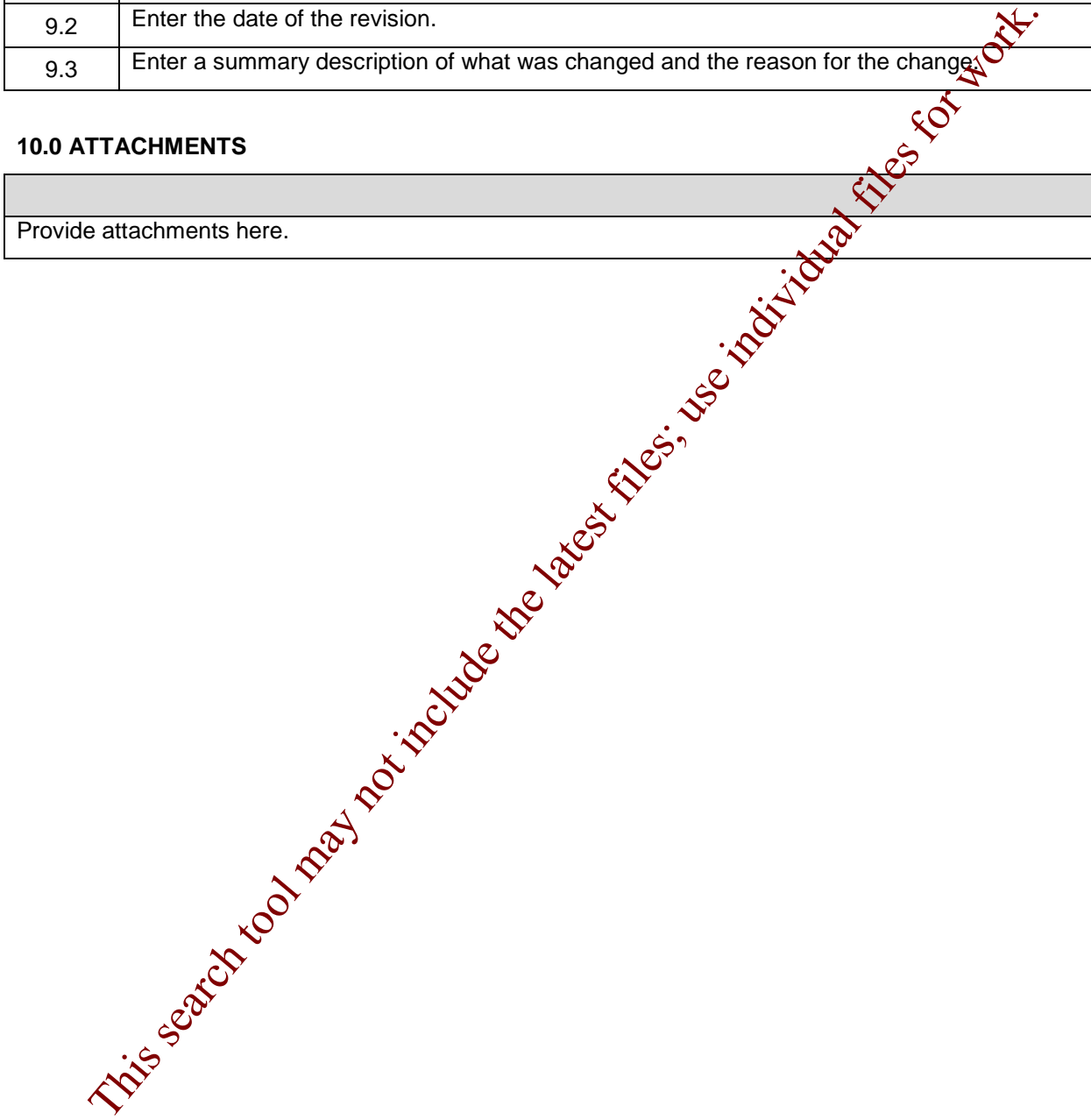

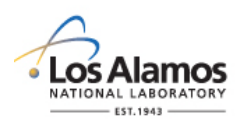

# *Conduct of Engineering* **Software Data Sheet Form (SWDS) Instructions Example for CBT Software**

Page 1 of 5

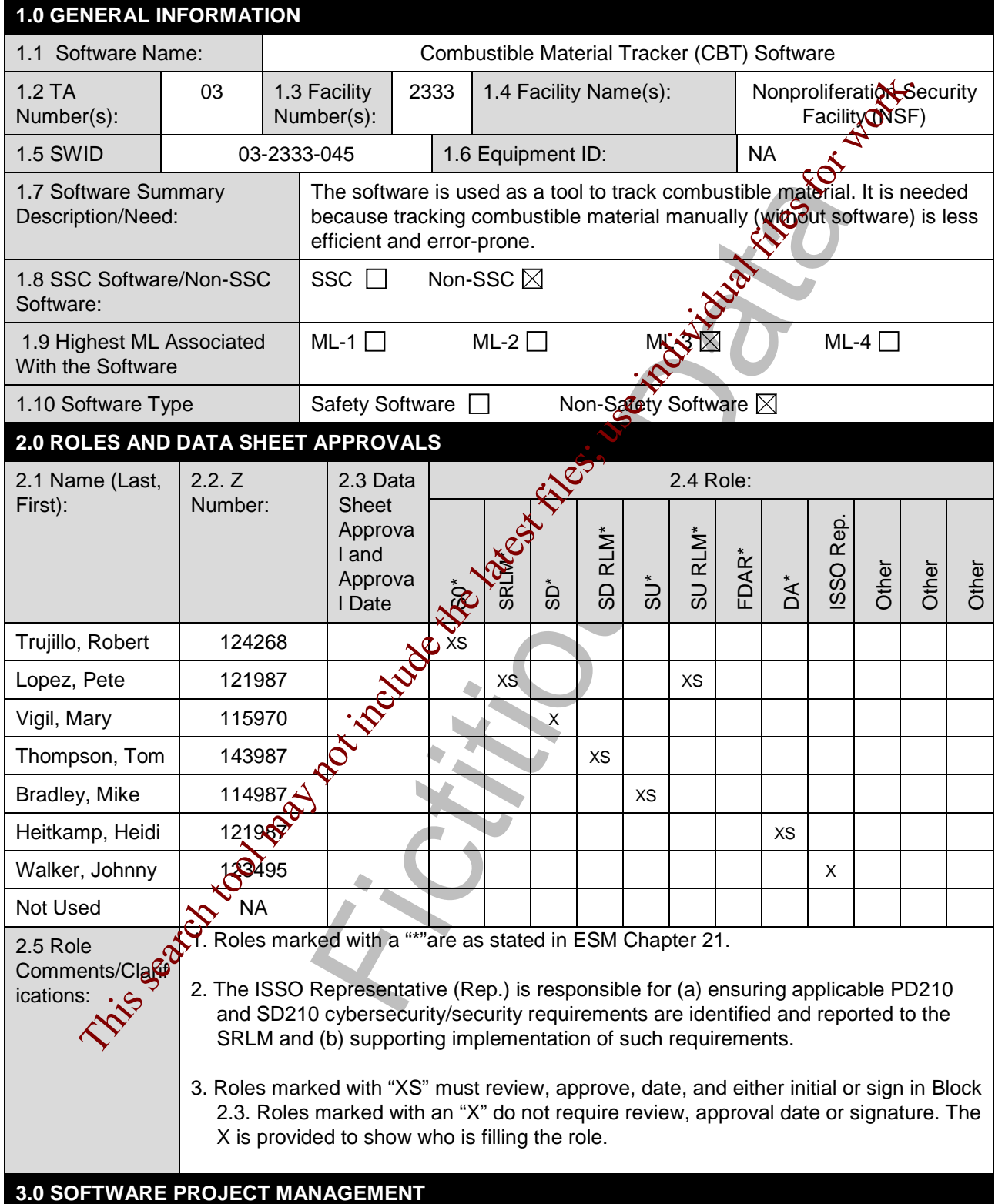

# **LANL**

STD-342-100, Chapter 21, Software, Section SOFT-GEN: General Software Requirements, SOFT-GEN-FM03, Software Data Sheet Form (SWDS), Rev. 0 (06/23/16)

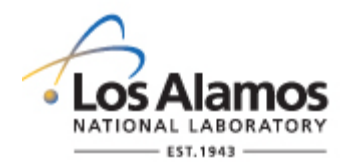

# *Conduct of Engineering* **Software Data Sheet (SWDS) Example for CBT Software**

Page 2 of 4

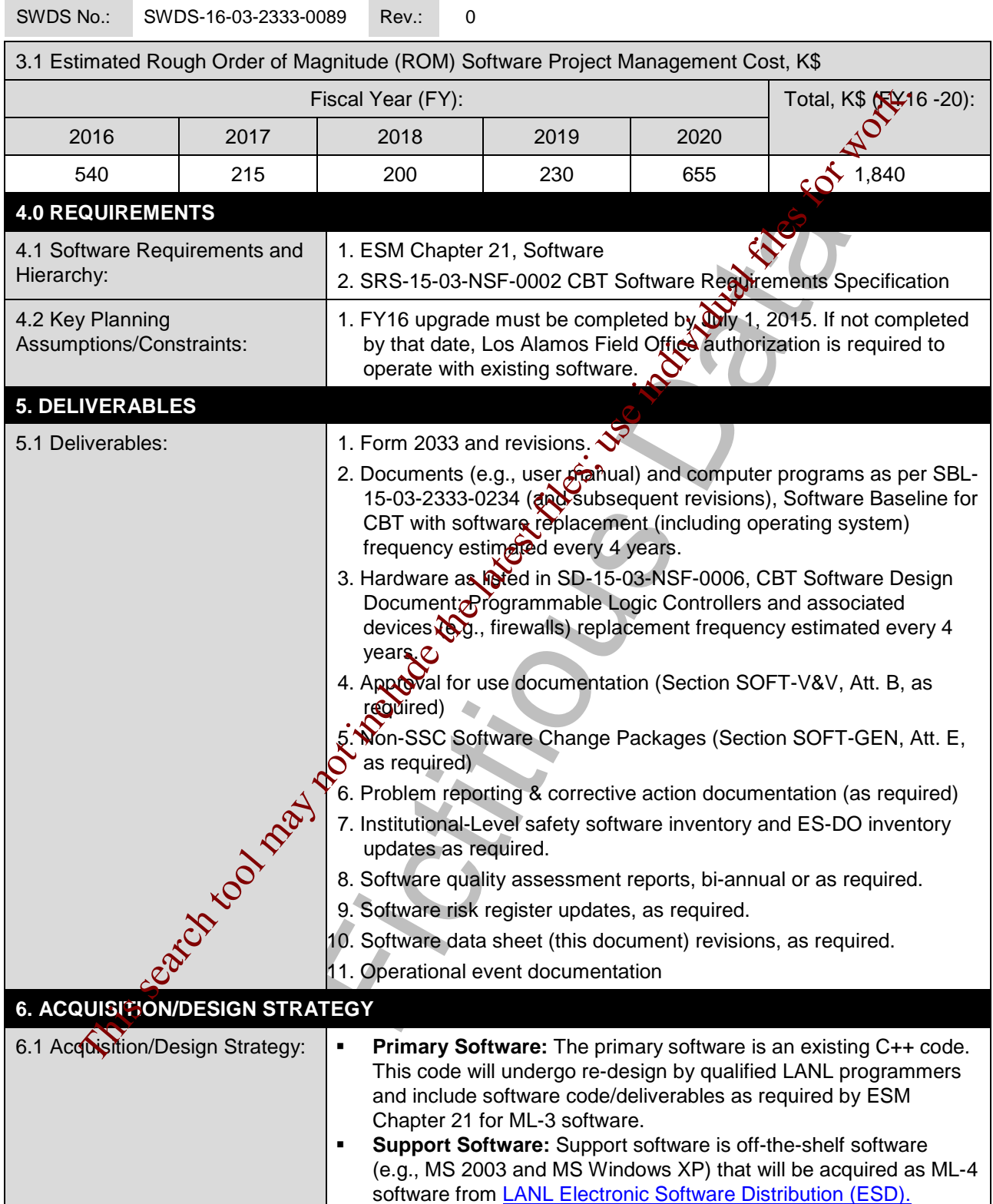

# **LANL**

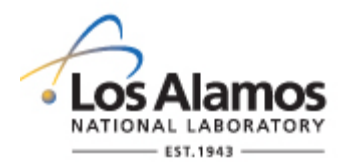

# *Conduct of Engineering* **Software Data Sheet (SWDS) Example for CBT Software**

Page 3 of 4

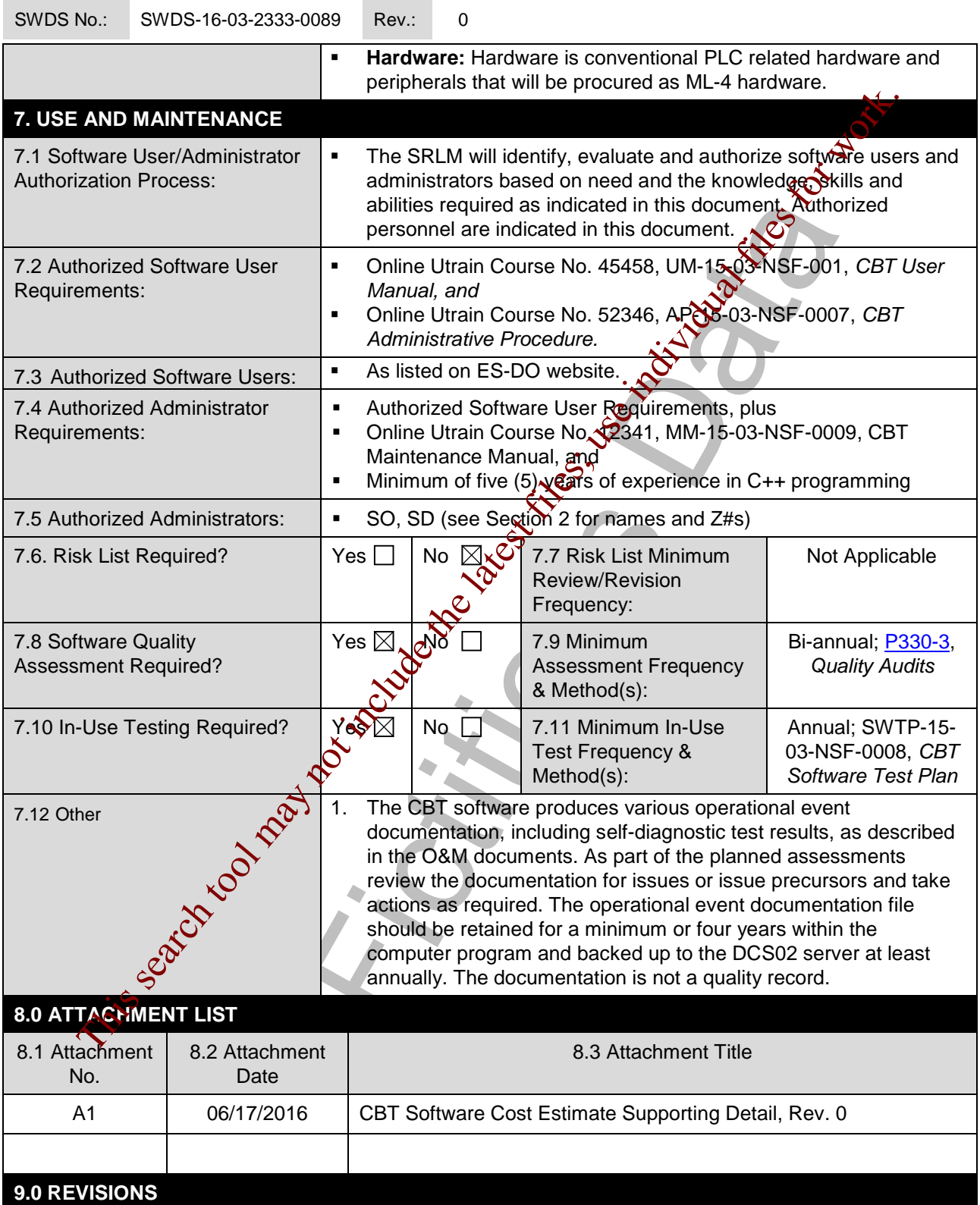

# **LANL**

STD-342-100, Chapter 21, Software, Section SOFT-GEN: General Software Requirements, SOFT-GEN-FM03, Software Data Sheet Form (SWDS), Rev. 0 (06/23/16)

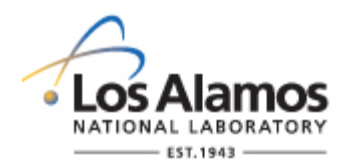

# *Conduct of Engineering* **Software Data Sheet (SWDS) Example for CBT Software**

Page 4 of 4

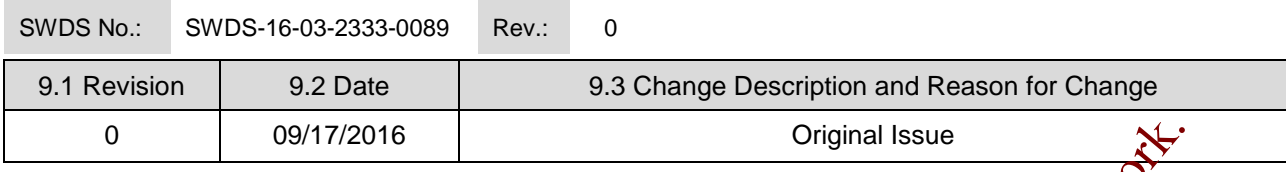

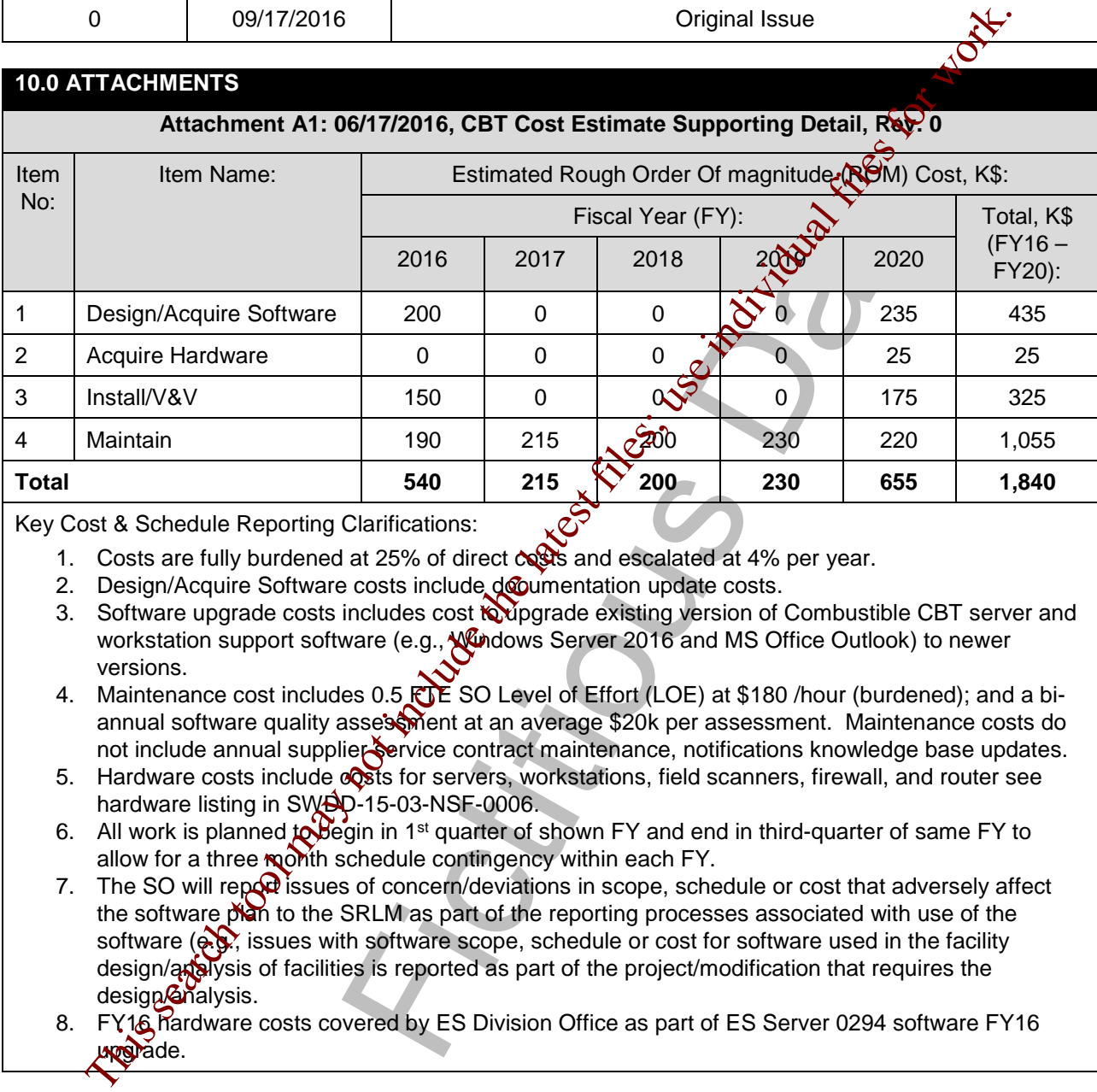

Key Cost & Schedule Reporting Clarifications:

- 1. Costs are fully burdened at 25% of direct costs and escalated at 4% per year.
- 2. Design/Acquire Software costs include documentation update costs.
- 3. Software upgrade costs includes cost to upgrade existing version of Combustible CBT server and workstation support software (e.g., Windows Server 2016 and MS Office Outlook) to newer versions.
- 4. Maintenance cost includes 0.5 FE SO Level of Effort (LOE) at \$180 /hour (burdened); and a biannual software quality assessment at an average \$20k per assessment. Maintenance costs do not include annual supplier service contract maintenance, notifications knowledge base updates.
- 5. Hardware costs include  $\circledcirc$ sts for servers, workstations, field scanners, firewall, and router see hardware listing in SVIS Q-15-03-NSF-0006.
- 6. All work is planned to begin in 1<sup>st</sup> quarter of shown FY and end in third-quarter of same FY to allow for a three month schedule contingency within each FY.
- 7. The SO will report issues of concern/deviations in scope, schedule or cost that adversely affect the software plan to the SRLM as part of the reporting processes associated with use of the software ( $\mathbf{\hat{e}}$ , issues with software scope, schedule or cost for software used in the facility design/analysis of facilities is reported as part of the project/modification that requires the design@nalysis.
- 8. FY16 hardware costs covered by ES Division Office as part of ES Server 0294 software FY16 uppgrade.

# **TABLE OF CONTENTS**

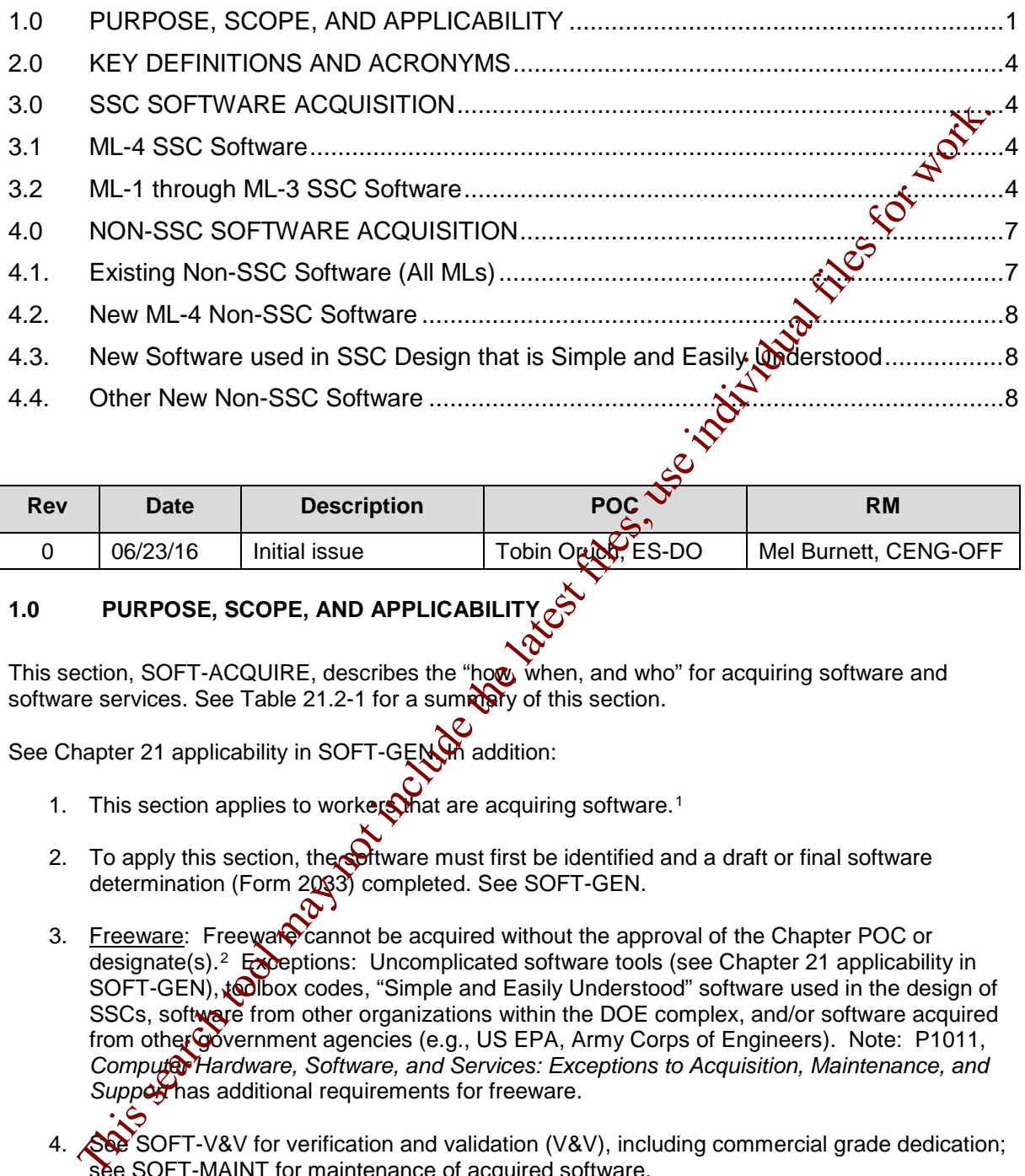

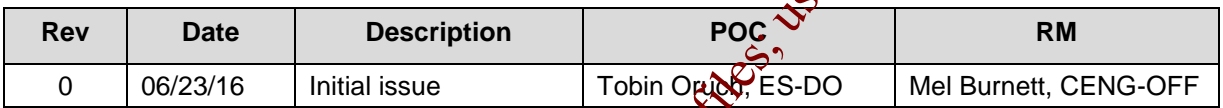

# <span id="page-79-0"></span>**1.0 PURPOSE, SCOPE, AND APPLICABIL**

This section, SOFT-ACQUIRE, describes the "how, when, and who" for acquiring software and software services. See Table 21.2-1 for a summary of this section.

See Chapter 21 applicability in SOFT-GEN. And addition:

 $\overline{a}$ 

- 1. This section applies to workers that are acquiring software.<sup>1</sup>
- 2. To apply this section, the software must first be identified and a draft or final software determination (Form 2033) completed. See SOFT-GEN.
- 3. Freeware: Freeware cannot be acquired without the approval of the Chapter POC or designate(s).<sup>2</sup> Expeptions: Uncomplicated software tools (see Chapter 21 applicability in SOFT-GEN), to look codes, "Simple and Easily Understood" software used in the design of SSCs, software from other organizations within the DOE complex, and/or software acquired from other Government agencies (e.g., US EPA, Army Corps of Engineers). Note: P1011, *Computer Hardware, Software, and Services: Exceptions to Acquisition, Maintenance, and*  Supporthas additional requirements for freeware.
- 4. See SOFT-V&V for verification and validation (V&V), including commercial grade dedication; see SOFT-MAINT for maintenance of acquired software.
- 5. Software acquisition includes associated software services throughout this section.

<span id="page-79-1"></span><sup>1</sup> Thus, software developed by a LANL owner (self-developed) would not follow this Section, but would follow all others.

<span id="page-79-2"></span><sup>&</sup>lt;sup>2</sup> Should be necessary for LANL mission accomplishment and where no feasible alternative solutions are available.

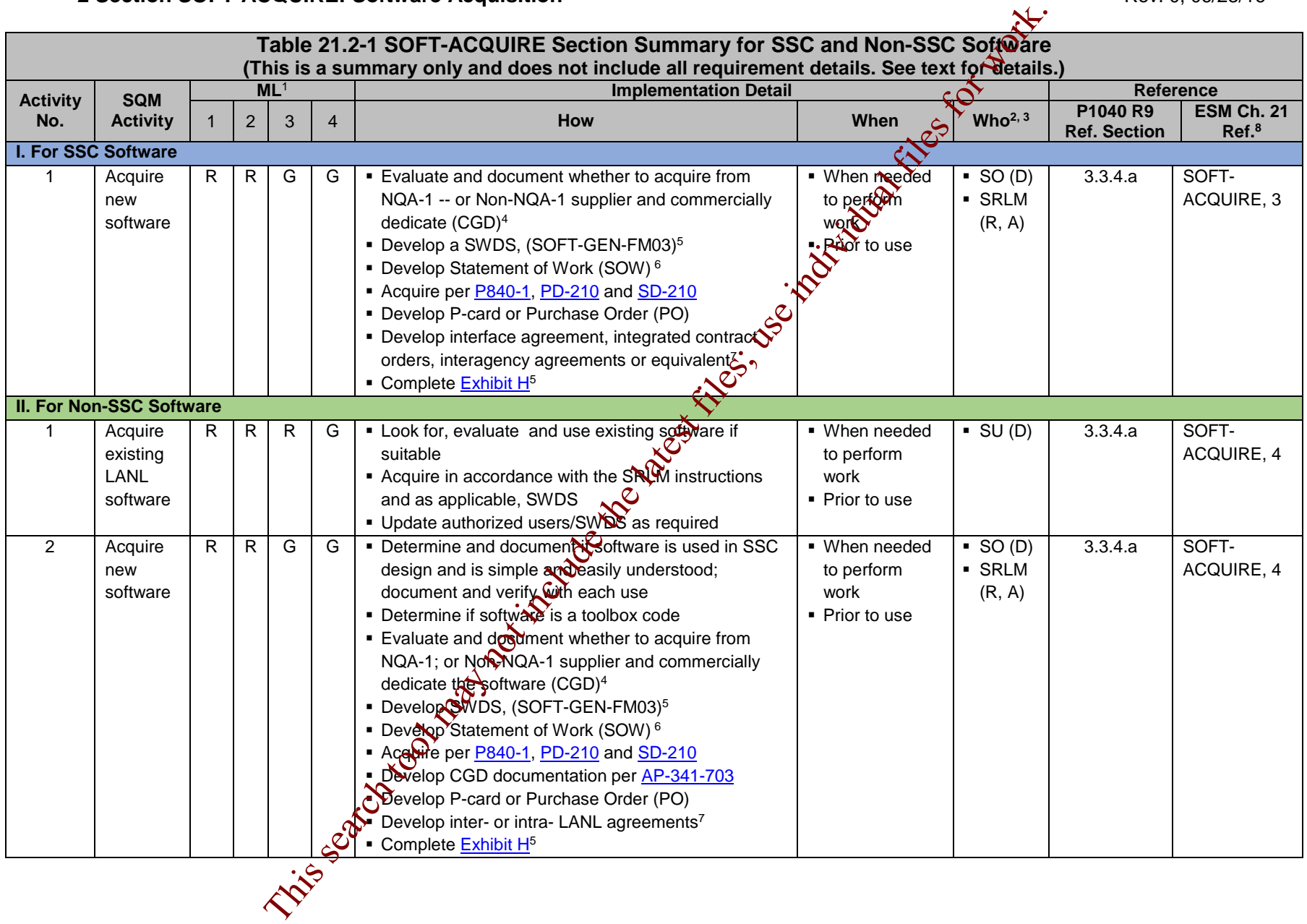

# **LANL** Engineering Standards Manual STD-342-100 **Chapter 21 – Software**

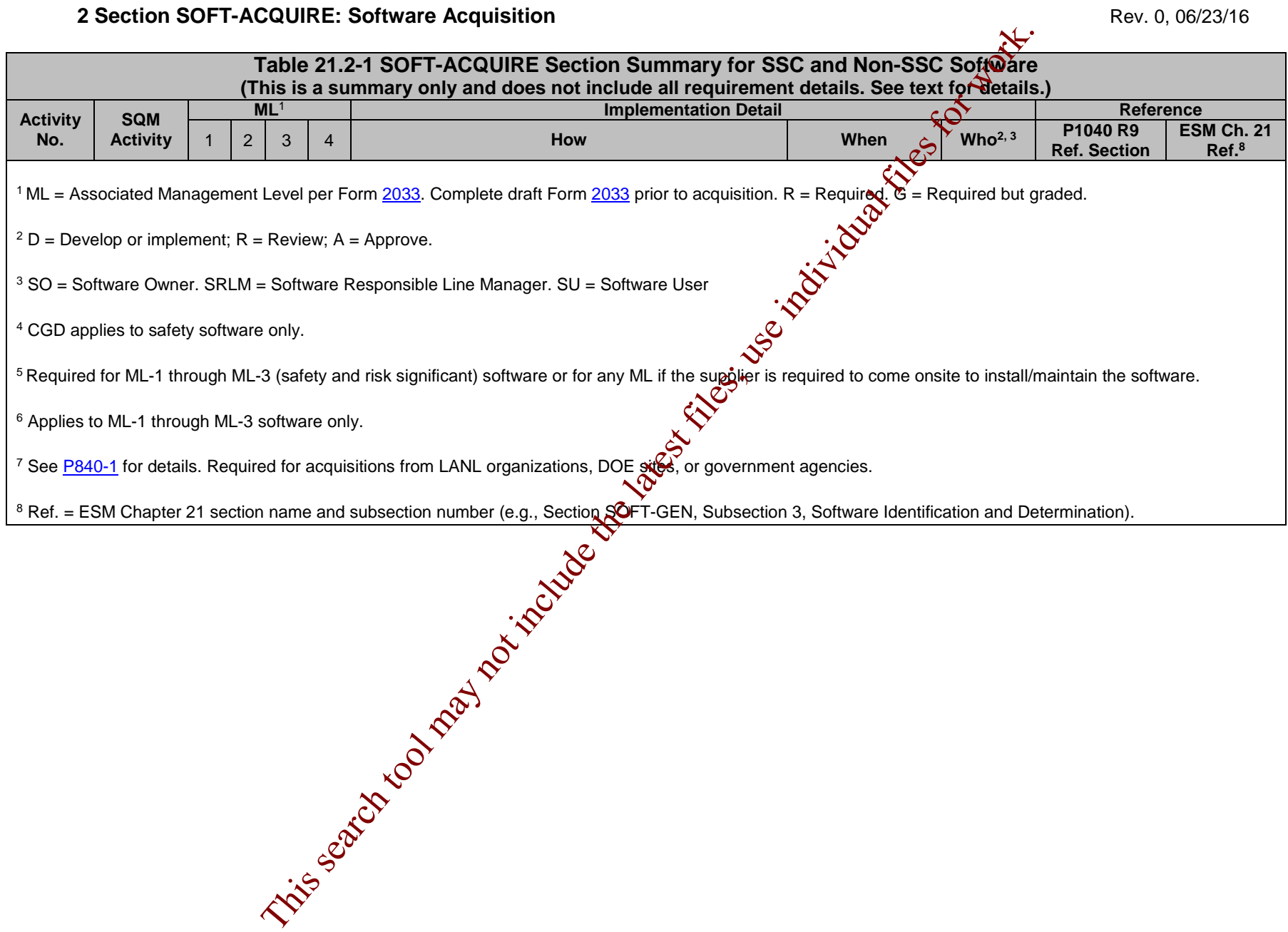

# <span id="page-82-0"></span>**2.0 KEY DEFINITIONS AND ACRONYMS**

<span id="page-82-1"></span>See SOFT-GEN for key definitions and acronyms.

### **3.0 SSC SOFTWARE ACQUISITION**

#### <span id="page-82-2"></span>**3.1 ML-4 SSC Software**

- A. How.
	- 1. Acquire in accordance with P840-1, Quality Assurance for Procurements, **PD210, Cyber Security Program, SD210, Information Risk Management** *Framework* and the following:
		- a. Procure with a purchase card (P-card) or purchase order (PO) using LANL online systems. Specify software requirements and acceptance criteria.
		- b. Complete an  $\frac{\text{Exhibit H}}{\text{If the supplier}}$  comes onsite to install and/or maintain the software (ref.  $P840-1$ ),  $\alpha$  required.
		- *c. Guidance: For software acquired from other organizations within LANL or within the DOE complex, use interface agreements, integrated contracts or equivalent where possible. See P840-1 for*  details and an example interface agreement.
- d. Protect against suspect/counterfeit items (S/CI) items by procuring from reputable authorized suppliers and ensuring valid software licenses. See **N30-9**, *Suspect Counterfeit Items (S/CI)* for additional information.c ML-4 SSC Software<br>
A.<br>
How.<br>  $+4$  Moodurie in accordance with  $\frac{P840-1}{P92210}$ , Ouality Assurance for ProSecurity.<br>  $P2210$ , Oyber Security Program, SD210, Information Risk Messagement<br>
a.<br>  $P2210$ , Oyber Security Prog
	- e. Retain **and** ustion documentation in accordance with the SRLM's governing records management process.
	- *Note*: Ensure the correct SWID (obtained when completing Form 2033) is part of the acquisition documentation record number. See AP-341-402, *Engineering*  **Document Management in Operating Facilities for details.**
- B. When. Wen software is needed to perform work.
- C. Who. The SO develops and the SRLM reviews and approves the acquisition<sup>3</sup>.

<span id="page-82-3"></span>**3.2 ML-1 through ML-3 SSC Software**

 $\overline{a}$ 

Software for ML-1 through ML-3 applications must be acquired in accordance with this Subsection.

<span id="page-82-4"></span><sup>3</sup> Additional review and approval by the requestor's Division Leader and OICO may be required by Acquisition Services Management (ASM). Se[e ASM 3400.00.0410,](http://int.lanl.gov/services/procurement/designated-procurement-representative/non-catalog.shtml) *Goods or Services Requiring Special Review/Approval* and/or contact an ASM representative.

- A. How.
	- 1. Safety Software: Acquire from an NQA-1 qualified supplier, or, if from a Non-NQA-1 qualified supplier, commercial-grade-dedicate the software.
		- a. Determine whether to acquire from an NQA-1 qualified supplier or a Non-NQA-1 qualified supplier by incorporating the following factors:
			- i. the availability of NQA-1 qualified suppliers (see the LANI Institutional Evaluated Supplier List, (IESL));
			- ii. performance history;
			- iii. cost, schedule and other commercial factors applicable to the software lifecycle.
- 2. Develop a software data sheet (SWDS). Use SOFT-GEN-FM03, *Software*  Data Sheet Form (SWDS). Document the NQA-1/Non-NQA-1 acquisition strategy on the SWDS. As required by the SRLM, doctring supporting rationale on the SWDS or elsewhere. Friend and interest files; the control of the control may not be a set of the search tool may the search tool may the control may not the control may the search of the control may the search of the latest files; use indiv
	- 3. Risk Significant software: Acquire from an NQA pqualified supplier or a Non-NQA-1 qualified supplier. CGD does not apply.
	- 4. Develop a Statement of Work (SOW). Use the applicable SOW forms (from ES-EPD, AP-341-702, or equivalent). *Guidance: ASM website*. Address the following requirements:

*Note:* **Treat bold text (not headings) as ML-1 and ML-2 requirements but guidance for ML-3 throughout SOFT-ACQUIRE. Plain text is a requirement for ML-1 through ML-3.** 

- a. Identify the software requirements, **including but not limited to specific functionality in specified environments, acceptance criteria, and supplier/LANS interfaces**; for designed software, see SOFT-DESIGN.
- b. Require documentation (and/or computer programs) describing methods, used in developing and validating the software (e.g., test cases<sup>OSee</sup> SOFT-DESIGN and SOFT-V&V.
- c. **From NQA-1 qualified suppliers, and when available from Non-NQA-1 qualified suppliers, require the supplier to report software errors to the purchaser, and as appropriate, the ability for the purchaser to report software errors to the supplier**.

functions and performance as applicable.

Specify requirements for supplier notification of new releases or other issues (in addition to errors) that impact the software operation.

As required, specify mechanisms for the users to obtain **assistance in operating the software**.

d. Specify software features, including requirements for safety, security<br>
Expective software features, including requirements for safety, security<br>
Expective society requirements for supplier notification of representing g. Specify quality assurance requirements (*e.g., conform to DOE Order 414.1D or ASME NQA-1-2008/NQA-1A-2009 or* [ASME NQA-1-](http://www.lanl.gov/library/find/standards/index.php) [2008/NQA-1A-2009,](http://www.lanl.gov/library/find/standards/index.php) *Quality Assurance Requirements for Nuclear Facility Applications, Part I and Part II*). Specify quality assurance requirements on an Exhibit H for ML-1 through ML-3 (safety and risk

significant) software, and for any ML software if the supplier is required to be onsite to install/maintain the software.

- h. *Address the following guidance:*
	- *1) For safety software that will undergo CGD, specify required supplier support to CGD the software (e.g., access for supplier assessments, surveys, 3rd party dedicators).*
	- 2) Specify training and/or technical support required to promote *successful installation and use of the software.*
	- *3) Consider specifying minimum acceptable performance history for similar applications.*
	- 4) Specify desired method/media for computer program *delivery (e.g., electronic download, compact disc).*
	- 5) Consider attaching marked-up vendar product information that identifies key software require wents (e.g., 64 bit, *Windows 10 operating system, Delta V version 10.2).*
	- *6) As needed, contact the Office of Chief Information Officer (OCIO)* for assistance implementing **PD210** and/or **SD210**.
- 5. As required, clarify LANL-supplier responsibility on the SWDS.

Example: LANL was planning to acore software for an ML-2 application. The supplier provided notifications of defects, new releases or other issues that may impact the software operation on the supplier's website. The SWDS specified that the SRLM would periodically review the supplier website and/or contact the supplier to ensure the notification requirement was satisfied. Supplier provi[de](https://int.lanl.gov/policy/assets-management.shtml)d not the developeration of the settlement of the settlement of the settlement and the settlement of the settlement of the settlement of the settlement of the settlement of the settlement of the settlement

- 6. Acquire in accordance with **P840-1**, PD210, and SD210. Note the following:
	- a. For intra-laboratory acquisitions use interface agreements per P840-1. See P840-1 for an example interface agreement. Address SOW requirements in the agreement.
	- b. For inter-laboratory acquisitions from other organizations within the DOE complex, use integrated contract orders (ICOs) per P840-1. Address SOW requirements in the ICO.
- c. P-cards cannot be used for purchasing software associated with<br>significant software).<br>Solution is significant software.<br>Protect against suspect/counterfeit items (S/CI) items by protect<br>from reputable suppliers and ens ML-1 through ML-3 applications (includes safety software and risk significant software).

Protect against suspect/counterfeit items (S/CI) items by procuring from reputable suppliers and ensuring valid software licenses. See P330-9, *Suspect Counterfeit Items (S/CI)* for additional information.

Retain acquisitions documentation in accordance with the SRLM's governing records management process.

Ensure the correct SWID (obtained when completing Form 2033) is part of the acquisition documentation record number. See [AP-341-402](https://coe.lanl.gov/APs/default.aspx) for details.

f. See LANL Institutional Evaluated Supplier List [\(IESL\)](http://int.lanl.gov/org/padops/admaser/quality-performance-assurance/_assets/docs/iesl.pdf) for a listing of NQA-1 qualified suppliers.

- g. See [AP-341-703,](https://coe.lanl.gov/APs/default.aspx) *Commercial Grade Dedication* for CGD. (See SOFT-V&V for use of performance history for dedicating computer programs.) Identify and control acquired software during the dedication process.
- B. When. Acquire when software is needed to perform work. Complete acquisition prior to approval for use as described in SOFT-V&V.
- C. Who. The SO performs acquisition activities. The SRLM must review and approve software acquisitions.<sup>4</sup>

#### <span id="page-85-0"></span>**4.0 NON-SSC SOFTWARE ACQUISITION**

Look for, evaluate, and if suitable, use existing software before acquiring new software. If existing software cannot be used, then determine if the software is used in SSC design that is simple and easily understood; or other software. Then, acquire in accordance with the following applicable text.

#### <span id="page-85-1"></span>**4.1. Existing Non-SSC Software (All MLs)**

- A. How.
	- 1. Look for existing software at LANL that may be suitable. *Review the Engineering Services Division software inventory. Contact the ES-Div Software Coordinator and/or subject matter expert (SME) that may be using the desired software or similar software. Coordinator should be listed on ES-Div and Ch 21 webpages.*
	- 2. Evaluate whether existing software is suitable for the intended application. Evaluate limitations (including dicenses), boundary conditions, performance (including issues/risks), and bases. Incorporate the following in the evaluation:
- a. Ensure the M<sub>L</sub>O the existing software is commensurate with the intended use. *For example, if CAESAR II software were acquired and managed as ML-3 software, it can only be used on ML-3 and ML-4 applications. It cannot be used on ML-1 or ML-2 applications unless: (a) it were determined to be simple and easily understood software used in design, or (2) it were commercially grade dedicated.* C. Who, The SO performs acquisition activities. The SRLM must review and approximation solutions.<br>
The SRLM must review and approximations.<br>
The NoR-SSC SOFtWaRE ACQUISITION C. The SEARCH CONSIDER THE SEARCH CONSIDER THE
	- b.  $\mathcal{A}$  Ensure the industry code associated with the software is appropriate for the intended application. *For example, CAESAR II, version 7.0 is based on the 2012 edition of American Society of Mechanical Engineers (ASME) B31.3; the software should be used only for designs where this edition of the code is appropriate.*
		- For ML-1 through ML-3 software, update authorized users, SWDS as required.
	- /hen. Evaluate and use existing software, if suitable, before acquiring new software. Acquire when needed to perform work.

Who. The software user (SU) completes required acquisition actions.

<span id="page-85-2"></span> $\overline{a}$ <sup>4</sup> See previous footnote regarding other approvals such as ASM.

### <span id="page-86-0"></span>**4.2. New ML-4 Non-SSC Software**

See Subsection 3.1 and apply to Non-SSC ML-4 software.

#### <span id="page-86-1"></span>**4.3. New Software used in SSC Design that is Simple and Easily Understood**

- A. How.
- 1. Determine if the software is in the category of software that is used in SSC design that is simple and easily understood. Such software is excluded from commercial grade dedication (CGD) or the requirement to acquire from an NQA-1 supplier. The Responsible Engineer (RE) completes the determination using the following criteria. Each criterion must be satisfied. The effective is interesting the software in the content is used in the search of the content of CBD or the requirement to acquire the content of the content of the content of the content of the latest files for work.<br>
The
	- a. The software is used in the design of SSCs;
	- b. The results of the computer program can be easily confirmed through hand calculations;
	- c. A person technically qualified, as determined by the SRLM, in the subject can review and understand the program and the supporting calculations; and,
	- d. The software can be individually verified with each use (e.g., calculation). See SOFT-V&V for in widual verification requirements.
	- 2. The RE documents the determination in the calculation where the software was used and the determination is reviewed and approved as part of the calculation in accordance with SORT-V&V.
	- 3. If the software is in this category, then acquire the software as ML-4 software in accordance with Subsection  $4.2$ .
	- 4. If the software is not in this category, then acquire in accordance with Subsection 4.4.

**Note:** If the software is safet Continuation, frequent use of the software may justify CGD or acquisition from an NQA-1 supplier.

- B. When. Acquire when software is needed to perform work.
- C. Who. The SO develops and the SRLM reviews and approves the acquisition (see footnote for Paragraph 3.1.c regarding ASM).

# <span id="page-86-2"></span>**4.4.** Other New Non-SSC<sub>n</sub>Software

Software for ML-1, ML-2, and/or ML-3 applications that is not "Simple and Easily Understood" software used for SSC design must be acquired in accordance with this section. This includes toolbox codes. All of the text in this section applies to ML-1 and ML-2 software.

A. How.

Using the requirements of this section determine whether to acquire software from:

- the DOE Safety Software Quality Assurance Central Registry (hereafter Registry, *currently safety basis software only*);
- an NQA-1 qualified supplier, or
- a Non-NQA-1 qualified supplier.

- *2.* Toolbox codes: Determine if the software is listed on the Registry. If listed, it is a toolbox code. *Guidance:[5](#page-87-0) Acquire in accordance with the following:*
	- *a. If the software is from other DOE site, acquire using an integrated contract order (ICO) in accordance with [P840-1](https://int.lanl.gov/policy/assets-management.shtml) and this section.*
	- *b. If the software is from another government agency, acquire using an inter-agency agreement (IAA) in accordance with [P840-1](https://int.lanl.gov/policy/assets-management.shtml) and this section.*
	- *c. Only the version of the toolbox code listed on the Registry can be acquired without performing CGD or acquiring from an NQA-1 supplier.*
- 3. Excluding toolbox codes, acquire safety software from an  $NQ^2$ -1 qualified supplier -- or from a Non-NQA-1 qualified supplier and commercial grade dedicate the software.
	- a. Determine whether to acquire from an  $NQ/2$  qualified supplier or a Non-NQA-1 qualified supplier by incorporating the following factors:
		- i. the availability of NQA-1 qualified suppliers (see the  $LANL$ </u> Institutional Evaluated Supplier Dst, (IESL));
		- ii. performance history;
		- iii. cost, schedule and other commercial factors applicable to the software lifecycle.
- 4. Develop a SWDS. Use SOFT-GEN-FM03, *Software Data Sheet Form (SWDS)*. Document the NQA-<sup>2</sup>/Non-NQA-1 acquisition strategy on the SWDS. As required by the SRLM, document supporting rationale on the SWDS or elsewhere. m[e](http://int.lanl.gov/org/padops/admaser/quality-performance-assurance/_assets/docs/iesl.pdf)l-agency agreement (IAA) [in](http://int.lanl.gov/org/padops/admaser/quality-performance-assurance/_assets/docs/iesl.pdf) accordance with <u>PB4UT</u> and we<br>search.<br>
C. Conty the version of the toolbox code issed on the Registry  $\frac{3}{2}$ <br>
scaping toolbox codes, acquire <u>safety software</u> from an NGA-1 qualified<br>
sup
	- 5. Risk Significant Software: Acquire from an NQA-1 qualified supplier or a Non-NQA-1 qualified supplier. CGD does not apply.
	- 6. Develop a State of Work (SOW). Use the applicable SOW forms (from ES-EPD, AP-341-702, or equivalent). *Guidance: ASM website*. Address the following regorements:

# *Note:* Treat bold text (not headings) as ML-1 and ML-2 requirements but guidance for **ML-3 throughout SQFT-ACQUIRE. Plain text is a requirement for ML-1 through ML-3.**

 $\overline{a}$ 

Identify the software requirements. Include as specific functionality in specified environments (as applicable), acceptance criteria, **and supplier/LANL interfaces**.

Require documentation (and/or computer programs) describing methods used in **developing and** validating the software (e.g., test cases).

c. **From NQA-1 qualified suppliers, and when available from Non-NQA-1 qualified suppliers, require the supplier to report software errors to the purchaser, and as appropriate, the ability for the purchaser to report software errors to the supplier**.

<span id="page-87-0"></span><sup>5</sup> P840-1 r8 doesn't address the central registry and P1040 r9 excludes toolbox codes from acquisition requirements.

- d. Specify software features, including requirements for safety, security functions and performance as applicable.
- e. Specify requirements for supplier notification of new releases or other issues (in addition to errors) that impact the software operation.
- *f. As required, specify mechanisms for the users to obtain assistance in operating the software.*
- g. Specify quality assurance requirements (*e.g., conform to DOE Order 414.1D or ASME NQA-1-2008/NQA-1A-2009, Quality Assurance Requirements for Nuclear Facility Applications, Part I and Part II*). Specify quality assurance requirements on an Exhibit Nor ML-1 through ML-3 (safety and risk significant) software and for any ML software if the supplier is required to be onsite to install/maintain the software.
- h. For software that includes models (see SOFT SEN for definition and SOFT-DESIGN for additional information); ansure the appropriateness of the model for the appropriation in addition to the appropriateness of the computer code used to provide the outcome of the model.
- *i. Address the following guidance:* 
	- *1) Specify minimum design codes for the software. As a fictitious example, SAP2000 must satisfy ASCE 10-97 for steel frame design and ACI 318-08 for concrete frame design.*
	- *2) For safety software that will undergo CGD, specify supplier support that may be required to dedicate the software (e.g., access for supplier assessments, surveys, third-party dedicators).*
	- *3) Specify training and/or technical support required to promote successful installation and use of the software.* 
		- *4) Specify whether single user, multiuser server-based, or cloud-based licenses are required (contact the ES-Div Software Coordinator for support).*
			- *5) Consider specify minimum acceptable performance history for similar applications.*
		- *6) Specify desired method/media of computer program delivery (e.g., electronic download, compact disc).*
- *7) Consider attaching marked-up vendor product information that identifies the key software requirements (e.g., 64 bit, Windows 10, ASME B31.3 2012 Edition).*  This search tool may not in
	- 8) *As needed, contact the Office of Chief Information Officer (OCIO) for assistance implementing PD210 and/or SD210.*
	- 7. As required, clarify LANL-supplier division of responsibility on the SWDS.

*Example: LANL was planning to acquire software in an ML-2 application. The supplier provided notifications of defects, new releases or other issues that may impact the software operation on the supplier's website, rather than a* 

*more direct notification such as email. The SWDS specified that the SRLM will periodically review the supplier website and/or contact the supplier for the information and thereby ensure the requirement was satisfied.*

8. Acquire in accordance with [P840-1,](https://int.lanl.gov/policy/assets-management.shtml) [PD210,](https://int.lanl.gov/policy/safeguards-and-security.shtml) and [SD210](https://int.lanl.gov/policy/safeguards-and-security.shtml)*.* Note the following:

See LANL Institutional Evaluated Supplier List [\(IESL\)](http://int.lanl.gov/org/padops/admaser/quality-performance-assurance/_assets/docs/iesl.pdf) for a listing of NQA-1 qualified suppliers.

- a. See **AP-341-703**, *Commercial Grade Dedication* for CGD. SOFT-V&V for use of performance history for dedicating computer programs.)
- **b.** Guidance: Intra-laboratory acquisitions should use interface *agreements per P840-1. See P840-1 for an example interface agreement. Address SOW requirements in the agreement.*
- c. For inter-laboratory acquisitions from other organizations within the DOE complex, use integrated contract orders (ICOs) per P840-1. Address SOW requirements in the ICO.
- d. Note that P-cards cannot be used for  $\alpha$  chasing software associated with ML-1 through ML-3 applications (includes safety software and risk significant software).
- e. Protect against suspect/counterfeit items (S/CI) items by procuring from reputable authorized suppliers and ensuring valid software licenses. See **P330-9**, *Sugadest Counterfeit Items (S/CI)* for additional information. quare suppress.<br>
a. See AP-341-703, Commercial Grade Dedication for GGD. (See North TV8V for use of performance history for dedicating computer<br>
sprograms.)<br>
b. Guidance: Intra-laboratory acquisitions should use individual
	- f. Retain acquisitions  $d\mathcal{G}$  imentation in accordance with the SRLM's governing records management process.

Ensure the correct SWAR (obtained when completing Form 2033) is part of the acquisition documentation record number. See AP-341-402 for details.

- B. When. Acquire when software is needed to perform work. Complete acquisition prior to approval for use as described in SOFT-V&V.
- C. Who. The SO performs acquisition activities. The SRLM must review and approve software acquisitions (See previous footnote regarding other approvals such as **Mission Contraction**

# **TABLE OF CONTENTS**

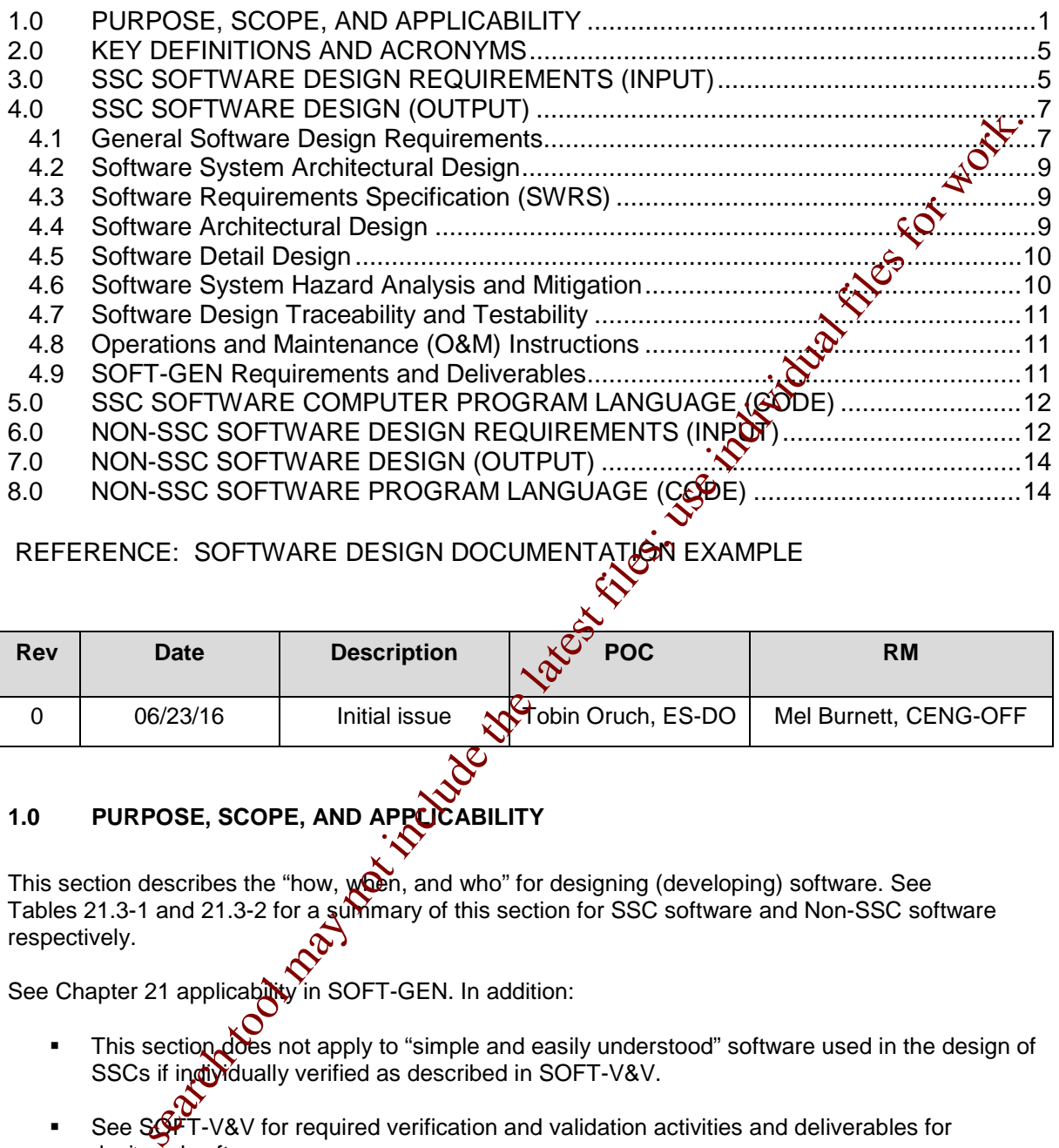

REFERENCE: SOFTWARE DESIGN DOCUMENTATION EXAMPLE

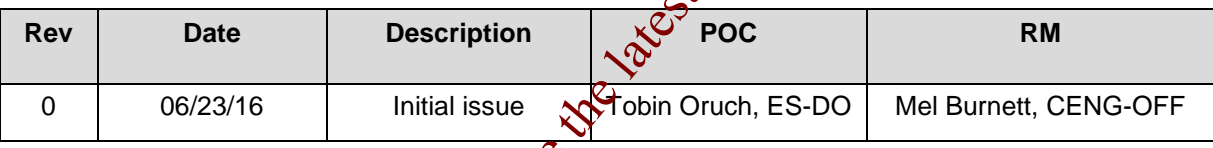

# <span id="page-90-0"></span>**1.0 PURPOSE, SCOPE, AND APPLICABILITY**

This section describes the "how, **whe**n, and who" for designing (developing) software. See Tables 21.3-1 and 21.3-2 for a s্ঞাশmary of this section for SSC software and Non-SSC software respectively.

See Chapter 21 applicability in SOFT-GEN. In addition:

- This section does not apply to "simple and easily understood" software used in the design of SSCs if individually verified as described in SOFT-V&V.
- See SOFT-V&V for required verification and validation activities and deliverables for designed software.
- designed software.<br>
See SOFT-GEN for additional requirements that apply during design.

# **3 Section SOFT-DESIGN: Software Design** Rev. 0, 06/23/16

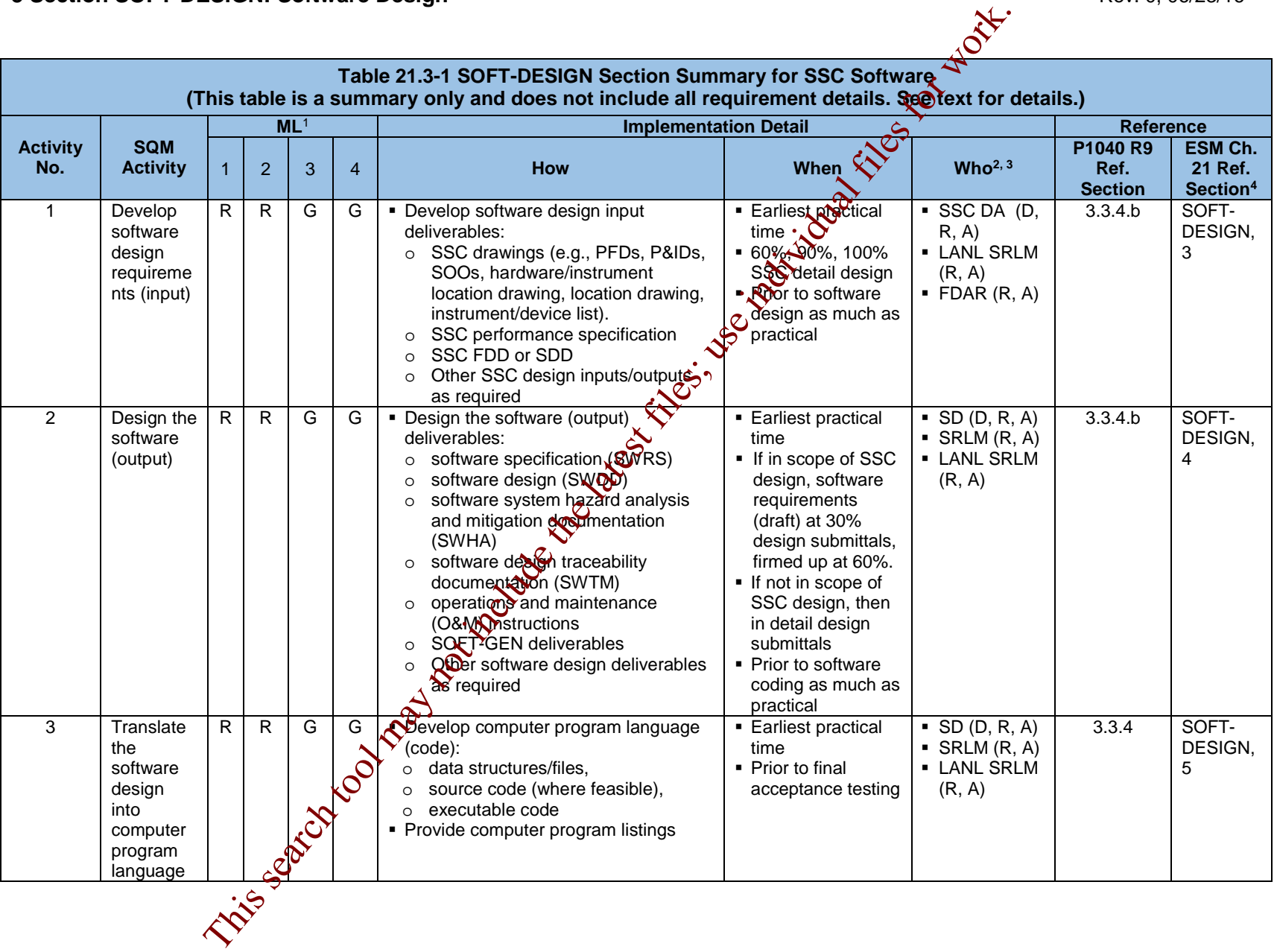

# **LANL Engineering Standards Manual STD-342-100 Chapter 21 – Software**

**3 Section SOFT-DESIGN: Software Design** Rev. 0, 06/23/16  **Table 21.3-1 SOFT-DESIGN Section Summary for SSC Software (This table is a summary only and does not include all requirement details. See text for details.) Activity No. SQM Activity ML<sup>1</sup>**<br> **Implementation Detail**<br> **BUL1**<br> **IMPL1040 R9**<br> **Ref.**<br> **ES**<br> **Ref.**<br> **ES**<br> **Ref.**<br> **Ref.**<br> **Ref.**<br> **Ref.**<br> **Ref.**<br> **Ref.**<br> **Ref.**<br> **Ref.**<br> **Ref.**<br> **Ref.**<br> **Ref.**<br> **Ref.** 1 2 3 4 **How When Who2, 3 P1040 R9 Ref. Section ESM Ch. 21 Ref. Section4** <sup>1</sup> ML = Associated Management Level per Form  $2033$ . R = Required. G = Required but graded.  $2 D$  = Develop or implement; R = Review; A = Approve. <sup>3</sup> SSC DA = Design agency for SSC that is associated with the software); SRLM = Software Resp**ൂര്**ble Line Manager (prior to turnover to LANL). LANL SRLM = SRLM after turnover to LANL. FDAR = Facility Design Authority Representative. 4 Ref. = <u>ESM</u> Chapter 21 section name and subsection number (e.g., section SOFT-GEN, subsection 3, Software Identification and Determination). **Table 21.3-2 SOFT-DESIGN Section Summary for Non-SSC Software**

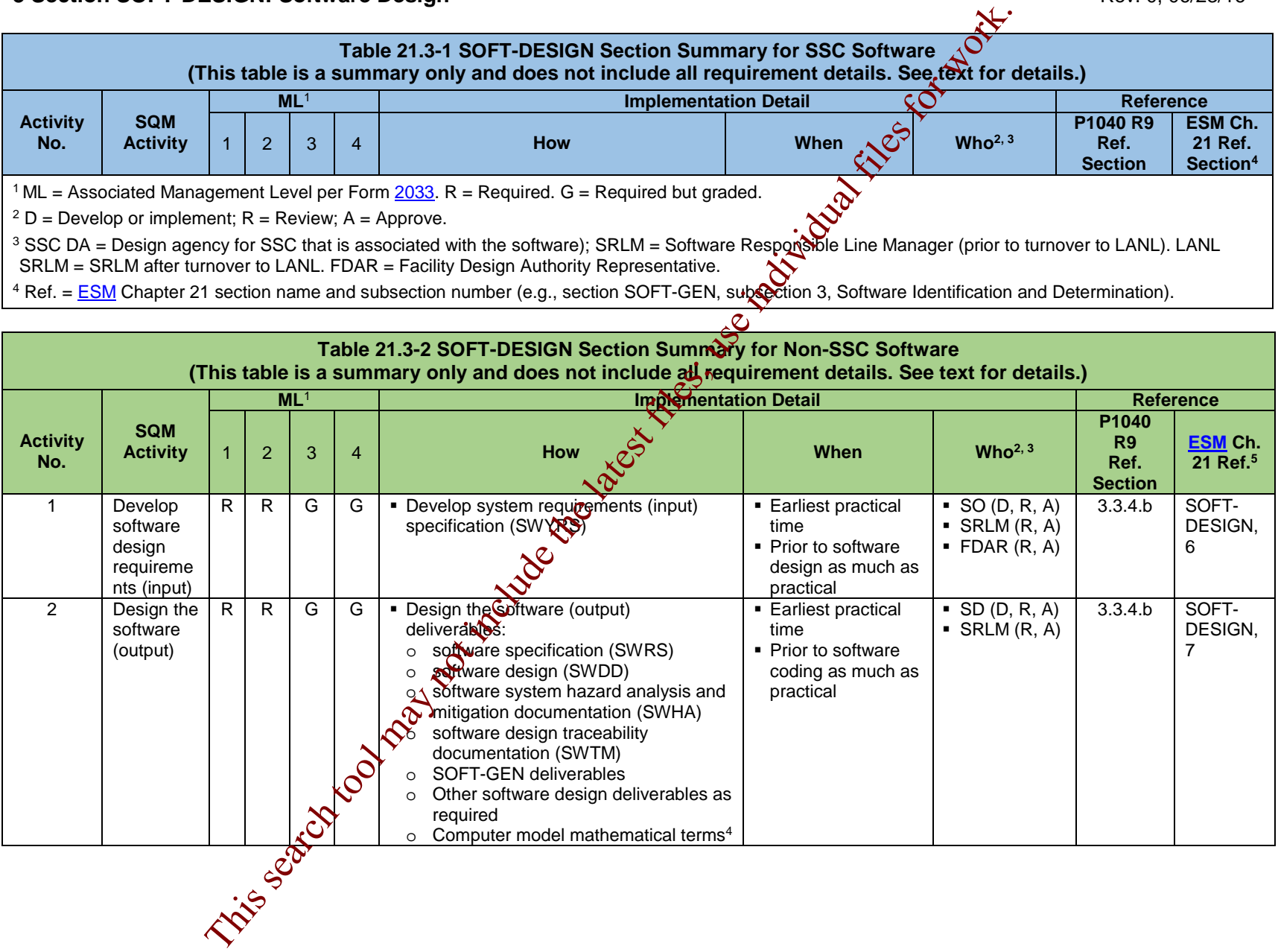

# **3 Section SOFT-DESIGN: Software Design**<br> **3 Section SOFT-DESIGN: Software Design**

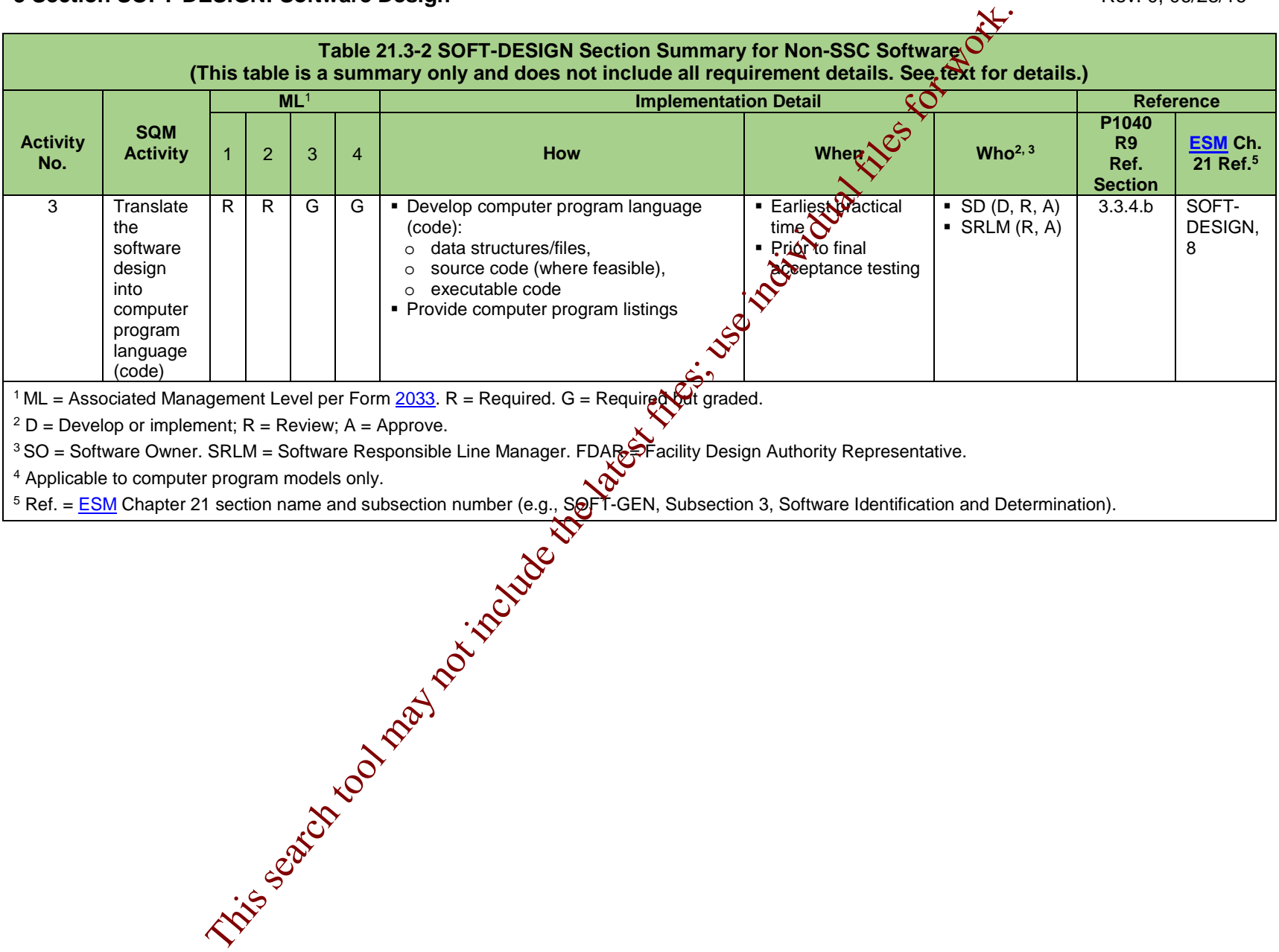

5 Ref. = <u>ESM</u> Chapter 21 section name and subsection number (e.g., S@F<sup>\*</sup>T-GEN, Subsection 3, Software Identification and Determination).

# <span id="page-94-0"></span>**2.0 KEY DEFINITIONS AND ACRONYMS**

See Chapter 21, SOFT-GEN for key definitions and acronyms.

#### <span id="page-94-1"></span>**3.0 SSC SOFTWARE DESIGN REQUIREMENTS (INPUT)**

Define, control and verify the design. This section describes the minimum requirements, activities and deliverables for preparing SSC software design requirements (i.e., inputs). SSC software design requirements are the information provided to the SSC software designer to design the SSC software.

- A. How.
	- 1. SSC software design requirement (input) deliverables depend  $\circledcirc$  he nature, complexity and associated ML of the software. Use Table 21.3-3, *SSC Software Design Requirement (Input) Deliverables* and direction from the LANL SRLM as a guide to define software design requirement deliverables.
	- 2. Process and retain input documentation in accordance with the SRLM's governing document control and records management process. Ensure the correct SWID (obtained when completing Form 2033) is part of the documentation record number. See AP-341-402, *Engineering Document*  **Management in Operating Facilities for details**

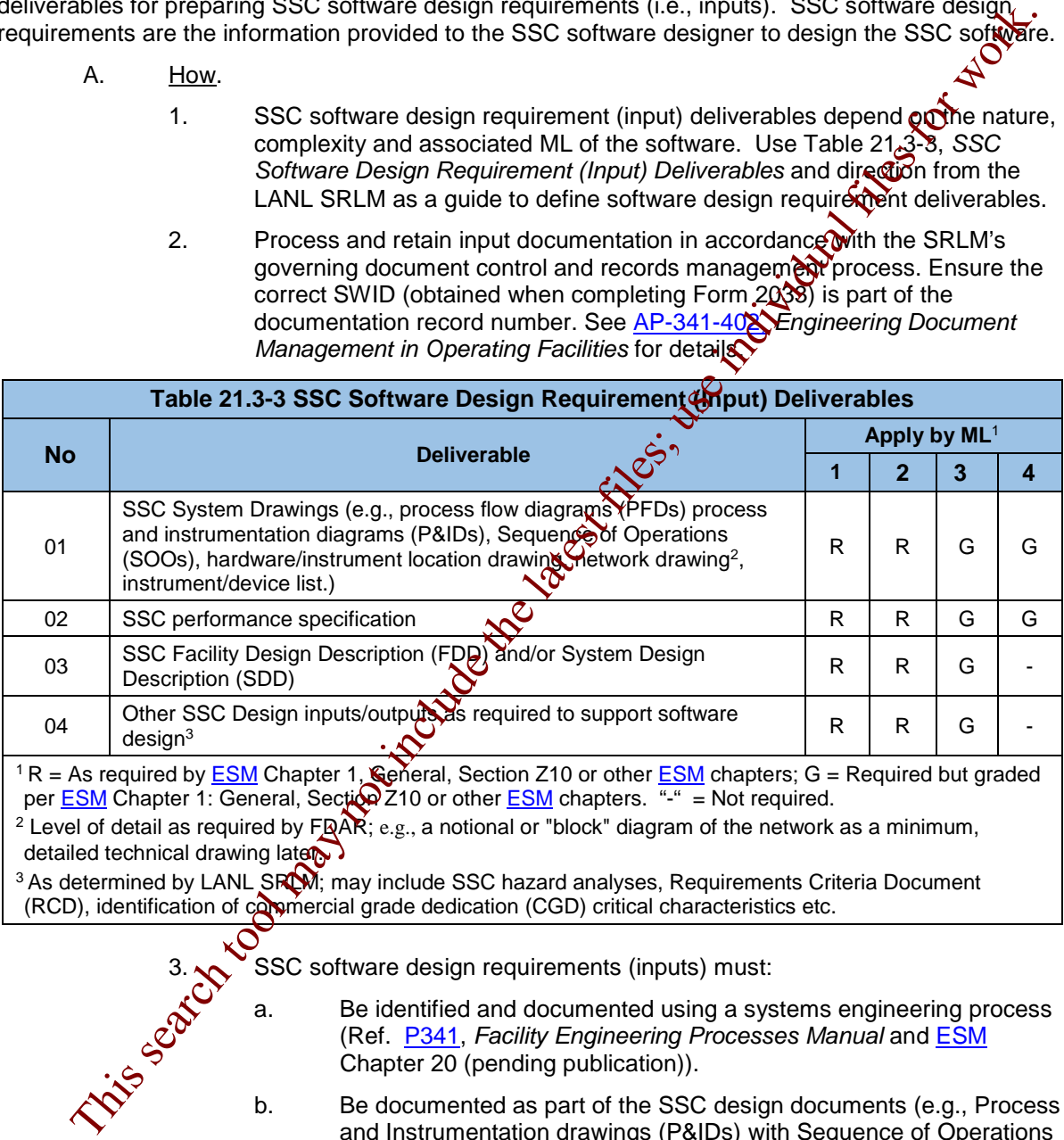

 $1$  R = As required by <u>ESM</u> Chapter 1, **Gener**al, Section Z10 or other <u>ESM</u> chapters; G = Required but graded per <u>ESM</u> Chapter 1: General, Sec**tion** Z10 or other <u>ESM</u> chapters. "-" = Not required.

<sup>2</sup> Level of detail as required by FRAR; e.g., a notional or "block" diagram of the network as a minimum, detailed technical drawing later.

<sup>3</sup> As determined by LANL SROM; may include SSC hazard analyses, Requirements Criteria Document (RCD), identification of commercial grade dedication (CGD) critical characteristics etc.

SSC software design requirements (inputs) must:

- a. Be identified and documented using a systems engineering process (Ref. P341, *Facility Engineering Processes Manual* and ESM Chapter 20 (pending publication)).
- b. Be documented as part of the SSC design documents (e.g., Process and Instrumentation drawings (P&IDs) with Sequence of Operations (SOOs), system specifications, system design descriptions (SDDs)).
- c. Be based on upper tier performance and functional requirements.
	- Page 5 of 14

- d. Identify the operating system, function, interfaces, performance requirements, installation considerations, applicable SSC design inputs, critical characteristics (as applicable), and design constraints of the computer program.
- e. Specify technical and software engineering requirements, including security features.
- f. Identify applicable reference drawings, specifications, codes, standards, regulations, procedures, or instructions that establish test, inspection, and acceptance criteria.
- g. Be commensurate with the risk of unauthorized use; address security requirements (e.g., vulnerability/cyber-security protections).
- h. For ML-1 through ML-3 software, be traceable throughout the software life cycle.
- i. For ML-1 through ML-3 software, be based or system/component hazard analyses that identify system/component risks and the means for controlling them.
- j. The software design shall consider  $\mathbf{t} \mathbf{h}$  computer program's Operating Environment (see Definitions in SOFT-GEN).<sup>1</sup>
- k. Identify and address the user human machine interface (HMI) requirements. Factor in existing user operational protocols, conventions and methods by users/operators. As appropriate, specify prototypes/HMI screenshots for review and comment as part of the design deliverables.
- l. Ensure software design requirements, as applicable, are consistent with SSC technical baseline documents. For information on SSC software technical baseline documents, see STD-342-100, *Engineering Standards Manual, Chapter 1, Section Z10, General*; AP-341-616, *Technical Baseline Change During Design;* and AP-341-405, *Identification and Control of Technical Baseline, Variances, Alternate Methods, and Clarifications in Operating Facilities*. The the may be a search tool may be a set of the search tool may note that a set of the latest files incordenes of the latest files i[nclude](https://coe.lanl.gov/APs/default.aspx) the latest files include the latest files for work. The equiver also that the lat
	- m. Ensure the design inputs and sources are identified and documented, specified on a timely basis, translated into design documents, and their selection review and approved.
		- Include user-level input/review of screen shots, prototypes, etc.
	- guidance, see:

 $\overline{a}$ 

- IEEE Std 1233, *IEEE Guide for Developing System Requirements Specifications*, and
- ISO/IEC/IEEE 29148, *Systems and Software Engineering*-*Life Cycle Processes*-*Requirements Engineering*.

When. Develop software design requirements at the earliest practical time and as much as practical, prior to software design. As applicable, submit software requirements (draft) at 30% design submittals, firmed up at 60%.

<span id="page-95-0"></span><sup>&</sup>lt;sup>1</sup> An integral part of software design is the design of a computer program that is part of an overall system. ASME NQA-1a-2009, Part II, Subpart 2.7-402

C. Who. For SSC software, the SSC Design Agent (or Design Agency [DA]) that develops the SSC detailed design also develops, reviews, and approves the SSC software design requirements. The LANL SRLM and FDAR review and approve the software requirements.

# <span id="page-96-0"></span>**4.0 SSC SOFTWARE DESIGN (OUTPUT)**

A. How.

#### <span id="page-96-1"></span>**4.1 General Software Design Requirements**

- A. Software design is an expanding and complex area. Accordingly, this section is limited to providing only a high-level description of the software design  $\mathcal{O}(\mathbb{R})$ requirements. For additional detail, see:
	- **DOE-STD-1195, Design of Safety Significant Safety Instrumented Systems** *Used at a DOE Nonreactor Nuclear Facilities*
	- ANSI/ISA 84.00-01, *Functional Safety: Safety Instrumented Systems for the Process Industry Sector*;
	- ANSI/IEEE STD 7-4.3.2, *IEEE Standard Criteria for Digital Computers in Safety Systems of Nuclear Power Generating Stations,*
	- **IEEE Std 1016, IEEE Standard for Information Technology System Design** *Software Design Descriptions2*
	- **IEEE Std 1016.1, IEEE Guide to Software Design Descriptions**
	- ESM Chapter 8: *Instrumentation and Controls*
- B. Design software to meet the software  $\sigma \xi$  duirements and deliverables of this section, SOFT-DESIGN, and other ESM chapters as applicable. Design deliverables may be combined as needed in one or more documents.
- C. Use an accepted design methodology (see IEEE Std 1016.1).
- D. As specified by the LANL SUM for ML-1 and ML-2 software, require and provide software designer and computer programmers (coders) qualifications commensurate with the risk associated with the software.
- $E.$  Document the software design and the computational sequence necessary to meet the software requirements including as applicable: numerical methods, mathematical models, physical models, control flow, control logic, data flow, process flow, data structures, supporting calculations (Ref. AP-341-605, *Calculations*), software baseline, process structures, and the applicable relationships between data structures and process structures. Combine with the documentation of the software design **Dequirements**, or the computer program listings (see definitions) resulting from implementation of the design. For Constrainer and performance of the may be the searching of the searching of the searching only a high-heat Scripton of the software design and method to providing only a high-heat Scriptof Scriptof Scriptof Scriptof Sc
- F. Ensure software design outputs, as applicable, are consistent with SSC technical baseline documents.

Software design (output) deliverables depend on the nature, complexity and associated ML of the software. See SOFT-DESIGN References for examples. Deliverables consist of drawings and/or other descriptive documents. They may be combined in one or more documents or provided separately. Software design deliverables may be divided into the following categories: (a) software design

 $\overline{a}$ 

<span id="page-96-2"></span><sup>2</sup> Flow diagrams, charts and/or pseudo-code should be provided.

documentation (system architecture, software architecture, software detail design collectively referred to as SWDD), (b) Software Requirements Specification (SWRS), (c) hazard analysis and mitigation documentation (SWHA), (d) software design traceability documentation (SWTM), (e) O&M documentation, (f) SOFT-GEN deliverables, and (g) other software deliverables.

*Note:* Verification and Validation (V&V) documentation, including test plans, interim test reports, and design review documentation, are typically produced concurrent with the design. See SOFT-V&V.

- H. Provide associated software deliverables as required by other ESM chapters (e.g., Chapter 8 for instrumentation and control systems).
- I. Provide design deliverables using Table 21.3-4, *Software Design (Output) Deliverables* as a guide, and direction from the LANL SRLM.
- J. Ensure the design is defined, controlled and verified; the design interfaces are identified and controlled; design adequacy is verified by individuals other than those who designed the software. *Guidance: The eventual system engineer and/or users should work with the design/development team to ensure documentation etc. is done to an appropriate level commensurate with the ML of the software/SSC.*
- K. Ensure design documentation and records include  $\partial \rho \hat{f}$  only final design documents, such as drawings and specifications, and revision  $\circledast$  those documents, but also documentation that identifies the important steps in the design process, including sources of design inputs.

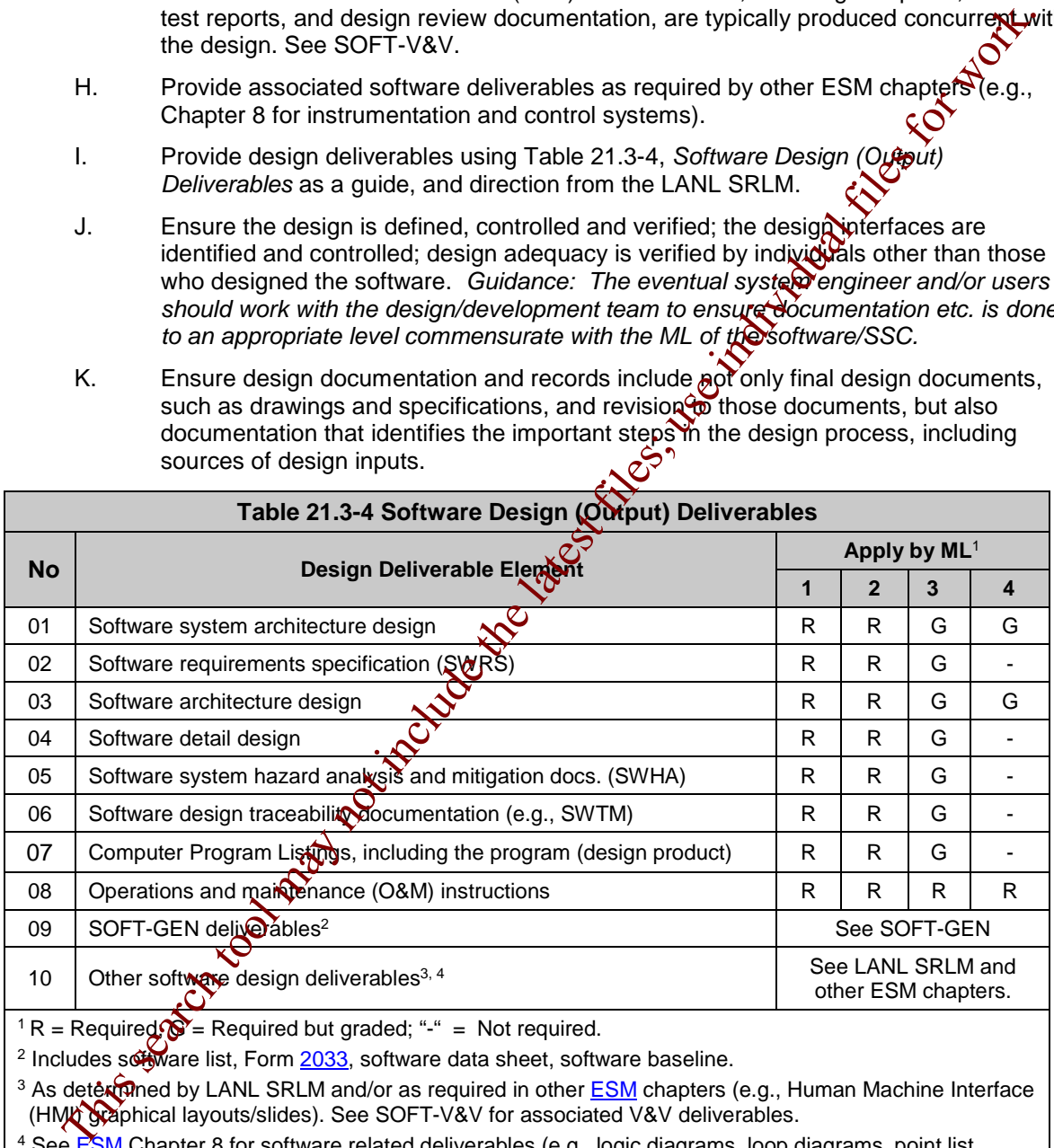

 $1 R = \text{Required}$  = Required but graded; "-" = Not required.

<sup>2</sup> Includes sortware list, Form  $2033$ , software data sheet, software baseline.

<sup>3</sup> As determined by LANL SRLM and/or as required in other ESM chapters (e.g., Human Machine Interface (HMI) graphical layouts/slides). See SOFT-V&V for associated V&V deliverables.

<sup>4</sup> Se[e ESM](http://engstandards.lanl.gov/) Chapter 8 for software related deliverables (e.g., logic diagrams, loop diagrams, point list tables, etc.) specific to instrument and control (I&C) system designs.

L. Retain documentation in accordance with the governing records management process. For ES-Div Non-SSC software and SSC software, ensure the correct SWID

(obtained when completing Form 2033) is part of the documentation record number. See [AP-341-402](https://coe.lanl.gov/APs/default.aspx) for details.

#### <span id="page-98-0"></span>**4.2 Software System Architectural Design**

- A. Develop the software system architectural design. Allocate system-level requirements to hardware, software, and interfaces of the system.
- B. For ML-1, ML-2, and some ML-3 systems where software operational complexity and lifecycle maintenance can be disadvantages, evaluate and as appropriate, employ designs that use no or minimal software.
- C. Sufficiently detail the system architectural design such that a person technically qualified in the subject can verify and validate (V&V) that the design satisfies requirements without recourse to the Software Designer (SD).
- D. Consider the following concepts, as applicable, in the software  $\sqrt{s}$  em architectural design.
- 1. **Isolation**: Critical elements should be separated from each other to preclude undefined and/or unintended interactions. For ML<sup>-4</sup> through ML-3 software, safety systems should be separated from non-safety systems where possible. Barriers (e.g., separation of safety from non-safety modules) should be used to prevent non-safety functions from interfering with safety functions. Consider use of different platforms, powersupplies, inputs/outputs to physically separate the safety from non-safety elements. B.<br>
For ML-1, ML-2, and some ML-3 systems where solitwere operational complexingles; used to maximize the system scatter of the system and<br>
ceigns that use no or minimal software.<br>
C. startinging that the system anchilect
	- 2. **Independence/Diversity**: For MA and ML-2 software, independent, diverse systems should be employed. These are systems where the stimuli originate from and are handled  $\beta$ y separate elements with different designs, independent hardware inputs and/or independent software modules.

**Note:** Because different manufacturers may use the same processor or software, common mode failures may not be averted simply by acquiring from several manufacturers.

- 3. **Fail-Safe Design:** Design such that the system remains in a safe mode upon failure without compromising isolation features or other safety functions.
- 4. **Incompatibility/Longevity**: Design to ensure integrated hardware-software compatibility as much as possible throughout the life-cycle of the system.

# <span id="page-98-1"></span>**4.3 Software Requirements Specification (SWRS)**

A. For software system requirements that are allocated to software, further refine the requirements and develop software-level requirements. Document the software regurements. Software requirements are documented in a software requirements specification (SWRS). See IEEE Std 830, *IEEE Recommended Practice for Software Specifications* for guidance.

# <span id="page-98-2"></span>**4.4 Software Architectural Design**

Transform the software requirements into the software architectural design. The software architecture design specifies the structures of the software and the various software components, interactions and interfaces between the software components.

- B. Include the high-level design for the external interfaces between the software components and other components within the system (hardware and human interface) and between the software and entities outside the system.
- C. Sufficiently detail the software architectural design such that a person technically qualified in the subject can V&V the design without recourse to the SD.
- D. Where appropriate and/or as required by the software requirements document, design software control functions that are performed incrementally rather than  $\log$ single step to reduce the potential that a single failure of a software element  $\mathbf{c}$ cause an unsafe system state.
- E. Where appropriate and/or as required by the software requirements dost ment, design built-in fault detection and self-diagnostics that detect and report software faults and failures in a timely manner and allow actions to be taken to avoid an impact on the system's safe operation.

# <span id="page-99-0"></span>**4.5 Software Detail Design**

- A. For ML-1 through ML-3 software, define the internals of each software component down to individual software modules that can be coded.
- B. Specify/document the software coding standards and or conventions.
- C. As applicable, include data structures/databases and external interfaces.
- D. Sufficiently detail the detailed software designing (a) allow a person technically qualified in the subject to V&V the design without recourse to the SD; and (b) allow computer programmers to code the design without undue difficulty.

#### <span id="page-99-1"></span>**4.6 Software System Hazard Analysis and Mitigation**

- A. For ML-1 through ML-3 software, conduct and document a **software** hazard analysis at the system and component level to identify software risks and develop mitigating approaches for controlling them. Potential failures should be identified and evaluated for their consequences of failure and probability of occurrence. Some potential problems may include (1) **co**mplex or faulty algorithm, (2) lack of proper handling of incorrect data or error conditions, (3) buffer overflow, and (4) incorrect sequence of operations due to either logic or timing faults. D.<br>
Where applyphents and/or as required to the solution of the search of the search to the content of a solution compensation of a solution of a solution of a solution of a solution of a solution of a solution of a solut
- B. Ensure the software hazard analysis is consistent with the system safety documentation for the associated facility. See SBP111-1, *Facility Hazard* Categorization and Documentation for associated facility safety documentation.
- C. For ML-1 and ML-2 software, perform and document the hazard analysis based on recognized consensus standards. See ESM Chapter 8, *Instrument & Controls* for application of hazard analysis/mitigation with respect to the following standards for SSC software:

ANSI/Instrumentation, Systems, and Automation Society (ISA) S84.00.01, *Functional Safety: Safety Instrumented Systems for the Process industry Sector*; and,

- ANSI/IEEE Std 7-4.3.2, IEEE Standard Criteria for Digital Computers in Safety Systems of Nuclear Power Generating Stations).
- D. *For ML-3 software, standard-based methods or less formal methods should be used using a graded approach (e.g., failure modes and effects analysis, fault-tree modeling, event-tree modeling, cause-consequence diagrams, hazard and operability analysis, and interface analysis).*

- E. For ML-4 software, a hazard analysis is not required but may be performed.
- F. *Multiple/common-cause failures should be evaluated in the hazard analysis.*

*Note:* Failure mode and effect analysis (FMEA) approaches, when used alone, do not address multiple failures/common-cause failures. [\(ANSI/ISA 84.00-01-2004-](http://www.lanl.gov/library/find/standards/index.php) Part 1 and **IEEE STD-7-4.3.2-2003** provide guidance.)

- G. The hazard analysis and design must include analysis and possible problems with the computer program's operating environment (including security environment) and external and internal abnormal conditions and events that can affect the computer program.
- H. In the software design documentation (SWDD), as part of the SWHA, or in a separate deliverable, provide documentation that shows how the consequences of hazards/problems are mitigated. *Mitigation strategies should be in child for:* 
	- *1. Software standard hazards (i.e., the basic hazards associated with the software or process);*
	- 2. Software system failures (i.e., the functionality with into the software itself *to protect from failure); and*
	- 3. Software system overrides (i.e., the functionality written into the software to *keep a user or other system from bypassing the safety features within the software item.)*

# <span id="page-100-0"></span>**4.7 Software Design Traceability and Testability**

- A. For ML-1 and ML-2 software, document traceability from the software design requirements to the software design deliverables. For ML-3 software, a software traceability matrix (SWTM) is recommended to document traceability. Other methods however, such as tracing the requirement within the design deliverable are also acceptable. Requirements tools and/or databases may be used. G.<br>
The hazard analysis and design must including assesting problems with<br>
the computer program's operating environment (including security environment)<br>
external and internal abnormal conditions and events that can affec
- B. For large, complex ML-1 and ML-2 software, consider bi-directional traceability (tracing from the requirements to the design as well as from the design to the requirements) to identify tunctionality that may have been inadvertently added without requirement drivers.
- C. Design the software and the associated SSC such that it can readily be tested against the requirements.

# <span id="page-100-1"></span>**4.8 Operations and Maintenance (O&M) Instructions**

- A. Develop and provide operations and maintenance (O&M) instructions to use and maintain the computer program(s).
- B. Sufficiently detail the O&M instructions to allow an individual trained in the use of such software to follow the instructions and use the program without undue difficulty and/or probability of misuse.

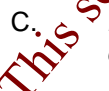

For ML-1 and ML-2 software, O&M instructions should be developed using standard *conventions for instructions (e.g., ANSI/IEEE Std 26514, Systems and Software Engineering – Requirements for Designers and Developers of User Documentation).*

# <span id="page-100-2"></span>**4.9 SOFT-GEN Requirements and Deliverables**

Satisfy software requirements and provide deliverables as described in SOFT-GEN.

- A. When. Design software at the earliest practical time and as much as practical, prior to software coding. Unless the software design is deferred to subcontractors, submit software design deliverables with the 90% and 100% detail designs. If software design is deferred, then specify and submit software design deliverables as part of the required submittal process.
- B. Who. The SD develops, reviews and approves the deliverables of this section including the architectural design, software specification, detail design, hazard  $\sum$ analysis and mitigation documentation, and design traceability documentation, the SD, SRLM (prior to turnover to LANL), and LANL SRLM review and approve.

#### <span id="page-101-0"></span>**5.0 SSC SOFTWARE COMPUTER PROGRAM LANGUAGE (CODE)**

- A. How.
	- 1. Translate the software design into computer program language (code).
	- 2. For ML-1 through ML-3 software, use standards and Conventions as approved in the software design (e.g., IEEE Std 1666, *IEEE Standard for Standard System C Language Reference*).
	- 3. Develop source code suitable for compilation  $\delta$  translation.
	- 4. Provide both source code and/or executable code as deliverables. If source code cannot be provided (e.g., for proprietary reasons), then provide objective evidence that the source code was V&V'd as per **IEEE Std. 1012** and/or acceptable methods.
	- 5. For ML-1 and ML-2 software, provide computer program listings (see definitions).
- 6. Code should be developed to sufficient detail and clarity to allow someone technically qualified in the computer programming language to review, understand, and verify it meets the software design requirements without recourse to the SD and/or coder. The University and the search toolonic mathematical computer propriate the distinguistic search to the second the search to the latest files; use the distinguistic second mathematical for the latest files; use the distingu
	- 7. For ML-1 and ML<sup>32</sup> code, ensure most code lines have explanatory notes/comments (pseudo code) to support future troubleshooting, bug fixes, and/or system modifications.
	- 8. Employ configuration management (including computer program code labeling) and problem reporting/corrective management in accordance with SORT-GEN.
- B. When. Develop code at the earliest practical time and prior to final program acceptance testing.
- C. WAN The SD develops, reviews and approves the software code; the SRLM reviews and approves the code.

# <span id="page-101-1"></span>**6.0 NON-SSC SOFTWARE DESIGN REQUIREMENTS (INPUT)**

*Guidance: Unlike SSC software, Non-SSC software typically does not use upper level SSC design documents (e.g., P&IDs, SOOs, SDDs) for design input. Therefore, the design input is communicated through other documentation. A system requirements specification (SWYRS) is used to convey upper level design inputs analogous to the upper-level SSC design documents. A software requirements specification (SWRS) is developed for software system requirements that are allocated to software. The SWRS further refines the requirements and develops software-level requirements.* For designs where software is

relatively low in complexity and when allowed by the LANL SRLM, the SWYRS and SWRS may be combined.

- A. How.
- 1. Using a graded approach for ML1 through ML-4 associated software, develop a system requirements specification (SWYRS). The SWYRS is a document that communicates the requirements of the customer to the technical community who will further specify and build the software. See the following for SWYRS guidance: document that communicates the requirements of the customer to the search to the formunity who will turther specify and build the software  $\frac{1}{2}$  to the formunity who will turther specify and build the software  $\frac{1}{2}$ 
	- ISO/IEC/IEEE 29148, *Systems and Software Engineering*-*Life Cycle Processes*-*Requirements Engineering*.
	- 2. The SWYRS must:
		- a. Be identified and documented using a systems engineering process (Ref. P341, *Facility Engineering Processes Manual* and ESM Chapter 20 [pending publication]).
		- b. Identify the operating system and other aspects of Operating Environment, function, interfaces, performance requirements, installation considerations, applicable design inputs, and design constraints of the computer program.
		- c. Specify technical and software engineering requirements, including security features.
		- d. Identify applicable reference drawings, specifications, codes, standards, regulations, procedures, or instructions that establish test, inspection, and acceptance criteria.
		- e. Be commensurate with the risk of unauthorized use; address security requirements (e.g., vulnerability/cyber-security protections).
		- f. For ML-1 through ML-3 software, be traceable throughout the software life cycle.

For ML-1 through ML-3 software, be based on system/component hazard analysis that identifies system/component risks and the means for controlling them.

B. When. Develop the SWYRS at the earliest practical time and where practical, prior to oftware design.

Who. The SO develops the SWYRS and the SO (e.g., with assistance of SD); SRLM and FDAR review and approve the SWYRS.

# <span id="page-103-0"></span>**7.0 NON-SSC SOFTWARE DESIGN (OUTPUT)**

- A. How.
	- 1. See SSC Software design Subsection 4 and note that SSC-related text and/or references do not apply. For example, the following are not applicable:
		- a. Integration of design outputs with SSC technical baseline documents (*4.1.F)*
		- b. Provide associated software deliverables or use associated software standards as required for SSCs as stated by other ESM chapters (*4.1.B and 4.6.C*).
	- 2. *Non-SSC software can include computer models. Models are simplifications of the real world constructed to gain insights into select attributes of a particular physical, biological, economic, engineered, or social system.3* For computer model design, also include the following:
		- a. A description of the conceptual model for the problem to be solved. Include assumptions, algorithms, relationships and data.
- b. The mathematical terms the describe the conceptual model. Include mathematical equations, boundary values, initial conditions, and modeling data as required. Include numerical solution techniques such as finite element and finite difference when equations describing the mathematical model cannot be solved analytically. applicable:<br>  $(4.1.5)$ <br>  $(4.4.1.5)$ <br>  $(4.4.1.5)$ <br>  $(4.4.1.5)$ <br>  $(4.4.1.5)$ <br>  $(4.4.1.5)$ <br>  $(4.4.1.5)$  and 46.6)<br>  $(4.4.1.5)$  and 46.6)<br>  $(4.1.5)$  and 46.6)<br>  $(4.1.5)$  and 46.6)<br>  $(4.1.5)$  and 46.6)<br>  $(4.1.5)$  and 46.6)<br>  $($ 
	- c. *Guidance: Use ANSI/ANS-10.7, Non-Real-Time, High-Integrity*  **Software for the Nuclear Industry – Development Requirements as a** *guide*.
- B. When. Design software at the earliest practical time and as much as practical, prior to software coding.
- C. Who. The SD develops, reviews, and approves the software design; the SO and SRLM review and approve the design.

# <span id="page-103-1"></span>**8.0 NON-SSC SOFTWARE PROGRAM LANGUAGE (CODE)**

See Subsection 5

# **REFERENCE: SOFTWARE DESIGN DOCUMENTATION EXAMPLES**

Examples in fully provided are for informational purposes only and have not been reviewed for  $complia<sub>Q</sub>$  to the requirements of this chapter. Better examples will be posted as they become available.

<span id="page-103-2"></span> $\overline{a}$ <sup>3</sup> EPA/100/K-09/003, *Guidance on the Development, Evaluation, and Application of Environmental Models.*

# **4 Section SOFT-V&V: Software Verification and Validation** Rev. 0, 06/23/16

# **TABLE OF CONTENTS**

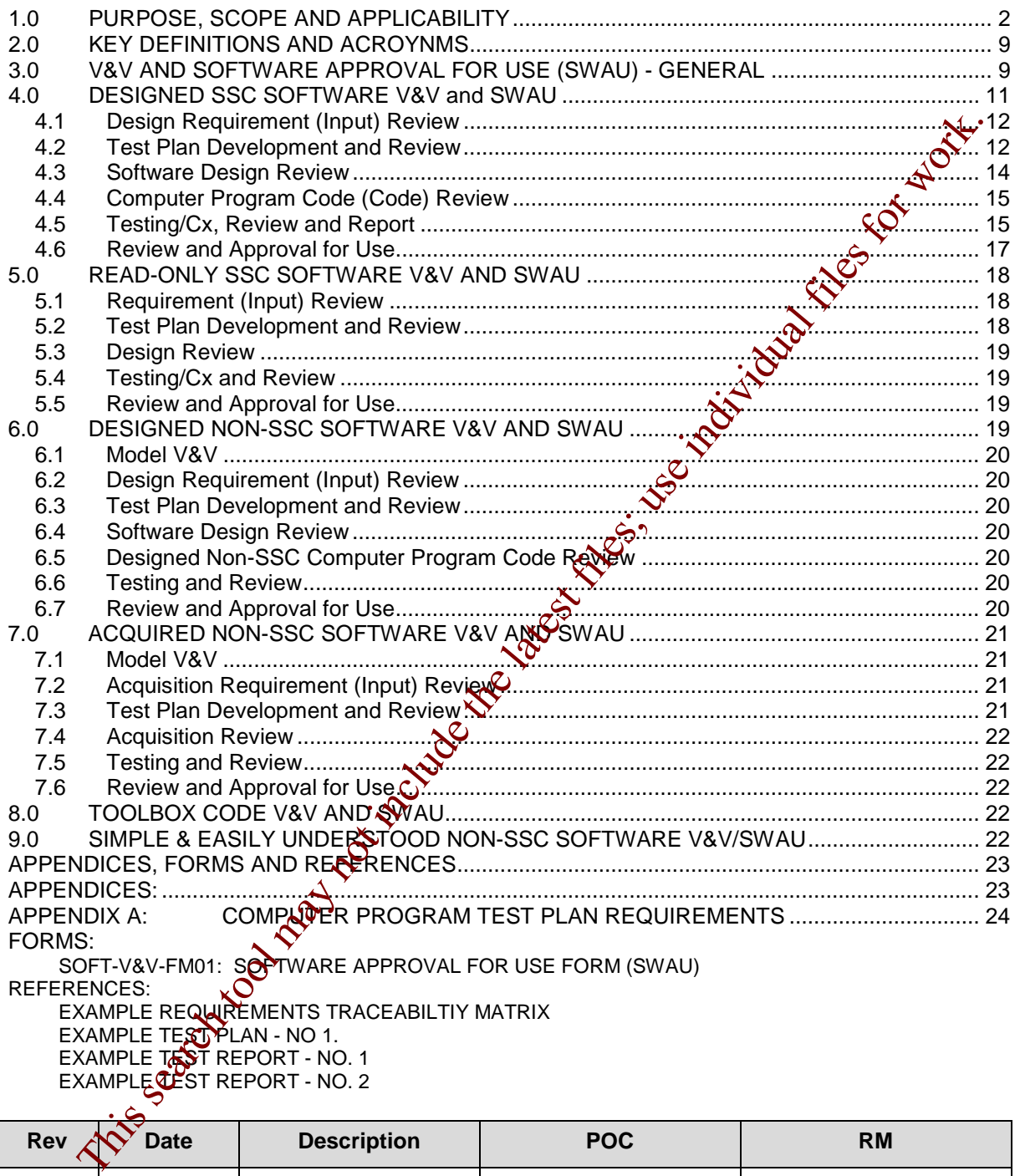

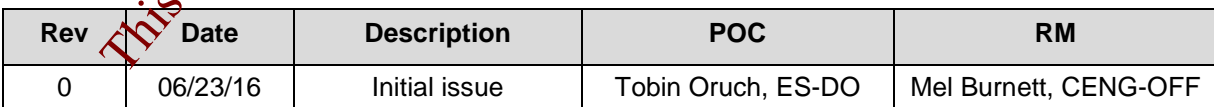

# **4 Section SOFT-V&V: Software Verification and Validation Rev. 0, 06/23/16**

# <span id="page-105-0"></span>**1.0 PURPOSE, SCOPE, AND APPLICABILITY**

This section of describes the "how, when, and who" for:

- verifying and validating (V&V) software, and
- **Example 2** approving software for use (SWAU)

See Tables 21.4-1 and 21.4-2 for a summary of SOFT-V&V for SSC software and Non-SSC<br>software respectively.<br>See Chapter 21 applicability in SOFT-GEN. In addition.<br>1. For software software respectively.

See Chapter 21 applicability in SOFT-GEN. In addition:

- 1. For software changes during V&V, see SOFT-GEN.
- 2. Use this section for V&V and SWAU of software that is acquired and for software that is designed.
- 3. Read-Only: This section includes V&V for Read-Only SSC software. This is SSC software where the computer program cannot be modified other than through replacement of the computer program or the associated SSC. It is sometimes referred to as embedded software or firmware; however, for this section, the term Read-Only SSC software is used.
- 4. For SSC software, use this section in conjunction<sup>1</sup> with **ESM** Chapter 15, *Commissioning.*
- 5. For Non-SSC software, this section incluges V&V and SWAU for: (a) toolbox codes and (b) software used in SSC design that is Simple and Easily Understood. See SOFT-GEN for definitions.
- 6. For computer programs that are  $\mathcal{S}$  mmercially dedicated, the applicable V&V requirements of this section are required for critical characteristics when specified in the CGD technical evaluatior. SWAU requirements of this chapter also apply. This search to contract to the latest

Page 2 of 27

# **LANL** Engineering Standards Manual STD-342-100 **Chapter 21 – Software**

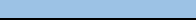

# **4 Section SOFT-V&V: Software Verification and Validation** Rev. 0, 06/23/16

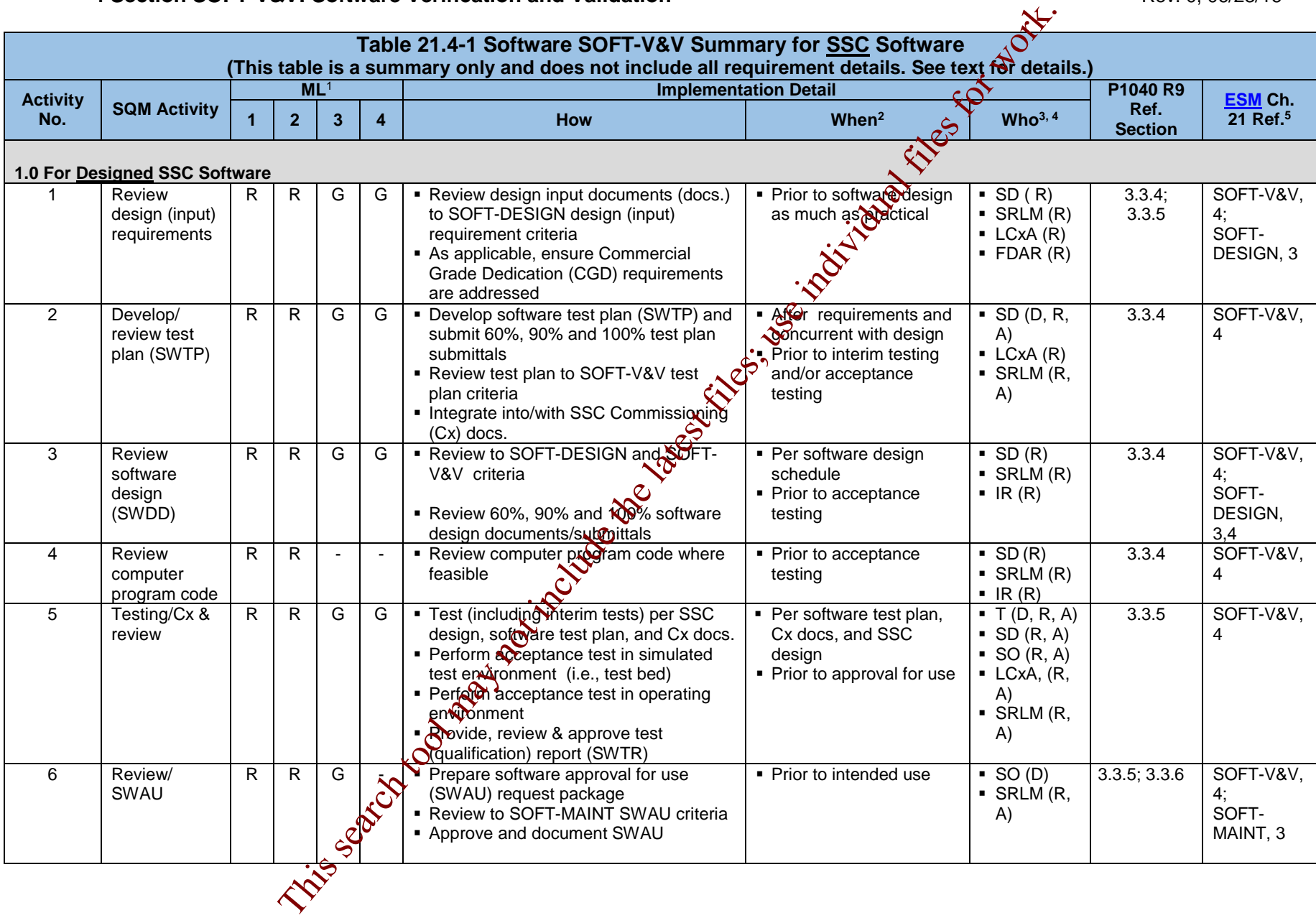

# **LANL** Engineering Standards Manual STD-342-100

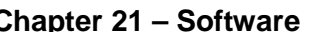

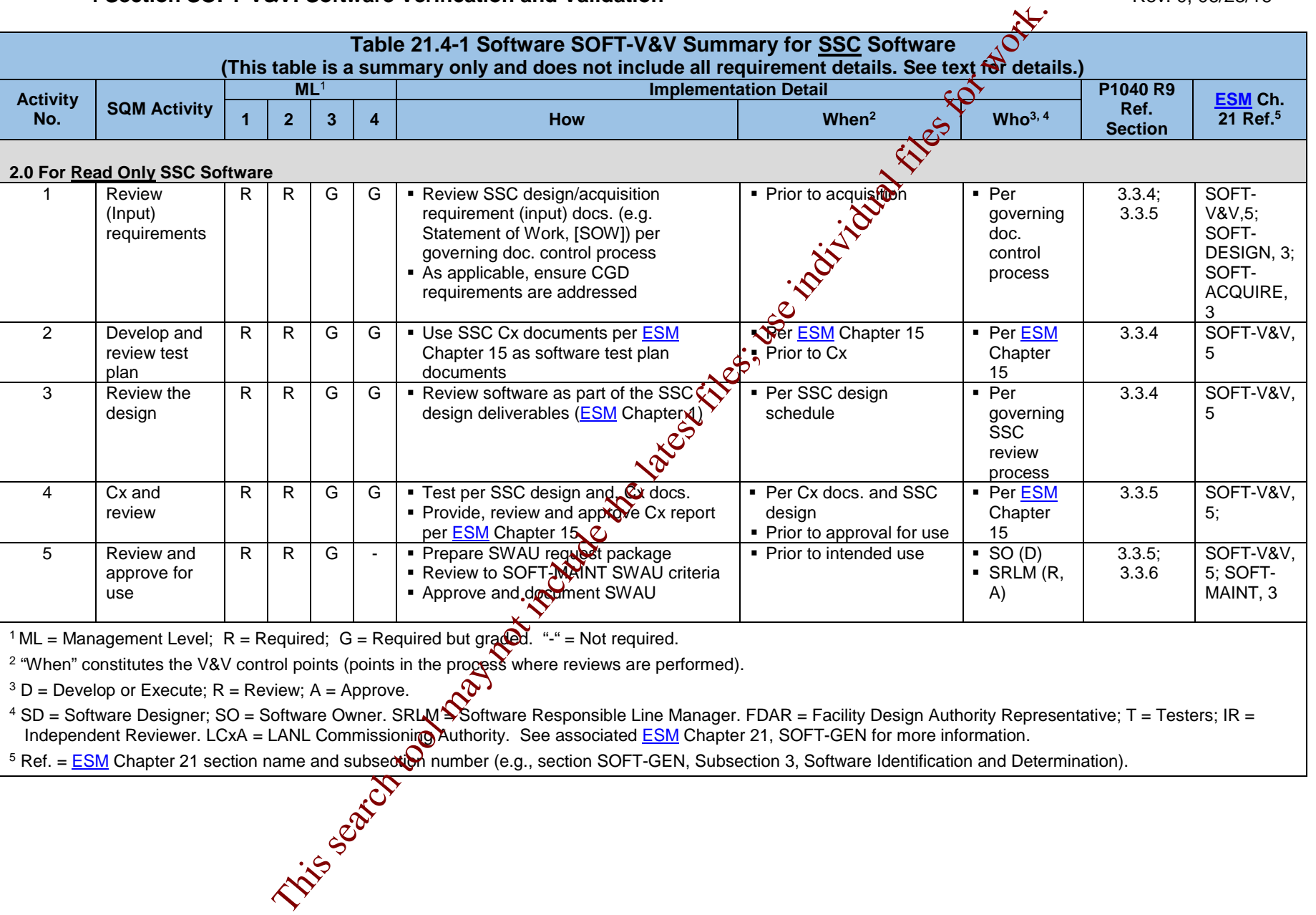

# **4 Section SOFT-V&V: Software Verification and Validation** Rev. 0, 06/23/16

<sup>2</sup> "When" constitutes the V&V control points (points in the process where reviews are performed).

 $3 D$  = Develop or Execute; R = Review; A = Approve.

 $^4$  SD = Software Designer; SO = Software Owner. SRLM $\blacktriangleright$ Software Responsible Line Manager. FDAR = Facility Design Authority Representative; T = Testers; IR = Independent Reviewer. LCxA = LANL Commissioning Authority. See associated ESM Chapter 21, SOFT-GEN for more information.

 $5 \text{ Ref.} = \underline{\text{ESM}}$  Chapter 21 section name and subsection number (e.g., section SOFT-GEN, Subsection 3, Software Identification and Determination).
## **LANL** Engineering Standards Manual STD-342-100 **Chapter 21 – Software**

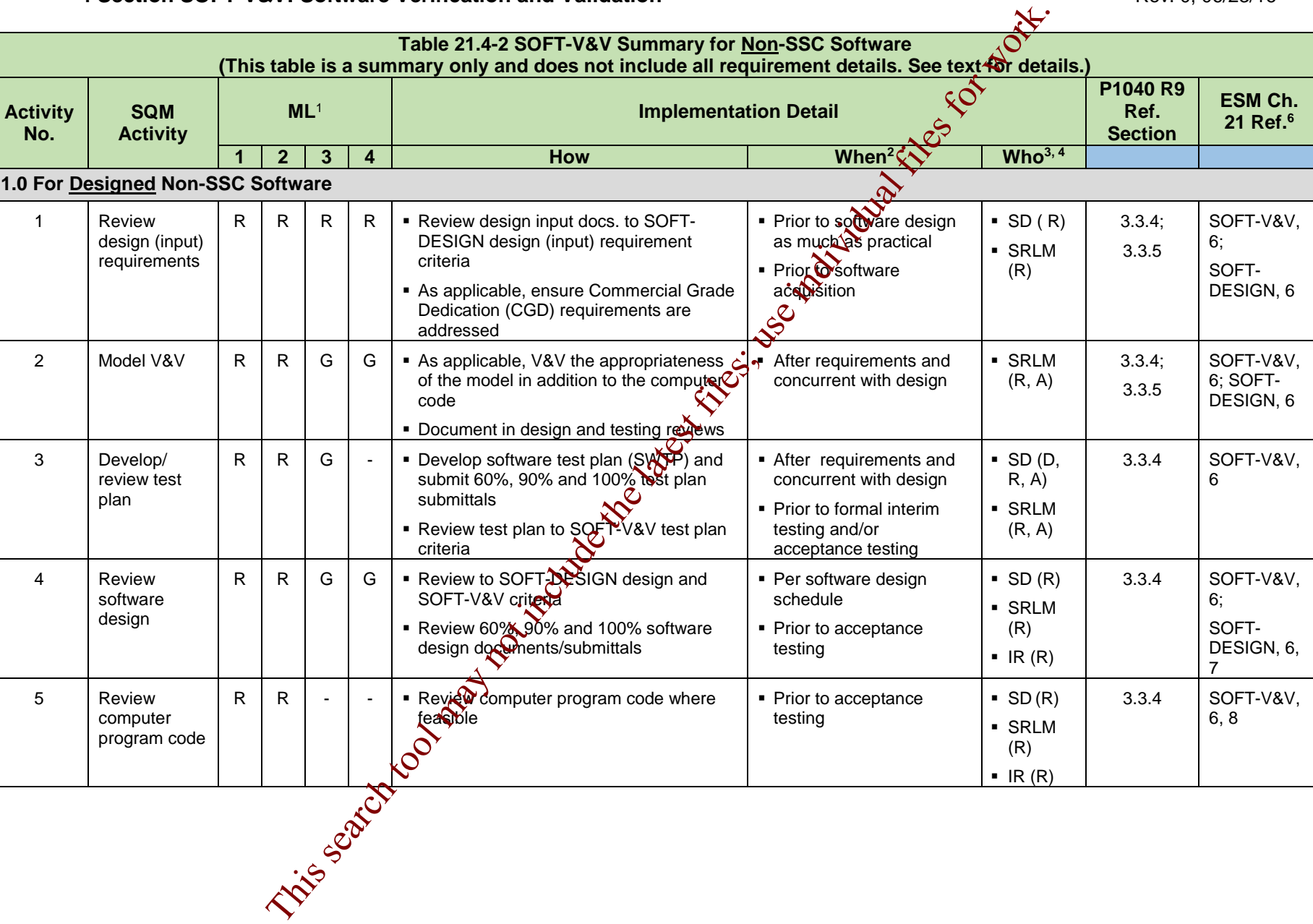

## **LANL** Engineering Standards Manual STD-342-100 **Chapter 21 (21 )** Control of the Standards 21 and 31 and 31 and 31 and 31 and 31 and 31 and 31 and 31 and 31 and 31 and 31 and 31 and 31 and 31 and 31 and 31 and 31 and 31 a

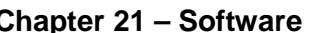

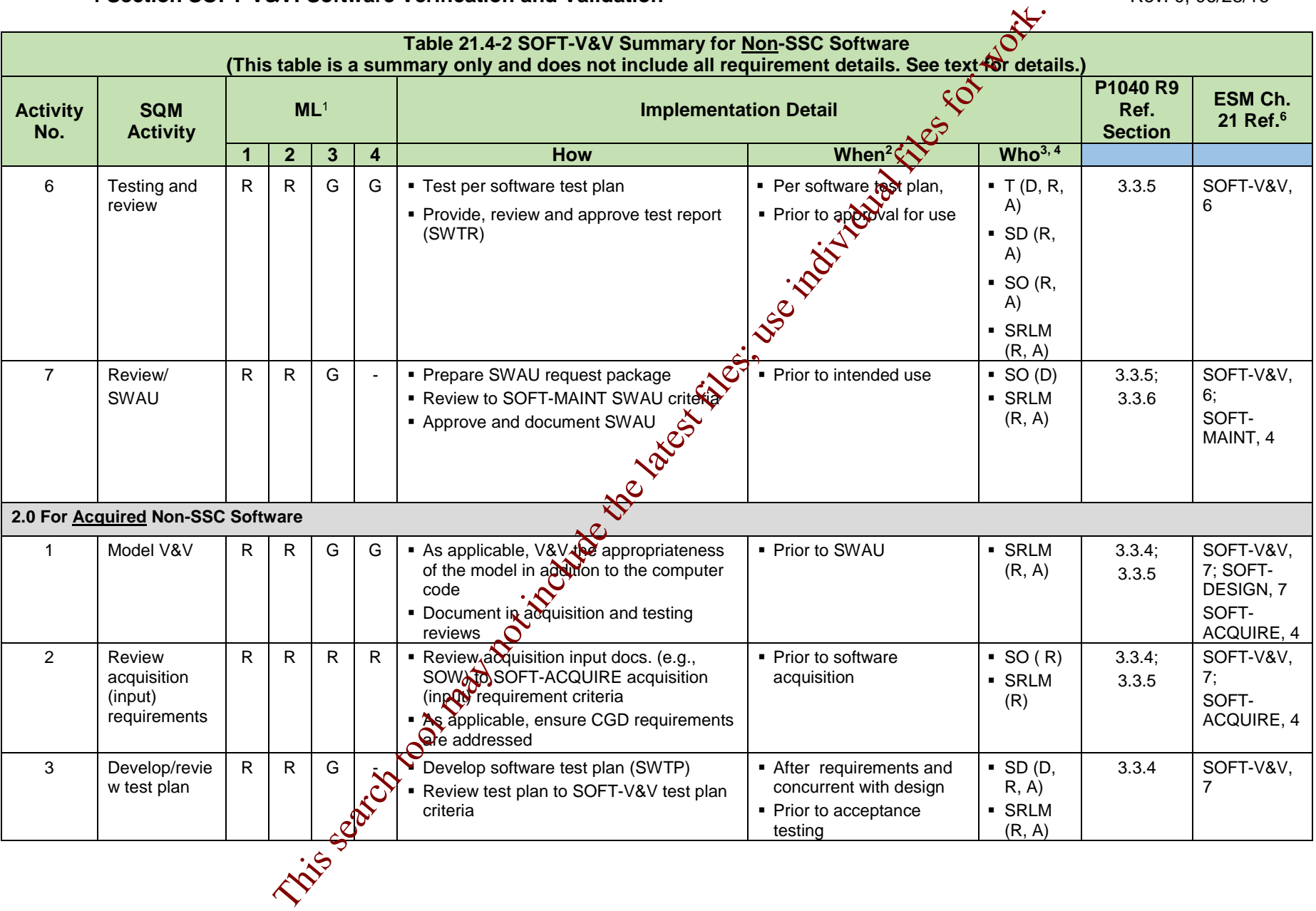

#### **LANL** Engineering Standards Manual STD-342-100 **Chapter 21 (Software**

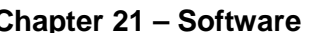

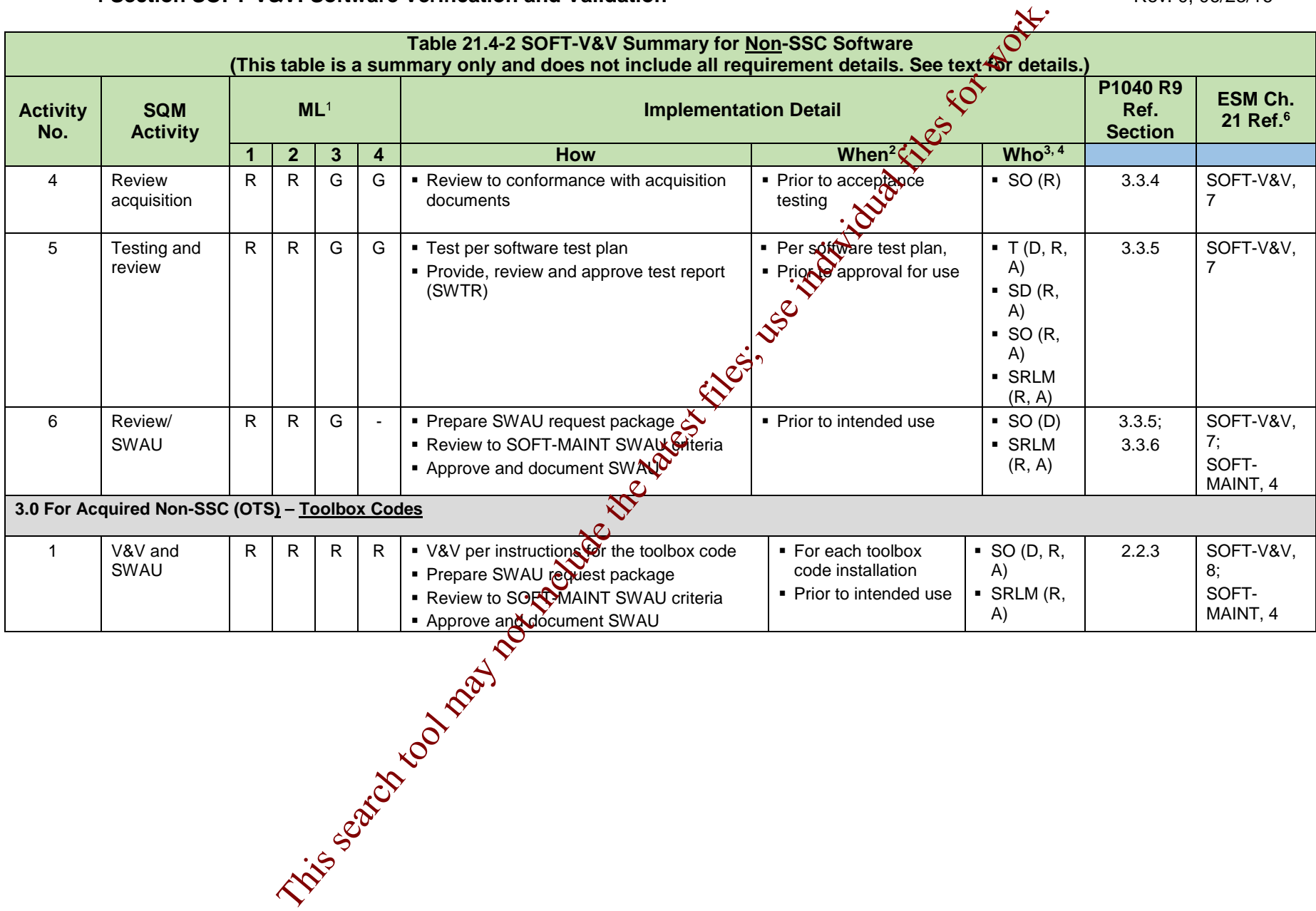

#### **LANL Engineering Standards Manual STD-342-100 Chapter 21 – Software**

#### **4 Section SOFT-V&V: Software Verification and Validation** Rev. 0, 06/23/16 Rev. 0, 06/23/16  **Table 21.4-2 SOFT-V&V Summary for Non-SSC Software (This table is a summary only and does not include all requirement details. See text for details.) Activity No. SQM Activity ML**<sup>1</sup> **Implementation Detail P1040 R9 Ref. Section ESM Ch. 21 Ref.6**  $\blacksquare$  **1**  $\blacksquare$  **2**  $\blacksquare$  **3**  $\blacksquare$  **4**  $\blacksquare$  **How When**<sup>2</sup> $\tilde{\mathbf{x}}$  **Who**<sup>3,4</sup> **4.0 For Simple & Easily Understood Non-SSC Software Used in Design of SSCs** 1 V&V as part SSC design V&V  $R \mid R \mid G \mid G \mid$  • V&V using the methods previously described for Non-SSC software, or, V&V the software each time it is used for SSC design in accordance with the SSC design process **Provide and review minimum software** information (e.g., computer-generated evidence of the programmed algorithms  $\hat{p}$ equations) **Apply appropriate SSC design review rigor** to ensure the computer program produces satisfactory results. **Each time** the software is used for an SSC design and when required by the SSC design V&V process Prior to intended use As per the applicable SSC design V&V process 2.2.4 SOFT-V&V, 9; SOFT-MAINT, 4  $1$  ML = Management Level; R = Required; G = Required but graded. <sup>2</sup> "When" constitutes the V&V control points (points in the process where V&V activities are performed).  $3 D$  = Develop or Execute; R = Review or Inspect; A = Approve.  $4$  SD = Software Designer; SO = Software Owner. SRLM = Software Responsible Line Manager. FDAR = Facility Design Authority Representative; T = Testers; IR = Independent Reviewer. <sup>5</sup> A SD subject matter expert (SME) other than the SD that developed the code shall be used to perform the code review.  $6$  Ref. = **ESM** Chapter 21 section name and subsection number (e.g., Section SOFT-GEN, Subsection 3, Software Identification and Determination). **Example 1998 Minoring Continuous Minoring of SEC software Used in Design of SEC Recorded for Non-SEC** software **on**, V&V<br>
The Content of Non-SEC software (VAT with a standard provided)<br>
the software each time it is

#### **2.0 KEY DEFINITIONS AND ACROYNMS**

See SOFT-GEN for definitions and acronyms and note the following: Often the terms verification and validation are confused with each other. In simplified layman's terms: verification indicates whether *"you built the item correctly"* whereas validation indicates whether *"you built the right item."*

#### **3.0 V&V AND SOFTWARE APPROVAL FOR USE (SWAU) - GENERAL**

The following requirements apply to both SSC and Non-SSC software:

A. Base the extent of V&V on the complexity of the software, the degree  $\hat{\mathbf{x}}^{\bullet}$ standardization, the similarity with previously approved software, and the importance to safety.

Note: For the following Paras B through E, the documentation details are specified in subsequent subsections.

- B. For ML-1 and ML-2 software, trace, document, and V&V the software from requirements through design, acquisition, testing and SAVAU. Refer to **ESM** Chapter 20, *Systems Engineering* (future). See SOFT-V&V *References: V&V Examples* for an example software requirements matrix (SWTM).
- C. For ML-1 through ML-3 software, document the  $\sqrt{\alpha}$  results, including the identification of the verifier/validator.
- D. For ML-1 and ML-2 reviews, document the reviewers, reviewer responsibilities, comments, and dispositions; retain reviewer comments and dispositions as records per the record retention schedule but  $\alpha$  Peast until the software is approved for use.
- E. For ML-3 and ML-4 reviews, at a miximum, document the reviewers (names), the reviewer comments and retain the comments as records.
- F. Ensure the limits of use of the  $V$ &V are clearly defined; if use is desired outside of the original V&V, evaluate and as appropriate, V&V to incorporate extended functionality.
- G. For other than acceptance testing reviews, if the review alone is inadequate to determine if requirements are satisfied, use alternate calculations and/or develop and integrate (interim)  $t$  sts to support the review.
- H. Suppliers that design software that is then acquired by LANL must V&V software based on Subsection 4 and Subsection 6 respectively. Perform as part of the supplier's software product development. For ML-1 and ML-2 software, suppliers must provide V&V processes and objective evidence of the supplier's V&V for LANL review V&V AND SOFTWARE APPROVAL FOR USE (SWAU) - GENERAL<br>
The following requirements apply to both SSC and Non-SSC software.<br>
A.<br>
A. Base the search of V&V on the complexity of the software, the degree  $\frac{1}{2}$ <br>
and the actual
- I. LANG workers must complete reviews as per this section and the governing decument control and records management process. For ES-Div Non-SSC software and SSC software, ensure the correct SWID (obtained when completing Form [2033\)](http://int.lanl.gov/tools/forms/numerical.shtml) is part of the documentation record number. See AP-341-402, *Engineering Document Management in Operating Facilities* for details.

Protect against suspect/counterfeit items (S/CI) items. As applicable, review and ensure valid software licenses. See [P330-9,](https://int.lanl.gov/policy/management-systems.shtml) Suspect Counterfeit Items (S/CI) for additional information on identifying and processing an S/CI item.

K. Software design verification shall be performed by competent individual(s) or group(s) other than those who developed and documented the original design, but

who may be from the same organization. Cursory supervisory reviews do not satisfy the intent of this chapter. Verification may be performed by the originator's supervisor, provided (a) the supervisor did not specify a singular design approach or rule out certain design considerations and did not establish the design inputs used in the design, or (b) the supervisor is the only individual in the organization competent to perform the verification.

- L. Verification must include any one or a combination of design reviews, alternate calculations, and tests performed during computer program development. Although multiple reviews are specified herein, the reviews may be performed and documented separately or combined, as appropriate.
- M. Software tools must be evaluated, reviewed, tested, accepted for use, and placed under configuration control; software tools that do not affect the performance of the software need not be placed under configuration control.
- N. When commercial grade dedication (CGD or dedication) is used to V&V software, satisfy NQA-1, Part II, Subpart 2.14, *Quality Assurance Requivements for* **Commercial Grade Items and Services and the following:**  $\triangle$ 
	- 1. The dedication process shall be documented and include:
		- a. Identification of the capabilities and limitations for intended use as critical characteristics,
		- b. Utilization of test plans and test cases as the method of acceptance to demonstrate the capabilities within the limitations, and
		- c. Instructions for use (e.g., user manual) within the limits of the dedicated capabilities
	- 2. The performance of the actors necessary to accept the software shall be reviewed and approved. The resulting documentation and associated computer program(s) shall establish the current baseline.
	- 3. For guidance in dedicating computer programs, see ASME NQA-1-2015 Part III, Subpart 3.2-214, *Quality Assurance Requirements for Commercial Grade Items and Services, Commercial Grade Computer Programs, and Software* Services and the references therein.
- 4. Subsequent revisions of software from non-NQA- qualified suppliers that do not follow NQA-1 Subpart 2.7 to V&V the software for acceptance (as described in SOFT-V&V), shall be dedicated. See SOFT-GEN for details. Unless a more conservative approach is required by the LANL SRLM, use the following graded approach for dedicating software revisions (changes): L. Verification must in[clud](http://www.lanl.gov/library/find/standards/index.php)e any one or a combination of design reviews, alternation-<br>
caculations, and the proposition of example of commented the proposition<br>
M. Software tools must be evaluated, reviewed, tested, accep
	- Dedicate major changes (see Definitions).
	- b. Dedicate minor changes (see Definitions) if the changes affect the critical characteristic(s) that pertain to the functionality of the computer program or the associated SSC.
	- Incorporate the following guidance as applicable, when dedicating computer programs (Ref. NQA-1-2015, Part III, Subpart 3.2-2.1):
	- a. Acceptable data for historical performance should evaluate the industry-monitored performance of the commercial grade computer program, industry product tests, certification to national codes and standards (nonnuclear-specific), and other industry records or databases. When a computer program has been demonstrated to be

reliable based on its historical performance, it should be credited during dedication. Historical performance should be supported by the use of one of the other verification methods listed above.

- b. This acceptance method [Method 4: Acceptable Supplier Item or Service Performance Record] should have a greater application for the dedication of computer programs used in design or analysis. Computer programs that are commercially available and that have industrywide application may be used successfully hundreds  $\partial \phi$  even hundreds of thousands of times daily. The results of these uses and engineering judgment associated with the acceptance of the computer program should be considered when dedicating the computer program.
- c. Errors reported by the users to the supplier and **failures** associated with structures, systems, and components may be evaluated as part of the failure analysis investigation. This method is most effective when the supplier provides error reports to the purchaser for applicability and significance evaluation  $\partial \mathbf{r}$  when the users contact the supplier when computer program errors are suspected. A technical support agreement in the procurement documents provides assurance that there is adequate communication between the supplier and users.

#### **4.0 DESIGNED SSC SOFTWARE V&V AND SWAU**

*Note:* To minimize text duplication, many of the Non-SSC software subsections that appear **later (e.g., 5-7) refer back to this SSC-related subsection with instructions that the SSC-related requirements do not apply. Therefore, to facilitate comprehension, Subsection 4.0 SSC-only requirements are followed by a red "\*" at the end of the text and these should be modified or ignored in accordance with direction in those later Subsections. If additional clarification is needed, contact the Chapter POC.**

Table 21.4-3 summarizes the minimum  $\chi$ &V and SWAU activities for designed SSC software. The text that follows it provides additional deta

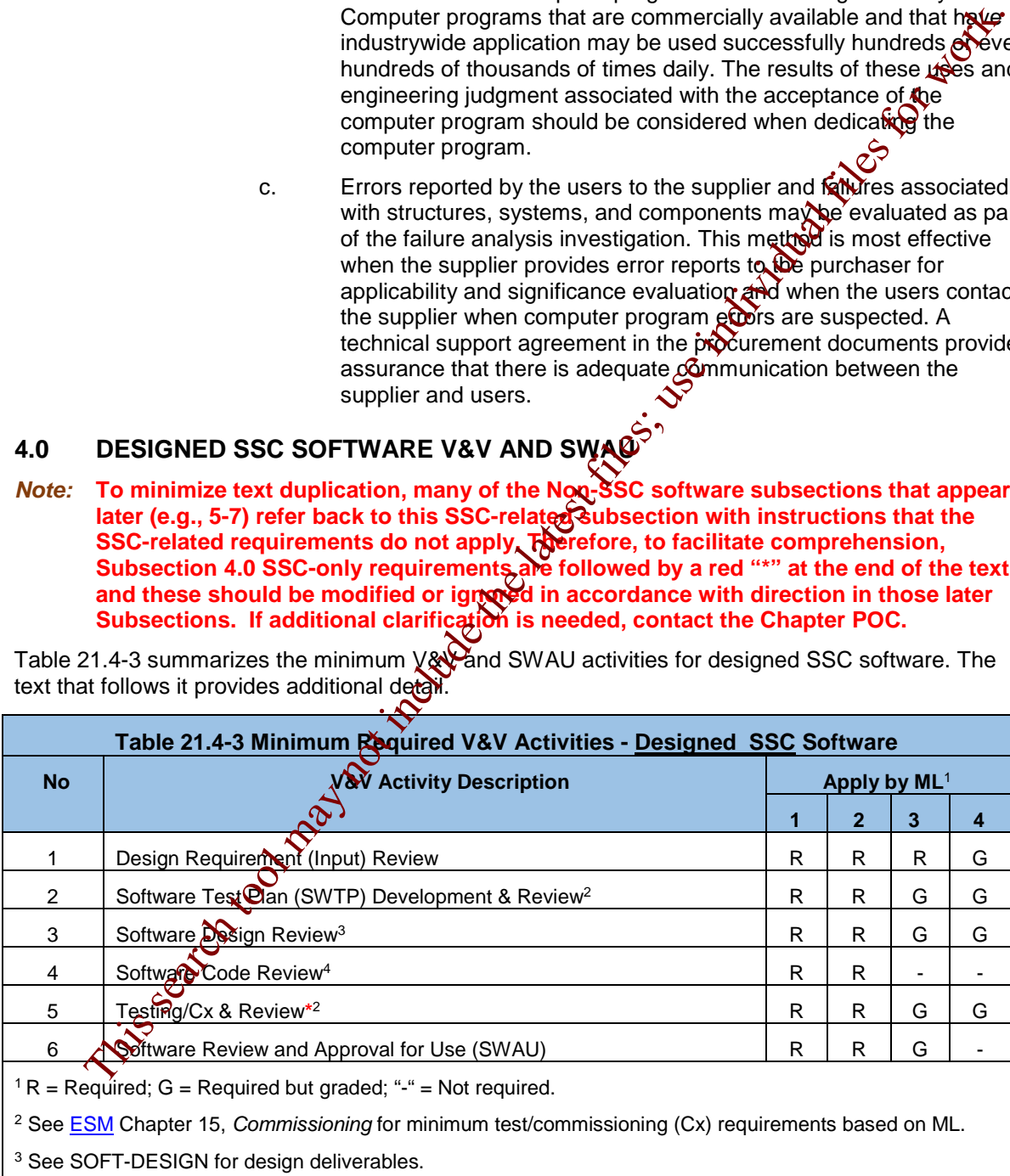

<sup>4</sup> Where feasible as determined by the LANL SRLM.

#### **4.1 Design Requirement (Input) Review**

- A. How. In accordance with the governing document control process<sup>[1](#page-115-0)</sup>, review and document the review of design (input) requirements to ensure they satisfy the design requirement criteria in SOFT-DESIGN. As guidance for ML-1 through ML-3 software, use the requirement review criteria from [IEEE Std 1012-2012,](http://www.lanl.gov/library/find/standards/index.php) *IEEE Standard for System and Software Verification and Validation*<sup>2</sup>*.* For CGD of software in accordance with AP-341-703, Commercial Grade Dedication or equivalent, energy that CGD requirements are addressed.
- B. When. As much as practical, review prior to software design.
- C. Who. The Software Designer (SD), SRLM, LANL Commissioning Authority (LCxA) and FDAR review ML-1 through ML-3 software. \* The FDAR review is not required for ML-4 software.

#### **4.2 Test Plan Development and Review**

Tests to verify conformance of a computer program to requirements must be planned and executed. The software test plan (SWTP) may include interim testing to support software design, acceptance testing to support commissioning (Cx) and or in-use testing to support operations after the software is approved for use (SWAU). **\*** Therefore, because the test plan may be broader than acceptance testing, it is not used synonymously with Cx test planning documents. The acceptance testing portion of the testolen however, must be integrated into or with Cx documentation. **\*** Use the required means the mean of the lates and the lates of the results. The ESIA (102,201), the ESIA (102,201), the ESIA (102,201), the May not contained the distribution of equivalent and Review that GO requirements a

For post modification testing/post maintenance testing (PMT) of SSCs that do not alter the design requirements of SCCs, see AP-341-802, *Post Modification/Post Maintenance Testing.* **\***

A. How. Plan tests as required by to SSC design, **ESM** Chapter 15, *Commissioning (Cx)<sup>3</sup>* and this Subsection. Document in a test plan. \* Review and disposition comments in accordance with the governing document control process.

Address the following in the test plan:

- 1. Perform at least one acceptance test in a simulated environment (i.e., test bed or bench testing) for ML-1 software.  $*$  For ML-2 software, perform at least one acceptance testing in a simulated environment when specified by the FDAR. **\*** Perform simulated environment acceptance tests prior to acceptance testing in the actual operating environment. **\***
- 2. As determined by the FDAR for ML-1 and/or ML-2 software, where the Smulated environment without hardware cannot adequately test the software, test in an environment with hardware. **\***

Perform a comprehensive, end-of-development acceptance test in the operating environment<sup>4</sup> prior to use. Include support software tests as appropriate.

<span id="page-115-0"></span> $\overline{a}$ <sup>1</sup> See [AP-341-620,](https://coe.lanl.gov/APs/default.aspx) *Review of LANL Produced Design Documents*[; AP-341-621,](https://coe.lanl.gov/APs/default.aspx) Design Authority Technical *Review*[, AP-341-622,](https://coe.lanl.gov/APs/default.aspx) *LANL Review of Designs Produced by External Agencies*, an[d AP-321-624,](https://coe.lanl.gov/APs/default.aspx) *Independent External Design Review*, or approved equivalent.

<span id="page-115-1"></span><sup>&</sup>lt;sup>2</sup> The V&V tasks/criteria in this standard uses system integrity levels (SILs) for grading instead of MLs; use the following approximate correlation:  $ML-1 = SL 4$ ;  $ML-2 = SL 3$ ;  $ML-3 = SL 2$ ;  $ML-4 = SL 1$ .

<span id="page-115-2"></span><sup>&</sup>lt;sup>3</sup> See **AP-350-406**, *Startup and Commissioning* or equivalent for details.

4. As a recommendation and/or as required by other **ESM** chapters, plan for tests during various points in the software design (interim tests) in addition to the acceptance test. Interim tests may be informal tests or formal tests to support reviews. Test plan documentation for informal testing is recommended, but not required. 5. Test plan documentation for formal interim tests used to support reviews is required and must satisfy the same applicable criteria as the acceptance test<sup>5</sup>. Include the tests and test results in the acceptance testing documentation. 6. Coordinate and integrate the software test plan and testing with  $\bigotimes$  and the governing (SSC) work control requirements. **\*** 7. For ML-1 through ML-3 software, include software testing required after approval for use (in-use tests) that confirms continued acceptable performance in the operating system. Include either directly in the test plan or through reference to other documents. Perform in-use tests after the computer program is installed on a different computer, or when there are significant changes in the operating system. 8. Create a test record form or template that contains, at a minimum, the following: a. SSC(s)/item tested, **\*** b. date of test, c. tester (name) and/or data d. type of observation  $(i. \Theta)$ , type of test), e. results, applicability and acceptability (of the test), f.  $\qquad$  action taken in connection with any deviations, g. reference to the test methodology/test plan used with associated revision, h. person evaluating and accepting test results, i.  $a \cdot a$  a unique test record identifier to allow traceability to the specific item tested (if not subsequently assigned as part of the records management protocols), computer program tested including system software, as applicable $6$ , computer hardware, as applicable test equipment and calibrations, as applicable, m. simulation models used, as applicable, and n. test problems/cases. Frequired and must search to search the same applicable critical as the acceptance of the secondation.<br>
The cordinate and integrate the software test plan and testing with  $\frac{1}{2}$  documentation.<br>
The ML-1 through ML-3 s

 $\overline{a}$ 

<sup>4</sup> As determined by the LANL SRLM, where testing in the operating environment introduces unacceptable risk or loss, an exception to performing testing in the operating environment may be pursed in accordance with **ESM**, Chapter 1, General, Z10, General Requirements for All Disciplines/Chapters.

<span id="page-116-0"></span><sup>&</sup>lt;sup>5</sup> From NQA-1. Note that "same criteria" allows one to employ a subset of the full suite of acceptance test criteria<br>for unit testing (i.e., white box testing); program, subsystem, or system testing (i.e., gray-box testin

<span id="page-116-1"></span> $6$  For read-only software, identify computer program name to the extent possible (See SOFT-GEN).

- 
- 9. Incorporate Appendix A, *Software Test Plan Requirements Table*.
- 10. See [IEEE Std 829,](http://www.lanl.gov/library/find/standards/index.php) *IEEE Standard for Software and System Test Documentation* for guidance.
- 11. Provide 60%, 90% and 100% test plan submittals for review and approval. See References, *V&*V *Examples* for an example test plan.
- 12. When dedicating software in accordance with **AP-341-703**, *Commercial Grade Dedication* or equivalent, the acceptance test plan may be a separate test plan or combined with the CGD Technical Evaluation and Acceptance (TEA) Plan. If combined, ensure CGD requirements such as critical characteristics are specified. 12. Wh[e](#page-117-0)n dedicating software in accordance with  $R = 241.703$ . Commercia[l](http://www.lanl.gov/library/find/standards/index.php)ly<br>
terest [file](http://www.lanl.gov/library/find/standards/index.php)s and combined, the scopial model with the CD Technical Evaluation and Accognitics<br>
(TEA) Plan. If combined, ensure CD Technical Evalu
	- 13. Identify and coordinate with associated SSC tests (e.g., qualification tests for seismic qualification of electrical equipment, Ref. **IEEE Sto 344**, *Standard for Seismic Qualification of Equipment for Nuclear Power Generating Stations.*) **\***
	- 14. Review and approve in accordance with the governing document control process. Review for adequacy and conformance to this chapter.
	- 15. Maintain test plan accuracy through approval  $f(x)$  use.
	- 16. As required, identify hold and/or witness points and associated responsibilities.
	- 17. For ML-1 and ML-2 software, design tests to demonstrate performance requirements are satisfied and relevant unintended defects are detected. In layman's terms, design tests to troop "break the software". Incorporate the following:
		- a. Incorporate hazarde analysis and industry accepted test strategies and techniques. $\frac{7}{2}$
		- b. Ensure the integrated software/SSC system can handle and recover from errors.
		- c. Demonstrate that loss of operational control (i.e., the computer program crashes) does not occur in normal and abnormal conditions and/or that software errors do not damage or otherwise cause SSC failures or unsafe conditions. \*
- B. When. Develop after software requirements have been established, and concurrent with the software design. Submit draft test plans with draft software design deliverables. Submit final test plan with the final software design and prior to acceptance testing.
- C. Who. A SD develops, reviews and approves; the LCxA reviews; **\*** the SRLM reviews and approves. Review by a quality assurance subject matter expert (QA SME) is recommended for ML-1 and ML-2.

**Note:** Where possible, the SD should be a subject matter expert (SME) other than the SD that designed the software.

#### <span id="page-117-1"></span>**4.3 Software Design Review**

A. How. In accordance with the governing document control process<sup>8</sup>, review and document the review to ensure the software design satisfies the software design

<span id="page-117-0"></span> $\overline{a}$ <sup>7</sup> See *Certified Software Quality Engineer Handbook*, L. Westfall, American Society of Quality Press.

criteria specified in SOFT-DESIGN. Perform the following as part of the design review:

- 1. Review for acceptability of the design requirements, the design and conformance to the design process.
- 2. Evaluate the technical adequacy of the approach;
- 3. Ensure internal completeness, consistency, clarify, and correctness of the \* software design.
- 4. Verify that the software design is compliant with and traceable to the approved software design requirements.
- 5. Review test results.

As guidance for ML-1 through ML-3 software, use design review riteria from **IEEE** Std 1012, *IEEE Standard for System and Software Verification* and Validation<sup>9</sup> and IEEE STD 1028, *IEEE Standard for Software Reviews and Audits.*

- B. When. Review in accordance with the software design deliverable submittal schedule and prior to acceptance testing.
- C. Who. The SD and SRLM review. In addition, for ML- $\hat{\mathbf{A}}$  and ML-2 software, one or more individuals other than those who designed the software must review (Independent Reviewers, or IRs). IRs may be from the same organization.

#### **4.4 Computer Program Code (Code) Review**

- A. How. In accordance with the governing  $\delta\mathcal{C}$  ument control process, review and document the review to ensure the code satisfies the criteria in SOFT-DESIGN. *Guidance: use the code review criteria from IEEE Std 1012*, *IEEE Standard for*  System and Software Verification **and Validation.**<sup>10</sup> 3. Ensure Internal completeness, consistency, clarify, and correctness of New software design is compliant with and traceable to the Verly that the software design requirements.<br>
4. Verly that the software design requirem
- B. When. Review the code prior to acceptance testing.
- C. Who. The Software Designer (SD) and SRLM review. In addition, an independent reviewer (IR) SME other than the SD that developed the code shall review.

#### **4.5 Testing/Cx, Review and Report**

- A. How. Test, review and provide test (also commonly referred to as qualification) reports in accordex ce with the SSC design, software test plan, and Cx documents. \* These reports are referred to as SWTRs. Ensure the following:
	- 1. Complete activities to prepare for testing in accordance with the governing (SSC) work control documents and: **\***

Ensure required software backups are accessible in the event that a need to "rollback" to original files arises.

- Ensure that documentation required prior to testing has been received.
- $\overline{a}$ <sup>8</sup> See AP-341-620, *Review of LANL Produced Design Documents*; AP-341-621, *Design Authority Technical Review*[, AP-341-622,](https://coe.lanl.gov/APs/default.aspx) *LANL Review of Designs Produced by External Agencies*, an[d AP-321-624,](https://coe.lanl.gov/APs/default.aspx) *Independent External Design Review* or equivalent.
- <span id="page-118-0"></span>9 To apply the V&V tasks/criteria in this standard that uses system integrity levels (SILs) for grading instead of MLs, use the following correlation:  $ML-1 = SL4$ ;  $ML-2 = SL12$ ;  $ML-3 = SL2$ ;  $ML-4 = SL11$ .
- <span id="page-118-1"></span><sup>10</sup> As determined by the LANL SRLM, when it is not feasible for LANL to obtain source code (e.g., for proprietary reasons), review the supplier's code review V&V process and objective evidence.

- c. Review results and resolution of nonconformances identified by prior tests (e.g., Nonconformance reports (NCRs), bug/error reports, etc.). Ensure that issues have been sufficiently resolved to proceed with the test.
- d. Ensure suitable environmental conditions exist throughout the testing process.
- e. As required for integrated software/hardware testing, ensure MANTE such as calipers, thermometers, etc. are in calibration, ready  $\mathbf{\Theta}^r$  use, and that proper M&TE maintenance, storage and handling is in place in accordance with P330-2, *Control and Calibration of Measuring and Test Equipment (M&TE)*, or equivalent. **\***
- f. Ensure readiness of temporal test requirements  $(\mathbf{e}, \mathbf{v})$ , ensuring witnesses are present and ready when required  $\widehat{e}$ ...
- g. Verify that those performing and/or supporting testing have the minimum training, qualification, authorization, and as appropriate, certifications.
- h. Ensure a clear understanding of the roles and responsibilities for those performing the test(s), as well as those that may be affected by the test(s).
- i. Other activities as may be required by the test plan.
- j. Conduct tests under conttant conditions using established acceptance and performance criteria.
- k. Ensure specified calibration, environmental conditions, and storage requirements are **maintained** throughout the test process. \*
- I. Ensure configuration requirements are satisfied throughout the duration of the test.
- m. Indicate the status of the test (i.e. tested, not tested, testing in process). Indicate on the SSC or in documents traceable to the SSC to ensure that required tests are performed and to ensure SSCs that have not passed tests are not inadvertently used or operated. For  $M<sup>2</sup>1$  and ML-2 software, use physical location, tags, markings, shop travelers, stamps, inspection records, or other suitable means to Indicate test status. Specify the authority for application and removal Example the interpretent of the momentum canonical files; use in the latest files; use in the search tool may not include the latest files for which the search tool may Calibration of Capital files in the more than the la

of tags, markings, etc.

Retest, as appropriate, modified and/or replaced software.

Ensure the required post-test configuration is in place after completing the test. **\***

p. Document the test results on a test record form to indicate the ability of the software to satisfactorily perform its intended function/performance criteria. Include the minimum test record information on the form or template (see Section 4.2.

- q. As applicable, ensure that CGD requirements are addressed.
- r. Review and evaluate the test results to requirements and ensure requirements have been satisfied. Assure that the software produces correct results. Determine and document the acceptability of the test

in a test (qualification) report (SWTR). Review in accordance with the test plan. Address the following:

- 1) Perform preliminary evaluations to determine the validity of the test results and the appropriateness of further testing. Identify additional test requirements and required changes to the test plan. Retest as required.
- 2) Analyze and evaluate the data to verify completeness  $\sqrt{\sqrt{2}}$ results, conformance to design (input) requirements,  $\mathbb{C}$ achievement of test objectives, and conformance, to the test plan. See References: *V&V Examples* for an example report.
- 2. Retain test documentation per the governing document controller ecords management processes. Ensure test records have a unique identifier and are traceable to the software.
- B. When. Conduct tests when specified in the SSC design, test plan, and/or Cx documents and prior to approval for use. **\***
- C. Who.
	- 1. For ML-1 ML-3 software, authorized testers  $\hat{M}$ s), as identified in the software plan and/or Cx documents perform tests. \* For ML-4 software, Ts as identified in the SSC design and/or Cx do cuments perform tests. \*
	- 2. For ML-1 ML-3 software, those responsible for review and approval are as indicated in the test plan however was include the following: Lead Tester (T), SD or other SD SME individual familiar with the design detail and intended use of the computer program, SO, LCxA and SRLM. \*
	- 3. For ML4, authorized Ts shall be facility operations and/or Cx personnel authorized by facility maragement. The SO, LCxA and SRLM review and approve acceptance tests. **\***

#### **4.6 Review and Approval for Use**

- A. How. For suppliers, perform software product review and release in accordance with the supplier's quality assurance program. For LANL workers that are approving ML-1 through ML-3 software for use at LANL, review and approve for use (SWAU) in accordance with this Subsection.
	- 1. Prepare a SWAU request package that demonstrates: (a) satisfactory completion of V&V, (b) the applicable operational and maintenance (O&M) controls in SOFT-MAINT are in place, and (c) the software is ready to be used in its intended environment.
- Perform a review of the SWAU request package using the criteria from SOFT-V&V and SOFT-MAINT and document the review and SWAU. For ML-1 and ML-2 software, include (either directly or through reference) the intended use and any associated limitations, access controls, etc. for using the software. See SOFT-V&V-FM01, *Software Approval for Use Form (SWAU, Sample) With Example*. 2) Analyze and evaluate the data to verify completeness of the continuous content to design (inpul requirements).<br>
The commentation per the government content of the commentation of the commentation and proper length ener
	- 3. For changes to software in LANL facilities, [AP-341-507,](https://coe.lanl.gov/APs/default.aspx) *SSC Software Change Package* and [AP-341-801,](https://coe.lanl.gov/APs/default.aspx) *Post Modification/Post Maintenance Testing* may be used to document SWAU. **\***

- 4. For startup and restart of ML-1 through ML-3 software in LANL nuclear facilities, the operational readiness processes may be used to document SWAU. See [PD115,](https://int.lanl.gov/policy/safety.shtml) *LANL Readiness Program.*.
- B. When. Review and SWAU prior to intended use (operation).
- C. Who. The SO prepares the SWAU request package. The SRLM reviews and approves ML-1 through ML-3 software for use. If [AP-341-507,](https://coe.lanl.gov/APs/default.aspx) [PD115,](https://int.lanl.gov/policy/safety.shtml) or other processes are used for approval for use, the reviews and approvers are as specified in the respective process. **\***

#### **5.0 READ-ONLY SSC SOFTWARE V&V AND SWAU**

This Subsection applies to LANL workers that acquire Read-Only SSC software. Read-Only software is software where the computer program cannot be changed other than through replacement of the computer program and/or the associated  $SSC^{11}$ .

Table 21.4-4 presents the minimum V&V and SWAU activities that must be performed for Read-Only SSC software. The following text provides additional deter-

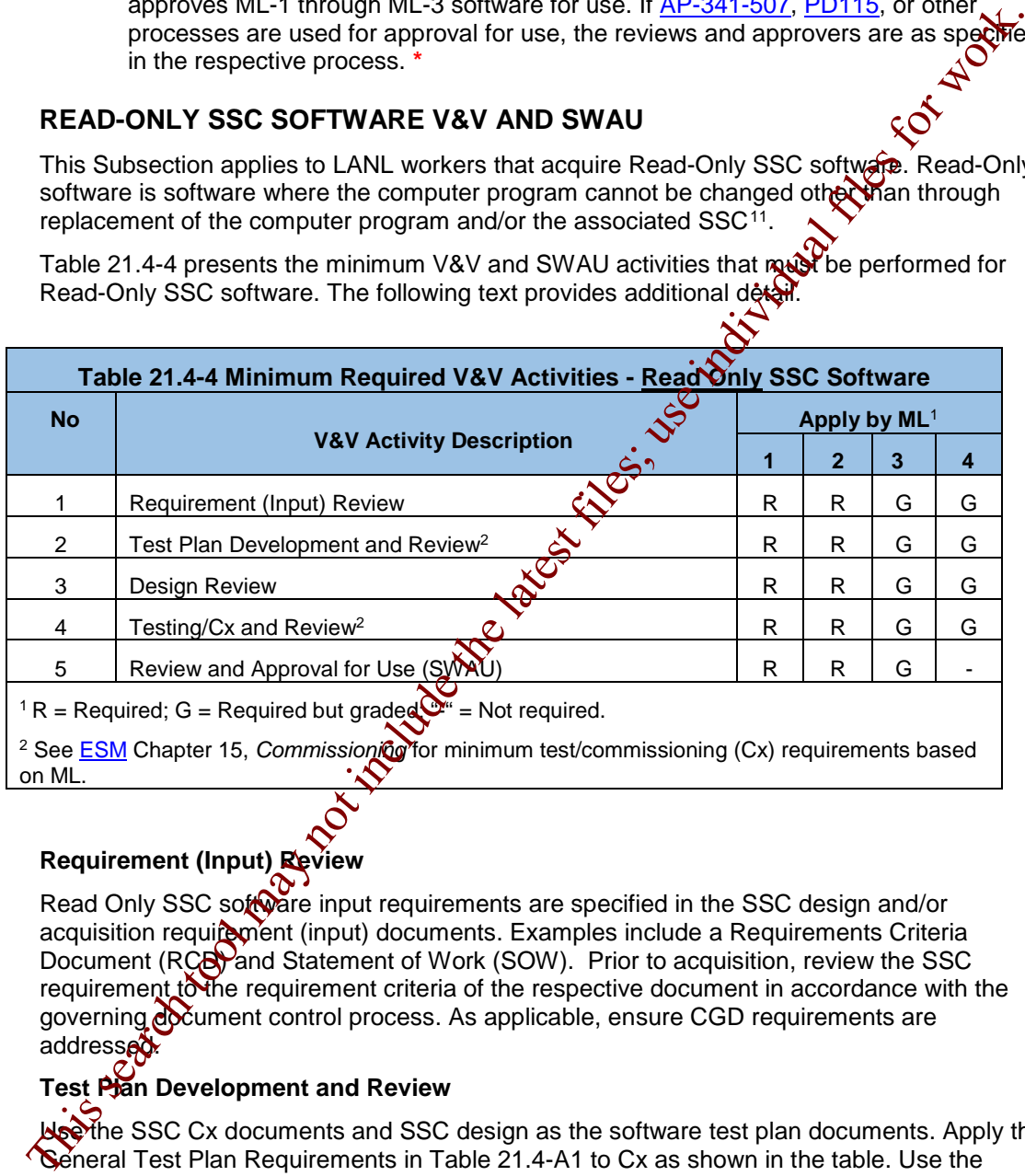

#### **5.1 Requirement (Input) Review**

Read Only SSC software input requirements are specified in the SSC design and/or acquisition requip ment (input) documents. Examples include a Requirements Criteria Document (RCB) and Statement of Work (SOW). Prior to acquisition, review the SSC requirement to the requirement criteria of the respective document in accordance with the governing document control process. As applicable, ensure CGD requirements are addressed.

#### **5.2 Test Plan Development and Review**

Notthe SSC Cx documents and SSC design as the software test plan documents. Apply the General Test Plan Requirements in Table 21.4-A1 to Cx as shown in the table. Use the remaining Subsection 4.2 requirements as Cx guidance. Review and approve the Cx documents per ESM [Chapter 15](http://engstandards.lanl.gov/ESM_Chapters.shtml#esm15) prior to testing.

<span id="page-121-0"></span> $\overline{a}$ <sup>11</sup> Facility/system control software is considered designed SSC software for the purposes of this chapter.

#### **5.3 Design Review**

Review the Read-Only software as part of the review of the associated SSC design in accordance with the SSC design deliverable schedule in ESM [Chapter 1,](http://engstandards.lanl.gov/ESM_Chapters.shtml#esm1) Z10. Perform the review in accordance with the governing SSC design review process.<sup>[12](#page-122-0)</sup>

For ML-1 and ML-2 software, specify and review the supplier's V&V documentation of the software product. Review based on Subsection 4 criteria and as applicable, commercial grade dedication (CGD) requirements.

#### **5.4 Testing/Cx and Review**

Test per the SSC Cx and SSC design documents. Provide, review and approve Correct ESM Chapter 15 prior to approval for use.<br>
Review and Approval for Use<br>
See Subsection 4.6 and apply to Read-Only SSC software<br>
DESIGNED NON ESM Chapter 15 prior to approval for use.

#### **5.5 Review and Approval for Use**

See Subsection 4.6 and apply to Read-Only SSC software.

#### **6.0 DESIGNED NON-SSC SOFTWARE V&V AND SWAU**

Table 21.4-5 summarizes the minimum V&V and SWAU activities for designed Non-SSC software.

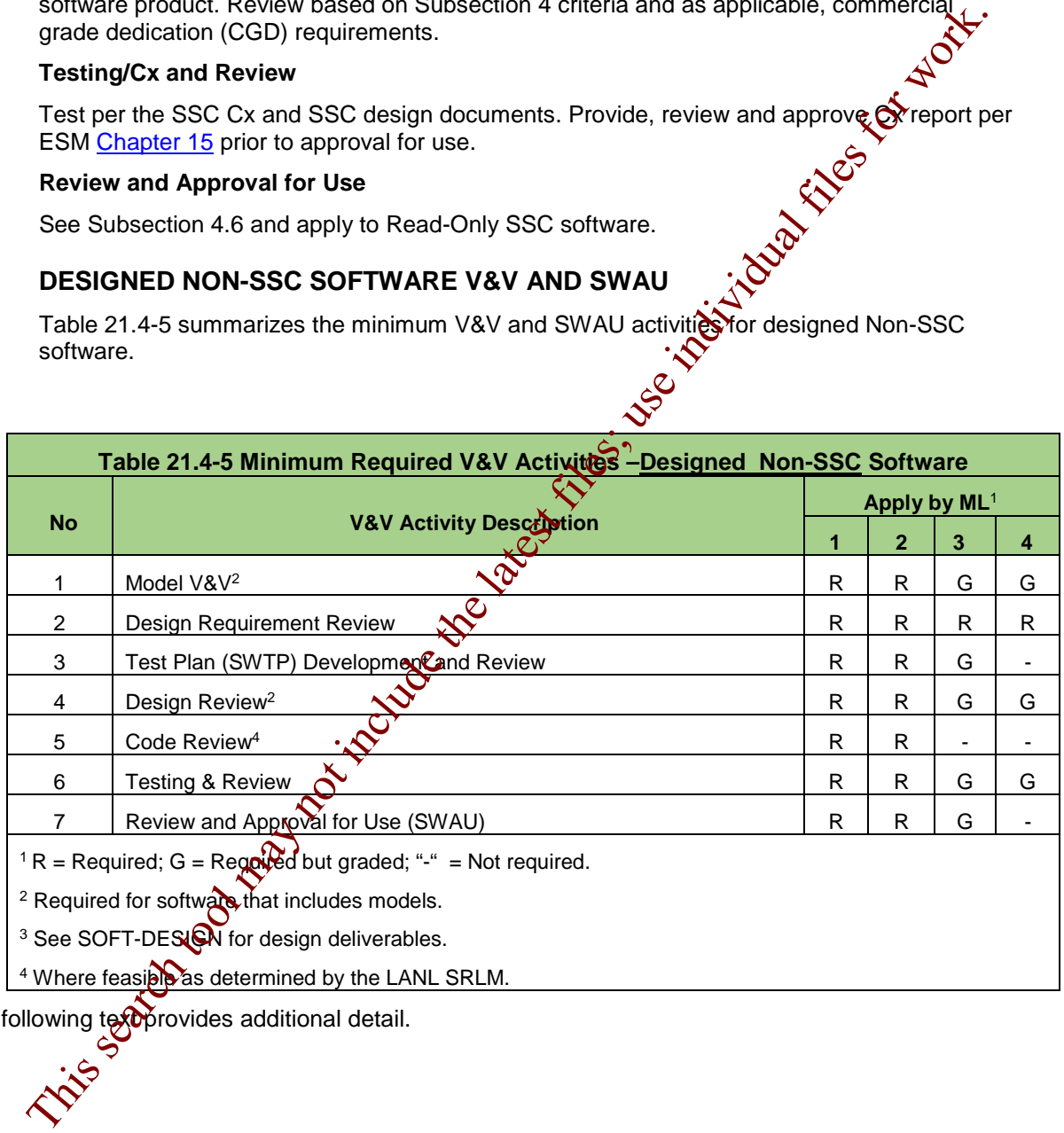

The following text provides additional detail.

<span id="page-122-0"></span>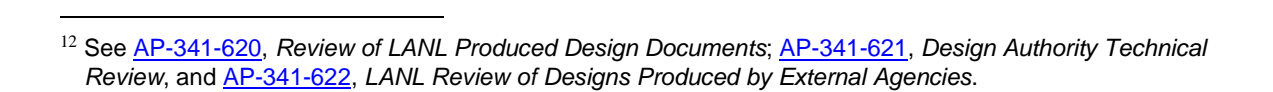

#### **6.1 Model V&V**

- A. How. For software that includes models (see SOFT-DESIGN), verify and validate the appropriateness of the model in addition to the appropriateness of the computer code used to provide the outcome of the model. In addition to the requirements of this subsection, use industry accepted model V&V methods.<sup>[13,](#page-123-0)[14](#page-123-1)</sup> Example methods include alternate calculations, references to previously established standards and practices, and specialized peer reviews. Document the model V&V in addition to the computer code V&V as part of the software design and testing reviews. This is the latest files for the land
- B. When. After requirements and concurrent with design.
- C. Who. The SRLM reviews and approves.

#### **6.2 Design Requirement (Input) Review**

See Subsection 4.1 and apply the following clarifications:

- Requirements associated with SSCs do not apply.
- **FDAR and LCxA review are not required.**

#### **6.3 Test Plan Development and Review**

See Subsection 4.2 and apply the following clarifications:

- **Requirements associated with SSCs, including commissioning (Cx) and governing SSC** work controls do not apply.
- Acceptance testing in a simulated environment (i.e., test bed) does not apply.

#### **6.4 Software Design Review**

See Subsection 4.3.

#### **6.5 Designed Non-SSC Computer Program Code Review**

See Subsection 4.4.

#### **6.6 Testing and Review**

 $\overline{a}$ 

See Subsection 4.5 and apply the following clarification:

Requirements associated with SSCs, including testing in simulated environment, commissioning (Cx), governing SSC work controls and M&TE do not apply.

#### **6.7 Review and Approval for Use**

See Subsection  $26$  and apply the following clarifications:

- Requirements associated with SSCs including AP-341-507, do not apply.
- For changes of ML-1 through ML-3 software in LANL facilities, use SOFT-GEN-FM02, *Non-SSC Software Change Package Form (SWNCP)* or equivalent.

<span id="page-123-0"></span><sup>13</sup> LA-14167-MS, Los Alamos National Laboratory, *Concepts of Model Verification and Validation*, Thacker et al., 2004.

<span id="page-123-1"></span><sup>14</sup> ANSI/ANS 10.7-2013, *Non-Real-Time, High-Integrity Software for the Nuclear Industry – Developer Requirements.*

#### **7.0 ACQUIRED NON-SSC SOFTWARE V&V AND SWAU**

Table 21.4-5 presents the minimum V&V and SWAU activities that must be performed for acquired Non-SSC software. The following text provides additional detail.

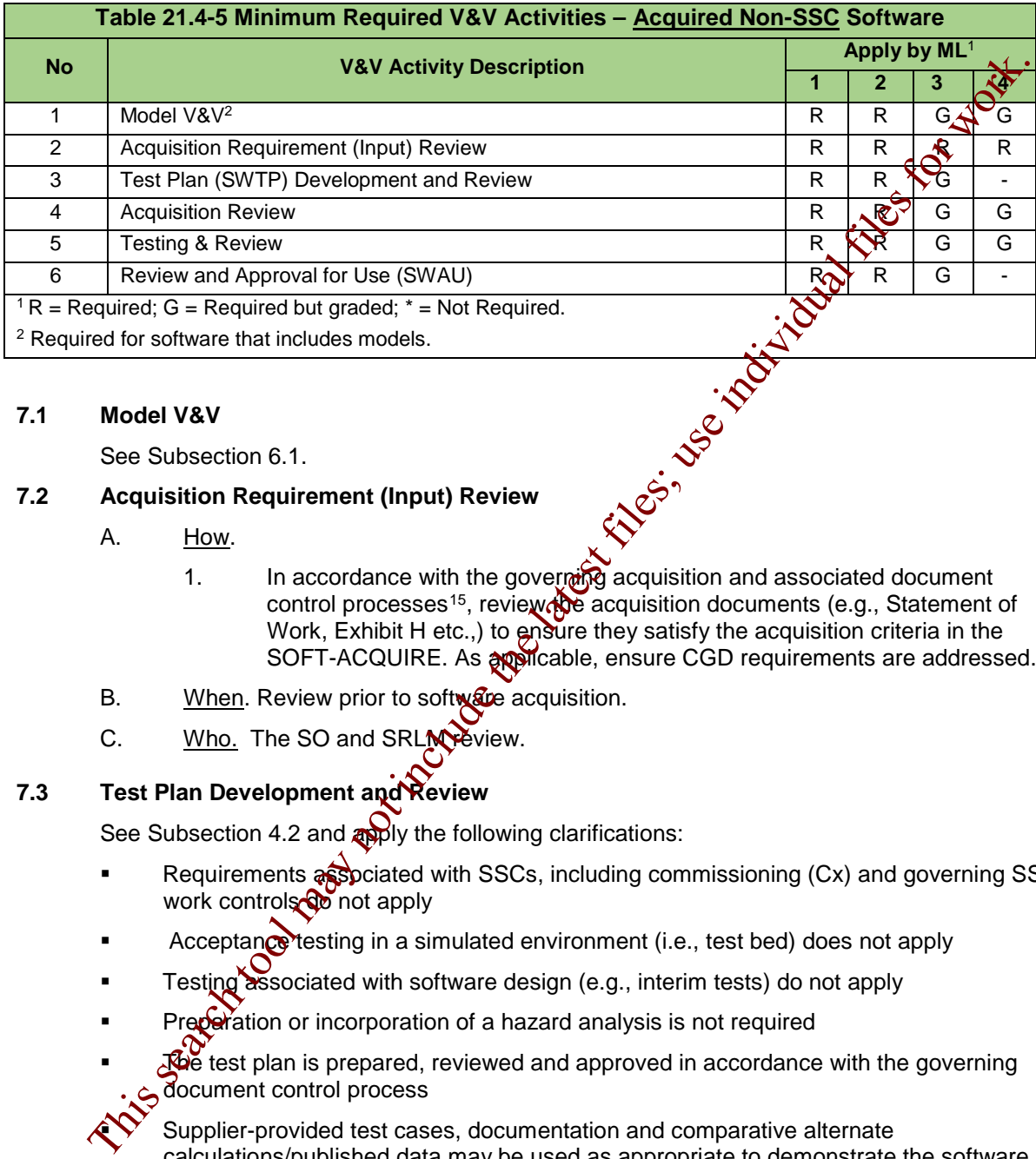

#### **7.1 Model V&V**

See Subsection 6.1.

#### **7.2 Acquisition Requirement (Input) Review**

- A. How.
	- 1. In accordance with the governing acquisition and associated document control processes<sup>15</sup>, review the acquisition documents (e.g., Statement of Work, Exhibit H etc.,) to ensure they satisfy the acquisition criteria in the SOFT-ACQUIRE. As applicable, ensure CGD requirements are addressed.
- B. When. Review prior to software acquisition.
- C. Who. The SO and SRLM Peview.

#### **7.3 Test Plan Development and Review**

See Subsection 4.2 and apply the following clarifications:

- Requirements as ociated with SSCs, including commissioning (Cx) and governing SSC work controls do not apply
- Acceptance testing in a simulated environment (i.e., test bed) does not apply
- Testing associated with software design (e.g., interim tests) do not apply
- Preparation or incorporation of a hazard analysis is not required
- The test plan is prepared, reviewed and approved in accordance with the governing document control process

 Supplier-provided test cases, documentation and comparative alternate calculations/published data may be used as appropriate to demonstrate the software meets requirements for its intended use.

<span id="page-124-0"></span> $\overline{a}$ 15 See P840-1, *Quality Assurance for Procurements* or equivalent.

#### **7.4 Acquisition Review**

- A. How. For ML-1 through ML-3 software, review the acquired software for conformance to the acquisition documents (see SOFT-ACQUIRE*).* Evaluate the technical adequacy and completeness and verify that the software is traceable to the acquisition requirements. As applicable, review in accordance with CGD<br>requirements. As applicable, ensure valid software licenses and markings that<br>indicate original manufacture's product to help prevent acquisition of<br>su requirements. As applicable, ensure valid software licenses and markings that indicate original manufacture's product to help prevent acquisition of suspect/counterfeit software.
- B. When. Review prior to acceptance testing.
- C. Who. The SO performs the acquisition review.

#### **7.5 Testing and Review**

See Subsection 6.6 with the clarification that requirements associated with software design (e.g., interim testing) do not apply.

#### **7.6 Review and Approval for Use**

See Subsection 6.7.

#### **8.0 TOOLBOX CODE V&V AND SWAU**

- A. How. V&V toolbox codes (See SOFT-ACQUIRE for definition and information) in accordance with the instructions for the specitie toolbox code. Review and SWAU per Subsection 6.7. Friedrich entirel[y](https://coe.lanl.gov/APs/AllAPs/Forms/APbyNumber.aspx) three toolsees the the prevent acquisition of suspective under the search tool acceptance lessing<br>
Search tool may [no](https://coe.lanl.gov/APs/AllAPs/Forms/APbyNumber.aspx)t the contribution review.<br>
The SO performs the acquisition review.<br>
See Subsection 6
- B. When. Complete for each installation of a toolbox code.
- C. Who. The SO performs and the SO and SRLM review and approve.

#### **9.0 SIMPLE & EASILY UNDERSTOOD NON-SSC SOFTWARE V&V/SWAU**

- A. How. Perform V&V/SWAU on simple and easily understood" Non-SSC software used in the design of the  $S\$ SS per Subsections 6 and 7 (pre-verify), or V&V/SWAU as part of the SSC design V&V for each time it is used (individually verify).
	- 1. To individually erify:
		- a. Follow the SSC design process. Document the design analysis (e.g., 341-605, *Calculations*, for LANL). Include the following:
			- the objective of the analyses
			- design inputs and their sources
			- 3) results of literature searches or other applicable background data
			- 4) assumptions and indication of those assumptions that must be verified as the design proceeds.
			- 5) identification of any computer calculation, including identification of the computer type, computer program name, and revision, inputs, outputs, evidence or reference to computer program verification, and the bases (or reference thereto) supporting application of the computer program to the specific physical problem.
			- 6) review and approval.

- b. The following software information should be included in the SSC design verification documentation and retained as a record: (e.g., calculation documentation): (a) design inputs, (b) the computerprogram-generated results, (c) computer-generated evidence of the programmed algorithms or equations (e.g., computer program listings, spreadsheet cell contents).
- c. Those performing individual software verifications must be cognizant that software may not have undergone CGD and/or may not have been purchased from an NQA-1 supplier. Accordingly, they must apply the appropriate rigor in the SSC design review to exsure the computer program produces satisfactory results. Show that the software produces correct solutions for the encoded mathematical model within defined limits for each parameter employed. As applicable, show that the encoded mathematical model produces a valid solution to the physical problem associated with the particular application. This performing individual settent with the search or optical include the purchase from an NQA-1 supplier. Accordingly, the search toolous computer program produces saistaken for an an NQA-1 supplier to computer produces c
	- 2. To SWAU, see Subsection 6.7.
- B. When. V&V/SWAU the software each time the software is used for a SSC design, when required by the SSC design V&V process, and prior approval of the associated SSC design.
- C. Who. As per the applicable SSC design V&V process.

#### **APPENDICES, FORMS AND REFERENCES**

APPENDICES:

APPENDIX A: SOFTWARE TESSELAN REQUIREMENTS TABLE

FORMS:

SOFT-V&V-FM01: SOFTWARE APPROVAL FOR USE FORM (SWAU)

REFERENCES: V&V EXAMPLES

The reference collection associated with SOFT-V&V contains example V&V documentation. Examples initially proxceed are for informational purposes only and have not been reviewed for compliance to the requirements of this chapter. Better examples will be posted as they become available. At time of writing, they included:

- R.1 Example Requirements Traceability Matrix<br>R.2 Example No. 1 Test Plan
- Example No. 1 Test Plan
- R.3 Example No. 1 Test Report
- ZExample No. 2 Test Report

#### **APPENDIX A: COMPUTER PROGRAM TEST PLAN REQUIREMENTS**

Table 21.4-A1 provides computer program test plan requirements. The text in *italicized print* should be used as guidance for all items marked as "G".

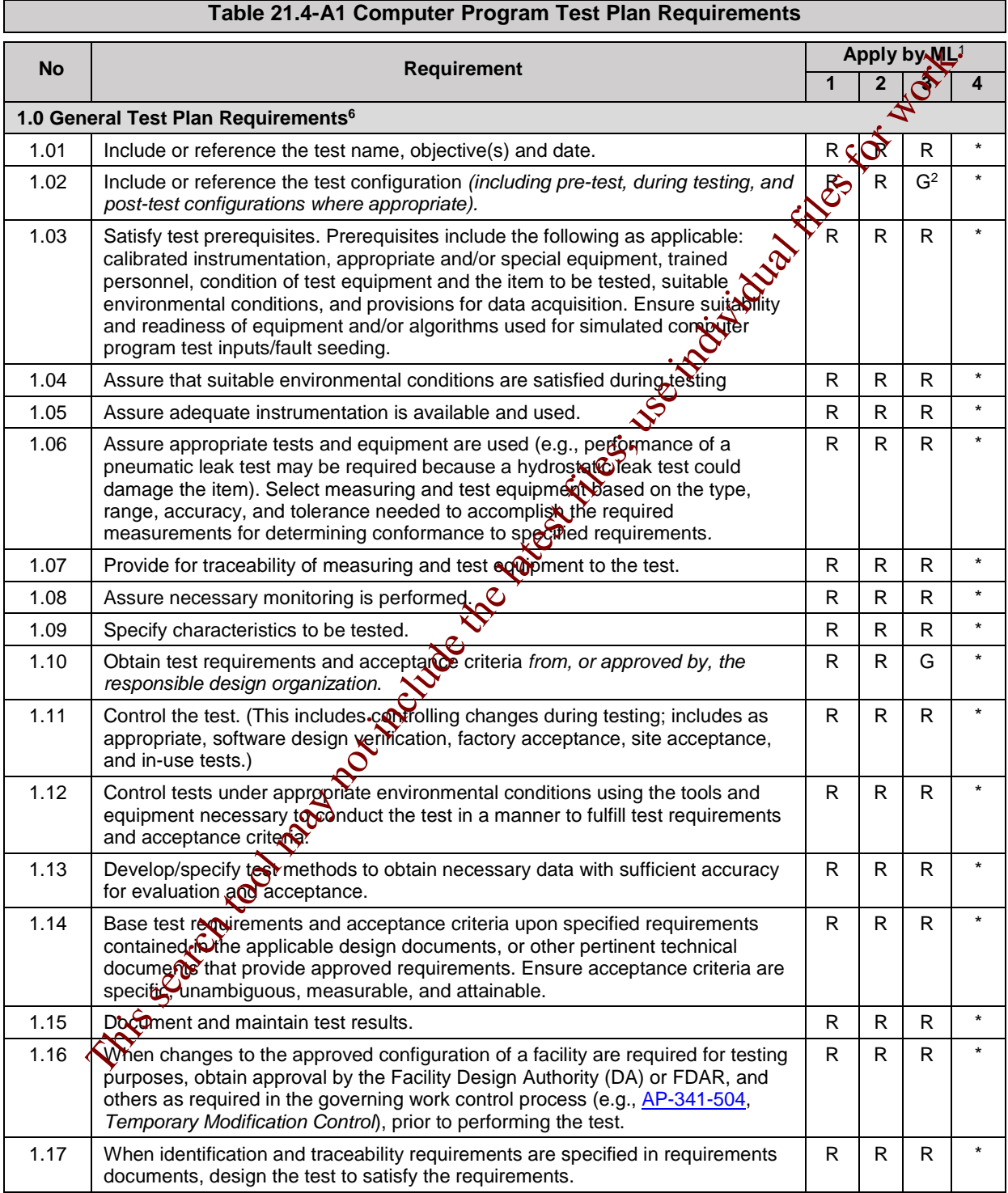

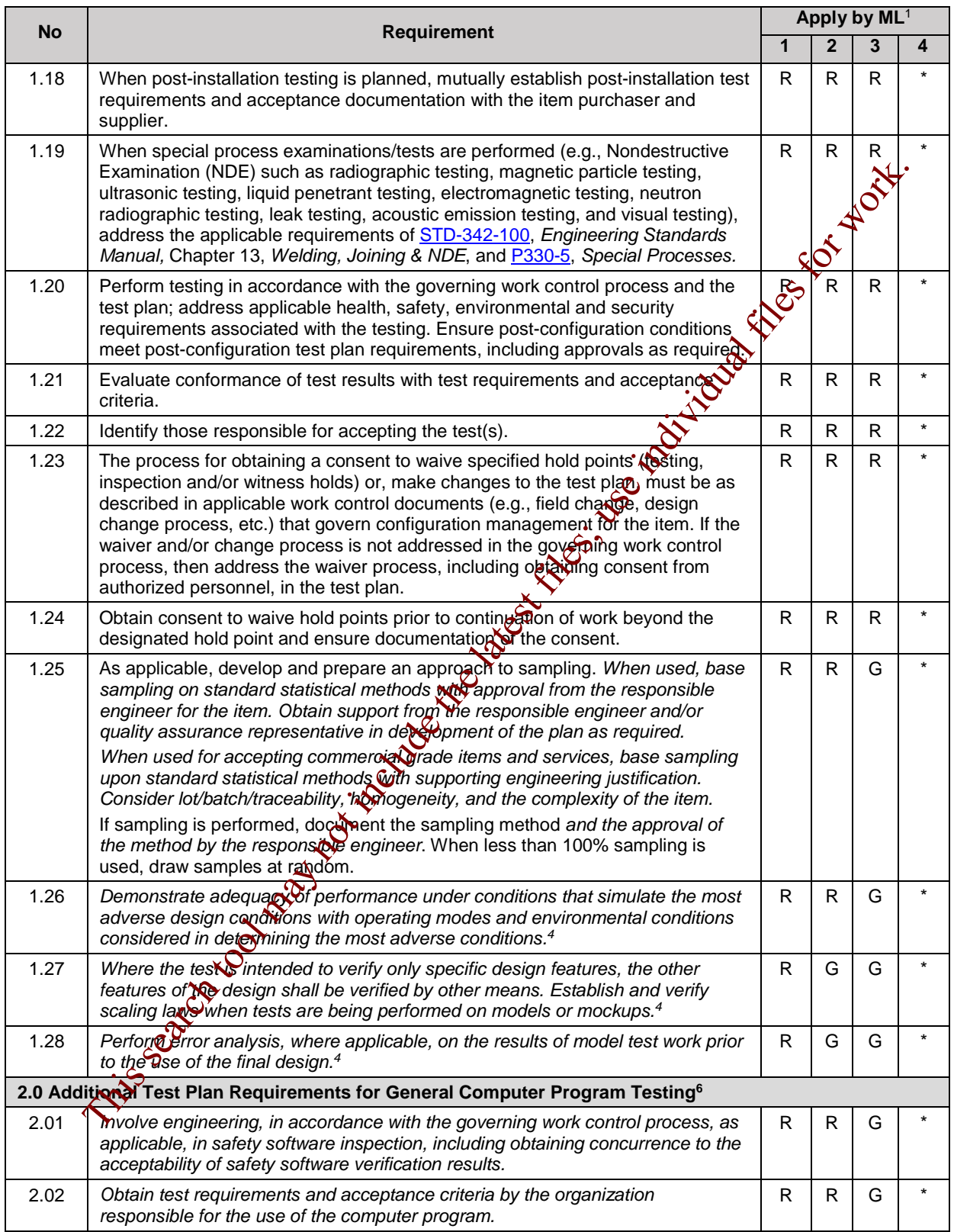

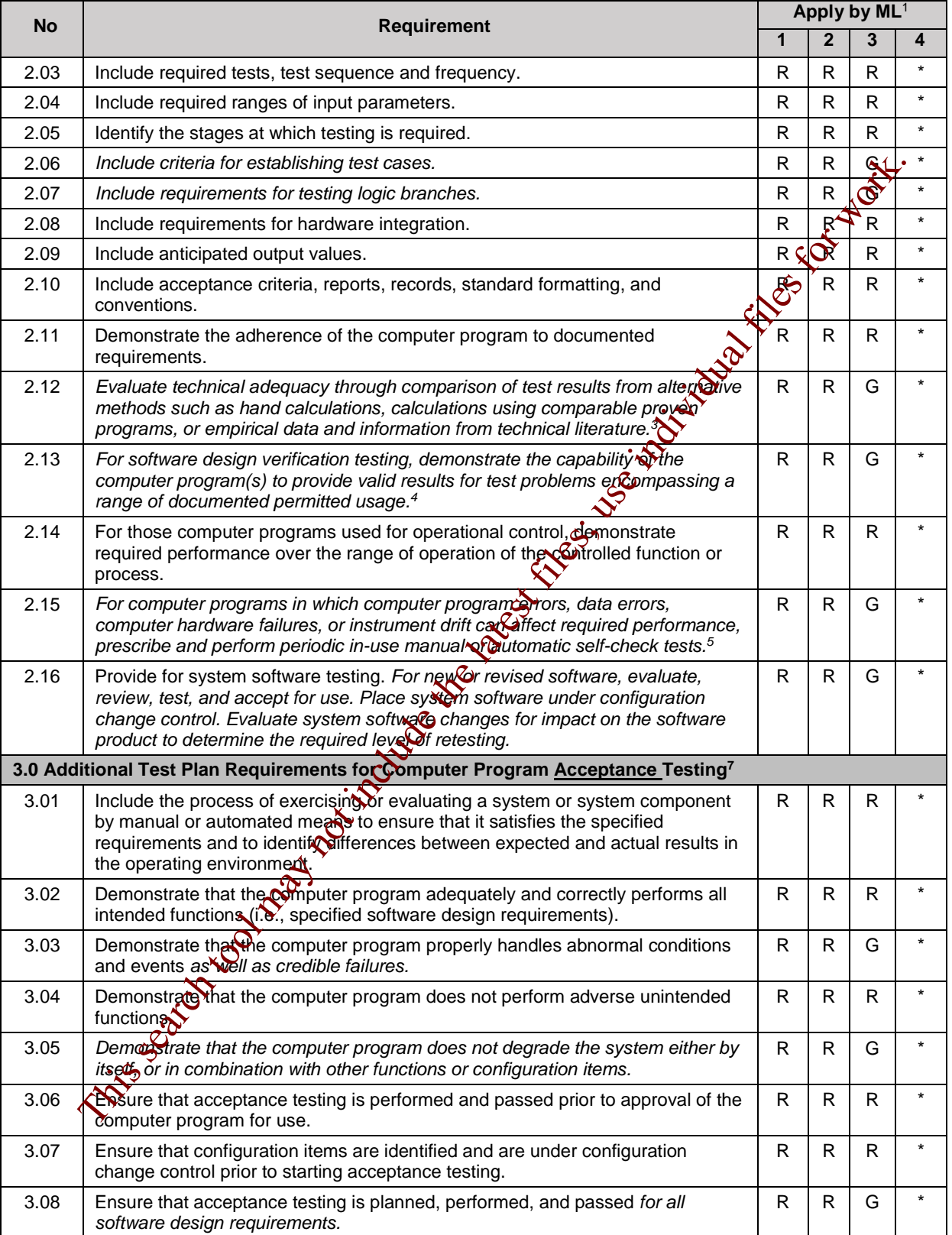

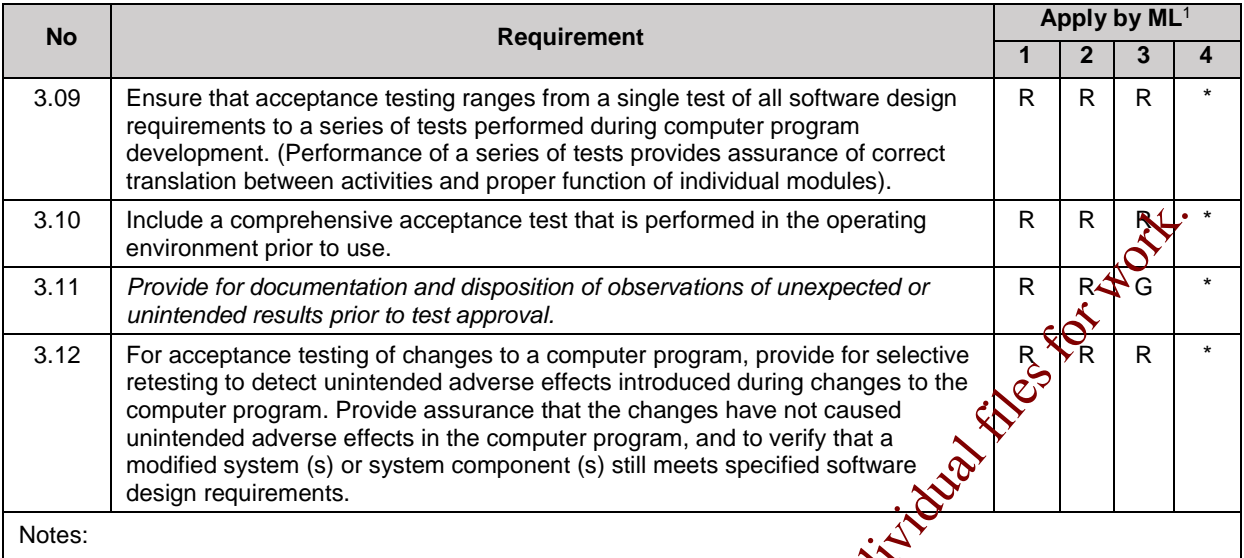

<sup>1</sup> R = Required; G = Graded by using *italicized text* as guidance and non-italicized text as required;  $* = As$ required by ESM Chapter 15, *Commissioning* and the SRLM.

2 Not used.

<sup>3</sup> Applies to Non-SSC software only.

<sup>4</sup> Applies to design verification testing only, reference NQA-1, Part I, Requirement 3, *Design Control*.

<sup>5</sup> Apply as required during testing to ensure that test results are valle.

<sup>6</sup> From NQA-1, Part I, Requirement 11, *Test Control.* As applicable, General Test Plan Requirements apply to testing of items as graded (items that include computer programs or do not include computer programs). Additional Test Plan Requirements for General Compute**x Pr**ogram Testing apply to formal interim computer program tests and computer program acceptance tests as graded.

<sup>7</sup> From NQA-1, Part II, Subpart 2.7, *Quality Assurance Requirements for Computer Software for Nuclear Facility Applications* and associated guidance. As applicable, additional Test Plan Requirements for Computer Program Acceptance Testing apply to acceptance testing  $\mathcal G$  computer programs in addition to requirements under Headings 1 and 2 in this table as graded in the table. This search to the latest for individual files

Page 27 of 27

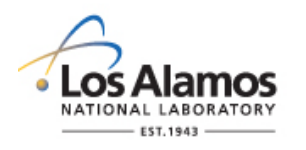

#### *Conduct of Engineering* **Software Approval for Use Form (SWAU)**

Page 1 of 1

SWAU No.: Rev.:

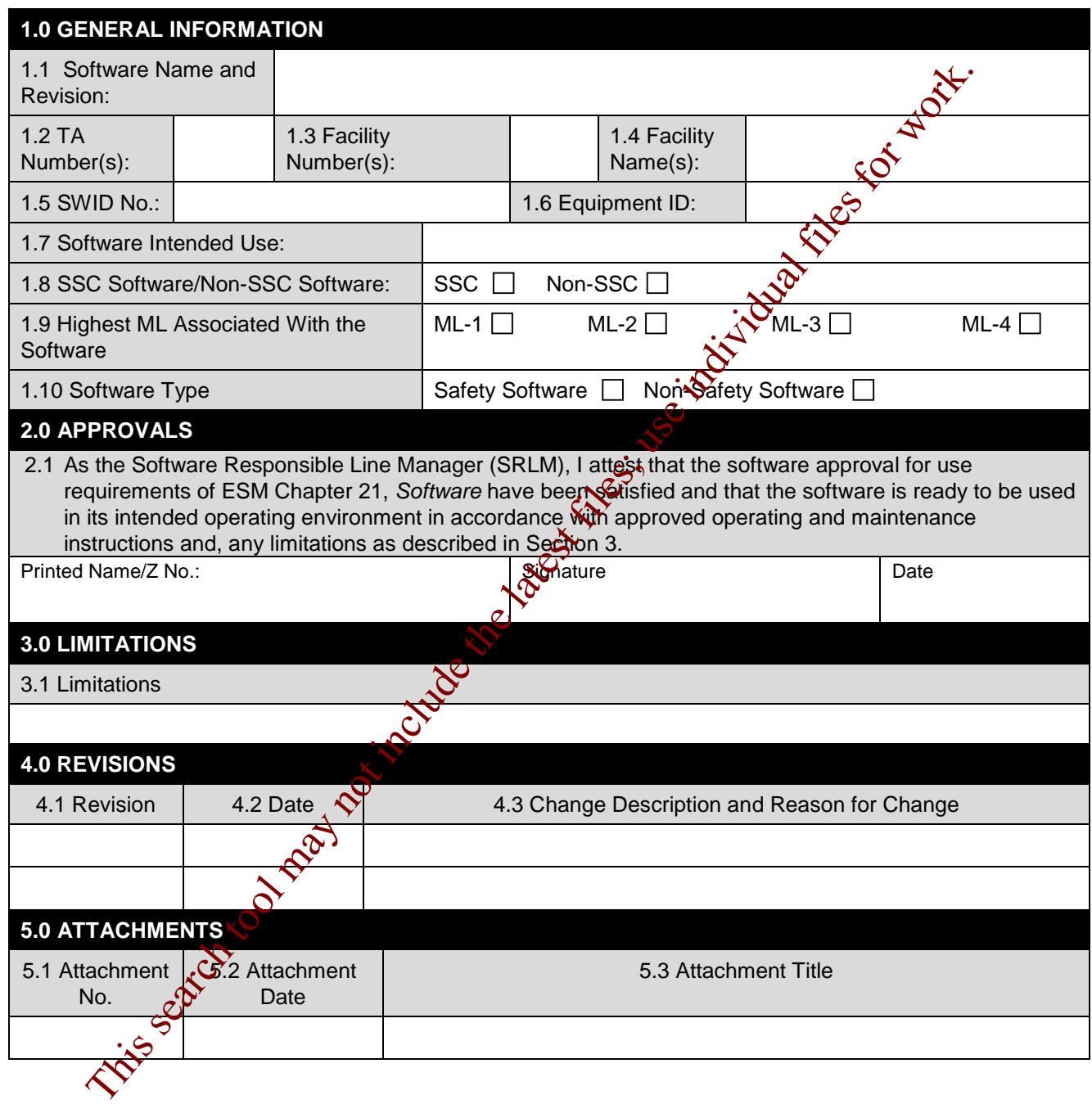

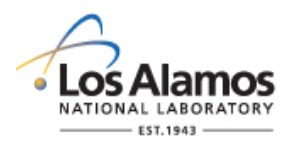

Page 1 of 3

#### **GENERAL**

These instructions are for completing the form and are not part of the completed form.

LANL personnel: Endeavor to use Chapter forms as-is and report issues and improvement ideas to the Chapter 21 POC. POC may authorize other methods equivalent to chapter forms in writing.

LANL subcontractors must use Chapter forms to satisfy Chapter requirements for SSC contware. For Non-SSC software, subs may either use their own forms or integrate, adapt, and reformat the forms; either approach is acceptable so long as key functions, data, and approvals are retained.

#### **HEADER**

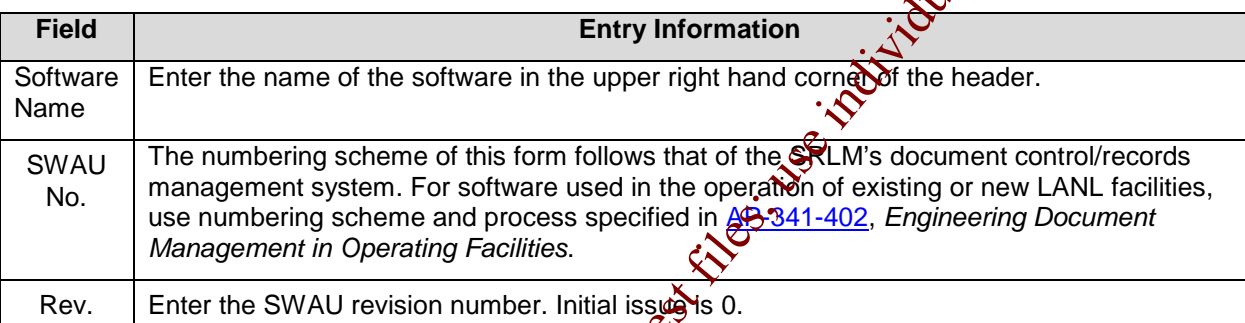

# **Field Entry Information** 1.1 | Enter the name and revision number of the software.  $1.2$  Enter the technical area(s) where the software is used. If the software is used site wide enter "site wide". 1.3 | Enter the facility number(s) where the software is used. If the software is used site wide enter "site wide". 1.4 | Enter the facility (building) name(s) where the software is used. If used site wide enter "site wide". 1.5 Enter the software identification number (SWID). The SWID should be the same SWID as on the Form 2033. SWIDs are obtained in accordance with AP-341-402, *Engineering Document Management in Operating Facilities.*  1.6 For SSC software, enter the equipment identification number associated with the software per ESM Chapter 1, Section 200 (e.g., 03-0216-HVAC-BAS-1). For Non-SSC software, enter NA. 1.7  $\sqrt{ }$  Provide why the software is needed (justification) and describe what the software does. 1.8 Indicate whether the software is SSC Software or non-SSC software by checking the appropriate box. Check only one box. 1.9 Indicate the highest management level (ML) associated with the software. Reference [AP-341-502.](https://coe.lanl.gov/APs/default.aspx) (ML-1 is the highest ML indication). If the software associated with multiple MLs, check the highest ML box. Check only one box. Instructions are for completing the form and are not part at the completed [to](http://int.lanl.gov/tools/forms/numerical.shtml)m.<br>
The context files for work and the complete term and are not part at the complete of the search forms in writing a search forms to instant th

#### **1.0 GENERAL INFORMATION**

#### **LANL**

STD-342-100, Chapter 21, Software, Section SOFT-V&V: General Verification and Validation (V&V) SOFT-V&V-FM01, Software Approval for Use Form (SWAU), Rev. 0 (06/23/16)

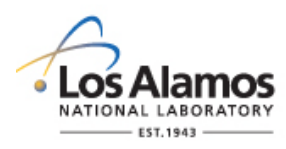

#### *Conduct of Engineering* **Software Approval for Use Form (SWAU) Instructions with Example**

Page 2 of 3

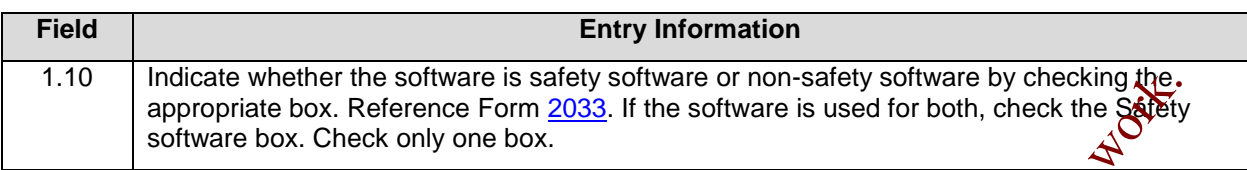

#### **2.0 REVIEW AND APPROVAL**

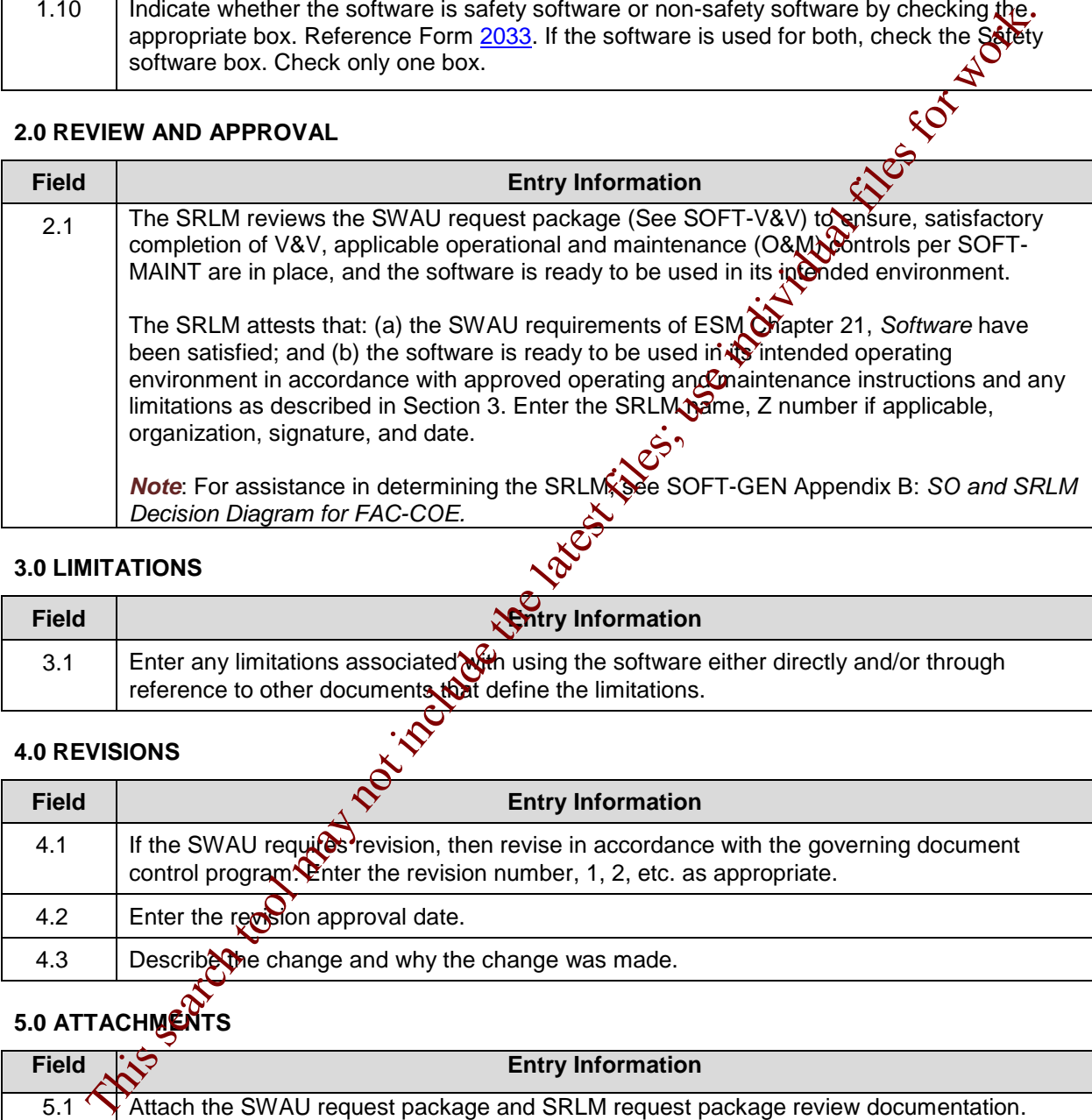

#### **3.0 LIMITATIONS**

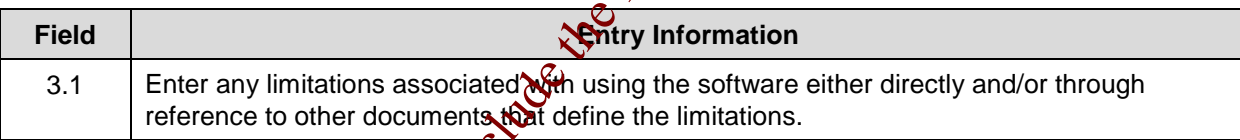

#### **4.0 REVISIONS**

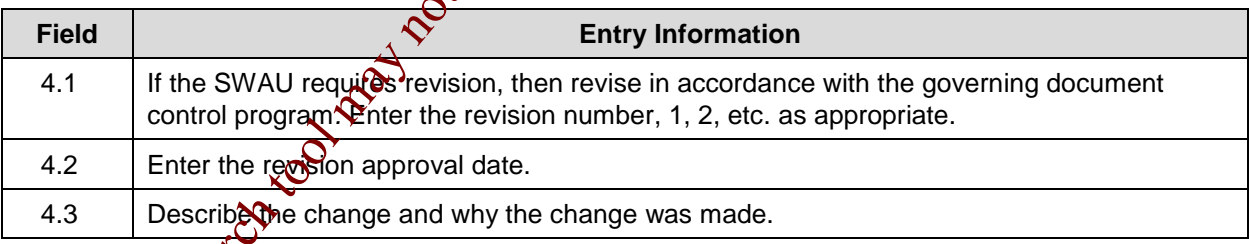

#### **5.0 ATTACHMENTS**

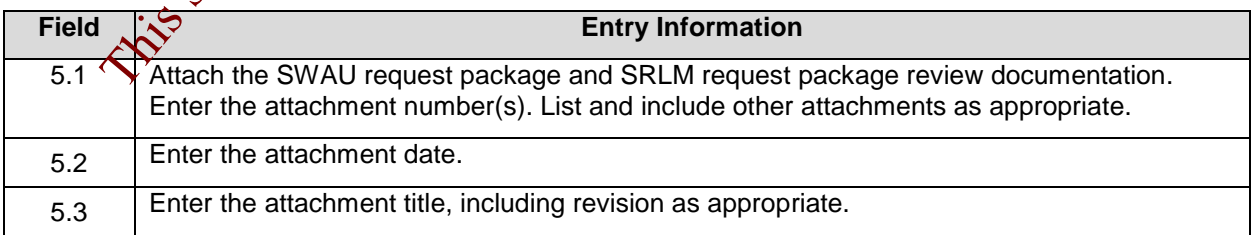

#### **LANL**

STD-342-100, Chapter 21, Software, Section SOFT-V&V: General Verification and Validation (V&V) SOFT-V&V-FM01, Software Approval for Use Form (SWAU), Rev. 0 (06/23/16)

#### **5 Section SOFT-INV: Inventory Rev. 0, 06/23/16** Rev. 0, 06/23/16

#### **TABLE OF CONTENTS**

1.0 [PURPOSE, SCOPE AND APPLICABILITY](#page-134-0) ............................................................... 1 2.0 [KEY DEFINITIONS AND ACRONYMS...................................................................... 1](#page-134-1) 3.0 [SSC SOFTWARE INVENTORY................................................................................ 1](#page-134-2) 4.0 NON-SSC SOFTWARE INVENTORY....................................................................... 4

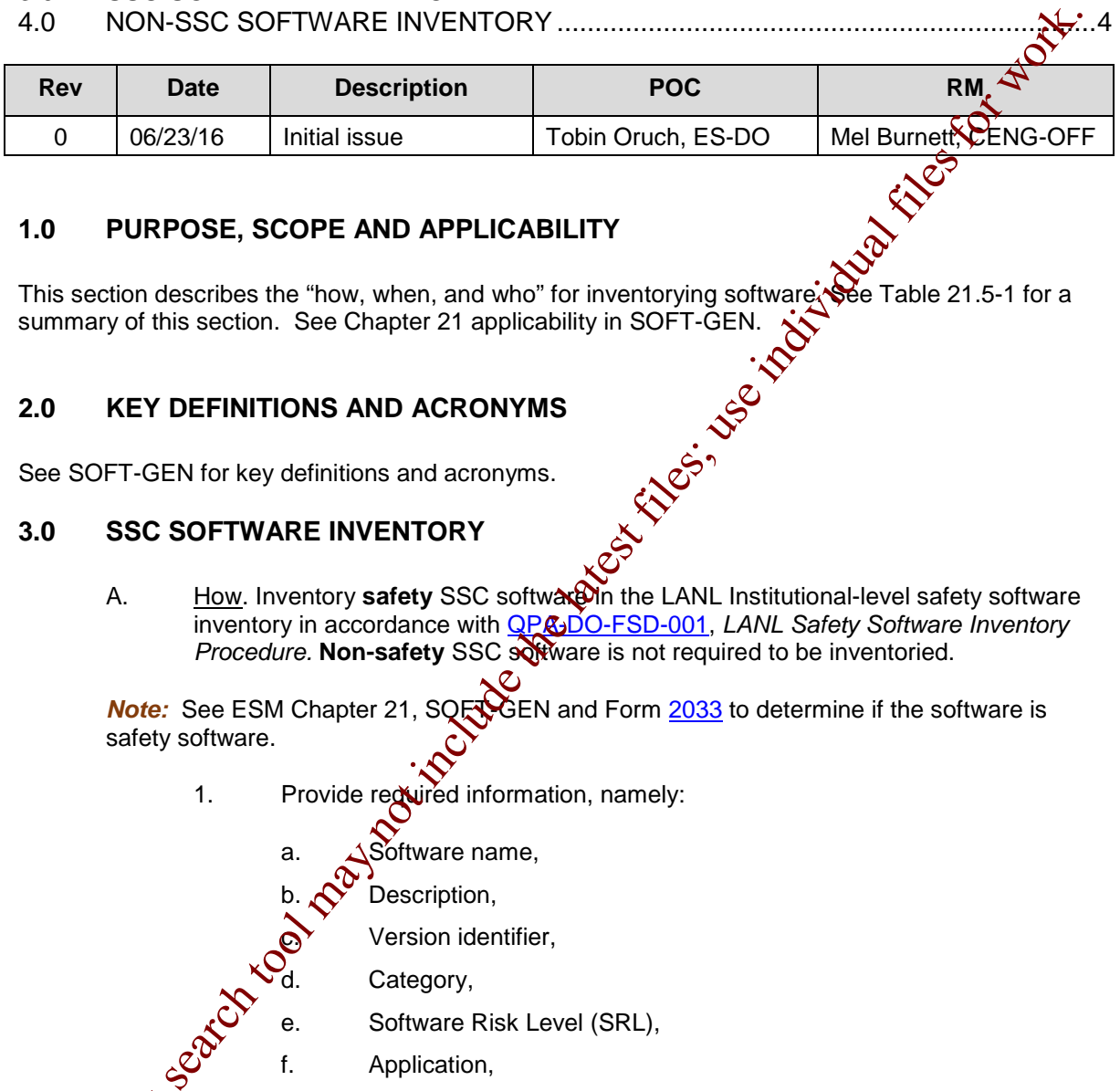

#### <span id="page-134-0"></span>**1.0 PURPOSE, SCOPE AND APPLICABILITY**

This section describes the "how, when, and who" for inventorying software. See Table 21.5-1 for a summary of this section. See Chapter 21 applicability in SOFT-GEN.

#### <span id="page-134-1"></span>**2.0 KEY DEFINITIONS AND ACRONYMS**

<span id="page-134-2"></span>See SOFT-GEN for key definitions and acronyms.

#### **3.0 SSC SOFTWARE INVENTORY**

A. How. Inventory **safety** SSC software in the LANL Institutional-level safety software inventory in accordance with QP&DO-FSD-001, *LANL Safety Software Inventory* **Procedure. Non-safety SSC software is not required to be inventoried.** 

**Note:** See ESM Chapter 21, SQERSEN and Form 2033 to determine if the software is safety software.

1. Provide required information, namely:

Software name,

Description.

Version identifier,

Category,

- Software Risk Level (SRL),
	- f. Application,

**This** 

- g. Software Responsible Line Manager (SRLM), and
- h. Other information as required by [QPA-DO-FSD-001.](https://caosp.lanl.gov/dc/default.aspx)

#### **LANL** Engineering Standards Manual STD-342-100 **Chapter 21** – Software

# **5 Section SOFT-INV: Inventory** Rev. 0, 06/23/16

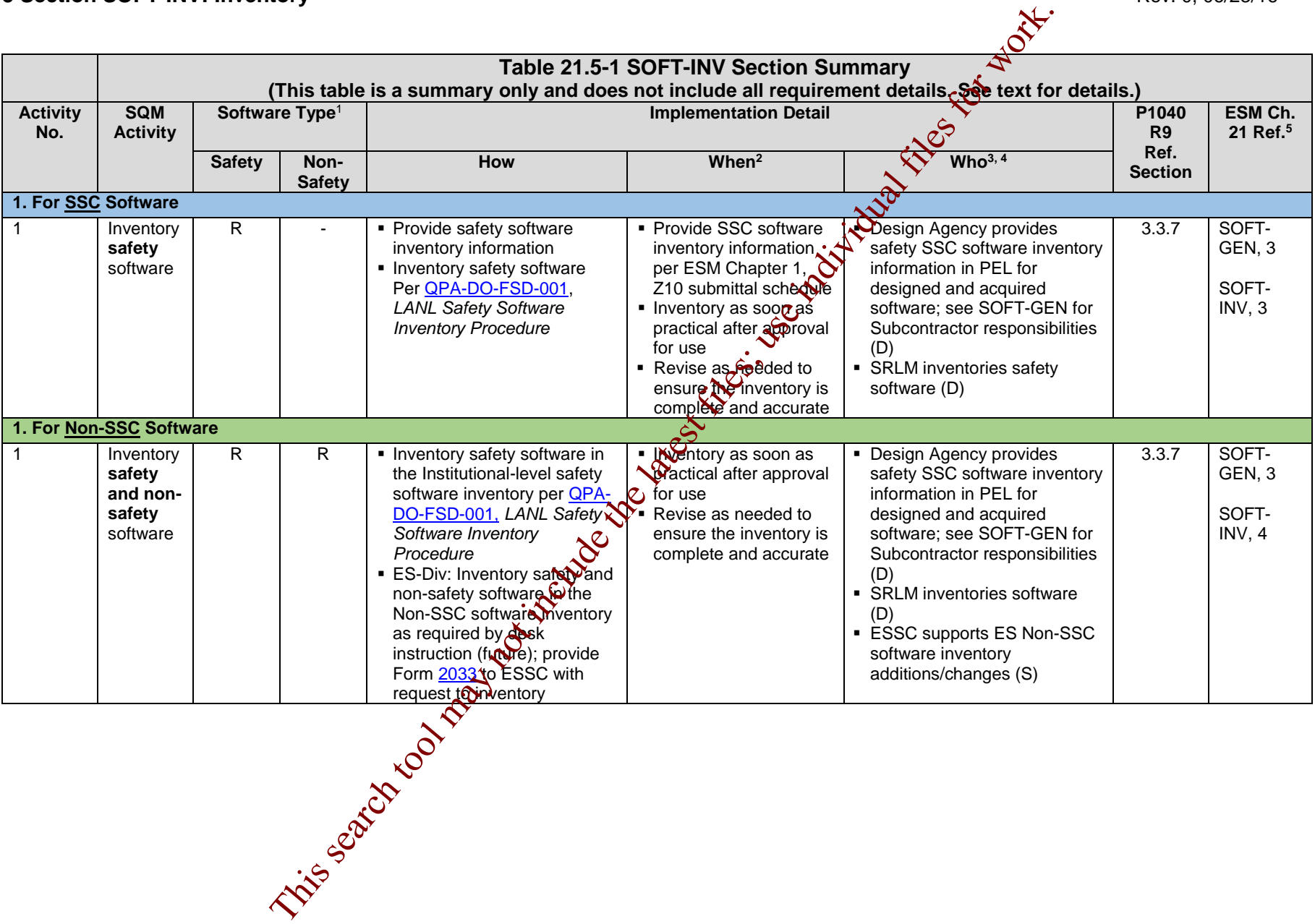

#### **LANL** Engineering Standards Manual STD-342-100 **Chapter 21** – Software

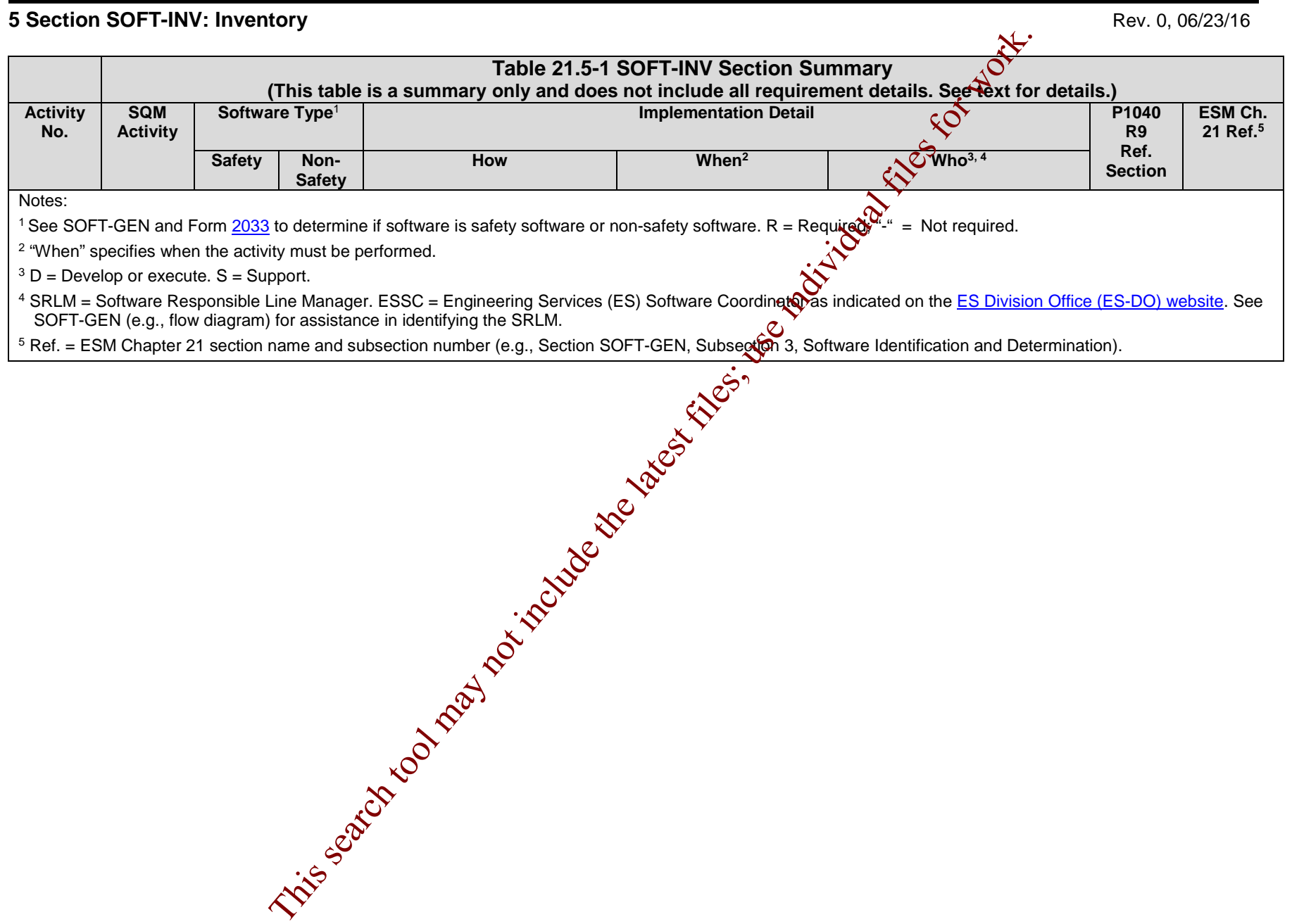

#### **5 Section SOFT-INV: Inventory Rev. 0, 06/23/16** Rev. 0, 06/23/16

*Note*: Do not enter classified information into the inventory.

- 2. Provide changes to the inventory to ensure completeness and accuracy.
- 3. Subcontractors that provide SSC software to LANL must provide minimum required SSC Safety Software inventory information as part of the Project Equipment List (PEL) or via other submittal per ESM Chapter 1, Section Z10.
- 4. If LANL has access to and/or configuration control of SSC safety software other than through replacement of the SSC<sup>1</sup>, then it must be inventoried on the Institutional-level safety software inventory.
- 5. SSC safety software may be inventoried as a software collection. For example, there may be various software elements – control system executable, Human Machine Interface (HMI) software, **field element** embedded software – associated with a gas handling process control system software. The software may be inventoried as one item, the gas handling process control system software. Note that the various software elements must be baselined and under configuration management per SOFT-GEN. Equipment List (PEL) or via other submittal per ESM Chapter 1, Sectory<br>
The MNL has access to analy configuration control of SSC safety search is the filteral tool may be visitive search to the SSC safety service include
- B. When. Inventory SSC safety software as soon as  $\alpha$  dectical after it is approved for use and as needed to ensure the inventory is complete and accurate. Provide inventory information in accordance with the PEL or other submittals schedule per ESM Chapter 1, Section Z10.
- C. Who. Design Agency provides safety SC software inventory information in PEL for designed and acquired software; see SOFT-GEN for Subcontractor responsibilities. The SRLM<sup>2</sup> is responsible for inventerying safety SSC software.

#### <span id="page-137-0"></span>**4.0 NON-SSC SOFTWARE INVENTOR**

A. How.

 $\overline{a}$ 

- 1. Inventory **safety** Non-SSC software in the Institutional-level safety software inventory in accordance with QPA-DO-FSD-001.
	- a. Subcontractors: Safety Non-SSC software used by a subcontractor and prescribed or otherwise controlled by LANL or DOE (e.g., toolbox codes) must be inventoried. The Subcontractor shall provide the minimum required safety software information to inventory such software in the institutional-level safety software inventory.

2. ES-Div: Follow the ES-Div inventory process (e.g., future desk instruction), e.g., inventory **safety and non-safety** Non-SSC software in the Engineering Services (ES) Non-SSC software inventory as specified by the ES Software Coordinator (ESSC). *Guidance: As applicable, the SRLM should indicate whether the software is simple and easily understood software used in SSC designs (see definitions). The SRLM should provide the Form 2033 to the ESSC if not previously provided. See the ES Division website for ESSC*

<span id="page-137-2"></span><span id="page-137-1"></span><sup>&</sup>lt;sup>1</sup> Includes LANL service contracts where suppliers may upgrade/flash new software on SSCs.  $^2$  The activity may be delegated however the responsibility is retained by the SRLM.

#### **5 Section SOFT-INV: Inventory** Rev. 0, 06/23/16

*contact information (e.g., [ES-Software@lanl.gov\)](mailto:ES-Software@lanl.gov) and the ES Non-SSC software inventory.* 

- *Note:* As described in the SOFT-MAINT, the software should not be used unless it is listed on the ES inventory or otherwise approved for use (SWAU). The listing of the software on the ES inventory is the primary method to communicate SWAU.
- B. When. Inventory Non-SSC software (both safety and [for ES-Div] non-safety) concurrent with SWAU and as needed thereafter to ensure completeness and accuracy. The minimum of Norways Solven is consistent for the state of the state complements and the consistent of the state of the security.<br>
The SPLM is responsible for inventorying Non-SSC safety software complements and the secu
- C. Who. The SRLM is responsible for inventorying Non-SSC safety software (*for ES-DIV, with support from the ESSC).*

#### **6 SOFT-MAINT: Use, Maintain & Retire Rev. 0, 06/23/16** Rev. 0, 06/23/16

#### **TABLE OF CONTENTS**

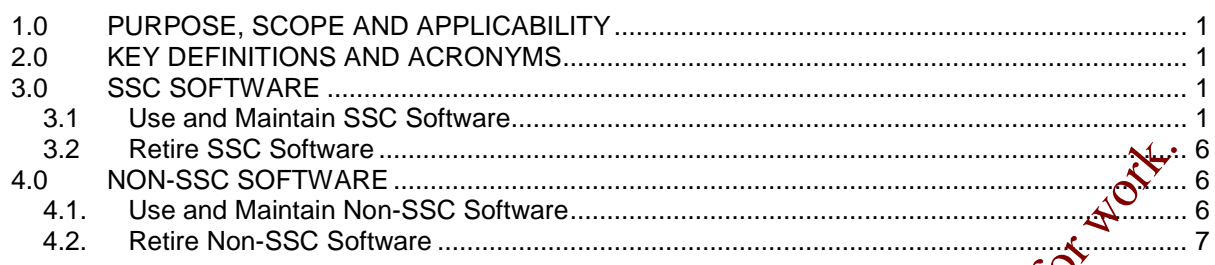

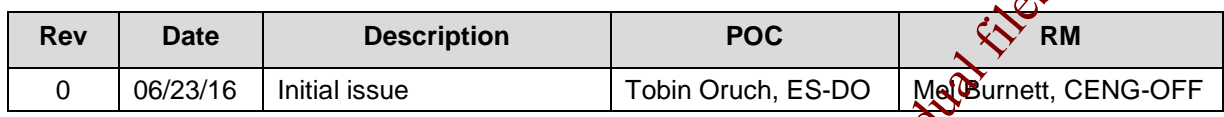

#### <span id="page-139-0"></span>**1.0 PURPOSE, SCOPE AND APPLICABILITY**

This section describes the "how, when, and who" for using, maintaining and retiring software. See Table 21.6-1 for a summary of this section (for both SSC software and Non-SSC software). See Chapter 21 applicability in SOFT-GEN.

#### <span id="page-139-1"></span>**2.0 KEY DEFINITIONS AND ACRONYMS**

See SOFT-GEN for key definitions and acrony

#### <span id="page-139-2"></span>**3.0 SSC SOFTWARE**

#### <span id="page-139-3"></span>**3.1 Use and Maintain SSC Software**

- A. How.
- 1. Control the software to ensure that the use remains consistent with the software design and approved acceptance test results. For ML-1 through ML-3 software, ensure the following controls are in place prior to software approval for use (SWAU). Maintain the software using these controls until the software is retired. Retire SEC Soft[w](#page-144-2)are<br>
NON-SEC Software.<br>
We and Maintain Non-SEC Software.<br>
Totin Oruch, ES-DO<br>
Totin Oruch, ES-DO<br>
Totin Oruch, ES-DO<br>
Totin Oruch, ES-DO<br>
PURPOSE, SCOPE AND APPLICABILITY<br>
This section describes the "how,
	- Application documentation,

Access control specifications,

- Computer system vulnerability protections,
- d. Problem reporting and corrective action,
- e. In-use tests,
- f. Configuration management,

#### **LANL Engineering Standards Manual STD-342-100 Chapter 21 – Software**

**6 Section SOFT-MAINT: Use, Maintain & Retire** Rev. 0, 06/23/16

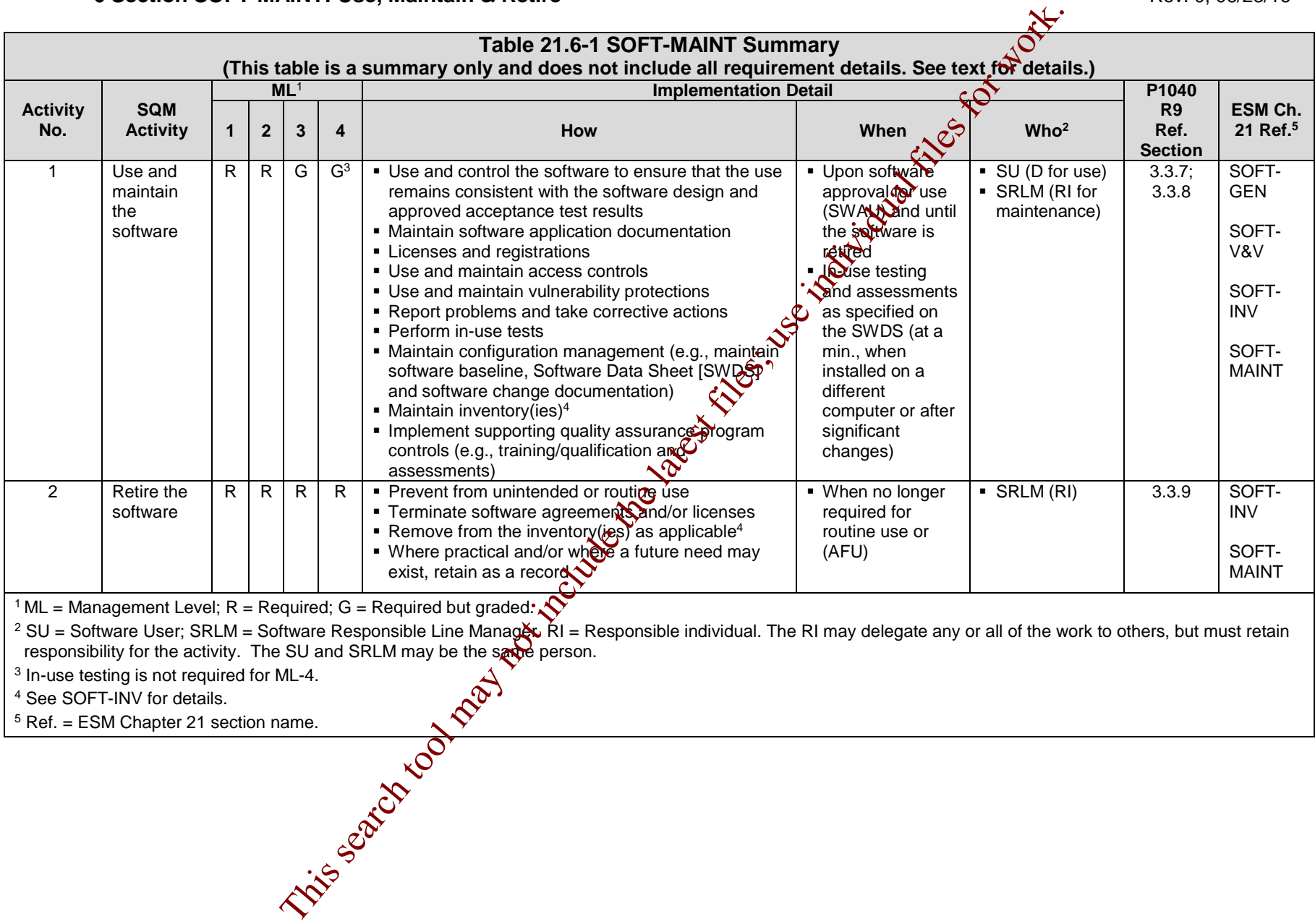

 $1$  ML = Management Level; R = Required; G = Required but graded:

 $^2$  SU = Software User; SRLM = Software Responsible Line Manag $\mathbf{\&}$  RI = Responsible individual. The RI may delegate any or all of the work to others, but must retain responsibility for the activity. The SU and SRLM may be the same person. SU = Solution C. The SU and SINLIN (III) responsibility for the activity. The SU and SINLIN (III) 3<br>
In-use testing is not required for ML-4.<br>  $\frac{4 \text{ See SOFT-INV for details.}}{8 \text{ Ref.} = \text{ESM Chapter 21 section name.}}$ 

<sup>4</sup> See SOFT-INV for details.

<sup>5</sup> Ref. = ESM Chapter 21 section name.

#### **6 Section SOFT-MAINT: Use, Maintain & Retire** Rev. 0, 06/23/16

- g. Inventory, and
- h. Supporting quality assurance program controls.
- 2. Process and retain documentation in accordance with the SRLM's governing document control and records management process and/or as described in the SWDS. Ensure the correct SWID (obtained when completing Form 2033) is part of the documentation record number. See **AP-341-402**, *Engineering Document Management in Operating Facilities for details.*
- 3. Use the following to implement the aforementioned controls. See IEEE Std 12207, *Systems and Software Engineering – Software Life Cycle Processes* and ANSI/ANS-10.8, *Non-Real-Time, High-Integrity Software for the Nuclear Industry – User Requirements* for additional guidance.
	- a. **Software Application Documentation.** Application documentation for SSC software is a general term comprised of the following main categories.
		- 1) **Operation and Maintenance (O&M) Documentation.** Software shall be controlled in accordance with approved procedures and instructions ( $\ddot{Q}$ e., O&M instructions). They are required for all ML levels. The O&M documentation must be sufficiently detailed  $\partial \mathcal{U}$  usable to allow a competent individual trained in the use of the software to use the program without undue difficulty and/or likely misuse. O&M *manual(s) should be listed on the SWBL.*
		- 2) **Licenses and Registrations**.<sup>1</sup> As applicable, maintain license documentation and other registrations, including maintenance contracts, as appropriate to promote proper software use. As applicable, document licenses on the SWBL. As applicable, document license and registration many tenance protocols on the SWDS.

*3) Operational Event Documentation. Operational event documentation should be retained for ML-1 and ML-2 software to support software maintenance, cybersecurity protection and assessments. Operational event documentation is generated as part of the software operation. It is dependent on the software design. Event documentation may include system startup, shutdown, changes, logons, logon failures, logoffs, self-diagnostic test results, tamper attempts, and/or other information. As applicable, indicate event documentation review and retention protocols on the SWDS.* This search tool may not

*4) Application Logs. Application logs are lists (or logs) that provide information that describes who, what baseline revision, when and where (e.g., facility) the software was used. Application logs should be maintained for ML-1 and ML-2, Non-SSC software when such traceability above that provided by the software inventory is required. Application* 

 $\overline{a}$ 

<span id="page-141-0"></span><sup>1</sup> Licenses and registrations are used to ensure the validity of the software, prevent suspect/counterfeit items (S/CI), and to maintain knowledge of software errors, issues, updates, etc.

#### **6 Section SOFT-MAINT: Use, Maintain & Retire** Rev. 0, 06/23/16

*logs may be retained as part of the ES-Div software inventory (possible future capability) or through other means. As applicable, provide application log protocols on the SWDS.*

- b. **Access Control Requirements.** For all ML levels, establish and maintain access controls in accordance with [P218,](https://int.lanl.gov/policy/safeguards-and-security.shtml) *Cyber Security*  Access Controls. Address the security of the computer system the critical data that may reside on the system. For ML-1 through ML-3 software, document access controls on the SWDS and as required, in the governing software procedures. See SOFT-GEN for SWDS details.
- c. **Computer System Vulnerability Protections. For all ML levels,** implement computer system vulnerability protections as required by PD210, *Cybersecurity Program* and SD210, *Information Risk Management Framework.* Base controls on corsequence of loss, confidentiality, integrity, and availability. As required, contact an Information System Security Officer (ISSO) to assist with identifying and implementing computer system vulcerability controls. Consider and as appropriate implement the following protections as part of the O&M procedures and/or as specified on the SWDS: Access Controls, Address the security of the computer system Representation of the Controls of the Solid MC-3 solid may not include the SWDS and SWL and SWL and SWL and SWL and SWL and SWL and SWL and SWL and SWL and SWL a
	- 1) Access timeouts after a specified time of inactivity,
	- 2) Recovery/contingency protocols, including retention of backups of system data. (The SWBL serves as the backup for the software  $\sim$  computer programs and documentation needed to run the software).
	- 3) Software to verify pedigree authenticity and/or detect tampering associated with suspect/counterfeit items (S/CI).
	- d. **Problem Reporting and Corrective Action.** For all ML levels, follow the problem reporting and corrective action processes in SOFT-GEN.
	- e. **In-Use Tests.** Perform in-use testing of ML-1 through ML-3 software **software unless otherwise specified by the SRLM.**
- as specified in this section. In-use testing is not required for ML-4<br>
Software unless otherwise specified by the SRLM.<br>
Perform in accordance with procedures to confirm<br>
acceptable performance in the operating environment Perform in accordance with procedures to confirm acceptable performance in the operating environment. Integrate governing SSC work controls.
	- 2) Perform in accordance with the applicable test planning and testing requirements of the SOFT-V&V section.
	- 3) Demonstrate required performance over the range of operation of the controlled function or process.
	- 4) Document test procedures and frequency on the SWDS. Specify test frequency using the following:
		- i. Perform testing after the computer program is installed on a different computer.

#### **6 Section SOFT-MAINT: Use, Maintain & Retire Rev. 0, 06/23/16 Rev. 0, 06/23/16**

- ii. Perform testing when there are significant changes, as determined by the SRLM, in the operating system/environment
- iii. Perform periodic testing where computer program errors, data errors, computer hardware failures, or instrument drift can affect require performance (consider manual and/or automatic self-check tests).
- iv. Perform testing when required by procedure  $(\epsilon_1 \sqrt{N})^2 A P$ -341-801, Post Modification/Post Maintenance Testing)
- v. Perform testing based on the risk of failure of the computer program. For ML-1 and ML-2 of tware, at a minimum, an annual test is recommended.

#### f. **Configuration Management.** Perform the following:

- 1) Follow configuration management and interface control processes in SOFT-GEN. Maintain completeness and accuracy of the software baseline and SWDS.
- 2) Where practical, use and maintain software versions that are compatible with prior versions of the software and associated hardware (sometimes referred to as backward compatibility) to minimize interface issues.
- 3) As required by the SRLM, ensure data produced by the software is adequately retained (backed up) so that it may be readily retrieved if needed.
- g. **Inventory.** For all ML levels, maintain complete and accurate software inventories in accordance with the SOFT-INV.

#### h. **Other Quality Assurance (QA) Controls.**

- 1) **Implement other quality assurance (QA) controls in** accordance with the governing quality assurance program (e.g., training, assessments, etc.). These other QA controls must be used in conjunction with the software-specific controls of ESM Chapter 21 to provide a comprehensive software QA program. Selected LANL documents that provide controls for the ESM software QA program are listed below for reference: This search to the latest for
	- i. SD330, *LANL Quality Assurance Program* (e.g., P330-3, and P330-6, P330-8, P840-1), and P805, *Export Control*;
	- ii. P341, *Facility Engineering Processes Manual* (e.g., AP-341-402, AP-341-502, AP-341-507, AP-341-510, AP-341-605, AP-341-504, AP-341-611, AP-341-613, AP-341-703, AP-341-801, AP-341-802, AP-341-901);
	- iii. P342, *Engineering Standards* (e.g., ESM Chapters 1, 7, 8, 12, 15); and,
	- iv. [P343,](https://int.lanl.gov/policy/management-systems.shtml) *Facility Engineering Training and Qualification Manual*.
# **6 Section SOFT-MAINT: Use, Maintain & Retire Rev. 0, 06/23/16 Rev. 0, 06/23/16**

- 2) As applicable, document software-specific training/qualification requirements on the SWDS and complete training/qualification to promote proper use of the software.
- 3) Document software assessment methods and frequency on the SWDS. Various engineering administrative procedures (e.g., AP-341-501, *Field Walk-down, Data Gathering, and Inspections*) or LANL processes (e.g., P330-3, Quality Audits) may be used to perform software assessments.
- B. When. For ML-4 software, use and maintain software after installation and testing. For ML-1 through ML-3 software, use and maintain after SWAU. For all ML levels, use and maintain until the software is retired. For ML-1 through ML-3 software, perform in-use testing and assessments as specified on the SWDS.
- C. Who. The Software Users (SUs) are responsible for using the software within the software limitations and in accordance with the software Q&W requirements. The SRLM is responsible for maintaining the software.

#### **3.2 Retire SSC Software**

- A. How. Retire software and prevent it from unintended or routine use. Perform the following, as applicable, to retire all ML levels of software:
	- 1. Terminate software support including registrations, agreements and/or licenses.
	- 2. Remove the software.
	- 3. Remove safety software from the Institutional-level Safety software inventory per QPA-DO-FSD-001, LANL *Safety Software Inventory Procedure*.
	- 4. Cancel or revise affected documents per the governing document control process. *Guidance: Also, close all open error and software change requests, regardless of their state.*
- 5. Where practical and/or where a future need for the software may exist, retain the retired software baseline (which includes the computer program files) as a record. Retain in accordance with the governing quality assurance records management procedure. Retired software should be retained such that it is retrievable and can be readily installed in the event it is necessary to "rollback" to the software. The minimal search tool may be used to the search of the latest files; the minimal setter and maintain setter is a search tool may be used to perform software assessments.<br>
Tor ML-1 through ML-3 settware, use and maintain
- B. When. Retire software when the software is no longer required for routine use and/or  $\mathcal{S}$  no longer approved for use.
- C. When The SRLM is responsible for retiring software.

# **4.0 NON-SSC SOFTWARE**

### **4.1. Use and Maintain Non-SSC Software**

 $\check{\text{o}}$ w Subsection 3.1 with the following clarifications:

ES-Div: Before using, verify that the software, including correct version, is listed as approved for use (SWAU) on the [ES-Div Website.](http://int.lanl.gov/org/padops/adnhho/engineering-services/index.shtml) If not listed, contact the SRLM or Engineering Services Software Coordinator (ESSC). Do not use LANL Non-SSC software unless it is listed as SWAU on the ES-Div Non-SSC software inventory website or SWAU is otherwise provided by the SRLM in writing.

### **6 Section SOFT-MAINT: Use, Maintain & Retire Rev. 0, 06/23/16** Rev. 0, 06/23/16

- B. ES-Div: Before using, the SU must verify that he/she is **authorized to use** the software by reviewing the ES-Div software inventory website. If the SU is not shown as an authorized user for the software, contact the SRLM or ESSC. Do not use the software unless authorization is shown on the website or SWAU is otherwise provided by the SRLM in writing.
- C. SSC-related administrative procedures/processes do not apply.
- D. Use the Non-SSC change process in SOFT-GEN (instead of <u>AP-341-507)</u>. D. Use the Non-SSC change process in SOFT-GEN (instead of AP-341-507).<br>Retire Non-SSC Software<br>Fo[l](http://int.lanl.gov/org/padops/adnhho/engineering-services/index.shtml)low Subsection 3.2 with the following addition:<br>A. Remove salely and non-safely software from the ES-DIV Websile.<br>A. Remove

#### **4.2. Retire Non-SSC Software**

Follow Subsection 3.2 with the following addition:

A. Remove safety and non-safety software from the **ES-Div Website.**